*République Algérienne Démocratique Et Populaire Ministère de l'Enseignement Supérieur et de la Recherche Scientifique*

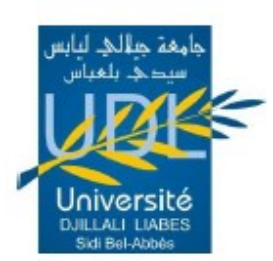

**UNIVERSITE DJILLALI LIABES DE SIDI-BEL-ABBES Faculté de Génie Electrique** *Département d'Electrotechnique*

Thèse présentée par :

# *Zobeidi Messaoud*

Pour l'obtention du diplôme de :

**Doctorat LMD en Electrotechnique** *Spécialité : Systèmes d'énergie électrique*

**Intitulé de la thèse :**

*Amélioration de la sécurité des systèmes électriques à travers l'approche de sensibilité pour l'emplacement optimal des dispositifs FACTS*

# *Présentée devant le jury composé de* **:**

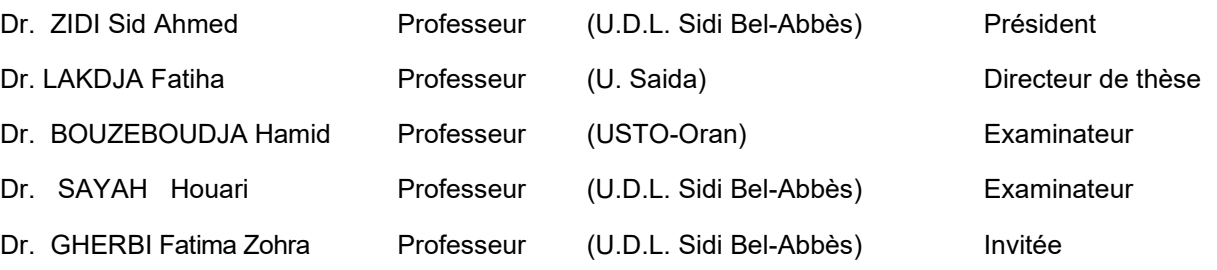

 **Soutenue le : 27/05/ 2021**

**ANSAUSANG** 

*L a b o r a t o i r e d e R e c h e r c h e IC E P S (In t e l l i g e n t C o n t r o l & E l e c t r i c a l P o w e r S y s t e m s )*

# **DEDICACE**

Je dédie ce travail,

A ma famille A tous mes amis et mes collègues, et à tous ceux qui M'ont aidé pour réaliser cette thèse.

# **Remerciement**

Je remercie ALLAH le Tout-puissant de m'avoir donné le courage, la volonté et la patience de mener à terme cette thèse de doctorat.

Je voudrais tout d'abord remercier grandement mon directeur de thèse, **Professeur** LAKDJA FATIHA, pour toute son aide. Je suis ravi d'avoir travaillé en sa compagnie car outre son appui scientifique, elle a toujours été là pour me soutenir et me conseiller au cours de l'élaboration de cette thèse.

Je remercie également mon co-directeur de thèse, Professeur **FATIMA ZOHRA GHERBI** pour ses précieux conseils et ses discussions techniques novatrices et ses encouragements tout au long de ce travail.

Je tiens à remercier le professeur **ZIDI Sid Ahmed** pour avoir accepté de participer à mon jury de thèse et pour sa participation scientifique ainsi que le temps qu'il a consacré à ma recherche.

J'exprime ma gratitude à Monsieur **SAYAH Houari** Professeurs à l'université de Djillali LIABES Sidi-Bel-Abbès et à Monsieur **BOUZEBOUDJA Hamid**, Professeurs à l'université des Sciences et de la Technologie d'Oran - Mohamed Boudiaf, qui ont bien voulu être examinateurs.

Je tiens aussi à remercier tous les enseignants de la faculté de génie électrique, et tous les membres du laboratoire ICEPS de l'université Djillali Liabés.

Je remercie toutes les personnes avec qui j'ai partagé mes études et notamment ces années de thèse.

Zobeidi Messaoud

# **Publications et communications**

#### • **Publication internationale**

- **[1] ZOBEIDI, Messaoud, LAKDJA, Fatiha, GHERBI, Yamina Ahlem**, et al. Effect of a wind generator on the optimal location of FACTS. Przegląd Elektrotechniczny, 2020, Vol. 20, No. 9 , pp : 43-47 .
- **[2] ZOBEIDI, Messaoud, LAKDJA, Fatiha, et GHERBI, Fatima Zohra**. The sensitivity approach method with optimal placement of thyristor controlled series compensator. Leonardo Journal of Sciences, 2016, no 29, p. 43-54.

### • **Communication internationale**

- **[1] ZOBEIDI, Messaoud, LAKDJA, Fatiha, et GHERBI, Fatima Zohra** , Improvement Power System Security by optimal placement of TCSC , The International Conference on Electrical Sciences and Technologies October 26th- 28th, 2016, Marrakesh, Morocco.
- **[2] ZOBEIDI, Messaoud, LAKDJA, Fatiha, et GHERBI, Fatima Zohra** , Optimal placement of the TCSC devices using power loss sensitivity indices , ICCEE'18 International conference on communications and electrical engineering. December 17- 18, 2018 El-Oued, Algeria.

# **Table de matière**

# Table de matière

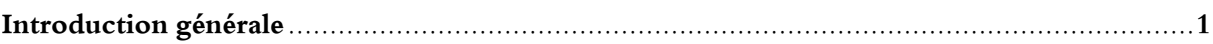

# Chapitre 1 : Généralité sur les réseaux électriques

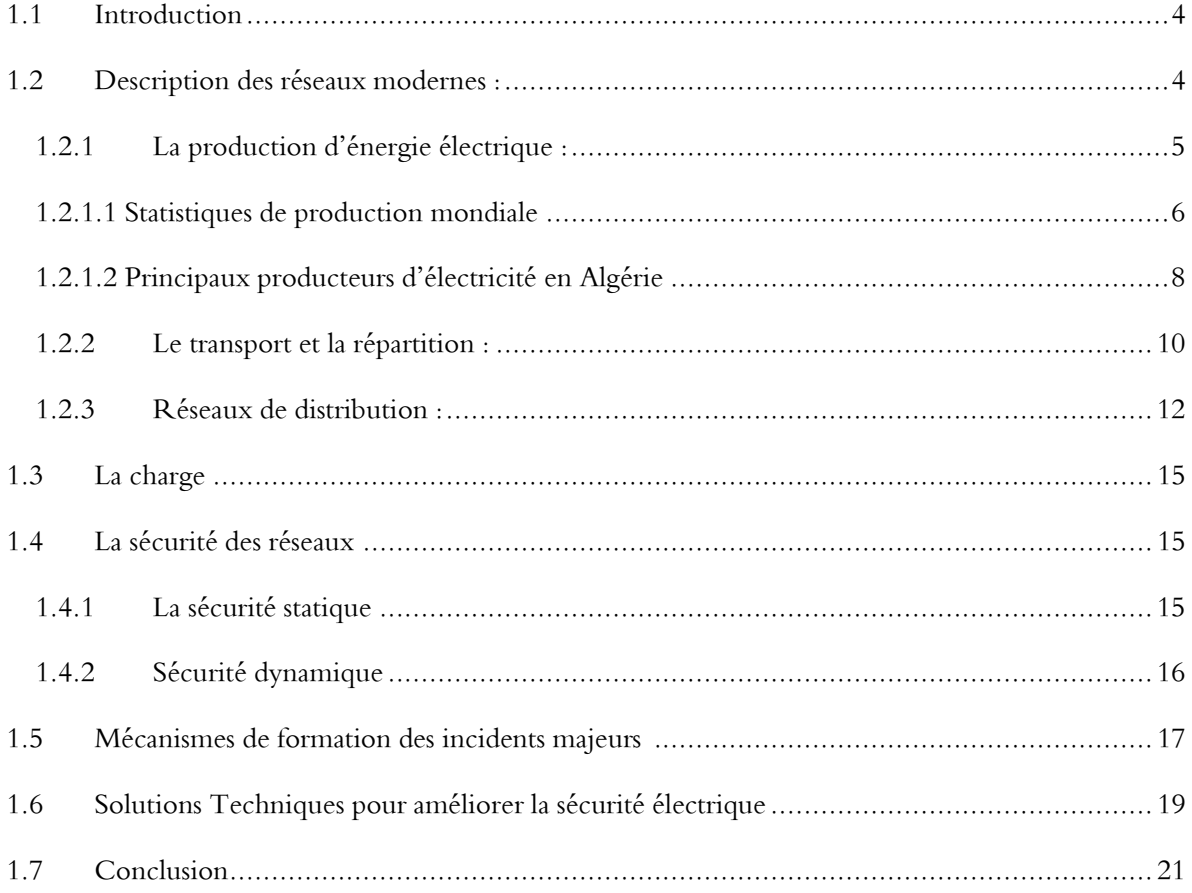

# Chapitre 2 : Généralité sur les dispositifs FACTS

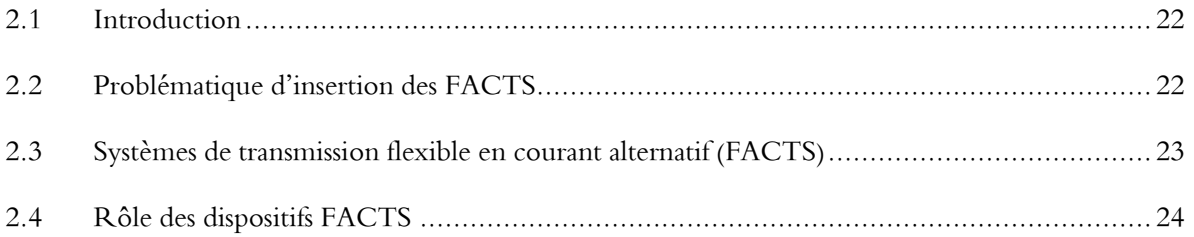

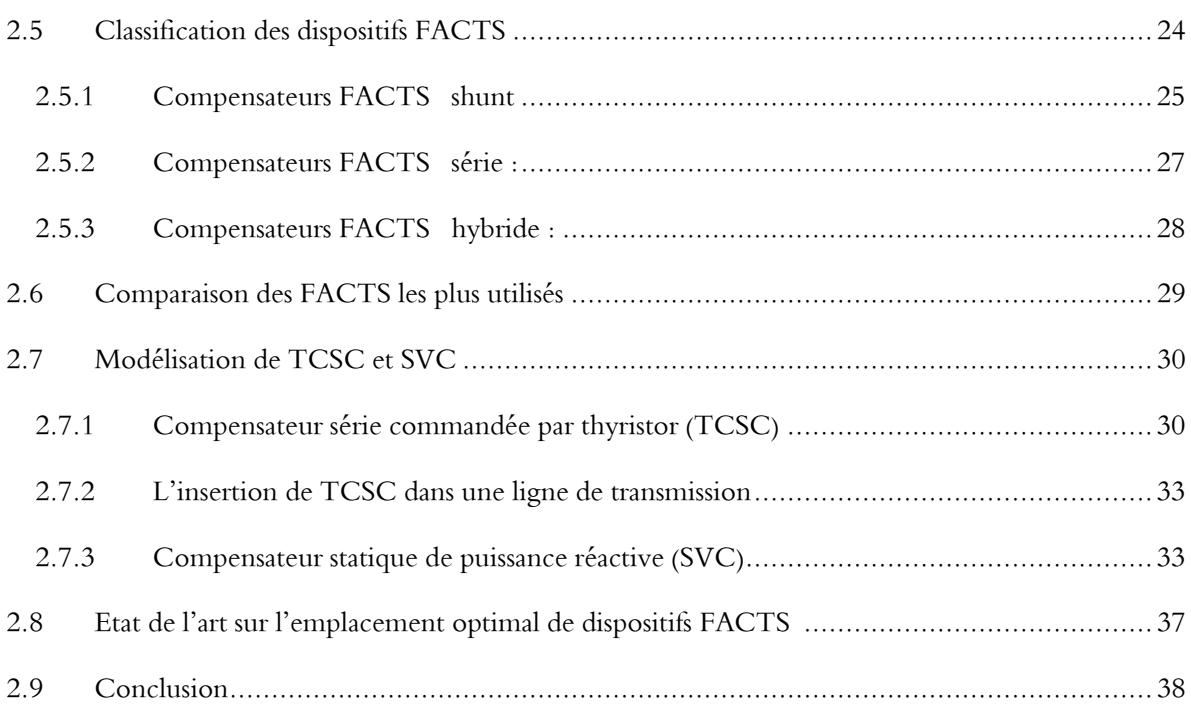

# **Chapitre 3: Les Différents Types De Sensibilités**

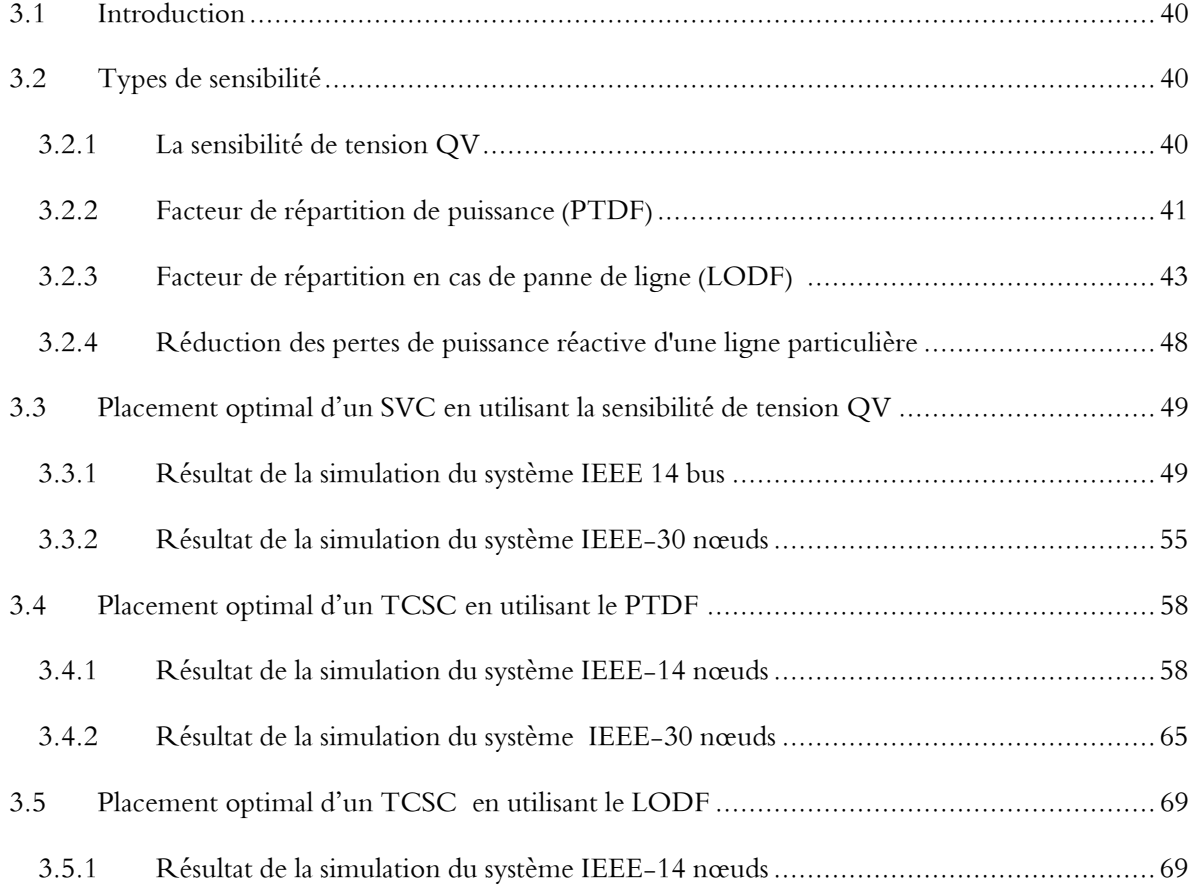

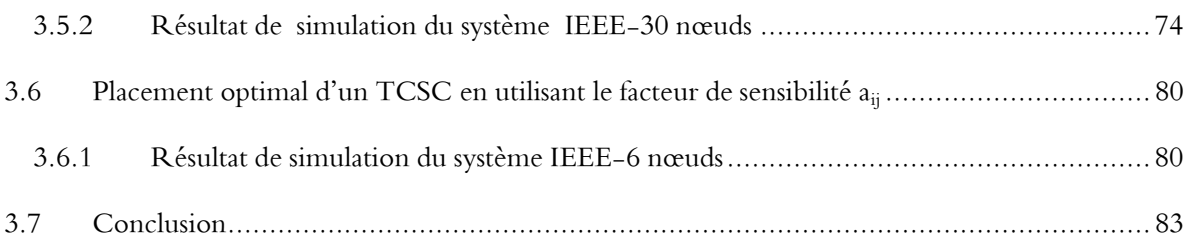

# **Chapitre 4 : Application des méthodes de sensibilités au réseau Algérien**

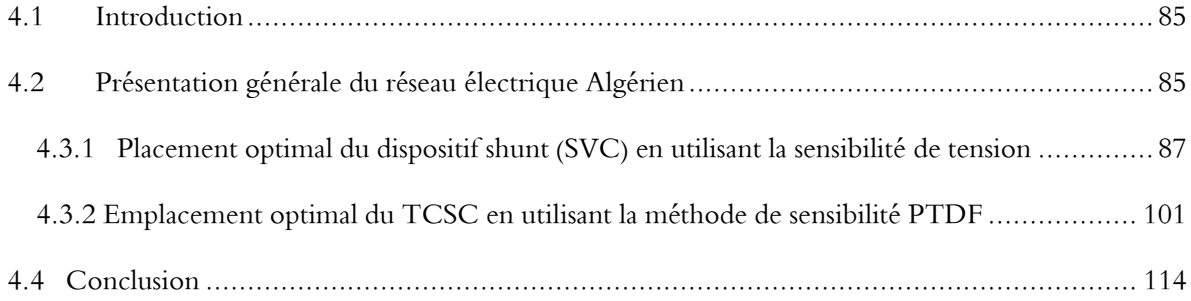

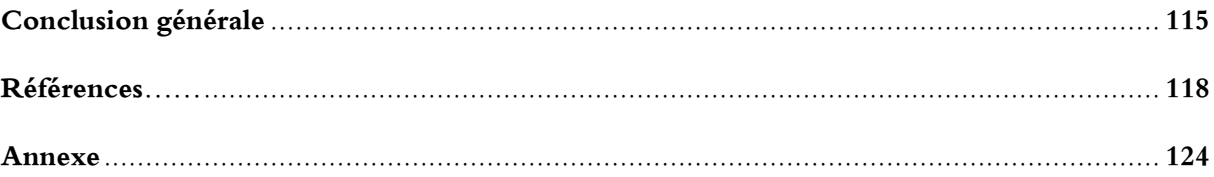

# **Liste Des Tableaux**

# **Liste Des Tableaux**

# **Chapitre 1 : Généralité sur les réseaux électriques**

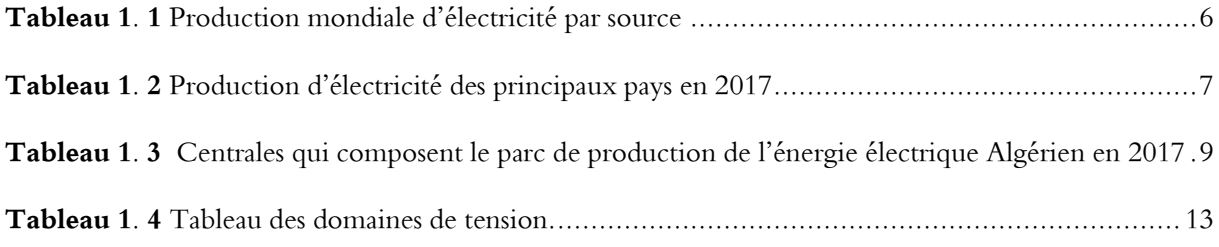

# **Chapitre 2 : Généralité sur les dispositifs FACTS**

**Tableau 2. 1** Tableau récapitulatif des différences entre FACTS ................................................... 30

# **Chapitre 3: Les Différents Types De Sensibilités**

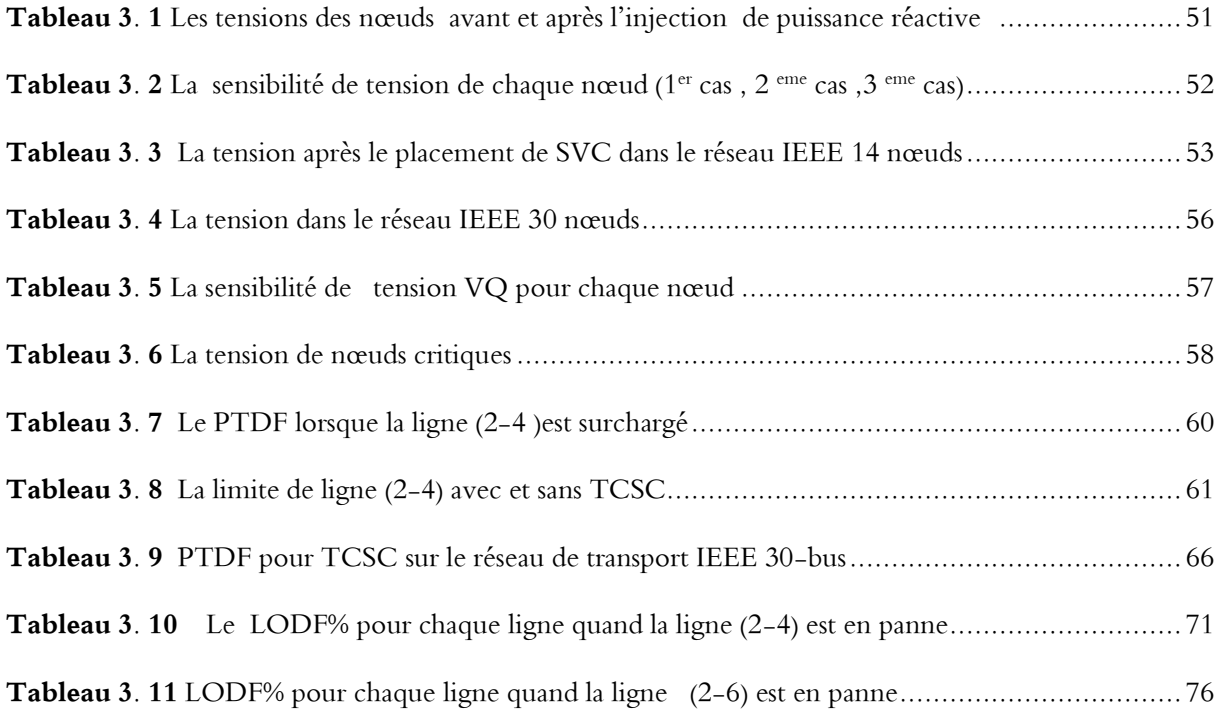

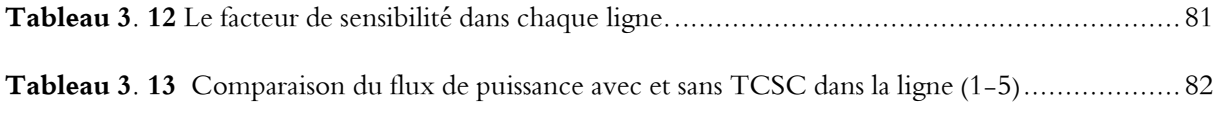

# **Chapitre 4 : Application des méthodes de sensibilités au réseau Algérien**

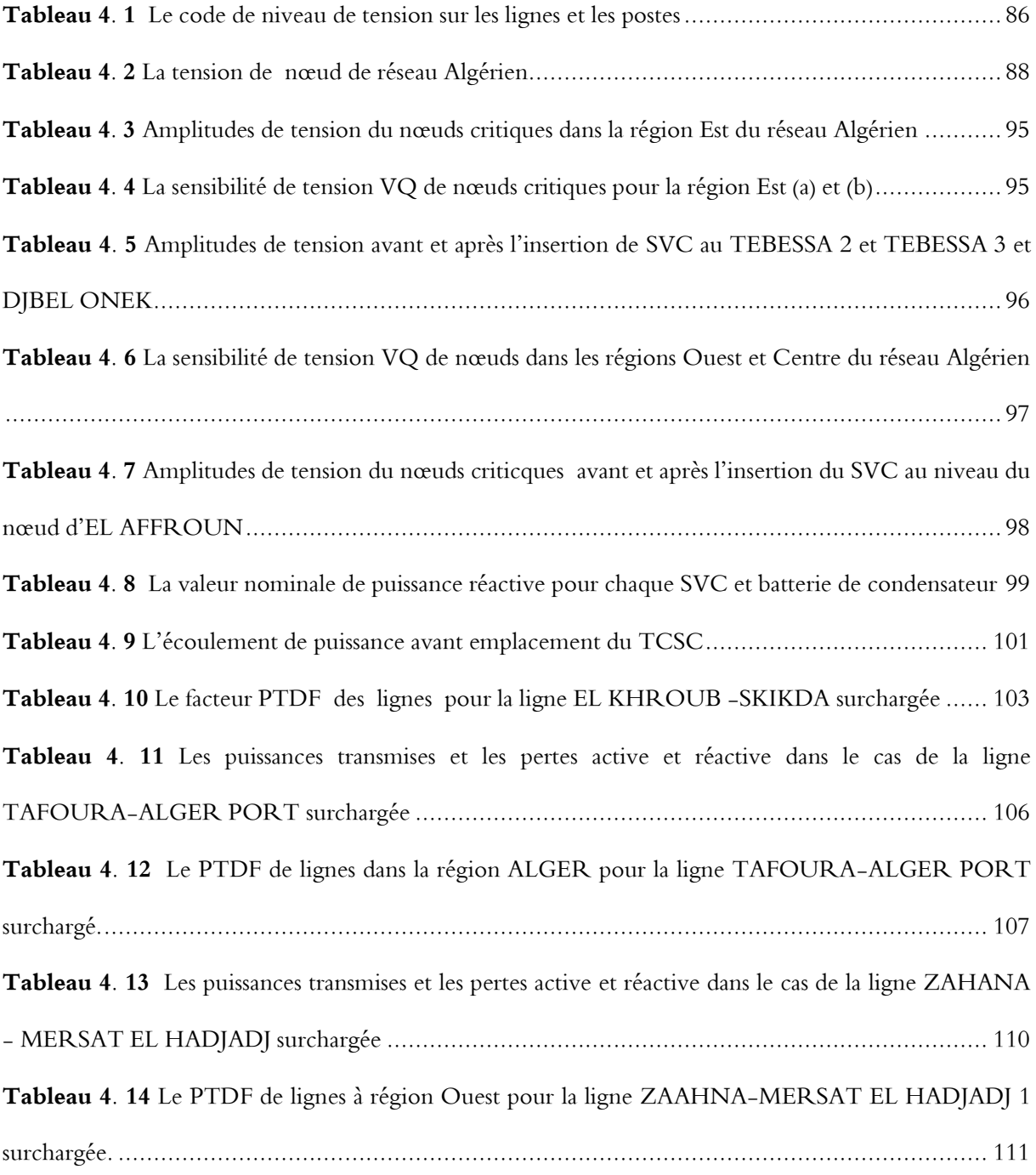

### **Annexe**

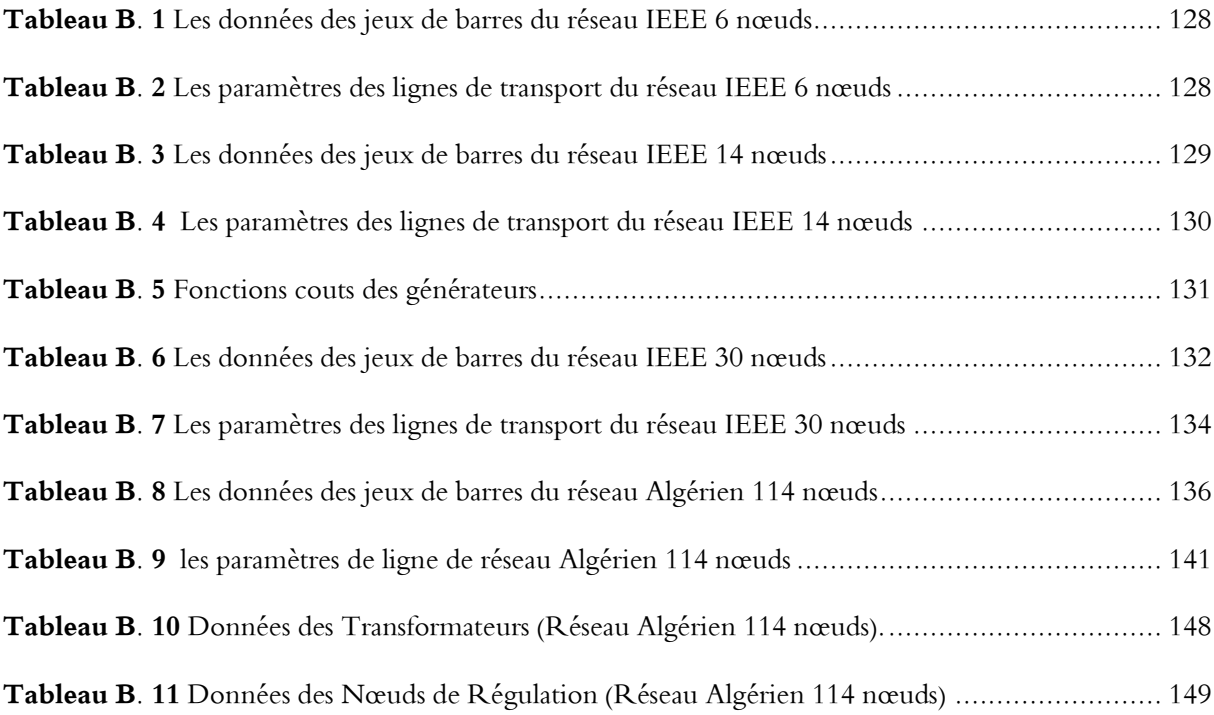

# **Liste Des Figures**

# **Liste Des Figures**

# **Chapitre 1 : Généralité sur les réseaux électriques**

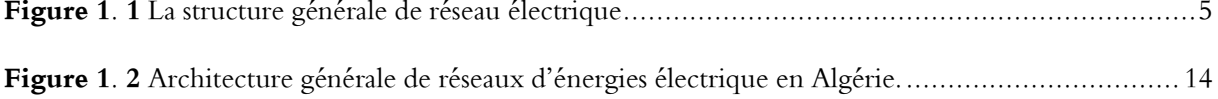

### **Chapitre 2 : Généralité sur les dispositifs FACTS**

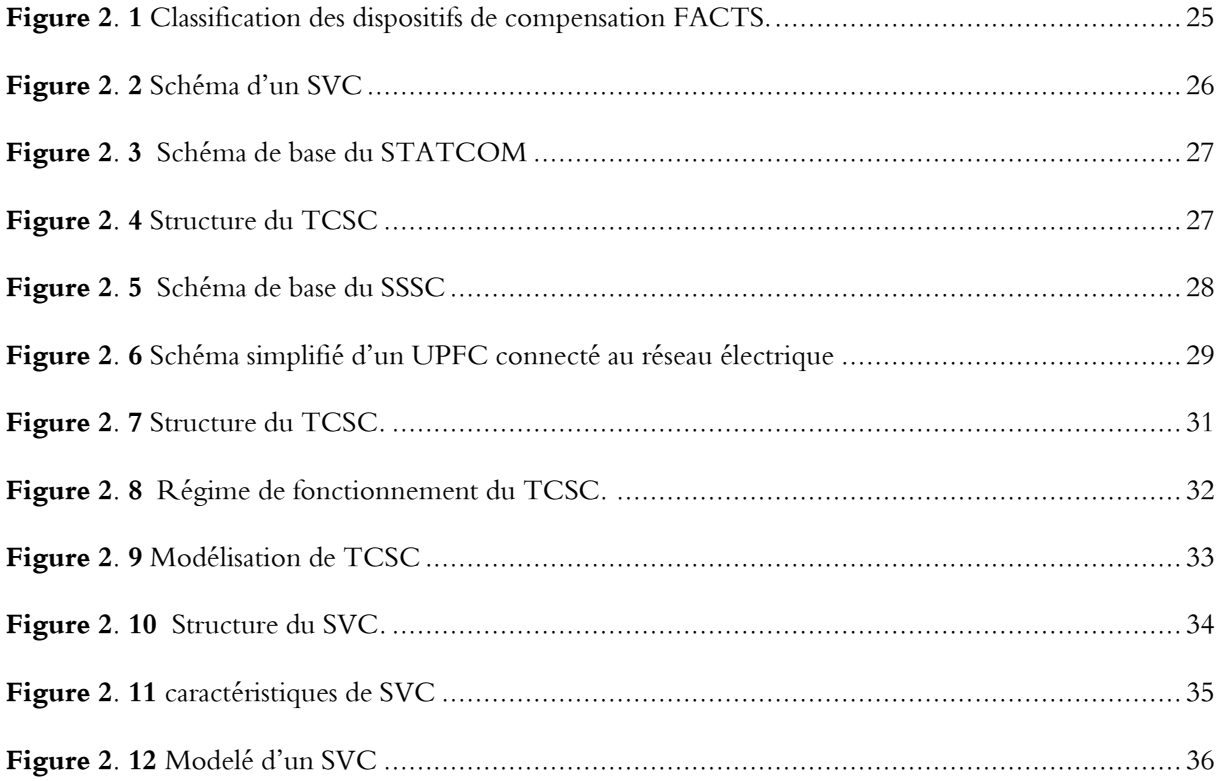

# **Chapitre 3: Les Différents Types De Sensibilités**

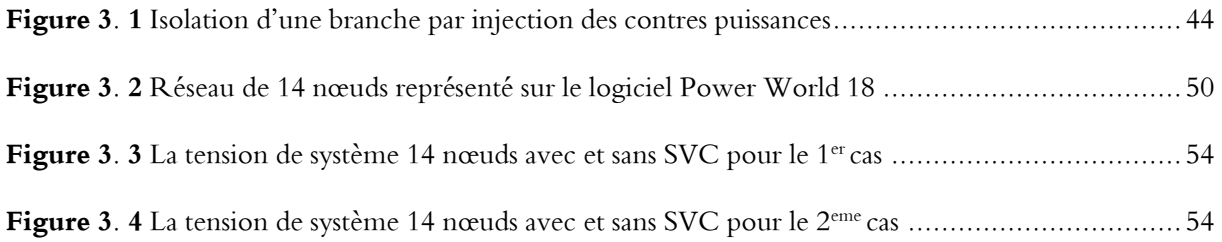

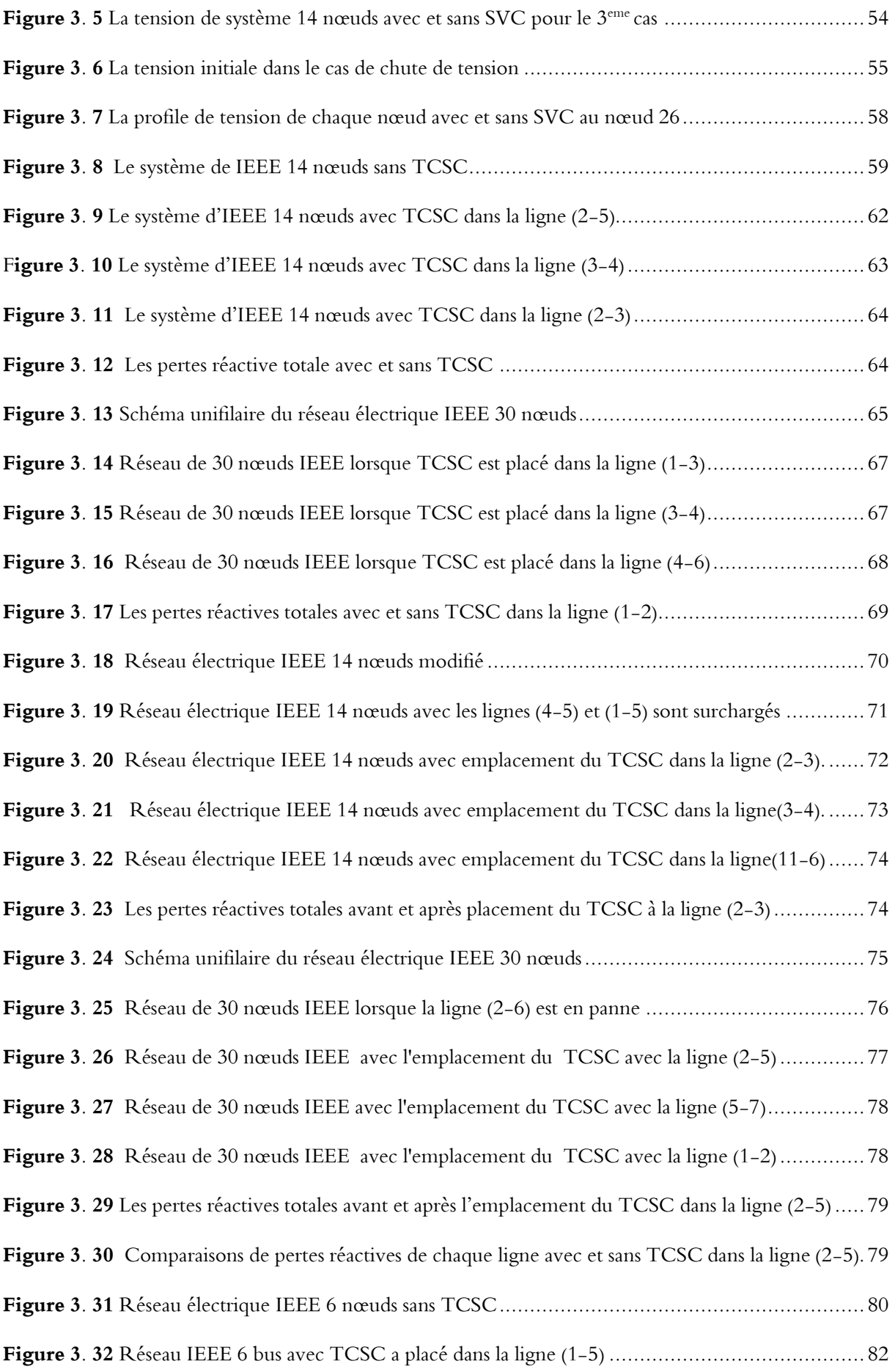

**Figure 3. 33** Comparaison du transit de puissance avec et sans TCSC la ligne (1-5) .......................... 83

# **Chapitre 4 : Application des méthodes de sensibilités au réseau Algérien**

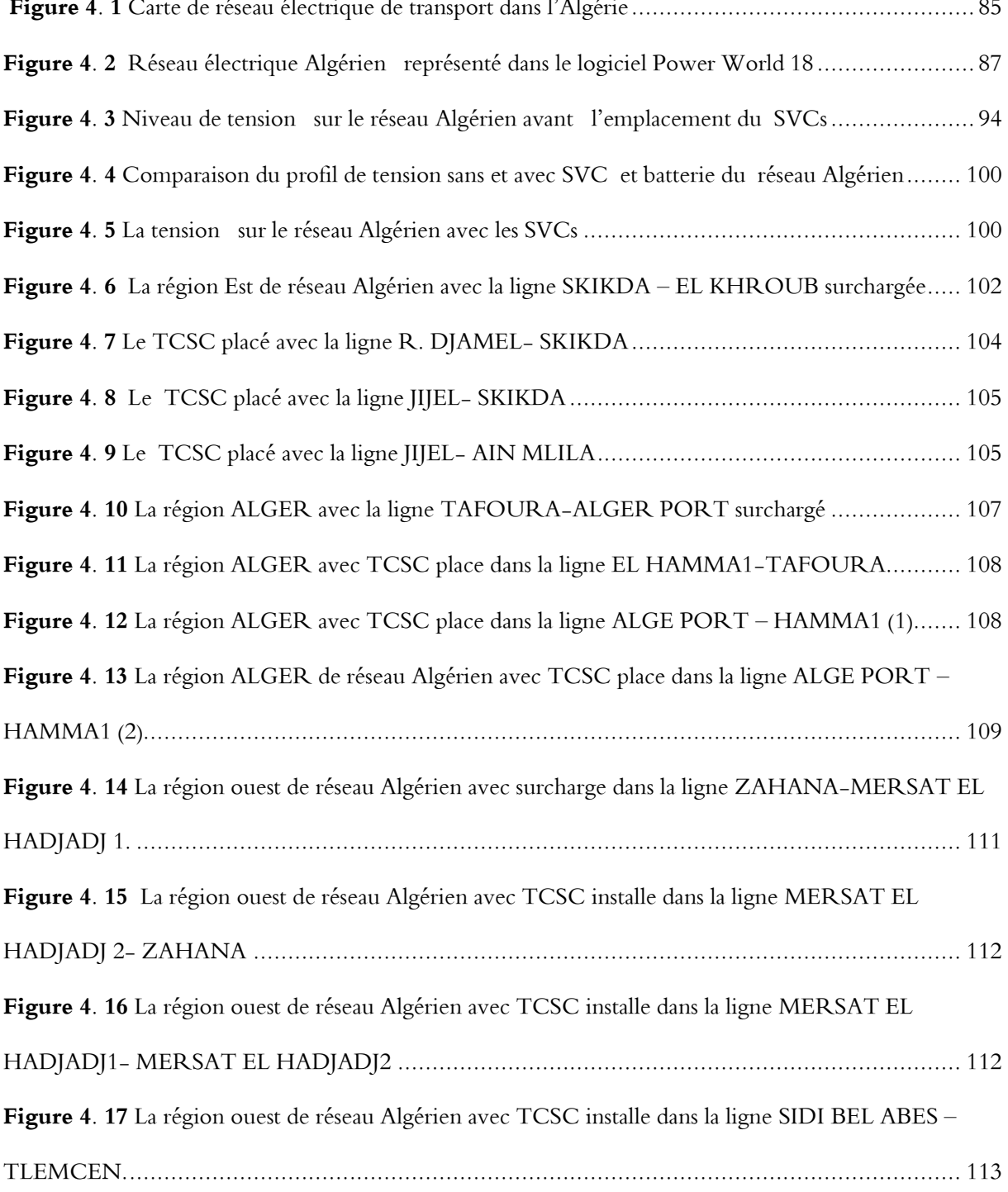

# **Liste des symboles et abréviations**

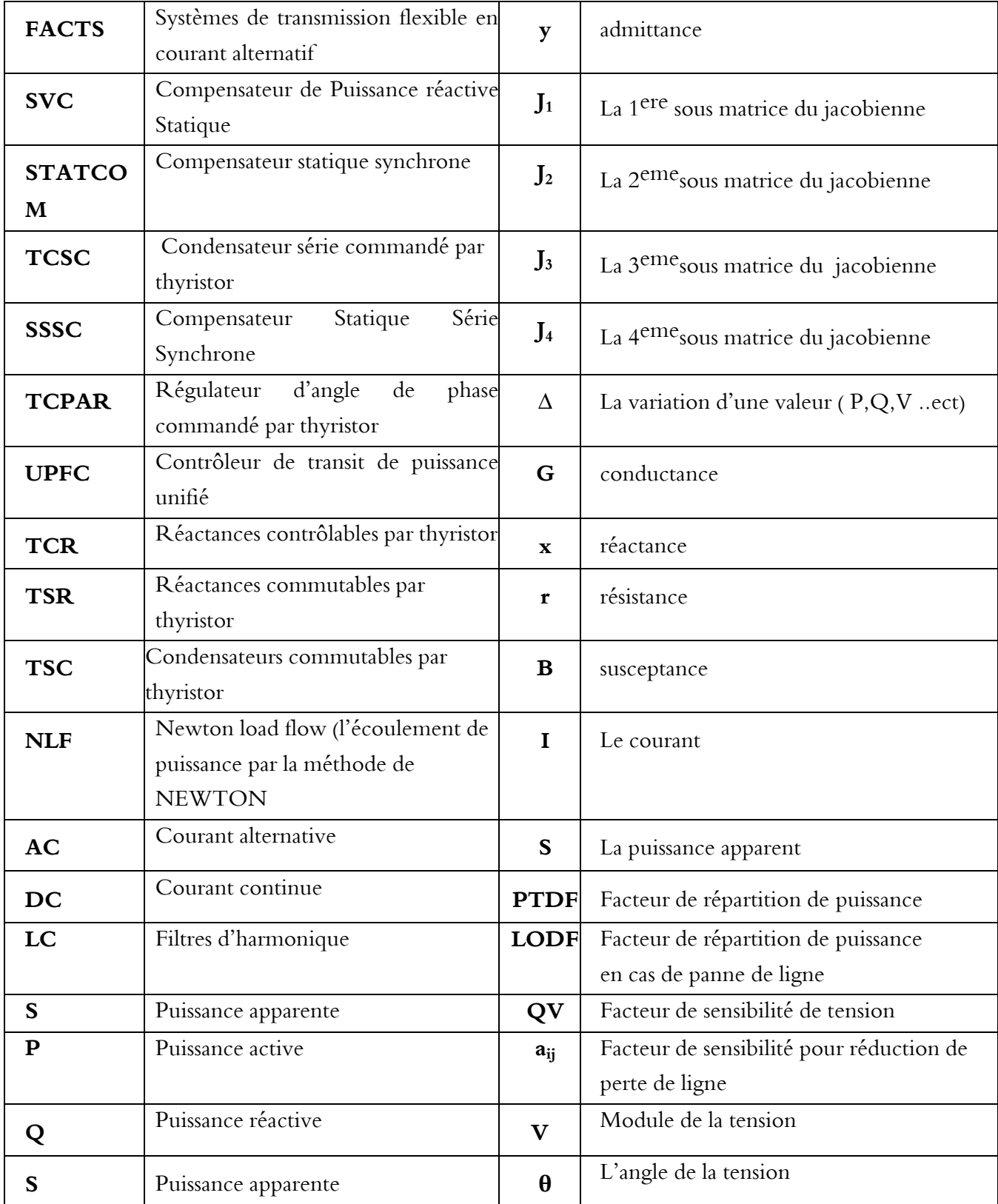

# **Liste des symboles et abréviations**

# **Introduction générale**

# **Introduction générale**

Avec les développements technologiques et industriels que vit le monde entier, la demande de l'énergie électrique est en augmentation continue et sans cesse, les puissances à générer et à transporter ont augmentées considérablement. Par conséquent, les réseaux électriques deviennent de plus en plus larges et compliqués, donc, l'objectif principal est d'assurer et améliorer la sécurité de réseau électrique, et aussi de chercher des moyens de les exploiter efficacement et économiquement.

 En pratique, le système d'alimentation doit être sécurisé. Nous devons le protéger contre la panne ou tout dommage interne ou externe tel que le court-circuit, la surtension, la surcharge de ligne ou transformateur. Ces derniers peuvent provoquer la coupure de courant totale (blackout) ou partielle (brownout).

 Le fonctionnement du système électrique est stable que lorsque l'écoulement de puissance et les tensions des nœuds sont dans les limites, même s'il y a un changement dans la charge ou du côté de la production. Nous pouvons dire que la sécurité du système électrique est un aspect important pour la continuation de son fonctionnement.[1]

 Face à ce problème, et devant les contraintes environnementale, écologique et économique de reconstruction de nouvelles lignes, la compagnie Américaine EPRI ( Electrical Power Research Institute) a lancé en 1988 ,un projet d'étude du système FACTS afin de mieux maitriser le transit de puissance dans les lignes électriques et d'augmenter leurs capacités de transfert. Aussi, ces réseaux électriques de tailles importantes seront confrontés par divers problèmes de fonctionnement, à cause du contrôle traditionnel utilisant des systèmes de commande électromécanique, de temps de réponse lent par rapport à ces nouveaux systèmes FACTS à base d'interrupteurs statiques et de court temps de réponse. Aujourd'hui cette technologie FACTS s'impose pour le système énergique en augmentant leurs capacités de transport, en améliorant le contrôle des paramètres, donc leur assurer une flexibilité du transfert d'énergie et améliorer sa stabilité. [2,3,4]

 L'emplacement optimal de FACTS est très important côte technique (l'efficacité) et côte économique (minimise le nombre de FACTS car il est coûteux).

 Il existe plusieurs méthodes de positionnement des FACTS dans les réseaux. Ces méthodes peuvent être classées en cinq grandes familles notamment, les méthodes analytiques, celles basées sur les réseaux de neurones, les approches basées sur les sensibilités puis la combinaison de l'approche de sensibilité et les méta-heuristiques.

 L'approche basée sur la sensibilité est une des méthodes utilisée pour l'emplacement optimal de dispositifs FACTS, il y a plusieurs facteurs de sensibilités qui peuvent être utilisés pour l'endroit optimal de FACTS selon le type de FACTS ou les paramètres de contrôles.

 L'objectif principal de cette thèse est l'utilisation de quelque facteur basé sur l'analyse de sensibilité pour localiser l'emplacement optimal de dispositifs FACTS, afin d'améliorer la sécurité des réseaux électriques.

Pour atteindre ces objectifs de recherche, cette thèse est organisée en quatre chapitres :

- Le premier chapitre présentera une généralité sur le réseau électrique et les causes qui conduisent au déséquilibre de ce dernier, et aussi les moyens techniques pour améliorer la sécurité.
- Le second chapitre définira en général le concept FACTS et la classification la plus commune. A la fin, nous citerons les méthodes utilisées pour l'emplacement optimal de dispositifs de contrôle FACTS.
- Le troisième chapitre détaillera les différents types des facteurs de sensibilité tels que, la sensibilité de tension QV, Facteur de répartition de puissance (PTDF), Facteur de répartition en cas de panne de ligne (LODF), la réduction de prêtre réactive. Ou, nous testerons chaque facteur de sensibilité sur différent niveau de réseaux (6 nœuds, 14 nœuds ,30 nœuds).
- Le quatrième chapitre validera les méthodes de facteurs de sensibilités sur le réseau national. Plus exactement deux méthodes qui sont le facteur de sensibilité de tension et la méthode de sensibilité PDTF seront appliqués sur un réseau plus large. L'objective de ce chapitre poussera à donner une dimension un peu plus pratique à notre travail, en s'orientant vers une application des méthodes de sensibilité au réseau Algérien de 114 nœuds.
- Enfin, une conclusion et des annexes termineront le travail de cette thèse.

# **Chapitre 1 : Généralité sur les réseaux électriques**

## **1.1 Introduction**

L'énergie électrique est la forme d'énergie la plus largement répandue car elle est facilement transportable à un rendement élevé et un coût raisonnable. Un réseau électrique est un ensemble d'infrastructures dont le but est d'acheminer de l'énergie électrique à partir de centre de production vers les consommateurs d'électricité (charge). La sécurité d'un système électrique peut être définie comme la capacité du système à maintenir un état d'équilibre pendant et après d'éventuelles perturbations et de récupérer un nouvel état d'équilibre qui peut être différent de celui du départ [7].

Le but principal du gestionnaire d'un système électrique est d'améliorer la sécurité du réseaux électriques contre les perturbations qui peuvent déséquilibrés le système d'alimentation électrique jusque à la panne totale (black-out) ou partielle (brownout).

Ce chapitre présente une généralité sur le réseau électrique et les causes qui conduisent au déséquilibre de ce dernier ainsi que les moyens techniques qui peuvent améliorer la sécurité du système électrique.

### **1.2 Description des réseaux modernes :**

Un réseau d'énergie électrique est aujourd'hui un ensemble de circuits complexes interconnectés comme le montre le schéma de principe de la figure 1.1

Le fonctionnement principal des réseaux électriques est d'acheminer l'énergie électriques de centres de production d'énergie électrique (hydrauliques, thermiques...) vert les centres de consommation (villes, usines...etc.). La production doit en tout instant être capable de satisfaire la demande (consommation+ pertes).

L'énergie électrique doit être transportée en haute tension et/ou très haute tension pour minimiser les pertes à effet Joule puis progressivement abaissée au niveau de la tension de l'utilisateur final (base tension BT). [7,8]

Le réseau électrique peut être constitué en quatre parties essentielles :

- La production d'énergie électrique.
- Le transport et la répartition.
- La distribution.
- La consommation.

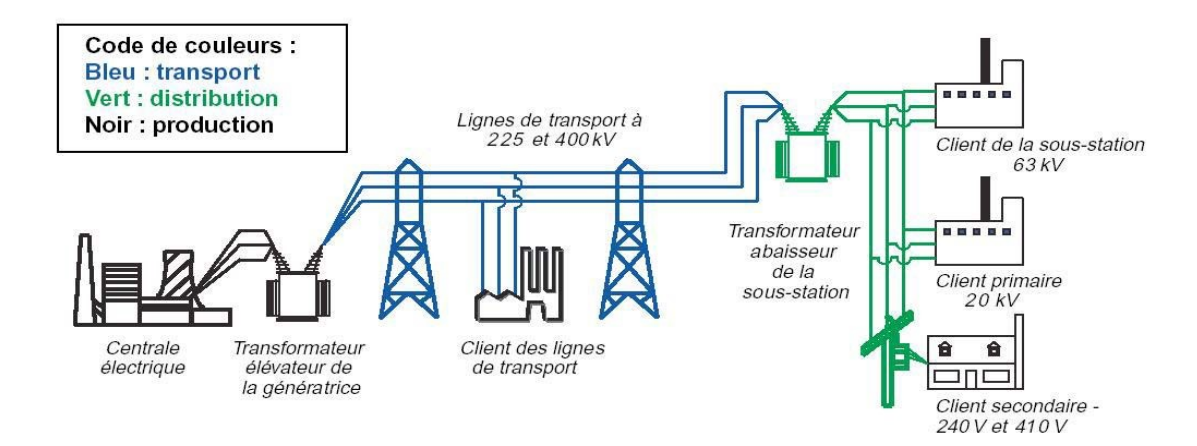

**Figure 1. 1** La structure générale de réseau électrique [9]

# **1.2.1 La production d'énergie électrique :**

La production d'électricité est essentiellement un secteur industriel qui approvisionne ses consommateurs en énergie électrique adaptée à leurs besoins. La production doit en tout instant être capable de satisfaire la demande (consommation+ pertes), elle doit donc prévoir des moyens de production pour couvrir l'extrême pointe de la demande, même si cette dernière n'existe que quelques minutes par an. Les centrales transforment des énergies primaires, généralement grâce à des générateurs électriques entraînés soit par une machine thermique alimentée en combustible fossile (charbon, gaz naturel ou pétrole), en combustible organique (biomasse, déchets) ou en

fission nucléaire, soit directement par l'énergie mécanique hydroélectrique ou éolienne. L'énergie solaire et la géothermie sont d'autres sources d'énergie électrique également exploitées. [10 ,11]

## **1.2.1.1 Statistiques de production mondiale [10]**

La part de l'électricité dans la consommation finale d'énergie s'élevait à 18,9 % en 2017 au niveau mondial, contre 9,4 % en 1973. En 2018, la répartition des sources de production était la suivante (tableau 1.1):

| Source                | 2018(TWh) | Variation 2017-2018 | Part en 2000 | Part en 2018 |
|-----------------------|-----------|---------------------|--------------|--------------|
| Charbon               | 10116     | $+2,6%$             | $+39%$       | $+38%$       |
| Pétrole               | 903       | $-3,9%$             | $+8%$        | $+3%$        |
| Gaz naturel           | 6091      | $+4,0%$             | $+18%$       | $+23%$       |
| <b>Total fossiles</b> | 17110     | $+3,1%$             | $+65%$       | $+64%$       |
| Nucléaire             | 2724      | $+3,3%$             | 17 %         | 10%          |
| Hydraulique           | 4239      | $+3,1%$             | 17 %         | 16 %         |
| Biomasse-déchets      | 669       | $+7,4%$             | $1\%$        | $3\%$        |
| Eolien                | 1217      | $+12,2%$            | $0\%$        | 5 %          |
| Solaire PV            | 570       | $+31,2%$            | $0\%$        | 2%           |
| Autre EnR             | 144       | $+4,2%$             | $0\%$        | 1 %          |
| <b>Total EnR</b>      | 6839      | nd                  | 18 %         | 26 %         |
| Total                 | 26672     | $+4,0%$             | 100%         | 100%         |
|                       |           |                     |              |              |

**Tableau 1. 1** Production mondiale d'électricité par source

Source des données : Agence internationale de l'énergie

PV= Photovoltaïque ; EnR= énergies renouvelables

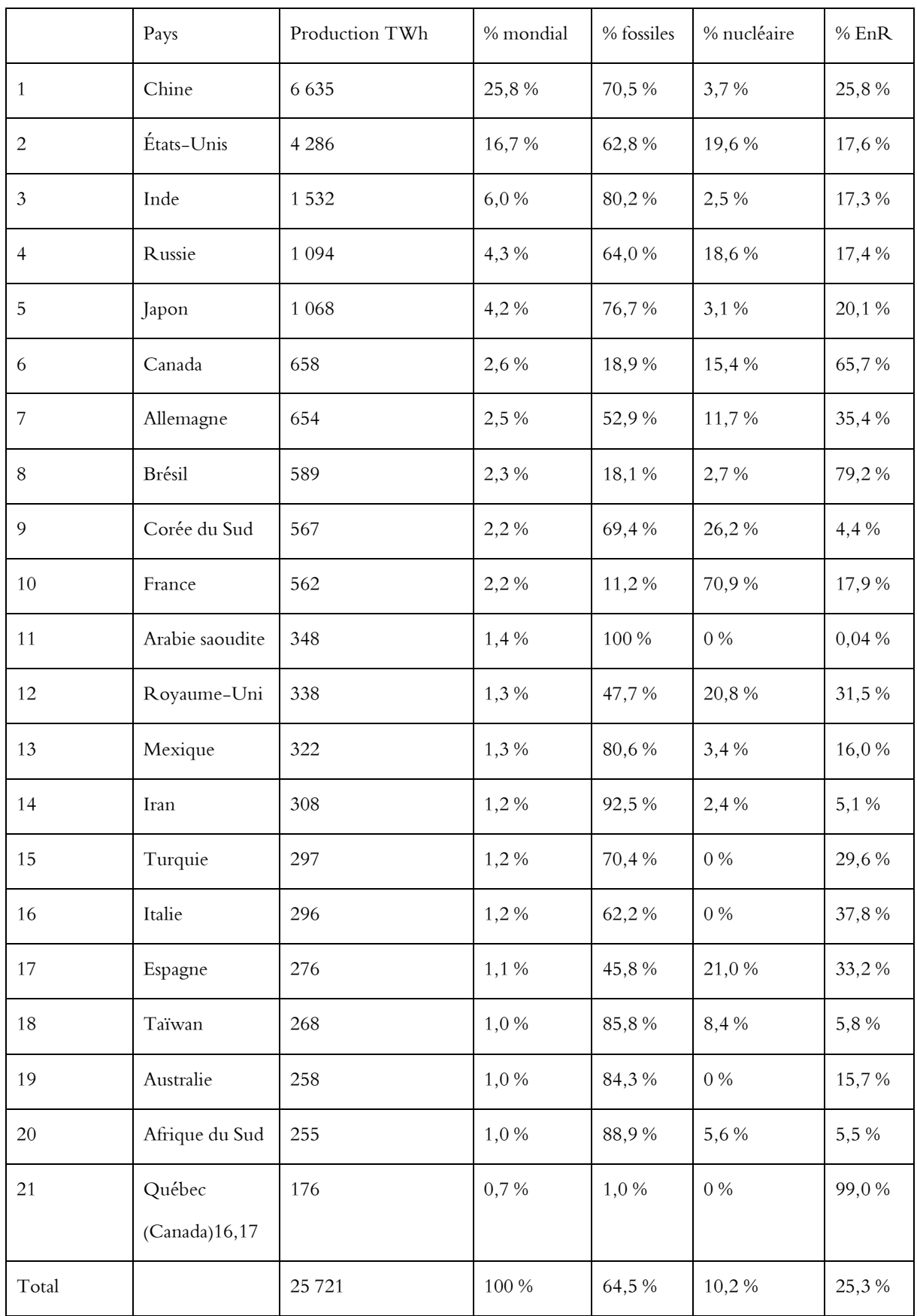

# **Tableau 1. 2** Production d'électricité des principaux pays en 2017

## **1.2.1.2 Principaux producteurs d'électricité en Algérie [12]**

 Le parc de production national est constitué des centrales électriques de la Société Algérienne de Production de l'Électricité (SPE), et des sociétés en partenariat, à savoir :

- ✓ Kahrama Arzew mise en service fin 2005 ;
- ✓ Shariket Kahraba Skikda « SKS » mise en service en 2006 ;
- ✓ Shariket Kahraba Berrouaghia « SKB » (Médéa) mise en service en 2007;
- ✓ Shariket Kahraba Hadjret Ennouss « SKH » mise en service en 2009.
- $\checkmark$  Shariket Kahraba Terga « SKT » mise en service en 2012 ;
- ✓ Shariket Kahraba Koudiet Edraouch « SKD » mise en service en 2013.

### • **Centrales de production nationale SPE**

 Le tableau suivant résume les centrales qui compose le parc de production national de l'énergie électrique, un parc dominé par le cycle combiné avec cinq (5) centrales d'une puissance totale de 5007 MW représentant un pourcentage de 35.87%, elles sont suivies par seize (16) centrales à gaz d'un totale de 4701 MW, avec un pourcentage de 33.67%, et puis neuf (9) centrales à vapeur qui produisent un total de 3833 MW (27.46%), viendront ensuite treize (13) centrales hydrauliques avec un total de 269.208 MW soit 1.93%, et enfin 150 MW de la puissance totale nette est produite par la nouvelle centrale hybride de Hassi R'Mel qui représente 1.07% de la production totale.

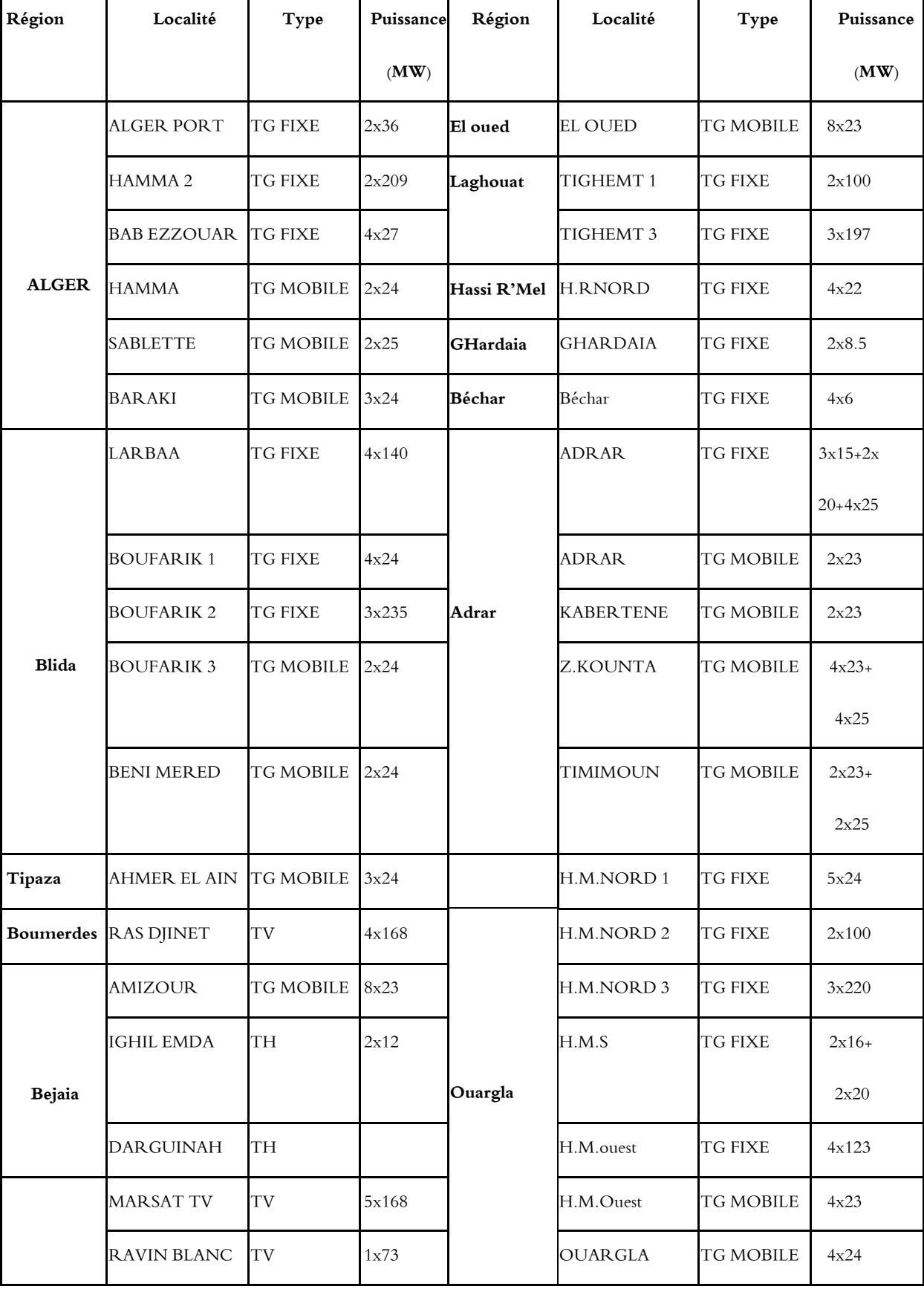

**Tableau 1. 3** Centrales qui composent le parc de production de l'énergie électrique Algérien en 2017

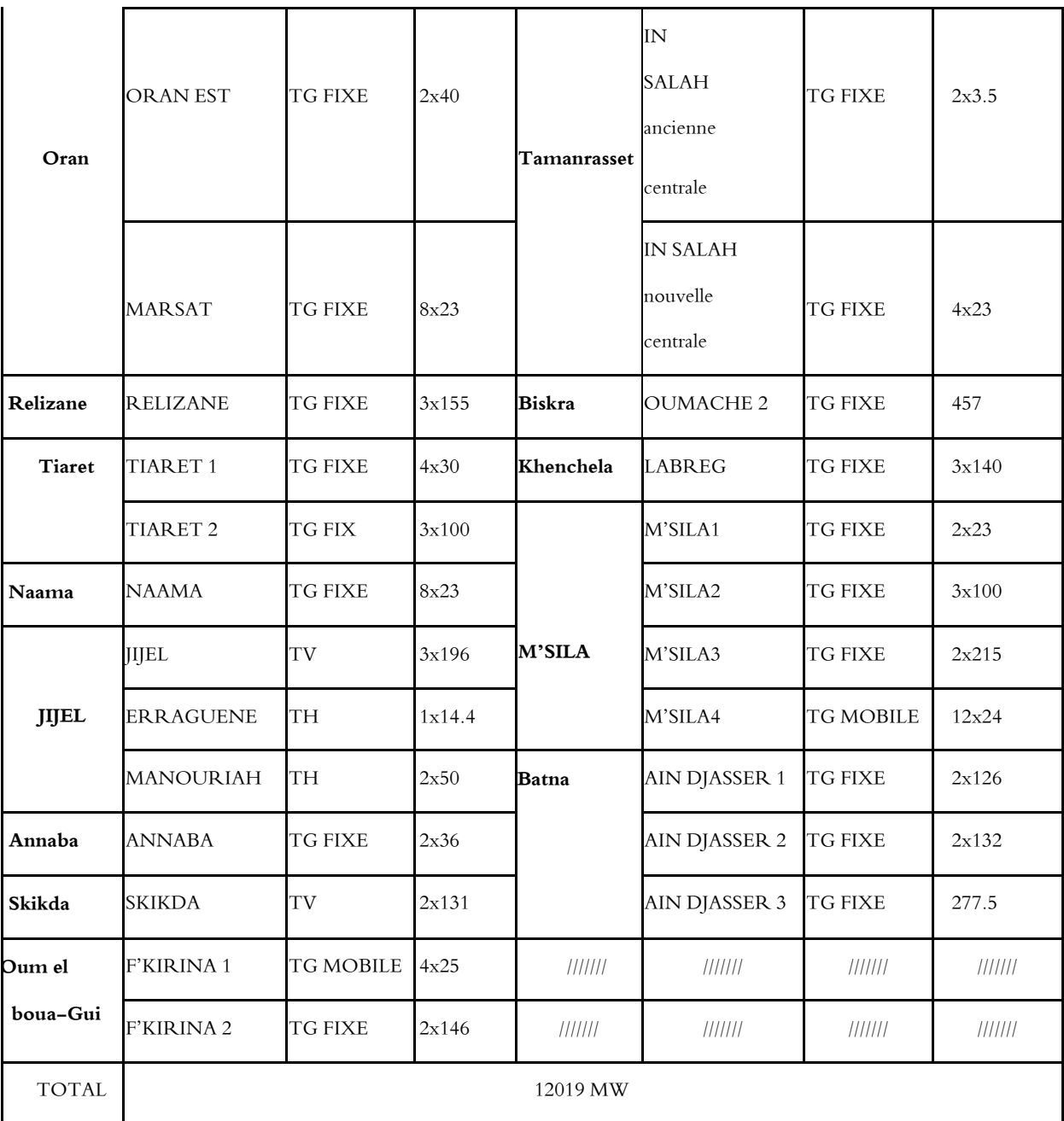

# **1.2.2 Le transport et la répartition :**

Le rôle de réseau électrique aérien de transport est d'acheminer l'énergie électrique à partir des centrales situées à diffèrent endroit du territoire jusqu'au réseau de distribution qui en dernier lieu alimente les charges, les lignes de transport assurent aussi l'interconnexion de réseaux régionaux. Ce qui permet, non seulement d'assurer une répartition économique de l'énergie

électrique dans les régions elles-mêmes dans les conditions normales d'exploitation. Mais aussi, un transfert inter-régional de l'énergie dans les situations d'urgence. [7]

### **1.2.2.1 Réseaux de transport et d'interconnexion [13]:**

Les réseaux de transport et d'interconnexion ont principalement pour mission : De collecter l'électricité produite par les centrales importantes et de l'acheminer par grand flux vers les zones de consommation (fonction transport), de permettre une exploitation économique et sûre des moyens de production en assurant une compensation des différents aléas (fonction interconnexion),

- La tension est 150 kV, 220 kV et dernièrement 420 kV,
- Neutre directement mis à la terre,
- Réseau maillé.

### **1.2.2.2 Réseaux de répartition :**

Les réseaux de répartition ou réseaux Haute Tension ont pour rôle de répartir, au niveau régional, l'énergie issue du réseau de transport. Leur tension est supérieure à 63 kV selon les régions. Ces réseaux sont, en grande part, constitués de lignes aériennes, dont chacune peut transiter plus de 60 MVA sur des distances de quelques dizaines de kilomètres. Leur structure est, soit en boucle fermée, soit le plus souvent en boucle ouverte, mais peut aussi se terminer en antenne au niveau de certains postes de transformation.

 En zone urbaine dense, ces réseaux peuvent être souterrains sur des longueurs n'excédant pas quelques kilomètres.

 Ces réseaux alimentent d'une part les réseaux de distribution à travers des postes de transformation HT/MT et, d'autre part, les utilisateurs industriels dont la taille (supérieure à 60 MVA) nécessite un raccordement à cette tension.

La tension est 90 kV ou 63 kV,

- Neutre à la terre par réactance ou transformateur de point neutre,
- Limitation courant neutre à 1500 A pour le 90 kV,
- Limitation courant neutre à 1000 A pour le 63 kV,
- Réseaux en boucle ouverte ou fermée.

### **1.2.3 Réseaux de distribution :**

 Les réseaux de distribution commencent à partir des tensions inférieures à 63 kV et des postes de transformation HTB/HTA avec l'aide des lignes ou des câbles moyenne tension jusqu'aux postes de répartition HTA/HTA.

Le poste de transformation HTA/BTA constitue le dernier maillon de la chaîne de distribution et concerne tous les usages du courant électrique

### **- Réseaux de distribution à moyenne tension :**

- HTA (30 et 10 kV le plus répandu),
- Neutre à la terre par une résistance,
- Limitation à 300 A pour les réseaux aériens,
- Limitation à 1000 A pour les réseaux souterrains,
- Réseaux souterrains en boucle ouverte.

### **- Réseaux de distribution à basse tension :**

- BTA (230 / 400 V),
- Neutre directement à la terre,
- Réseaux de type radial, maillés et bouclés.
- Gamme des tensions utilisées par le groupe SONELGAZ :

La nouvelle norme en vigueur en Algérie (SONELGAZ) définit les niveaux de tension alternative comme suit :

| Domaines de Tension      |            | Valeur de la tension composée nominale |                                  |  |
|--------------------------|------------|----------------------------------------|----------------------------------|--|
|                          |            | $(U_n$ en Volts)                       |                                  |  |
|                          |            | Tension Alternatif                     | <b>Tension Continu</b>           |  |
| Très Basse Tension (TBT) |            | $Un \leq 50$                           | $Un \leq 120$                    |  |
| Basse Tension (BT)       | <b>BTB</b> | $50<$ Un $500$                         | $120 \times Un \leq 500$         |  |
|                          | <b>BTB</b> | $500 < Un \le 1000$                    | 750 <un <1500<="" td=""></un>    |  |
| Haut Tension (HT)        | HTA ou MT  | $1000 \times Un \leq 50000$            | 1500 <un <math="">\leq75000</un> |  |
|                          | <b>HTB</b> | Un > 50000                             | $U_{\rm D} > 75000$              |  |

**Tableau 1. 4** Tableau des domaines de tension [14].

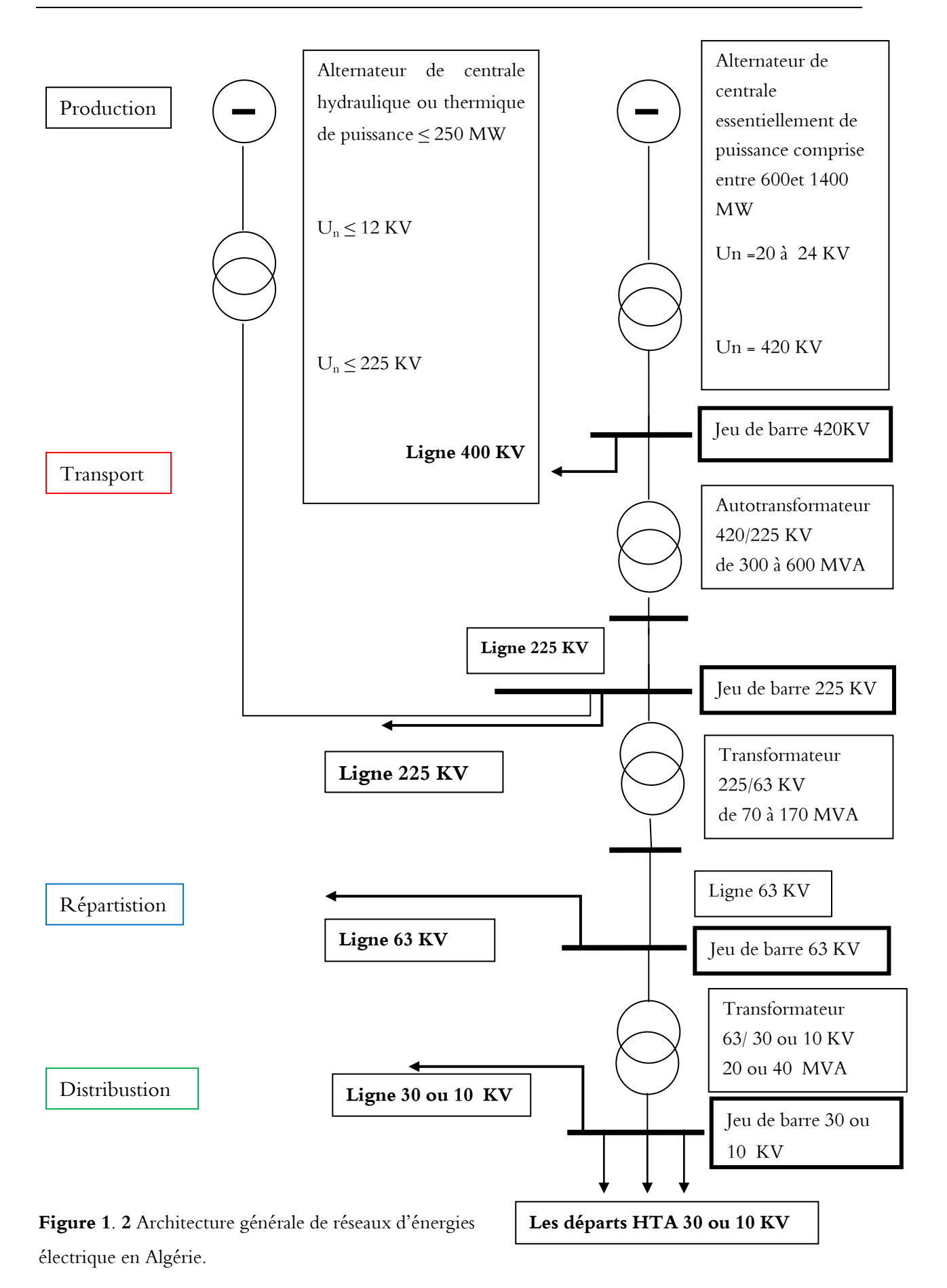

14

# **1.3 La charge [7]**

 Les charges sont à caractère industriel commercial et résidentiel. Si de très grandes charges industrielles peuvent être directement alimentées par le réseau de transport, les petites charges le sont par le réseau primaire de distribution.

## **1.4 La sécurité des réseaux [15,16]**

Le niveau de sécurité d'un réseau est jugé satisfaisant si, d'une part, il est apte à assurer l'équilibre production-consommation en respectant certaines limites admissibles liées aux transits de puissance dans les lignes, aux tensions en chaque nœud et aux points de fonctionnement des groupes de production et si, d'autre part, il est apte à "survivre" à une perturbation plus ou moins violente. On parle dans le premier cas de sécurité statique et, dans le second, de sécurité dynamique du réseau.

### **1.4.1 La sécurité statique**

 La sécurité statique concerne le bon fonctionnement du réseau en régime permanent qui ne peut être garanti que si :

- Toutes les consommations actives et réactives sont satisfaites. Il s'agit là de l'objectif fondamental d'un réseau (assurer l'alimentation de toutes les charges qui sont connectées). Cet équilibre est nécessaire pour maintenir la fréquence à sa valeur nominale ;
- Les tensions en tous les nœuds du réseau sont comprises entre des limites maximum et minimum. En effet, des tensions trop basses peuvent conduire à un écroulement généralisé et des tensions trop élevées peuvent endommager les équipements ou dégrader leur fonctionnement (vieillissement prématuré des isolants, saturation des transformateurs).
- Les transits dans les lignes et les transformateurs sont inférieurs aux limites admissibles, que ce soit pour les courants (limite thermique pour l'échauffement des conducteurs) ou pour les puissances (limite de stabilité). A noter que des lignes surchargées peuvent être

déclenchées par leurs protections, ce qui dégrade le plan de tension et peut entraîner un écroulement. Une autre conséquence possible est que le report des transits des lignes déclenchées sur d'autres lignes peut les surcharger à leur tour et provoquer des déclenchements en cascade, éventuellement jusqu'à la panne généralisée.

Les points de fonctionnement en puissance active et réactive des groupes de production restent à l'intérieur d'un diagramme appelé "diagramme de groupe", qui permet de garantir que le courant nominal n'est pas dépassé.

Le réseau est dit en état de sécurité N si, il respecte les contraintes de sécurité énoncées ci-dessus alors qu'il ne subit pas d'incident. S'il respecte toujours ces contraintes après la perte d'un ouvrage (ligne, transformateur, générateur, etc.), le réseau sera dit en état de sécurité N-1. Cette règle se généralise à la perte de k ouvrages (sécurité N-k).

### **1.4.2 Sécurité dynamique**

 La sécurité dynamique concerne l'évolution temporelle du réseau après une perturbation. Si la perturbation est forte et brutale, comme par exemple la perte d'un ouvrage ou un courtcircuit, les variations importantes des grandeurs physiques peuvent faire perdre le synchronisme aux générateurs. On parlera alors de problème de stabilité transitoire, ou stabilité de première oscillation.

 Celle-ci dépend fortement de l'ampleur, de la durée (dans le cas d'un court-circuit) et de la position de la perturbation, ainsi que de l'état initial du réseau. Inversement, si les perturbations sont faibles, comme par exemple des variations graduelles de charges, nous parlerons de stabilité dynamique, ou stabilité en petits signaux. En fait, les termes transitoire et dynamique caractérisent des phénomènes à échelle de temps différente.

 Le régime transitoire concerne les instants immédiats après la perturbation (quelques millisecondes à quelques secondes) alors que le régime dynamique désigne la période suivant le
régime transitoire jusqu'à ce que le système revienne à l'état d'équilibre (quelques secondes à quelques dizaines de secondes), ou qu'il ne devienne instable.

 En pratique, la sécurité dynamique s'évalue par l'application de la règle de sécurité N-1(dans certaine réseaux N-K). Cette règle stipule que la perte de n'importe quel élément du réseau (ligne de transmission, transformateur, générateur) n'entraine pas la violation des contraintes de sécurité énoncées ci-dessus.

# **1.5 Mécanismes de formation des incidents majeurs [17]**

 Les incidents majeurs sont normalement provoqués à partir d'une cause initiale sur laquelle viendront se greffer des évènements connexes qui conduiront jusqu'à la panne totale (black-out) ou partielle (brownout).

Les causes initiales perturbatrices peuvent être classifiées selon leur nature :

**• Naturelles :** des conditions météorologiques adverses telles que tempêtes, ouragans, tremblements de terres, tsunamis, chutes d'arbres, etc.

**• Techniques :** courts-circuits, dysfonctionnements des protections, pertes d'éléments dans le système (transformateurs, générateurs,..), brusques variations de charge…

 Les mécanismes des incidents majeurs résultent ensuite de la combinaison des différents évènements tels qu'une variation de la charge, une perte d'une ou plusieurs lignes, de la perte de générateurs ou de l'apparition des tensions basses dans quelques nœuds du réseau.

 Une fois que les premières causes initiales apparaissent, la perte du système survient dans les secondes ou minutes qui suivent. Généralement, la perte totale du système est le résultat d'un ou plusieurs mécanismes :

• **Cascade de surcharges :** la cascade de surcharges consiste au déclenchement progressif des éléments du réseau. Ce déclenchement est provoqué par une première perturbation initiale (par

exemple, un court-circuit, la perte d'un générateur, des tensions basses dans quelque nœud, une variation brusque de charge…).

La perturbation initiale induit une nouvelle répartition de charges dans le système dans laquelle, des surcharges apparaissent sur quelques composantes (lignes, transformateurs…).

Ces surcharges donnent lieu à la déconnexion des lignes et ensuite, de nouvelles surcharges sont constatées comme résultat du rapport de la charge de la ligne ouverte par les protections de surcharges sur d'autres lignes. Ainsi, l'ouverture des lignes par surcharges est propagée tout au long du système.

Ce phénomène est aussi nommé effet domino ou château de cartes, car le système est perdu par la séquence de pertes des lignes et éléments. Cette succession de déclenchements peut finalement causer la perte du système par différentes raisons finales : écroulement de tension (chute progressive de la tension dans quelques nœuds), création des sous réseaux instables ou bien la perte de synchronisme de certaines machines génératrices.

• **Ecroulement de tension :** la cause initiale de l'écroulement de tension est l'absence d'énergie réactive dans le système. La chute de tension dans certains nœuds du système au-dessous d'un niveau de tension dit critique, implique une descente progressive de la tension qui finit par provoquer le déclenchement des protections de générateurs, des surcharges dans les lignes (tension basse, courant élevé) ou la perte de synchronisme de quelque générateur. La dynamique de l'écroulement de tension varie de l'ordre de la minute à quelques minutes.

•**Déviation en fréquence :** Le déséquilibre entre la puissance générée et la puissance consommée a provoqué une déviation de la fréquence. Les déviations en fréquence sont la conséquence d'une variation dans la charge ou dans la génération. Afin de limiter les déviations en fréquence, le système compte avec des réserves d'énergie (rapides, réserves primaires et secondaires ; lentes, réserves tertiaires) pour garder la fréquence dans l'intervalle des valeurs

normales (50.5 – 49.5 Hz). Si la réserve primaire n'est pas suffisante, la fréquence peut atteindre des valeurs anormales. Les solutions à une déviation de fréquence sont : le délestage de charges intentionnel ou non-intentionel (déconnexion de charges, load shedding) et l'incrément de la puissance produite (réserves, unité de secours). La dynamique de la fréquence est très rapide (de l'ordre de la seconde)

**• Perte du synchronisme :** en état normal de fonctionnement, toutes les machines tournent synchrones, par contre, suite à certaines perturbations, quelque machine synchrone peut subir une grande variation d'angle interne et donc, suivre une variation de vitesse provoquant la perte du synchronisme de la machine.

# **1.6 Solutions Techniques pour améliorer la sécurité électrique [15,18]**

 Pour assurer une qualité de service à consommateurs, les compagnies électriques ont mis au point des règles de planification et d'exploitation de sorte que le réseau électrique soit capable de faire face à chaque instant aux aléas courants, tels que la perte d'un ou plusieurs ouvrages de transport ou de production électrique d'énergie ou une mauvaise estimation du profil de consommation. En effet, ces seules mesures peuvent ne pas être suffisantes à protéger le réseau d'aléas à conséquences graves tels que les courts-circuits mal éliminés.

 En revanche, quelques solutions techniques contre les black-outs, visant le contrôle du système, peuvent être envisagées pour éviter la propagation des perturbations. Les principales solutions possibles sont les suivantes **:** 

## **• Plans de défense nationaux :**

 C'est l'ensemble des mesures basées sur la détection des évènements et la mise en place des actions automatiques de contrôle de la fréquence (délestage de charges, arrêt de générateurs…)

**• Installation des liaisons à courant continu** (HVDC, High Voltage Direct Current) :

 Les bénéfices des liaisons à courant continu sont basés sur l'augmentation du contrôle de la tension et de la puissance transférée, l'amortissement des oscillations, l'arrêt de la propagation des perturbations. Par contre, il est un point négatif, c'est que les échanges de puissance en cas d'urgence sont prédéterminés. Des solutions hybrides (AC + HVDC) sont aussi employées et prévues dans le cas de la Chine.

#### **• Installation des moyens FACTS (Flexible Altenative Current Transmission Systems):**

 Ils représentent des moyens additionnels de contrôle et de renforcement du réseau de transport ou autre. Leurs principales contributions sont : le contrôle de la tension et l'apport à la stabilité du système. Différents types de compensations série et parallèle ou composés ont été développées.

#### • **Sauvegarde du système en zone électriquement autonomes : îlotages intentionnels** :

 Cette solution est basée sous la continuité du service de façon nationale, régionale ou locale. L'opérateur du système en cas d'incident majeur pourrait sauver le système dans un état très critique « in extremis » comme l'est l'îlotage intentionnel. Ensuite, ces îlots pourraient participer à la reconstitution du réseau complet et améliorer la reprise générale.

#### **• Utilisation la télé-conduite**

 Les distributeurs d'énergie subissent des pressions financières et/ou externes croissantes. Ce facteur conjugué au développement et à la diffusion de technique numériques, les ont conduits à considérer le Contrôle Commande des réseaux de distribution comme un sujet essentiel, ayant un impact important sur des critères vitaux d'exploitation.

 La télé-conduite de réseau est une solution qui permet aux utilisateurs de gérer le réseau électrique depuis un poste de conduite centralisé. Il s'avère qu'afin de pouvoir manœuvrer efficacement l'appareillage à distance, les distributeurs d'énergie doivent disposer de plus en plus d'information.

En fait, l'utilisation de cette solution permet au distributeur d'énergie :

- D'améliorer le service et la satisfaction client.
- Réduction des temps d'interruption.
- D'optimiser l'exploitation et l'utilisation du réseau
- Gestion optimisée des équipes de terrain.
- Optimisation de la maintenance.

# **1.7 Conclusion**

 Dans ce chapitre nous avons présenté la structure générale d'énergie électrique, les causes qui conduisent à son déséquilibre ainsi que les moyens techniques pour améliorer sa sécurité.

 D'autre part, sachant que le Transport et la Distribution Publique assurent le transit de l'énergie électrique entre production et consommation. Le but premier d'un réseau d'énergie est de pouvoir alimenter la demande des consommateurs. En raison des incidents et les perturbations qui conduisent à la destruction du réseau électrique. L'objectif majeur est d'assurer et améliorer la sécurité de tout système d'énergie électrique.

Parmi ces moyens techniques utilisés pour la sécurité des réseaux électriques, nous citerons

- Les Plans de défense (délestage, îlotage...) qui est adopté par la compagnie électrique,
- Le Système de courant continue HVDC,
- Le système de télé-conduite (SCADA).

 Pour pouvoir faire l'étude des utilisations des méthodes de sensibilités pour trouver l'emplacement optimal de dispositif FACTS, En conséquence de réseau électrique est sécurisée. On passera par une généralité sur le système de contrôles à base d'électronique de puissances dites FACTS, qui est le but du prochain chapitre.

# **Chapitre 2 : Généralité sur les dispositifs FACTS**

# **2.1 Introduction**

L'augmentation dans la demande de l'énergie électrique devra passer par une exploitation plus rationnelle des liens à courants alternatifs existants. Cette nouvelle tendance a été identifiée par une nouvelle structure appelée FACTS (Flexible Alternating Current transmission System). Les dispositifs FACTS sont basés sur l'électronique de puissance permettant d'améliorer l'exploitation du réseau électrique.

Dans ce chapitre, le concept FACTS est présenté avec sa classification en général. Par la suite, nous allons parler des méthodes qui sont utilisées pour l'emplacement optimal de ces dispositifs de contrôles FACTS.

# **2.2 Problématique d'insertion des FACTS**

Le développement a contribué à une augmentation de la consommation de l'énergie électrique, qui a pour conséquence, un accroissement de la production et transport de l'énergie électrique aux consommateurs. Par conséquent, les réseaux électriques deviennent plus en plus larges et complexes. L'intérêt de la recherche est de trouver des moyens d'exploitation efficace et économique pour assurer la sécurité et le fonctionnement de réseaux électriques, la solution de ces problèmes est d'améliorée le contrôle des systèmes électriques. Les équipements proposés dans cette thèse, qui permettent ce contrôle et améliore les réseaux sont les dispositifs FACTS « Flexible Alternating Current Transmission System ». Le dispositif FACTS est un équipement d'électronique de puissance d'appoint utilisé pour contrôler la répartition des charges dans le réseau en améliorant ainsi la capacité de transit et en réduisant les pertes, pour contrôler la tension en un point ou assurer la stabilité dynamique des réseaux de transmission d'électricité et des groupes de productions qui y sont connectés. Il peut également filtrer certaines harmoniques et donc améliorer la qualité de l'électricité [19]. L'emplacement optimal de dispositif FACTS est très important d'un point de vue économique et technique, il y a plusieurs méthodes et critères qui sont utilisés dans l'endroit optimal des concepts FACTS. Ces méthodes peuvent être classiques basées sur des analyses de sensibilité ou intelligents basées sur les méthodes heuristiques comme l'algorithme génétiques. Dans notre travail nous avons utilisé le facteur de base sur l'analyse de sensibilité pour l'emplacement optimal de dispositif FACTS.

## **2.3 Systèmes de transmission flexible en courant alternatif (FACTS)**

Le concept de FACTS a été défini par Hingorani, 1988 [20,21], ils ont été introduits en 1986 par Electric Power Research Institue (EPRI), ils contribuent à faire face aux problèmes rencontrés dans l'exploitation de réseaux électriques,

La technologie FACTS est base sur l'électronique de puissance pour le contrôle de différents paramètres des réseaux électriques (la tension, déphasage, puissance active et réactive, courant), qui permet l'amélioration de l'exploitation des réseaux électriques.

Le dispositifs FACTS peut être défini selon IEEE (Institute of Electrical and Electronics Engineers) comme suit : Le FACTS est un système basé sur l'électronique de puissance et d'autres équipements statiques qui contrôlent un ou des paramètres du système de transmission AC pour améliorer la contrôlabilité et augmenter la capacité de transfert de puissance du réseau électrique [22] . Les dispositifs FACTS permettent de modifier l'impédance apparente d'une ligne de transmission pour contrôler le transit de puissance active et réactive, et contrôler la tension par l'injection (absorbation) de la puissance réactive aux nœuds (jeux de barre), Il peut aussi filtrer certaines harmoniques et donc améliorer la qualité de l'électricité. [23,24,25]

# **2.4 Rôle des dispositifs FACTS**

Dans un réseau électrique, les FACTS permettent de remplir des fonctions tant en régime permanent qu'en régime transitoire, ils agissent généralement en absorbant ou en fournissant de puissance réactive, en contrôlant l'impédance des lignes ou modifiant les angles de tensions. [22]

- En régime permanent, les FACTS sont utilisés principalement dans les deux contextes ÷ suivants :
	- Contrôle de la tension à un niveau acceptable en fournissant de la puissance réactive.
	- Contrôle de transits de puissances de manière à réduire les surcharges dans les lignes et transformateurs, dans ce cas le contrôle se fait, par l'ajustement de la réactance de lignes ou le déphasage de tensions.
- En régime dynamique, les dispositifs FACTS permettent de :
	- Accroitre la réserve de stabilité transitoire
	- Amortir les oscillations de puissance
	- Supporte de manière dynamique la tension

# **2.5 Classification des dispositifs FACTS**

Les dispositifs FACTS peuvent être classés en trois types, série, parallèle, hybride (série parallèle ; série- série) , figure 2.1

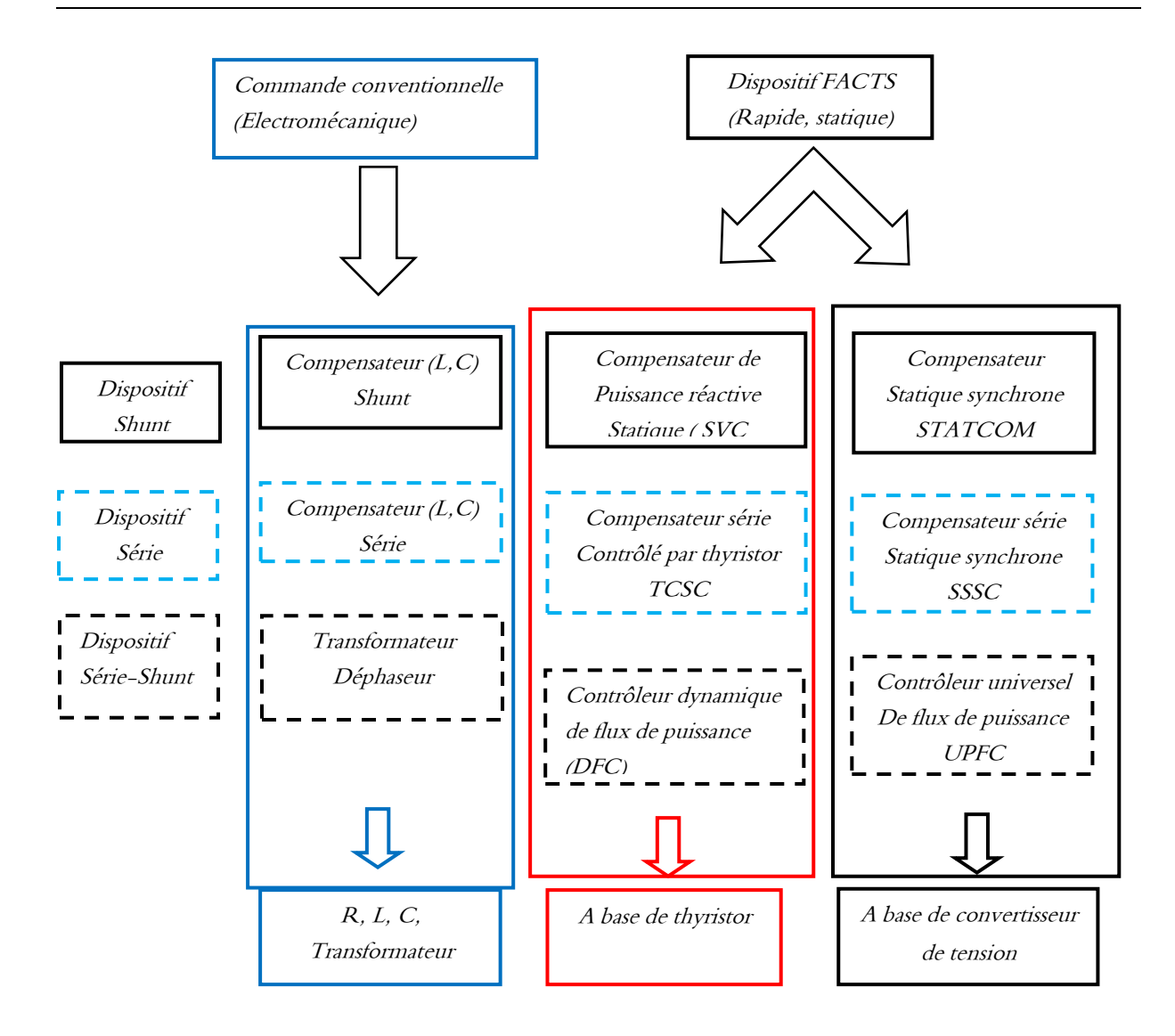

**Figure 2. 1** Classification des dispositifs de compensation FACTS. [26]

## **2.5.1 Compensateurs FACTS shunt**

Un compensateur shunt peut être équivalent d'une impédance variable, source variable ou une combinaison des deux, il injecte un courant dans le réseau à travers le point de connexion pour compenser la puissance réactive et par conséquence au contrôle de la tension aux niveaux de jeux de barres. [22,26], Les dispositif shunt plus populaires sont :

## • **Compensateur statique de puissance réactive (SVC)**

Les compensateurs statiques d'énergie réactive ou « SVC » (de l'anglais Static Var Compensators) est connecté en parallèle en des points sensibles du réseau de transport. Ce dispositif, à base d'électronique de puissance, règle en dynamique la production ou la consommation de puissance réactive. L'échange de réactif avec le réseau permet de contrôler la tension du système.[26,27]

Selon IEEE le SVC est défini comme suit: Générateur ou absorbeur statique de d'énergie réactive connecté en parallèle dont la sortie est ajustée pour échanger un courant capacitif ou inductif afin de contrôler les paramètres spécifiques du réseau électrique (typiquement la tension de jeux de barre) ,(figure 2.2) . [21,23]

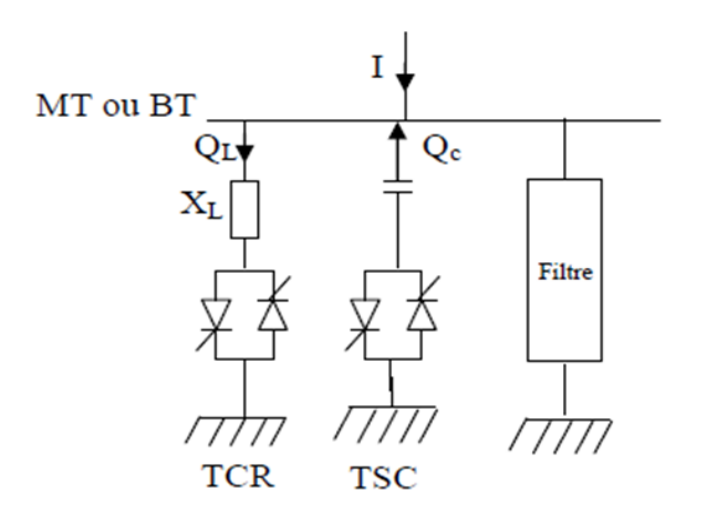

**Figure 2. 2** Schéma d'un SVC

## • **Compensateur statique synchrone (STATCOM)**

Un STACOM est un système d'électronique de puissance connecté en parallèle, qui injecte dans le réseau un courant AC contrôlé en phase et en amplitude, leur topologie est basée sur des convertisseurs de tension. [28]

Selon IEEE le STATCOM est défini comme suite : STATCOM est un générateur synchrone statique fonctionnant comme un compensateur statique d'énergie réactive connecté en shunt dont le courant de sortie capacitif ou inductif peut être contrôlé indépendamment de la tension du système alternatif , la structure de STATCOM montre dans la figure 2.3. [21]

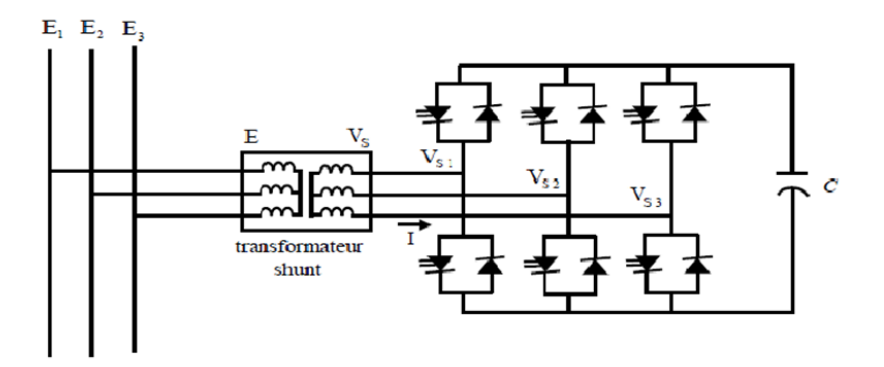

**Figure 2. 3** Schéma de base du STATCOM

# **2.5.2 Compensateurs FACTS série :**

Les compensations série sont fixées en série avec la ligne de transport à travers un transformateur. Ils peuvent être comme une impédance variable (capacitive ou inductive), généralement, tous les FACTS série injectent une tension en série avec la ligne de transport, ils permettent le contrôle l'écoulement de puissance. [21,22] les dispositifs FACTS série le plus connu sont :

# • **Compensateur série commandée par thyristors (TCSC) :**

TCSC est un compensateur de réactance capacitif qui se compose d'une branche capacitive montée en parallèle à une bobine d'inductance commandée par thyristors pour pouvoir assurer une variation homogène de la réactance capacitive (figure 2.4) . Le TCSC permet une compensation qui varie entre 20% inductive et 80% capacitive [21,22]

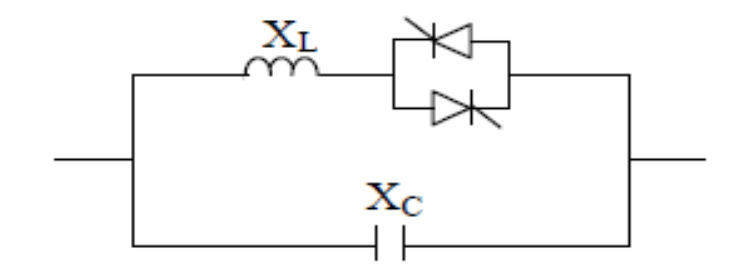

**Figure 2. 4** Structure du TCSC

# • **SSSC (Static Synchronous Series Compensator)**

C'est le type le plus important de dispositifs FACTS, similaire à un STATCOM mais avec une tension de sortie injectée en série dans la ligne. Ce dispositif appelé aussi DVR (Dynamic Voltage Restorer) est utilisé généralement dans les réseaux de distribution afin de résoudre les problèmes de qualité d'énergie tel que les creux de tensions et maintenir ces dernières à des niveaux constants. Le schéma de base du SSSC est représenté par la figure 2. 5 [26].

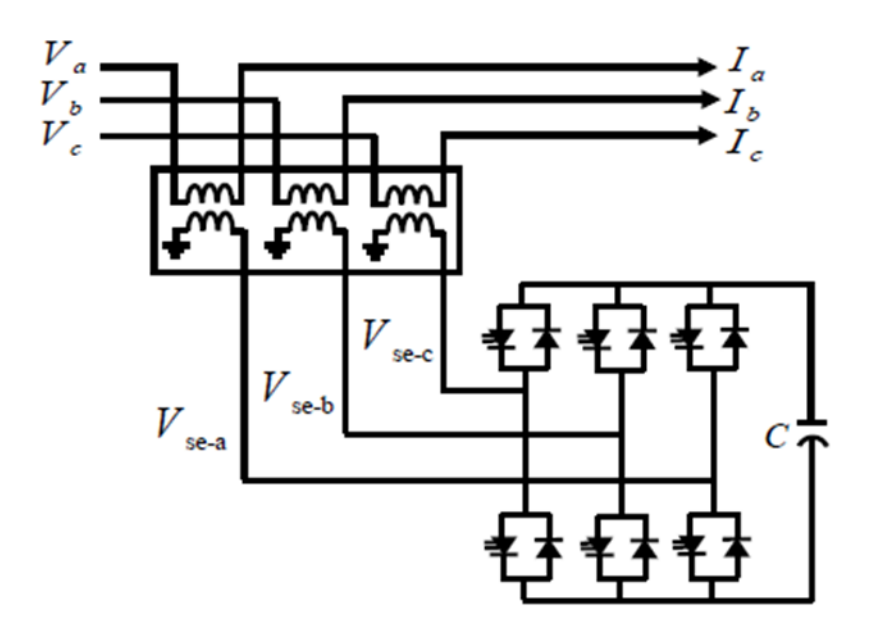

**Figure 2. 5** Schéma de base du SSSC

# **2.5.3 Compensateurs FACTS hybride :**

Les dispositifs FACTS hybrides sont une combinaison de deux dispositifs (série-série ou série-shunt), ils permettent d'agir uniquement sur un des trois paramètres déterminant la puissance transmise dans une ligne de transport (impédance, tension et angle). Les dispositifs hybrides peuvent contrôler simultanément les différentes variables précitées [21,26].

# • **Contrôleur de transit de puissance universel (UPFC)**

L'UPFC est défini comme étant une combinaison entre un STATCOM et un SSSC couplés via une liaison à courant continu pour permettre un écoulement bidirectionnel de la puissance active entre la sortie du SSSC et celle du STATCOM (figure 2.6) . L'UPFC permet le contrôle, d'une façon concurrentielle ou sélective, la tension, l'impédance, et l'écoulement puissance dans la ligne [21,22].

- Minimisation des pertes actives ;
- Amélioration de la stabilité ;
- Limitation des courants de court-circuit ;
- Amortissement des oscillations de puissance.
- Réglage de la tension ;
- Contrôle d'écoulement de puissance active et réactive ;
- Élimination des surcharges thermiques des lignes et les chutes de tension ;

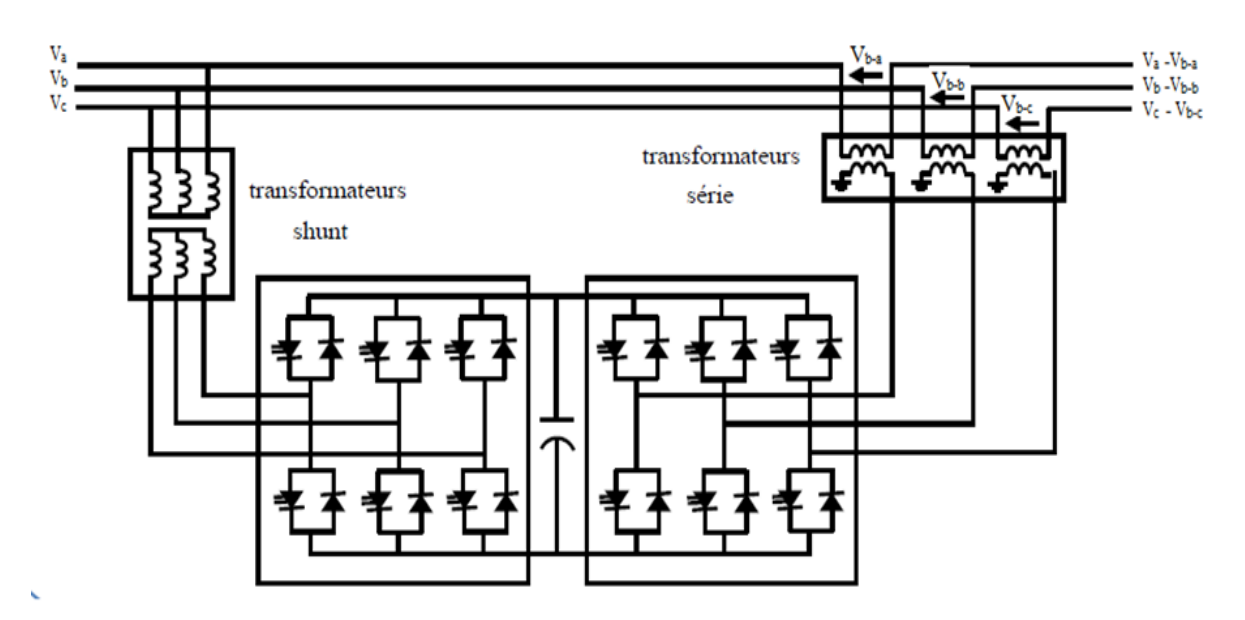

**Figure 2. 6** Schéma simplifié d'un UPFC connecté au réseau électrique

# **2.6 Comparaison des FACTS les plus utilisés**

Le tableau suivant montre les performances qui guident l'utilisateur dans son choix pour chaque compensateur[19].

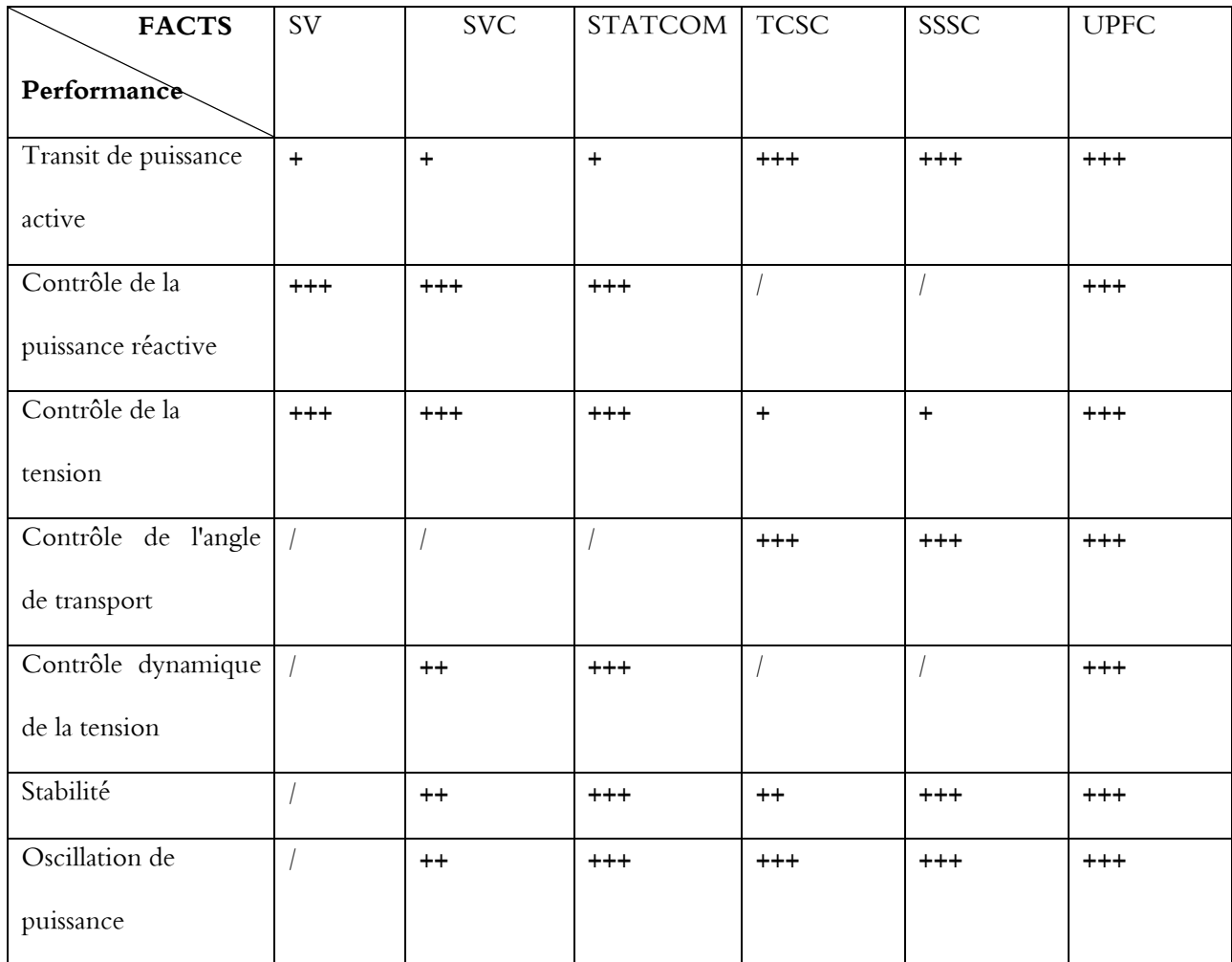

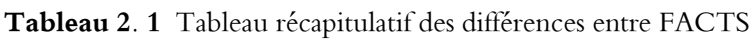

# **2.7 Modélisation de TCSC et SVC**

# **2.7.1 Compensateur série commandée par thyristor (TCSC)**

Le TCSC est un compensateur à réactance capacitive qui se compose d'une branche capacitive montée en parallèles avec une inductance commandée par thyristor pour assurer une variation continue de la réactance capacitive ( figure 2.7) [23,29].

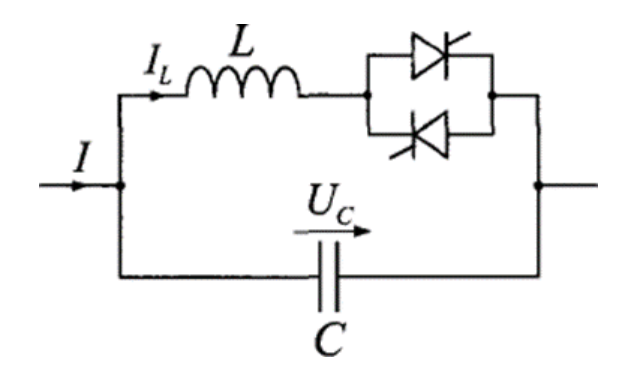

**Figure 2. 7** Structure du TCSC.

La réactance apparente du TCSC est donnée par :

$$
X_{TCSC}(\alpha) = \frac{X_c X_L(\alpha)}{X_L(\alpha) + X_C} \tag{2.1}
$$

 $O\mathbf{u}$  X<sub>L</sub> $(\alpha)$  vaut :

$$
X_L(\alpha) = X_L \frac{\pi}{\pi - 2\alpha - \sin 2\alpha} \tag{2.2}
$$

Donc, la formule de X<sub>TCSC</sub> en fonction de l'angle α est donné par :

$$
X_{TCSC}(\alpha) = \frac{jLw}{\frac{2}{\pi}(\pi - \alpha + \frac{\sin(2\alpha)}{2}) - LCw^2}
$$
\n(2.3)

La structure du TCSC est présentée dans la figure 2.7. Il est constitué d'un condensateur connecté en parallèle avec une inductance commandée par thyristors, Cette configuration permet un réglage continu de la réactance capacitive.

Pratiquement, en utilisant une varistance à oxyde métallique ou MOV (Metal Oxide Vraistor) en parallèle pour protéger le condensateur contre les surtensions [21,30].

Le principe de fonctionnement de TCSC est base sur l'état des thyristors, on distingue trois modes de fonctionnement du TCSC (figure 2.8) [30].

1. Les thyristors sont bloqués ; le courant de la ligne passe uniquement par le condensateur. Le TCSC a alors une impédance fixe correspondant à celle du condensateur.

- 2. Les thyristors sont en pleine conduction ; l'impédance du TCSC est fixe et correspond à l'impédance équivalente résultant de la mise en parallèle de la capacité de l'inductance.
- 3. Les thyristors sont commandés en conduction partielle. Un courant de boucle circule dans le TCSC et la réactance apparente de ce dernier est supérieure à celle de la capacité (ou de l'inductance) seule.

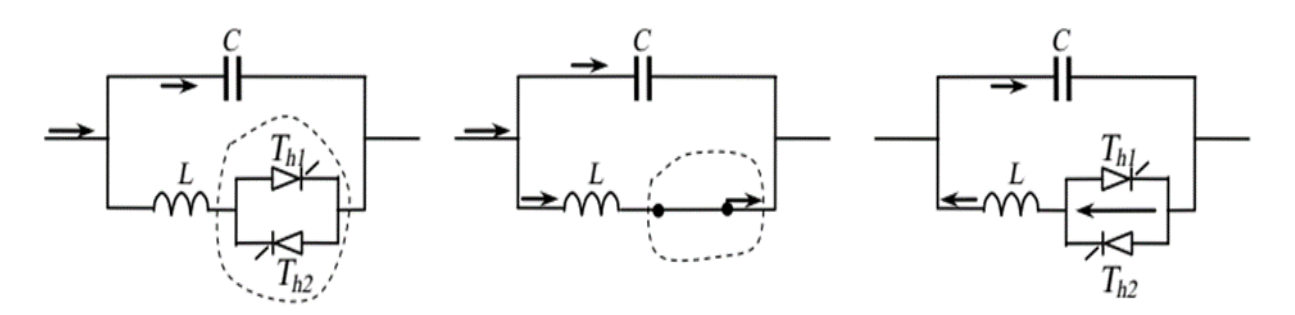

1.- Thyristors bloqués. 2.- Thyristors pleine conduction 3.- Conduction partielle.

**Figure 2. 8** Régime de fonctionnement du TCSC.

L'installation du TCSC dans les réseaux électriques remplie les tâches suivantes [20,22] :

- Commande rapide de la puissance active à travers les lignes de transport ;
- Contrôle de l'écoulement de puissance ; atténuation des résonances hypo-synchrones ;
- Amortissement des oscillations de puissance ;
- Réduction des courants de défaut.

# **2.7.2 L'insertion de TCSC dans une ligne de transmission**

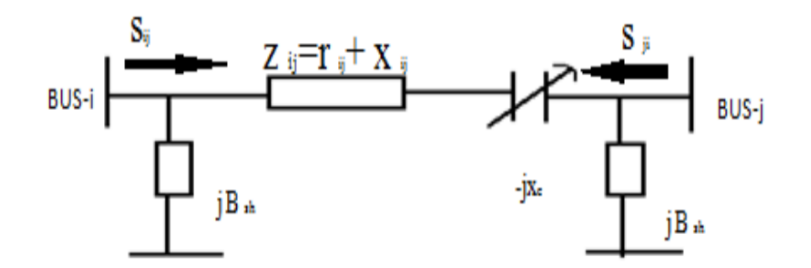

**Figure 2. 9** Modélisation de TCSC

La Figure 2.9 montre un modèle d'une ligne de transmission avec un TCSC connecté entre deux nœuds i et j. Le TCSC peut être considéré comme une réactance  $-iX_c$  statique. Cette réactance contrôlable,  $X_c$ , est directement utilisée comme la variable de contrôle à mettre en œuvre dans l'équation de la puissance transmise, la réactance totale de ligne ij, c'est la somme de  $X<sub>TCSC</sub>$  et  $X<sub>ij</sub>$  (équation 2.4) . [31,32]

$$
X_{ij} = X_{ligne} + X_{TCSC}
$$
 (2.4)

Pour éviter la surcompensation dans la ligne, la valeur de réactance  $X_{TCSC}$  dépend de la valeur de réactance de la ligne, telle que :

$$
-0.8X_{ligne} \le X_{TCSC} \le 0.2X_{ligne} \tag{2.5}
$$

#### **2.7.3 Compensateur statique de puissance réactive (SVC) [33,34]**

Le SVC est connecté en parallèle avec la ligne de transmission permettant de générer ou absorber une énergie réactive. Le SVC est une association des dispositifs, de condensateurs à commutation par thyristor (TSC) et des réactances contrôlées par thyristor (TCR) , banc de capacités et des filtres d'harmoniques connecté au réseau par l'intermédiaire d'un transformateur (figure 2.10) . Le but principal du SVC est généralement le contrôle rapide de la tension aux points faibles des réseaux. Une bonne coordination du TSC et du TCR fait du SVC un compensateur d'énergie réactive, un régulateur de tension et un correcteur de facteur de puissance.

- Un TCR qui est un gradateur branché à une charge inductive contrôlé par l'amorçage des thyristors et dont la valeur est comprise entre une valeur minimale L=0 (thyristors sont bloqués) et une valeur maximale L=Lmax (thyristors conduisent).
- Un TSC qui est un banc de condensateurs commutables, en commutant les thyristors, le TSC se comporte comme un condensateur de valeur finie.

• Des filtres d'harmonique LC pour éliminer les harmoniques produits par le TCR. Les condensateurs insérés dans les filtres produisent également de la puissance réactive.

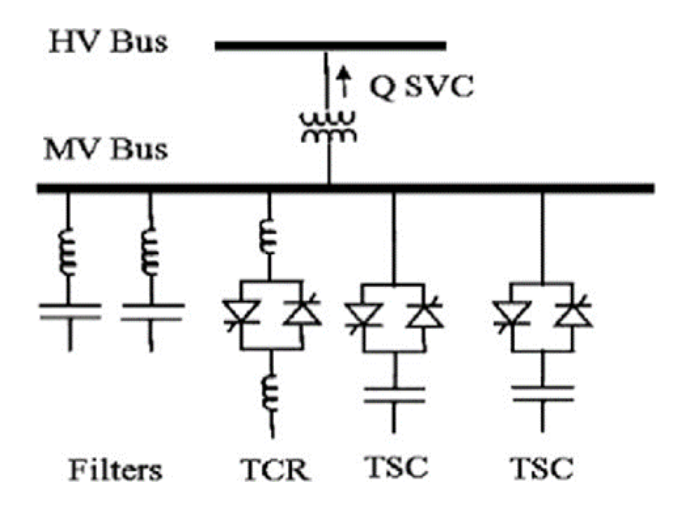

**Figure 2. 10** Structure du SVC.

La valeur de susceptance équivalente est en fonction de l'angle d'amorçage des thyristors :

$$
B_{SVC} = B_L + B_C \tag{2.6}
$$

$$
\begin{cases}\nB_L(\alpha) = -\frac{1}{wL} \left( 1 - \frac{2\alpha}{\pi} - \frac{\sin(2\alpha)}{\pi} \right) & \text{(2.7)} \\
B_C = C\omega\n\end{cases}
$$

Avec :

 $\omega$ : la pulsation

 $\alpha$  : l'angle d'amorçage de thyristor tel que  $0^{\circ} \le \alpha \le 90^{\circ}$ 

Etant donné que l'angle d'amorçage des thyristors est limité entre 0° et 90°, cela implique que la susceptance varie entre  $B_{SVC}$   $^{min}$  et  $\ B_{SVC}$   $^{max}$ 

Les caractéristiques statiques de SVC sont données sur la figure 2.11, trois zones de fonctionnement sont distinctes :

Pour  $V < V_{min}$ : Une zone où seules les capacitives sont connectées au réseau.

- $V_{\text{min}} < V < V_{\text{max}}$  Une zone de réglage où l'énergie réactive est une combinaison de TCR et TSC,
- $V_{\text{max}}$  < V Une zone où le TCR donne son énergie maximale, les condensateurs sont déconnectés

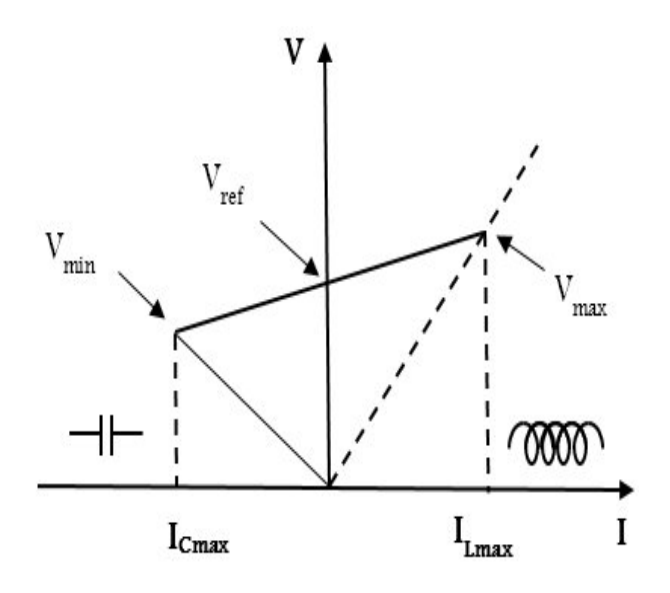

**Figure 2. 11** caractéristiques de SVC

Le dispositif SVC ou compensateur shunts présente les avantages suivants :

- Régler la tension de la ligne.
- Fournir de l'énergie lors d'une panne momentanée.
- Augmenter la capacité de transport.
- Réduire les pertes de transmission.
- Éliminer la distorsion de tension et atténuer les oscillations de puissance. Le SVC a des inconvénients qui sont essentiellement liés à l'injection de courants harmoniques dans le réseau. Ceux-ci peuvent être atténués en segmentant le TCR (plusieurs modules de TCR en parallèle)
	- **Modelé du SVC**

La figure 2.12 ; représente la modélisation d'un SVC par une admittance variable dont la valeur est limitée selon l'équation (2.8). L 'énergie réactive fournie ou absorbée par le SVC au nœud i est donnée par l'équation (2.9)

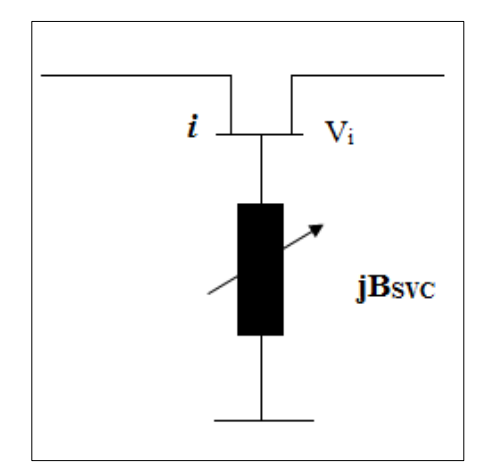

**Figure 2. 12** Modelé d'un SVC

$$
B_{SVC}{}^{min} \le B_{SVC}{} \le B_{SVC}{}^{max} \tag{2.8}
$$

$$
Q_{SVC} = -V_i^2 B_{SVC} \tag{2.9}
$$

# **2.8 Etat de l'art sur l'emplacement optimal de dispositifs FACTS :**

# **[21,33,35,36]**

Plusieurs travaux de recherches ont été réalisés sur la détermination de l'emplacement optimal de dispositifs FACTS, dans les réseaux électriques. Chacun de ces travaux peut être caractérisé par les points suivants :

- Régime de fonctionnement du réseau électrique.
- Modèle des dispositifs FACTS
- Méthodes et les critères d'optimisation utilisée

Les dispositifs FACTS sont installés dans le réseau électrique pour amortir les oscillations électromécaniques par des méthodes basées sur la sensibilité des valeurs propres.

D'autre part, les dispositifs FACTS sont utilisés pour contrôler les transits de puissances dans les lignes ainsi que les tensions aux nœuds, en régime stationnaire. Les critères d'installation peuvent être techniques ou économique. Différents critères et méthode heuristiques et analytiques sont utilisés pour placer les dispositifs FACTS en régime stationnaire.

Basant sur ces différents travaux publiés dans la littérature. Nous pouvons distinguées plusieurs méthodes et critères, ou elles sont utilisées dans l'emplacement optimal des dispositifs FACTS. Ces méthodes peuvent être classiques basées sur des analyses de sensibilité ou intelligents basées sur les méthodes heuristiques comme l'algorithme génétiques. Concernant notre travail, nous allons baser notre travail sur des analyses de sensibilité. L'analyse de sensibilité est une méthode utilisée pour l'emplacement optimale de dispositifs FACTS, beaucoup de facteurs peuvent être utilisé selon les variables de contrôle et le type de FACTS :

- Réduction de perte réactive totale ;
- Réduction de perte réactive de la ligne ;
- La sensibilité de tension QV ;
- Facteur de répartition de puissance ;
- Facteur de répartition en cas de panne de ligne.

 Dans [17], S.N. Singh and A.K. David ont présenté le développement de modèles simples et efficaces pour la localisation optimale des dispositifs FACTS qui peuvent être utilisés pour la gestion de la congestion en contrôlant leurs paramètres de façon optimale. Une méthode pour déterminer les emplacements optimaux de (TCSC) et (TCPAR) est basée sur la sensibilité de trois objectifs : la perte d'une ligne de transmission dans laquelle un appareil est installé, perte active totale du système et l'indice de performance du flux de puissance active.

Le dispositif FACTS doit être placé sur les lignes les plus sensibles. Les indices de sensibilité calculés pour chaque type d'appareil FACTS permettent d'utiliser les critères suivants pour leur placement optimal.

a) Le TCSC doit être placé dans une ligne ayant la plus positive valeur du facteur de sensibilité.

b) La TCPAR doit être placée sur une ligne ayant la plus grande valeur absolue du facteur de sensibilité

En 2005, S. N. Singh, Senior, and I. Erlich , ont présenté une méthode pour déterminer les emplacements appropriés de l'UPFC pour améliorer la capacité de chargement du système avec (UPFC), avec un point de vue statique. La méthode a été basée sur la sensibilité du système de chargement (loading system ) par rapport aux paramètres de contrôle de l'UPFC [36].

## **2.9 Conclusion**

Dans ce chapitre nous avons présentés les généralités sur les dispositifs FACTS tel que la définition et les types, le rôle, ainsi que le principe de fonctionnement et l'intégration dans le réseau électrique. Nous avons vu aussi les dispositifs SVC et TCSC ou ils seront utilisé pour répondre aux objectifs bien définis.

Les compensateurs statiques de la puissance réactive SVC peuvent contribuer très efficacement au maintien de la stabilité de la tension, par contre les dispositifs TCSC permettent d'augmenter les capacités de transport des lignes électriques et d'améliorer ainsi la stabilité transitoire des réseaux électriques.

Nous avons finalisé le chapitre par l'argumentation des méthodes qui utilisent l'emplacement optimal de dispositif FACTS. Dans le prochain chapitre, nous essayerons de présenter les facteurs basés sur l'analyse de sensibilité pour l'emplacement optimal de FACTS et

donner des exemples d'application (intégration du TCSC et du SVC dans plusieurs types de réseaux test IEEE 9, 14 et 30 nœuds).

# **Chapitre 3 : Les Différents Types De Sensibilités**

# **3.1 Introduction**

L'analyse de sensibilité devient de plus en plus importante dans les opérations pratiques des systèmes électriques, y compris les opérations sur le marché de l'électricité.

Les chercheurs utilisent les sensibilités pour étudier et surveiller le comportement du marché et du système électrique, ainsi que pour détecter les problèmes éventuels de son exploitation.

Ces calculs de sensibilité déterminent si la capacité en ligne indiquée dans le plan des ressources est située au bon endroit du réseau pour répondre à la demande prévue.

En cas de congestion ou de violation, le programme de génération basée sur les calculs de sensibilité peut déterminer si une allocation différente des ressources disponibles peut résoudre le problème de congestion ou de violation.

Ce chapitre présente les différents types de facteurs de sensibilité tels que, la sensibilité de tension QV, Facteur de répartition de puissance (PTDF), Facteur de répartition en cas de panne de ligne (LODF), la réduction de perte réactive. Nous avons testé chaque facteur de sensibilité sur différents niveaux de réseaux (6 nœuds, 14 nœuds et 30 nœuds).

# **3.2 Types de sensibilité**

## **3.2.1 La sensibilité de tension QV [37 ,38,39]**

La méthode d'analyse utilisée pour développer ce modèle est la méthode de Newton-Raphson **(Annexe B 01)**. En dérivant les équations impliquées dans l'analyse de l'écoulement de puissance de la méthode Newton-Raphson, la sensibilité de tension indique la variation de la tension dans un nœud due à l'injection de puissance réactive dans un autre nœud, ce facteur permet de détecter les nœuds les plus sensibles, à partir de ces nœuds, on peut déterminer emplacement optimal des FACTS.

$$
\begin{bmatrix} \Delta P \\ \Delta Q \end{bmatrix} = \begin{bmatrix} J_{P\theta} & J_{PV} \\ J_{Q\theta} & J_{QV} \end{bmatrix} \cdot \begin{bmatrix} \Delta \theta \\ \Delta V \end{bmatrix}
$$
 (3.1)

ΔP et ΔQ: les changements dans les puissances active et réactive

 $\Delta V$  et  $\Delta \theta$  : déviations tension et l'angle dans un nœud.

Pour obtenir l'expression de sensibilité de tension V-Q (∂V/∂Q), il faut supposer ΔP nul.

$$
J_{P\theta}\Delta\theta + J_{PV}\Delta V = 0\tag{3.2}
$$

$$
\Delta \theta = -\frac{J_{PV}}{J_{P\theta}} \Delta V \tag{3.3}
$$

$$
\Delta Q = J_{Q\theta} \Delta \theta + J_{QV} \Delta V \tag{3.4}
$$

$$
\frac{\Delta V}{\Delta Q} = \frac{1}{J_{QV} - J_{Q\theta} \frac{J_{PV}}{J_{P\theta}}}
$$
(3.5)

## **3.2.2 Facteur de répartition de puissance (PTDF) [37,39,40,41 ,42]**

#### **3.2.2.1 Définition de PTDF :**

Le facteur de répartition de puissance (PTDF) permet de prévoir les changements de l'écoulement de puissance d'une ligne l lorsqu'il y a un transfert de puissance active entre deux nœuds i et j .

Le PTDF<sub>ii,l</sub> signifie que le facteur de répartition de puissance de la ligne l lorsqu'il y a un transfert de puissance active ( ΔP) de nœud i à le nœud j.

L'expression suivante exprime le PTDF de la ligne l :

$$
PTDF_{i,j,1} = \frac{\Delta f_l}{\Delta P}
$$
 (3.6)

Avec , i : nœud d'injection ; j : nœud de reçoit

 $\Delta f_l\;$  : Le changement en MW de flux de puissance dans la ligne L lorsque la puissance de

transfert P est effectuée entre i et j

∆ : La puissance transférée de bus i à j

## **3.2.2.2 Calcule de PTDF :**

Supposant, qu'il existe une seule transaction dans le système, la transaction prend une valeur 1 MW au nœud 'i' est -1 MW au nœud 'j', ensuite les entrées correspondantes dans l'équation 3.7 seront Pi = 1 et P<sub>j</sub> = -1, et les autres entrées sont nuls.

$$
[\theta_l] = \begin{bmatrix} X_{l,1} & L & X_{l,n-1} \end{bmatrix} \begin{bmatrix} 0 \\ +1 \\ M \\ -1 \\ 0 \end{bmatrix}
$$
 (3.7)

Et

$$
[\theta_m] = \begin{bmatrix} X_{m,1} & L & X_{m,n-1} \end{bmatrix} \begin{bmatrix} 0 \\ +1 \\ M \\ -1 \\ 0 \end{bmatrix}
$$
 (3.8)

$$
\theta_l = X_{l,i} - X_{l,j} \tag{3.9}
$$

$$
\theta_m = X_{m,i} - X_{m,j} \tag{3.10}
$$

$$
PTDF_{lm,ij} = \frac{x_{l,i} - x_{m,i} - x_{l,j} + x_{m,j}}{x_{lm}}
$$
\n(3.11)

Xlm : la réactance de la ligne lm

Xli : la réactance de la ligne li

L<sup>éme</sup> est la ligne, i<sup>éme</sup> la colonne de la matrix de réactance X,

Le changement de l'écoulement de la ligne associé à un nouveau transfert de puissance, donc :

$$
\mathrm{O}\hat{u}:
$$

$$
\Delta P_{lm} = P T D F_{lm,ij} P_{ij} \tag{3.12}
$$

l et m : extrémités de la ligne surveillée

- i et j : les nœuds pour les nouvelles transactions proposées
- $P_{ij}$  : la nouvelle quantité de la transaction en MW

Les facteurs PTDF sont des estimations linéaires de la variation de flux sur une ligne avec un changement de puissance d'un nœud à l'autre.

## **3.2.3 Facteur de répartition en cas de panne de ligne (LODF) [38,43,44,45]**

 Le facteur de sensitivité LODF est l'un des facteurs linéaires importants de sensibilité qui joue un rôle principal pour trouver l'effet des contingences critiques et en conséquence, proposer l'emplacement optimal de dispositif FACTS pour éviter les violations dans un système et améliorer la sécurité. LODF calcule l'impact sur toutes autres lignes de transport suite à l'ouverture d'une seule ligne de transport dans un système.

 LODF est utilisé comme outil important pour mesurer l'impact d'une défaillance, c.-à-d., la gravité de panne et son effet sur le système.

 LODF est basé sur le flux de charge DC qui est moins précis comparé à l'écoulement de puissance complet basé sur Newton-Raphson. Dans un flux de charge DC, on calcule seulement l'écoulement de puissances actives (en MW) et on ne fournit aucune information concernant l'écoulement de puissances réactives (MVAR) des lignes ni des tensions nodales. Cependant, le flux de charge DC (DC load flow) présente une méthode inévitable pour accélérer le temps de calcul dans l'analyse des contingences en se basant sur un modèle rapproché de réseau électrique à étudier.

#### **3.2.3.1 Calcul de LODF**

 Pour calculer le facteur LODF, on doit premièrement modéliser l'ouverture d'une ligne suite à une panne ou défaillance. Cette modélisation sera utilisée par la suite pour la formulation de la matrice LODF. La formulation de LODF présentée dans ce chapitre est un résumé développé dans la référence [46]. L'ouverture d'une ligne peut être modélisée en injectant la puissance équivalente aux deux extrémités du système, la ligne est laissée dans le système mais l'effet de son ouverture est modélisé en injectant la puissance active (MW) équivalente (ou l'écoulement de puissance de post- contingences) aux deux bouts de la ligne.

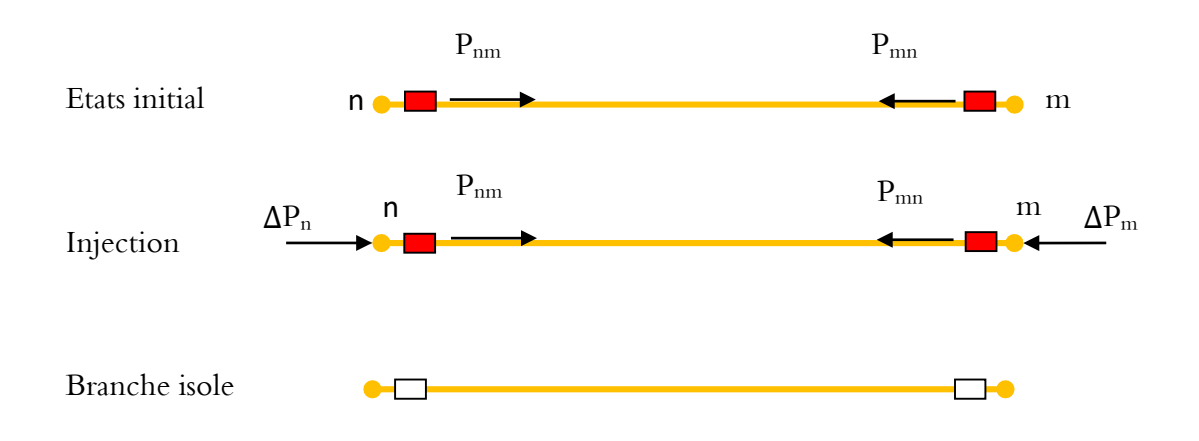

**Figure 3. 1** Isolation d'une branche par injection des contres puissances

 Supposons que la ligne k relie les nœuds n et m, si la ligne est ouverte par l'ouverture d'un disjoncteur, aucun courant ne circule dans la branche nm du système et la ligne est complètement isolée du reste du réseau électrique. Pour simuler cet impact nous injectons la puissance  $\Delta\mathrm{P_n}$  au nœud n et  $\Delta P_m$  aux nœuds m respectivement.

$$
\Delta P_n = P_{nm} \quad et \quad \Delta P_m = -P_{nm} \tag{3.13}
$$

 Et puisque l'écoulement de puissance dans la ligne nm est égal à zéro MW, le courant traversant la ligne sera également zéro quoique les disjoncteurs soient fermés et la ligne est complètement isolée du reste du réseau électrique. Puisque l'écoulement de puissance utilisé est l'écoulement de puissance DC pour le calcul de facteurs LODF et puisque ce modèle est linéaire, nous pourrons écrire,

$$
\Delta \theta = [X] \Delta P \tag{3.14}
$$

Avec :

Δ*θ* : est le changement dans l'angle de déphasage des nœuds dus aux changements dans les puissances injectées Δ<sup>P</sup>.

[<sup>X</sup>] : est la matrice des réactances ou bien l'inverse de la matrice B'.

$$
\Delta P = \begin{bmatrix} \dot{\Delta P}_n \\ \dot{\Delta P}_m \end{bmatrix} \tag{3.15}
$$

Par conséquent, et à partir de la relation ci-dessus nous pourrons écrire:

$$
\Delta\theta_m = X_{mn}\Delta P_n + X_{mm}\Delta P_m \tag{3.16}
$$

$$
\Delta\theta_n = X_{nn}\Delta P_n + X_{nm}\Delta P_m \tag{3.17}
$$

 $θ_n$ ,  $θ_m$  sont les angles de déphasage initiaux des nœuds n et m,  $P_{nm}$  est l'écoulement de puissance active sur la ligne k reliant les nœuds n et m et  $Δθ_n$ ,  $Δθ_m$ ,  $ΔP_{nm}$  sont les changements incrémentaux résultant de l'ouverture de la ligne k.

Notons les angles de déphasage des nœuds n et m par  $\widetilde{\theta_n}$ ,  $\widetilde{\theta_m}$  , et l'écoulement de puissance active sur la ligne k reliant les nœuds n et m, après l'ouverture de la ligne par  $\widetilde{P}_{nm}$ .

Lors de l'ouverture d'une ligne, l'écoulement de puissance dans la ligne est égal aux injections incrémentales aux nœuds n et m. Noter également la réactance de la ligne k par  $x_k$ .

Nous pourrons écrire :

$$
\Delta P_n = -\tilde{P}_{nm} = \tilde{P}_{nm} \tag{3.18}
$$

Avec :

$$
\widetilde{P}_{nm} = \frac{\widetilde{\theta_n} - \widetilde{\theta_m}}{x_k} \tag{3.19}
$$

Alors

$$
^{45}
$$

$$
\Delta\theta_m = X_{mn}\Delta P_n + X_{mm}\Delta P_m = X_{mn}(-\Delta P_m) + X_{mm}\Delta P_m = (X_{mm} - X_{mn})\Delta P_m
$$
 (3.20)

$$
\Delta\theta_n = X_{nn}\Delta P_n + X_{nm}\Delta P_m = X_{nn}(-\Delta P_m) + X_{nm}\Delta P_m = (X_{nm} - X_{nn})\Delta P_m \qquad (3.21)
$$

Et :

$$
\widetilde{\theta_n} = \theta_n + \Delta \theta_n \tag{3.22}
$$

$$
\widetilde{\theta_m} = \theta_m + \Delta \theta_m \tag{3.23}
$$

En remplaçant les valeurs de  $\widetilde{\theta_n}$  et  $\widetilde{\theta_m}$  dans  $\tilde{P}_{nm}$  , nous obtenons,

$$
\tilde{P}_{nm} = \frac{\tilde{\theta}_n - \tilde{\theta}_m}{x_k} = \frac{\theta_n - \theta_m}{x_k} + \left(\frac{\Delta \theta_n - \Delta \theta_m}{x_k}\right) \tag{3.24}
$$

Ou en fonction des réactances, nous pourrons écrire:

$$
\widetilde{P}_{nm} = \Delta P_{nm} + \left(\frac{(X_{mm} + X_{nn} - 2X_{mn})\Delta P_n}{x_k}\right) \tag{3.25}
$$

Puisque  $\varDelta P_n = \tilde{P}_{nm}$ 

$$
\Delta P_n = \frac{x_k \times \Delta P_{nm}}{[x_k - X_{nn} + X_{mm} - 2X_{mn}]}
$$
(3.26)

 Nous définissons maintenant le facteur de la sensibilité δ par le rapport de changement d'angle de déphasage sur la puissance (MW) transmise de nœud n au nœud m de la ligne, nous pourrons écrire δ comme suit :

$$
\delta_{i,nm} = \frac{\Delta \theta_i}{\Delta P_{nm}} \tag{3.27}
$$

À condition que ni le nœud n ni le nœud m ne soit le nœud de référence du système. Les puissances injectées ΔP<sub>n</sub> et ΔP<sub>m</sub> sont imposées aux nœuds n et m. Le changement d'angle de déphasage d'un nœud i due à ces puissances injectées est égal à :

$$
\Delta\theta_i = X_{in} \Delta P_n + X_{im} \Delta P_m \tag{3.28}
$$

Alors le facteur de la sensibilité δ peut être écrit comme suit :

$$
\delta_{i,nm} = \frac{\Delta \theta_i}{\Delta P_{nm}} = \frac{\Delta P_n (X_{in} - X_{im})}{\Delta P_{nm}} = \left(\frac{X_{in} - 2X_{im} x_k}{[x_k - X_{nn} + X_{mm} - 2X_{mn}]}\right)
$$
(3.29)

Avec

$$
\Delta P_n = -\Delta P_m \text{ et } \Delta P_n = \frac{\Delta P_{nm} x_k}{[x_k - x_{nn} + x_{mm} - 2x_{mn}]}
$$
(3.30)

Si l'un des nœuds n ou m est le nœud de référence, une seule puissance injectée est effectuée. Le facteur de la sensibilité δ sera :

• Si m est le nœud de référence :

$$
\delta_{i,nm} = \frac{X_{in} \times x_k}{x_k - X_{mm}}
$$

• Si n est le nœud de référence :

$$
\delta_{i,nm} = \frac{-X_{in} \times x_k}{x_k - X_{mm}}
$$

• Si i est le nœud de référence :

$$
\delta_{i,nm}=0
$$

Nous dénotons le facteur de sensitivité de panne d'une ligne (LODF) par d.d<sub>l,k</sub> est le facteur LODF de la ligne l lors de l'ouverture de la ligne k. d<sub>1,k</sub> est défini par le rapport du changement dans l'écoulement de puissance sur la ligne l sur l'écoulement de la ligne k avant l'ouverture :

 $x_l$ 

$$
d_{l,k} = \frac{\Delta f_l}{f_k^0} = \frac{\Delta \theta_i - \Delta \theta_j}{x_l f_k^0}
$$
\n(3.31)

$$
d_{l,k} = \frac{\left[\left(\frac{\Delta\theta_i}{p_{nm}}\right) - \left(\frac{\Delta\theta_j}{p_{nm}}\right)\right]}{x_l} \qquad f_k^0 = P_{mn}
$$
\n
$$
= \frac{\delta_{l,nm} - \delta_{j,nm}}{x_l} \tag{3.32}
$$

Si les nœuds i et j ne sont pas de nœud référence ; nous pourrons écrire :

$$
d_{l,k} = \frac{\frac{x_k}{x_l} X_{in} - X_{jn} - X_{im} + X_{jm}}{[x_k - X_{nn} + X_{mm} - 2X_{mn}]}
$$
(3.33)

L'expression de l'équation (3.33) est utilisée pour calculer le facteur LODF pour la ligne l lors de l'ouverture de la ligne k. En utilisant ce facteur pour l'emplacement optimal de TCSC en cas de panne d'une ligne. La détermination de sensibilité sur différentes lignes permet de prévoir la ligne la plus surchargée. En conséquence, la détection de l'emplacement optimal de FACTS.

## **3.2.4 Réduction des pertes de puissance réactive d'une ligne particulière**

Beaucoup de méthodes ont été proposées pour optimiser l'emplacement des dispositifs FACTS, ces méthodes sont différentes selon le type du compensateur (shunt, série ou hybride). Pour les compensateurs FACTS type sérié, plusieurs indices ont été proposés pour le choix optimal de leurs l'emplacement [44,47]. Dans cette étude l'indice suivant est utilisé pour le choix de l'emplacement du compensateur TCSC.

$$
a_{ij} = \frac{\partial q_L}{\partial x_{ij}} \tag{3.34}
$$

$$
a_{ij} = \frac{\partial q_L}{\partial x_{ij}} = [V_i^2 + V_j^2 - 2V_i V_j \cos(\delta_i - \delta_j)] \frac{R_{ij}^2 - X_{ij}^2}{(R_{ij}^2 + X_{ij}^2)^2}
$$
(3.35)

Les équations de l'écoulement de puissance active et réactive aux nœuds i et j avec une nouvelle réactance de ligne donnée sont comme suit **:** 

$$
P_{ij}^c = V_i^2 G_{ij} - V_i V_j (G_{ij} \cos \delta_{ij} + B_{ij} \sin \delta_{ij})
$$
\n(3.36)

$$
P_{ji}^c = V_j^2 G_{ij} - V_i V_j (G_{ij} \cos \delta_{ij} - B_{ij} \sin \delta_{ij})
$$
\n(3.37)

$$
Q_{ij}^c = -V_i^2 \left( B_{ij} + B_{sh} \right) - V_i V_j \left( G_{ij} \sin \delta_{ij} - B_{ij} \cos \delta_{ij} \right) \tag{3.38}
$$

$$
Q_{ji}^c = -V_j^2 \left( B_{ij} + B_{sh} \right) - V_i V_j \left( G_{ij} \sin \delta_{ij} + B_{ij} \cos \delta_{ij} \right) \tag{3.39}
$$

La perte de puissance réactive de chaque ligne peut être formulée comme suit :

$$
Q_L = Q_{ij} + Q_{ji} \tag{3.40}
$$

$$
Q_L = -(B_{ij} + B_{sh})(V_i^2 + V_j^2) + 2V_iV_j B_{ij} \cos \delta_{ij}
$$
 (3.41)

Avec :  $G_{ij} = \frac{r_{ij}}{r_{i}^2 + (r_{i}^2 + r_{j}^2)}$ 

$$
\frac{r_{ij}}{r_{ij}^2 + (x_{ij} - x_c)^2}
$$
 et 
$$
B_{ij} = \frac{(x_c - x_{ij})}{r_{ij}^2 + (x_{ij} - x_c)^2}
$$

 $V_i$  ,  $V_j$  : La tension au niveau du nœud i et j

 $\delta_{ij}$ : le déphasage entre les nœuds i et j  $(\delta_i - \delta_j)$ 

 $x_c$  : La réactance capacitive de TCSC

#### $x_{ij}$ : La réactance de ligne i-j

 $r_{ii}$ : la résistance de ligne i-j

- $G_{ij}$ : la conductance de ligne i-j avec TCSC
- $B_{ij}$ : la susceptance de ligne i-j avec TCSC
- $B_{sh}$ : Susceptance shunt de la ligne i-j

 $P_{ij}^c$ : le transfert de puissance active entre les nœuds i et j avec TCSC

- $Q_{ij}^c$  : le transfert de puissance réactive entre les nœuds i et j avec TCSC
- $Q_L^{}$  :  $\,$  la perte réactive sur la ligne i–j

## **3.3 Placement optimal d'un SVC en utilisant la sensibilité de tension QV**

#### **3.3.1 Résultat de la simulation du système IEEE 14 bus**

La méthode présentée au-dessus détermine les emplacements de dispositifs FACTS shunt sur la base d'une analyse de la méthode de Newton-Raphson. Les nœuds présentant la plus grande sensibilité de tension aux variations de charges (injection une puissance réactive ou active) sont ceux qui doivent être munis de FACTS. La méthode est testé sur un réseau à 14 nœuds (IEEE 14 bus). Le réseau de IEEE 14 bus représente une approximation simple du système 'American Electric Power' à partir de février 1962, il est constitué de 14 nœuds, 5 générateurs et 11 charges [48] **(Annexe B 03)** , la figure suivante montre le système de 14 nœuds réaliser sur le logiciel power world (version 18) .

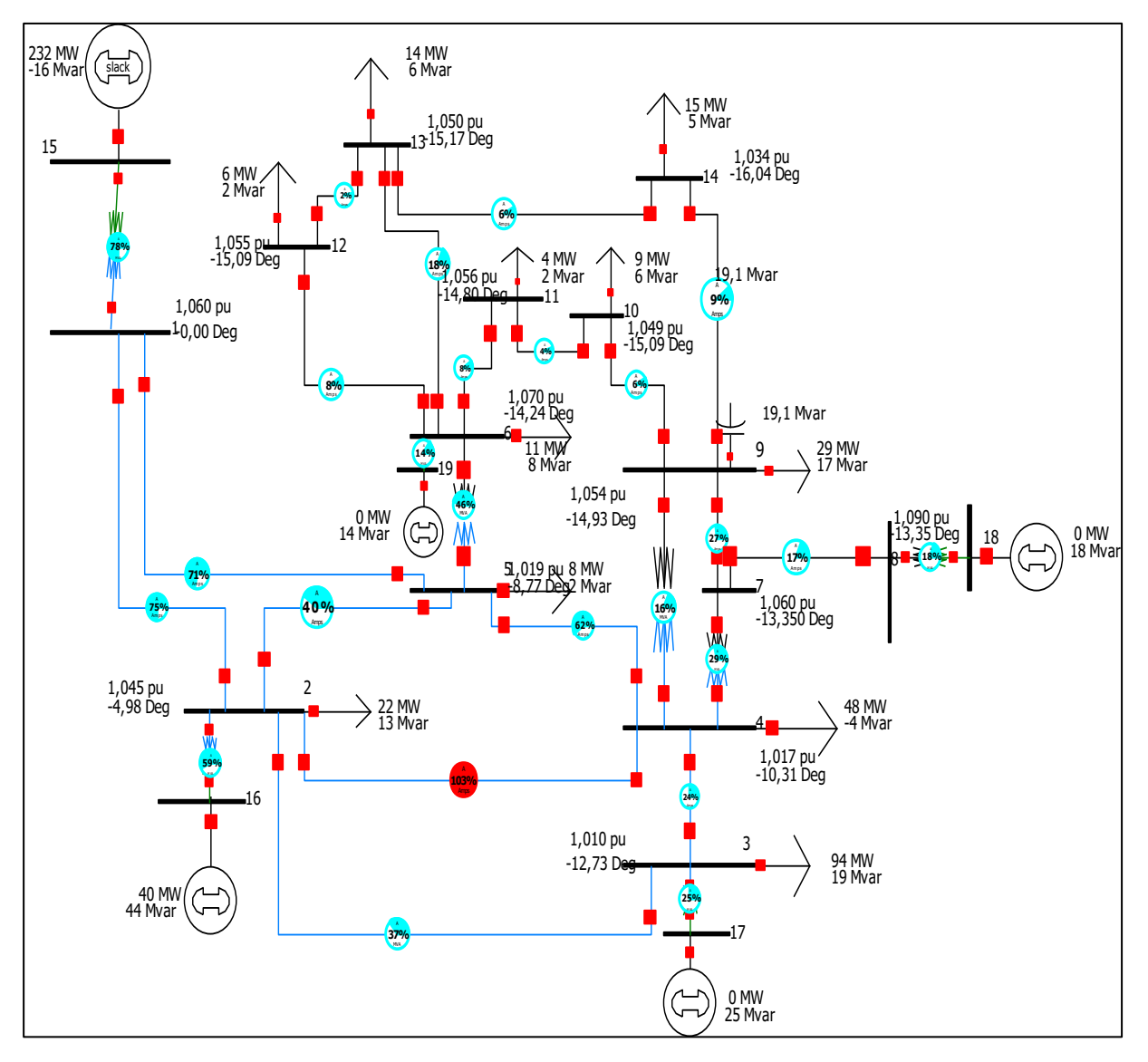

**Figure 3. 2** Réseau de 14 nœuds représenté sur le logiciel Power World 18

# • **Les étapes de simulations :**

- Nous supposons une injection de 50 MVAR dans les nœuds 6,9 et 14.
- Nous calculons le facteur de sensibilité de tension et l'angle par le logiciel Power World 18 .
- Nous choisirons le nœud le plus sensible (ayant une valeur plus grande de facteur de sensibilité)
	- ✓ 1 er cas : injecté 50 Mvar dans le nœud 6
- ✓ 2 eme cas : injecté 50 Mvar dans le nœud 9
- ✓ 3 eme cas : injecté 50 Mvar dans le nœud 14

Le tableau suivant montre la tension au niveau de chaque nœud dans les 3 cas.

**Tableau 3. 1** Tensions des nœuds avant et après l'injection de puissance réactive

| Le Nœud        | La tension $[pu]$ | La tension $[pu]$<br>La tension $[pu]$ |                                 | La tension $[pu]$                |
|----------------|-------------------|----------------------------------------|---------------------------------|----------------------------------|
|                |                   | $(1er$ cas: no eud 6)                  | (2 <sup>eme</sup> cas : nœud 9) | (3 <sup>eme</sup> cas : nœud 14) |
| $\mathbf{1}$   | 1.06000           | 1.06000                                | 1.06000                         | 1.06000                          |
| $\overline{2}$ | 1.04500           | 1.03950                                | 1.03816                         | 1.03396                          |
| $\overline{3}$ | 1.01000           | 1.01000                                | 1.00621                         | 0.99975                          |
| $\overline{4}$ | 1.01767           | 0.99767                                | 0.99185                         | 0.98359                          |
| 5              | 1.01951           | 0.99666                                | 0.99746                         | 0.98753                          |
| 6              | 1.07000           | 0.97992                                | 1.02778                         | 0.98985                          |
| $\overline{7}$ | 1.06152           | 1.02862                                | 0.99420                         | 0.98937                          |
| 8              | 1.09000           | 1.06830                                | 1.03505                         | 1.03039                          |
| 9              | 1.05593           | 1.00984                                | 0.95942                         | 0.95666                          |
| 10             | 1.05098           | 0.99671                                | 0.96339                         | 0.95435                          |
| 11             | 1.05691           | 0.98483                                | 0.99132                         | 0.96805                          |
| 12             | 1.05519           | 0.96710                                | 1.00822                         | 0.95969                          |
| 13             | 1.05038           | 0.96510                                | 0.99935                         | 0.94209                          |
| 14             | 1.03554           | 0.97116                                | 0.95732                         | 0.83724                          |

Le tableau 3.1 affiche la tension pour chaque nœud dans le système 14 nœuds pour les trois cas. Le facteur de sensibilité de tension VQ peut être calculé par logiciel power world 18, les résultats de simulation sont représentés dans le tableau 3.2.

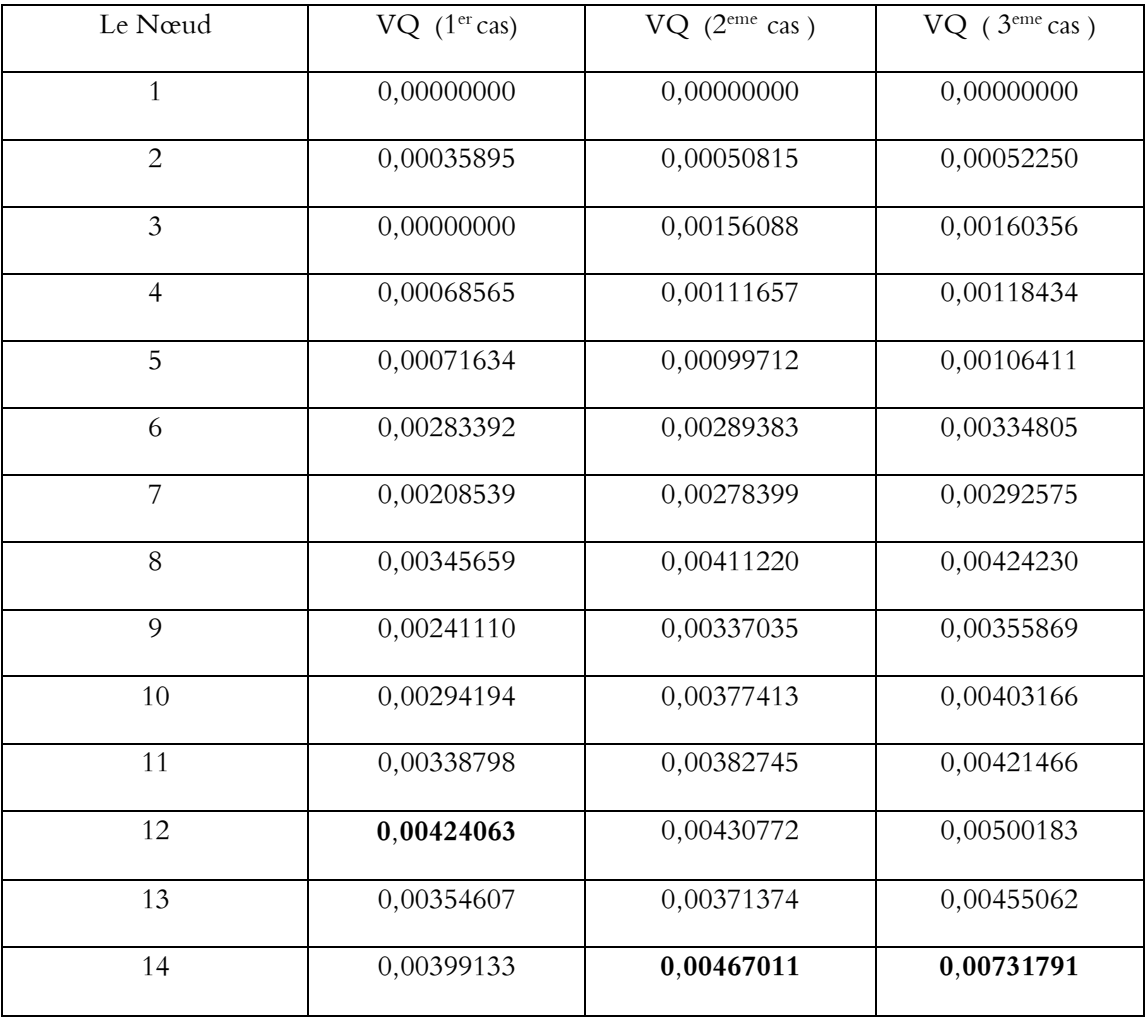

Tableau 3. 2 La sensibilité de tension de chaque nœud (1<sup>er</sup> cas, 2<sup>eme</sup> cas, 3<sup>eme</sup> cas)

 D'après le tableau 3.2, dans le premier cas, le nœud 12 est le plus sensible dans le système donc nous déduisons que le facteur de sensibilité de tension est au nœud 12, il est égal à 0,00424063. Aussi à partir des résultats qui sont affichés dans la deuxième et la troisième colonne, nous remarquons que le nœud 14 est plus sensible par conséquent le facteur de sensibilité de tension est au nœud 14 pour le deuxième et troisième cas est égal à 0,00467011 et 0,00731791 respectivement.

 Les résultats précédents (le facteur de sensibilité de tension) montrent que le SVC doit être placer dans le nœud 12 pour le premier cas et dans le nœud 14 pour les autres cas, le tableau suivant affiche les tensions du système pour chaque cas après le placement de SVC :

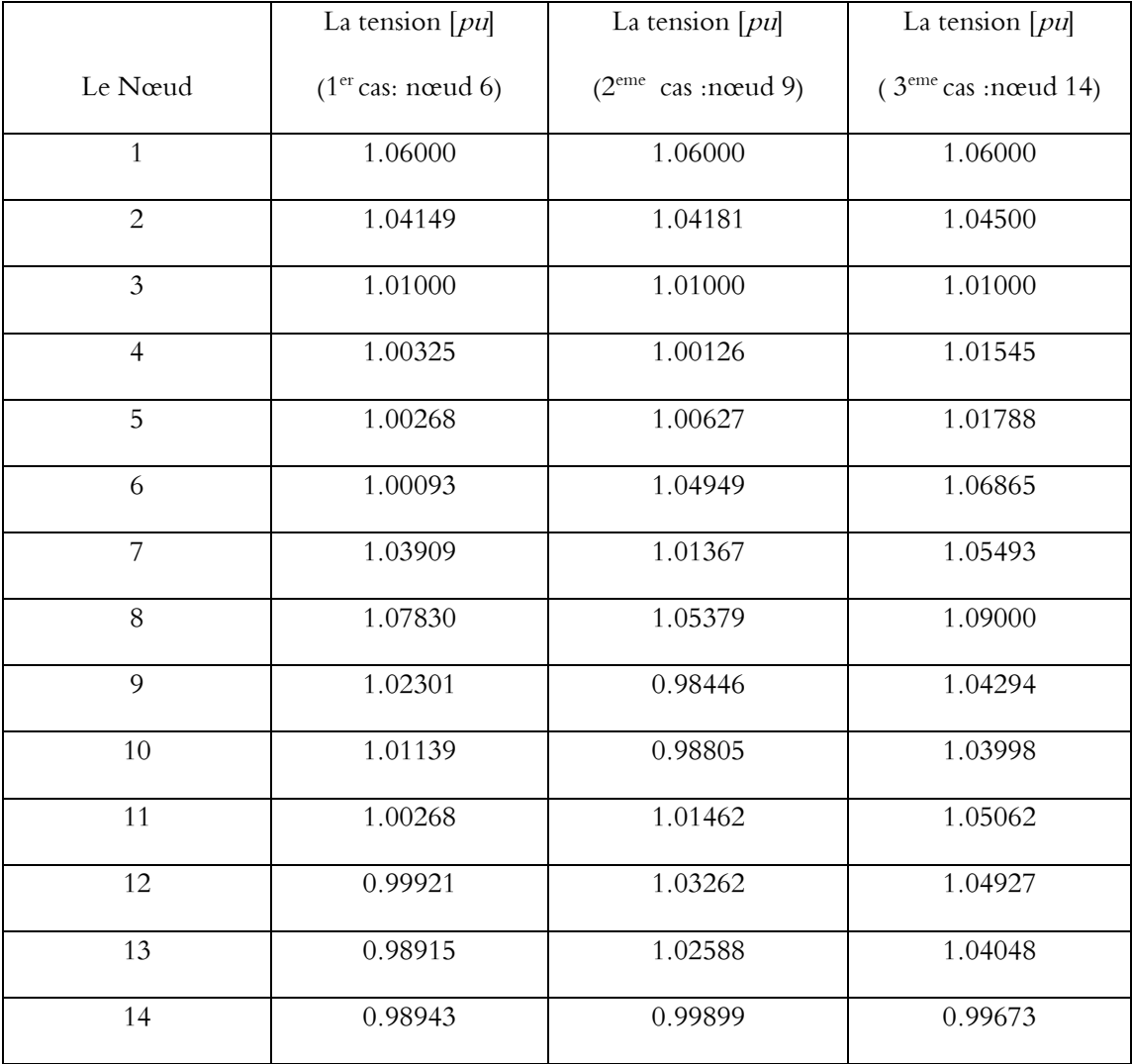

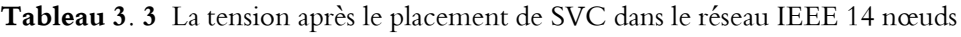

Les graphes 3, 4 et 5 montrent une comparaison de tension avant et après l'emplacement de SVC pour les trois cas, nous observons que la tension est améliorée dans le réseau pour chaque cas. Cela confirme l'influence notable de FACTS pour garder le maintien de la tension de nœud en gammes acceptables.

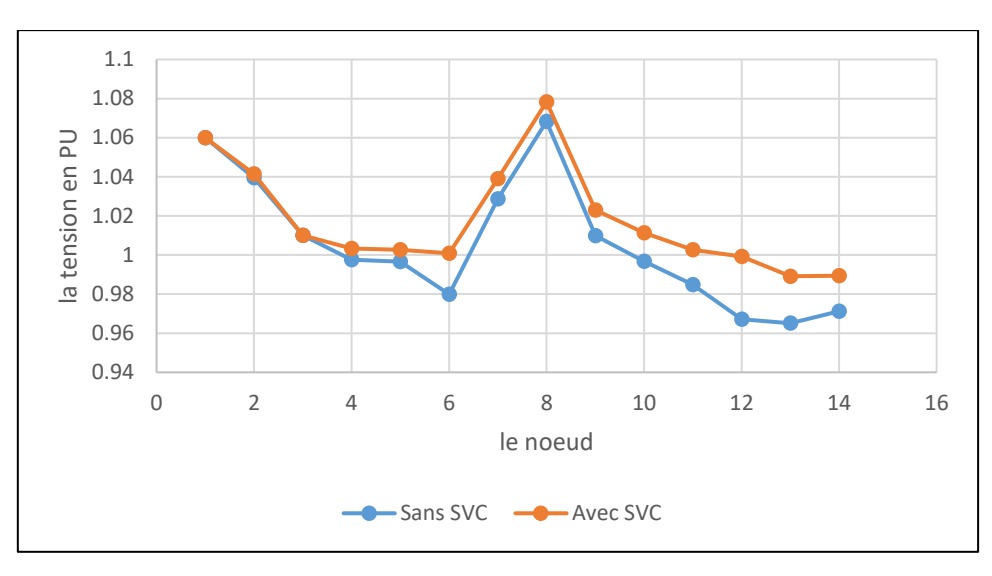

Figure 3. 3 La tension de système 14 nœuds avec et sans SVC pour le 1<sup>er</sup> cas

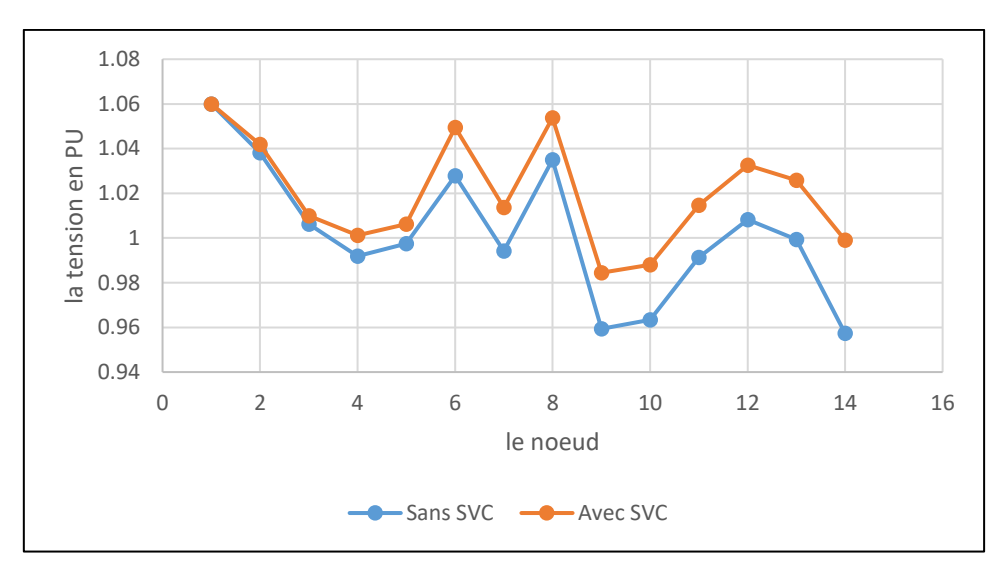

Figure 3. 4 La tension de système 14 nœuds avec et sans SVC pour le 2<sup>eme</sup> cas

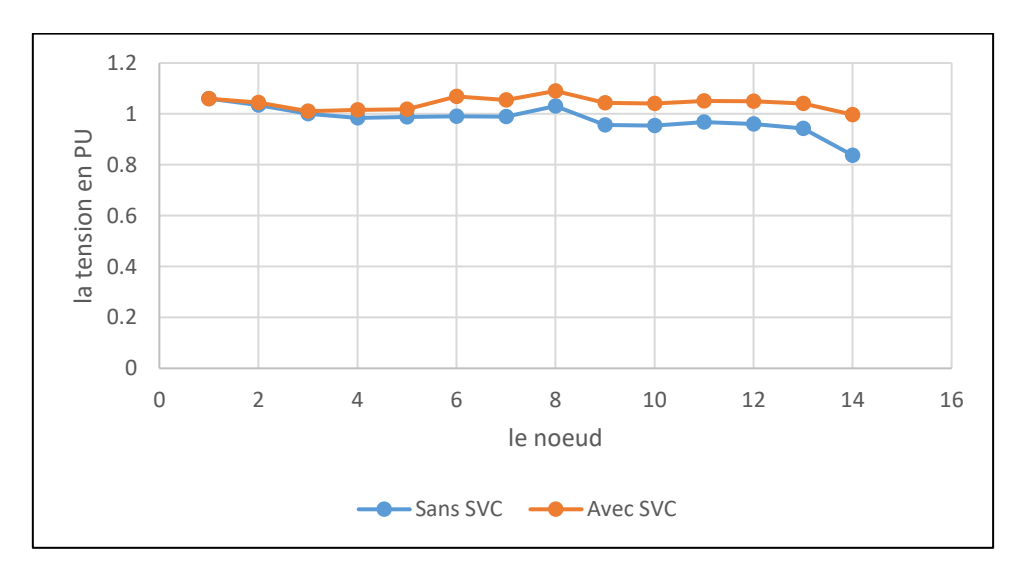

Figure 3. 5 La tension de système 14 nœuds avec et sans SVC pour le 3<sup>eme</sup> cas

#### **3.3.2 Résultat de la simulation du système IEEE-30 nœuds**

Le réseau test IEEE-30 nœuds représente une portion du réseau électrique américain (Décembre 1961). Ce réseau est constitué de 30 jeux de barres et 6 générateurs **(Annexe B 04),** la figure suivante affiche le système réalisé dans le logiciel Power World Simulator 18. [49]

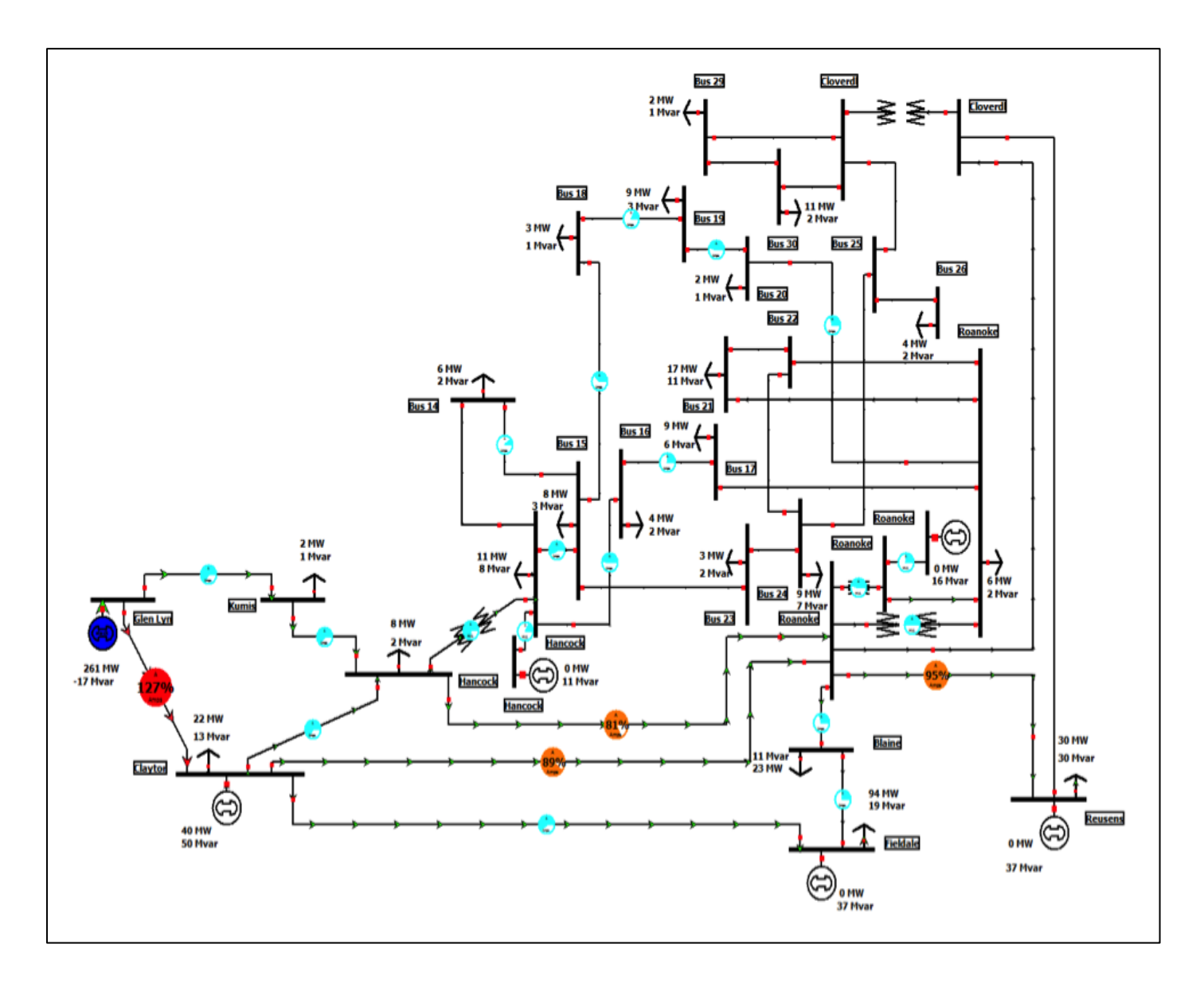

**Figure 3. 6** La tension initiale dans le cas de chute de tension

Le tableau 3.4 montre la tension au niveau de chaque nœud du système test IEEE 30 bus, nous observons une chute de tension dans les nœuds 25, 26, 29 ,30 (la chute de tension est égale a 10%).

| Nœud            | La tension | Nœud | La tension |
|-----------------|------------|------|------------|
|                 | en pu      |      | en pu      |
| $\overline{1}$  | 1,06       | 16   | 1,02144    |
| $\overline{2}$  | 1,03539    | 17   | 1,0111     |
| $\overline{3}$  | 1,00808    | 18   | 0,99949    |
| $\overline{4}$  | 0,99622    | 19   | 0,99592    |
| 5               | 0,99893    | 20   | 0,99961    |
| 6               | 0,99056    | 21   | 0,99483    |
| 7               | 0,98603    | 22   | 0,99341    |
| 8               | 0,98974    | 23   | 0,98356    |
| 9               | 1,02865    | 24   | 0,95544    |
| 10              | 1,0139     | 25   | 0,87957    |
| 11              | 1,07508    | 26   | 0,71443    |
| $\overline{12}$ | 1,04067    | 27   | 0,92194    |
| 13              | 1,071      | 28   | 0,97829    |
| 14              | 1,02064    | 29   | 0,89963    |
| 15              | 1,01119    | 30   | 0,88675    |

**Tableau 3. 4** La tension dans le réseau IEEE 30 nœuds

Le tableau 3.5 affiche la sensibilité de tension pour chaque nœud, les valeurs les plus positives sont 0,02167305, 0,00847001, 0,00631877 et 0,00626305 qui sont affichées aux nœuds 26, 25, 30 et 29 respectivement. Donc le SVC se place dans le nœud critique le plus sensible.

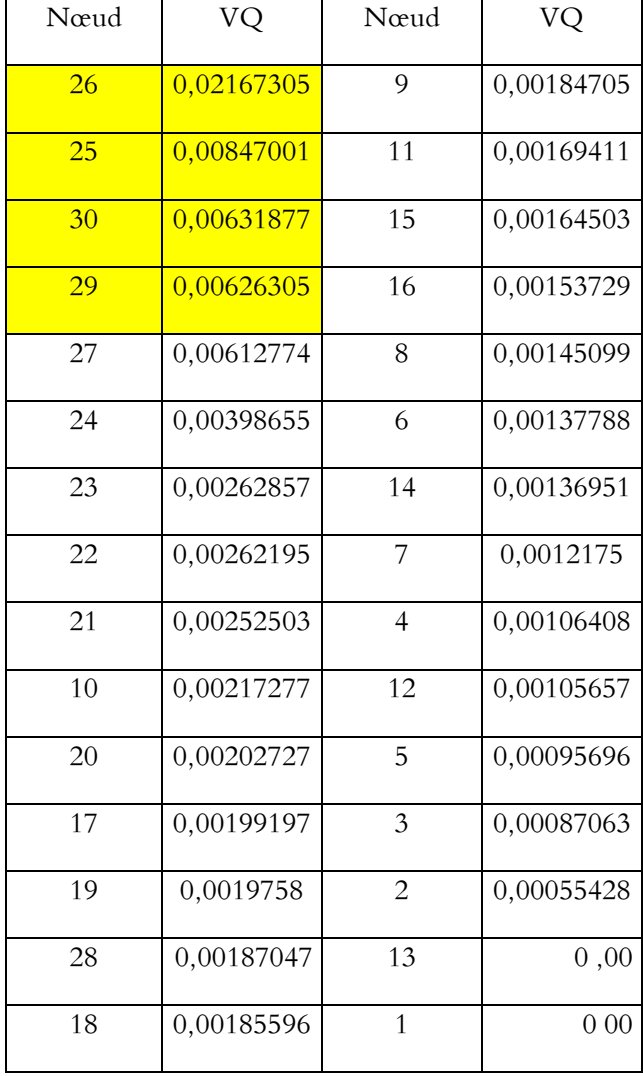

**Tableau 3. 5** La sensibilité de tension VQ pour chaque nœud

Le tableau 3.6 montre les tensions aux niveaux de nœuds critiques avec emplacement du SVC dans les nœuds 25, 26, 29 et 30. Si le SVC est placé dans les nœuds 25, 29 et 30 par conséquent la tension augmente au niveau de ces nœuds critiques (25, 29,30) sauf le nœud 26. La tension au nœud 26 pour les cas (1er, 3ème, 4ème) est égale à 0,86137 pu, 0,77906 pu et 0,78117 pu respectivement. Lorsque, le SVC est inséré dans le nœud 26, la tension augmente dans le nœud critique.

|                                | La tension de nœuds critiques en pu |          |               |               |
|--------------------------------|-------------------------------------|----------|---------------|---------------|
| L'emplacement de SVC           | <b>Bus 25</b>                       | Bus $26$ | <b>Bus 29</b> | <b>Bus 30</b> |
| Bus $25(1er cas)$              | 0,9975                              | 0,86137  | 0,98967       | 0,97803       |
| Bus 26 ( $2^{\text{ème}}$ cas) | 1,0163                              | 0,99745  | 1,00266       | 0,99117       |
| Bus 29 ( $3^{\text{ème}}$ cas) | 0,93004                             | 0,77906  | 0,99868       | 0,97          |
| Bus $30(4eme$ cas)             | 0,93173                             | 0,78117  | 0,98461       | 0,99862       |

**Tableau 3. 6** La tension de nœuds critiques

D'après les résultats précèdent, le meilleur endroit d'emplacement du SVC est dans le nœud 26, la figure 3.7 montre une comparaison entre le profil de tension avec et sans SVC au nœud 26, nous observerons clairement que la tension a été améliorée pour chaque nœud.

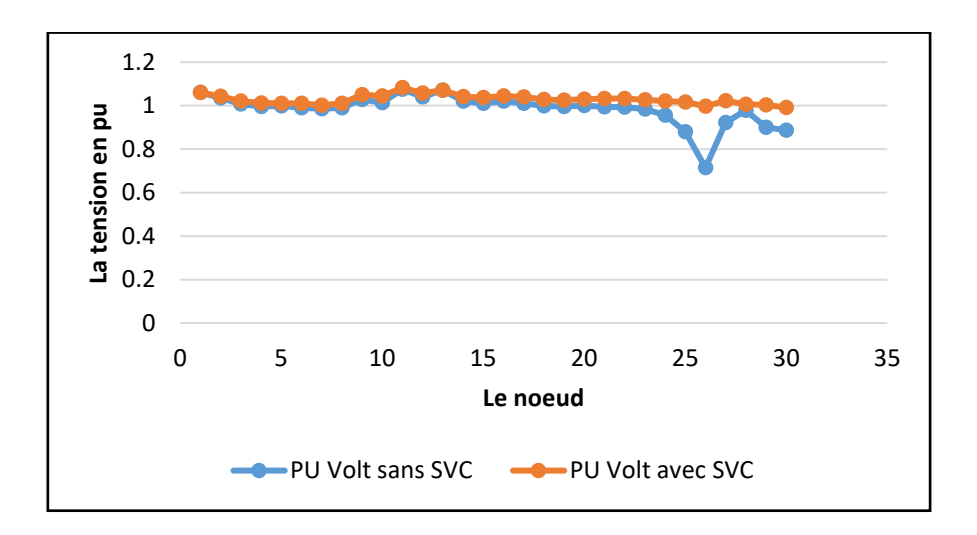

**Figure 3. 7** La profile de tension de chaque nœud avec et sans SVC au nœud 26

## **3.4 Placement optimal d'un TCSC en utilisant le PTDF**

#### **3.4.1 Résultat de la simulation du système IEEE-14 nœuds**

Le réseau électrique IEEE 14 nœuds représente une approximation du système d'alimentation électrique d'Américaine, il comporte cinq générateurs et 11 charges (figure 3.8).

En supposant que la ligne 2-4 soit surchargée (103%). L'objectif principal de cette simulation est la résolution de la surcharge en utilisant l'emplacement optimal de TCSC par le facteur de répartition de puissance active PTDF.

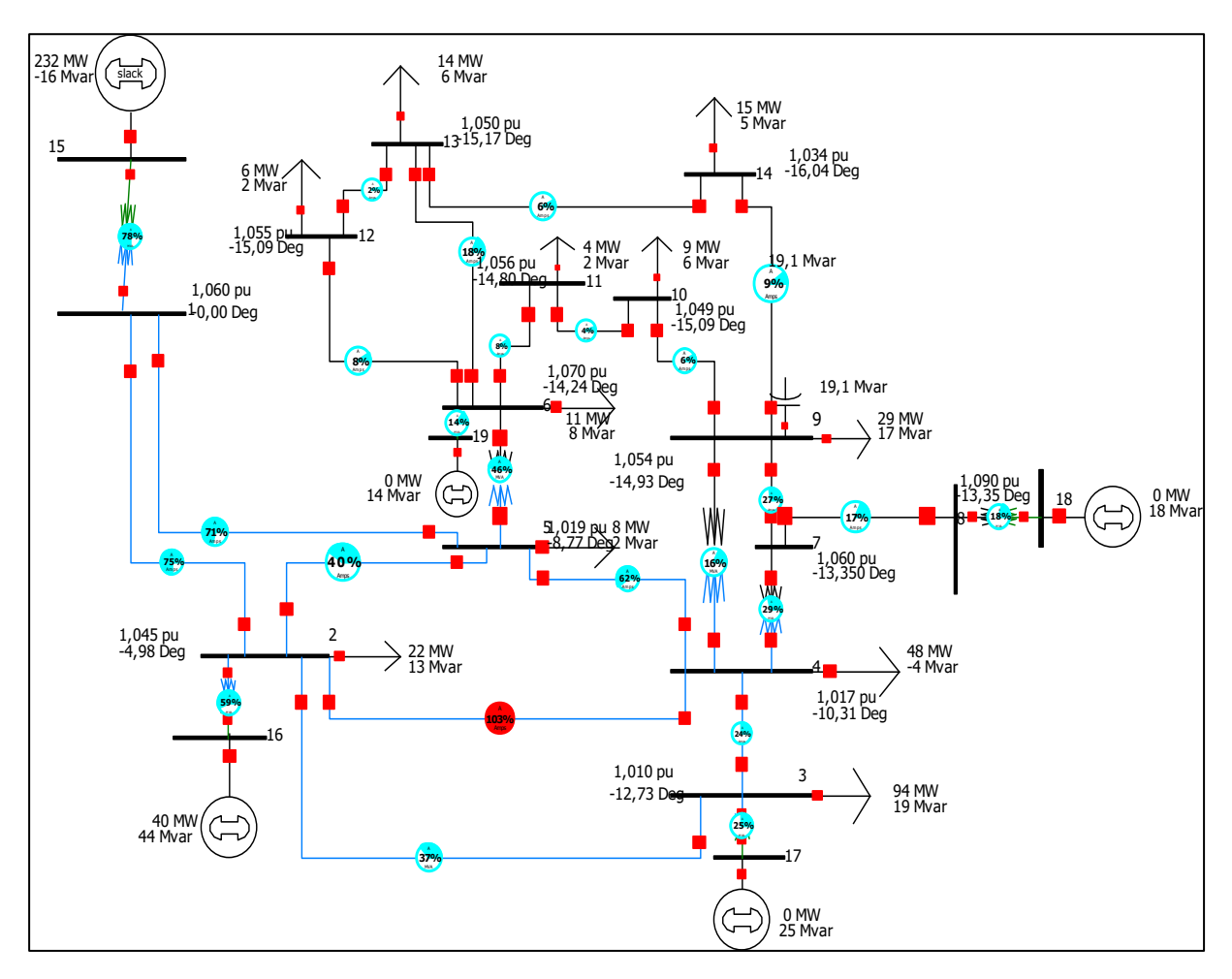

**Figure 3. 8** Le système de IEEE 14 nœuds sans TCSC

Nous avons utilisé la méthode du facteur PTDF pour trouver l'endroit optimal de l'emplacement du TCSC, les résultats de PTDF sont affichés sur le tableau 3.7 Le tableau 3.7 présente le PTDF de chaque ligne lorsque la ligne (2-4) est surchargée. Nous

remarquons que les lignes (2-5), (2-3) et (3-4) sont plus sensibles avec comme pourcentage 27,68 %, 17,87 % et 17,87 % respectivement. Les lignes (3-4) et (2-3) ayant de même PTDF, cela signifie les mêmes paramètres.

|         |             | La limite maximale de puissance |  |
|---------|-------------|---------------------------------|--|
| Ligne   | PTDF $(\%)$ | (MVA) en %                      |  |
| $2 - 4$ | 37,4        | 107,9                           |  |
| $2 - 5$ | 27,68       | 41,6                            |  |
| $2 - 3$ | 17,87       | 36,7                            |  |
| $3 - 4$ | 17,87       | 24,2                            |  |
| $1 - 5$ | 17,05       | 75,6                            |  |
| $5 - 6$ | 2,4         | 45,9                            |  |
| $1 - 2$ | $-17,05$    | 79,1                            |  |
| $4 - 5$ | $-42,32$    | 63,1                            |  |

**Tableau 3. 7** Le PTDF lorsque la ligne (2-4) est surchargée

Avant l'emplacement du TCSC pour chaque cas, on doit déterminer l'impédance totale de la ligne, en supposant que la compensation est 70%, nous pourrons trouver les valeurs totales des impédances ( $X_{total}$ ) de lignes en utilisant l'équation (3.34) :

$$
X_{totale} = X_{ligne} - X_{TCSC} \tag{3.34}
$$

 $X_{TCSC}$  = 70%  $X_{line}$  ou  $X_{TCSC}$  = 0,7  $X_{line}$ 

Donc ;

$$
X_{totale} = X_{ligne} - 0.7 X_{ligne} = 0.3 X_{ligne}
$$

La nouvelle impédance de chaque ligne peut être donnée comme suit :

 $X_{total(2-5)} = 0,173880 \times 0,3 = 0,052164 \text{ pu}$  $X_{total(3-4)} = 0,171030 \times 0,3 = 0,051309 \text{ pu}$  $X_{total(2-3)} = 0,197970 \times 0,3 = 0,059391 \, pu$ 

Le tableau 3.8 représente la limite de la ligne (2-4) avec et sans TCSC

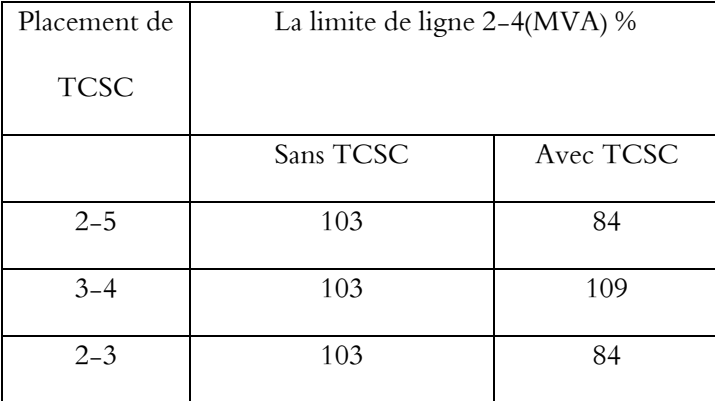

#### **Tableau 3. 8** La limite de ligne (2-4) avec et sans TCSC

#### • **Discussion des résultats :**

### **1) TCSC à la ligne (2-5)**

Après avoir installé le TCSC sur la ligne (2-5) , (figure 3.9), nous avons observé que la surcharge sur la ligne (2-4) avait diminué de 103% à 80 %. Le TCSC a réduit la surcharge sur la ligne (2-4).

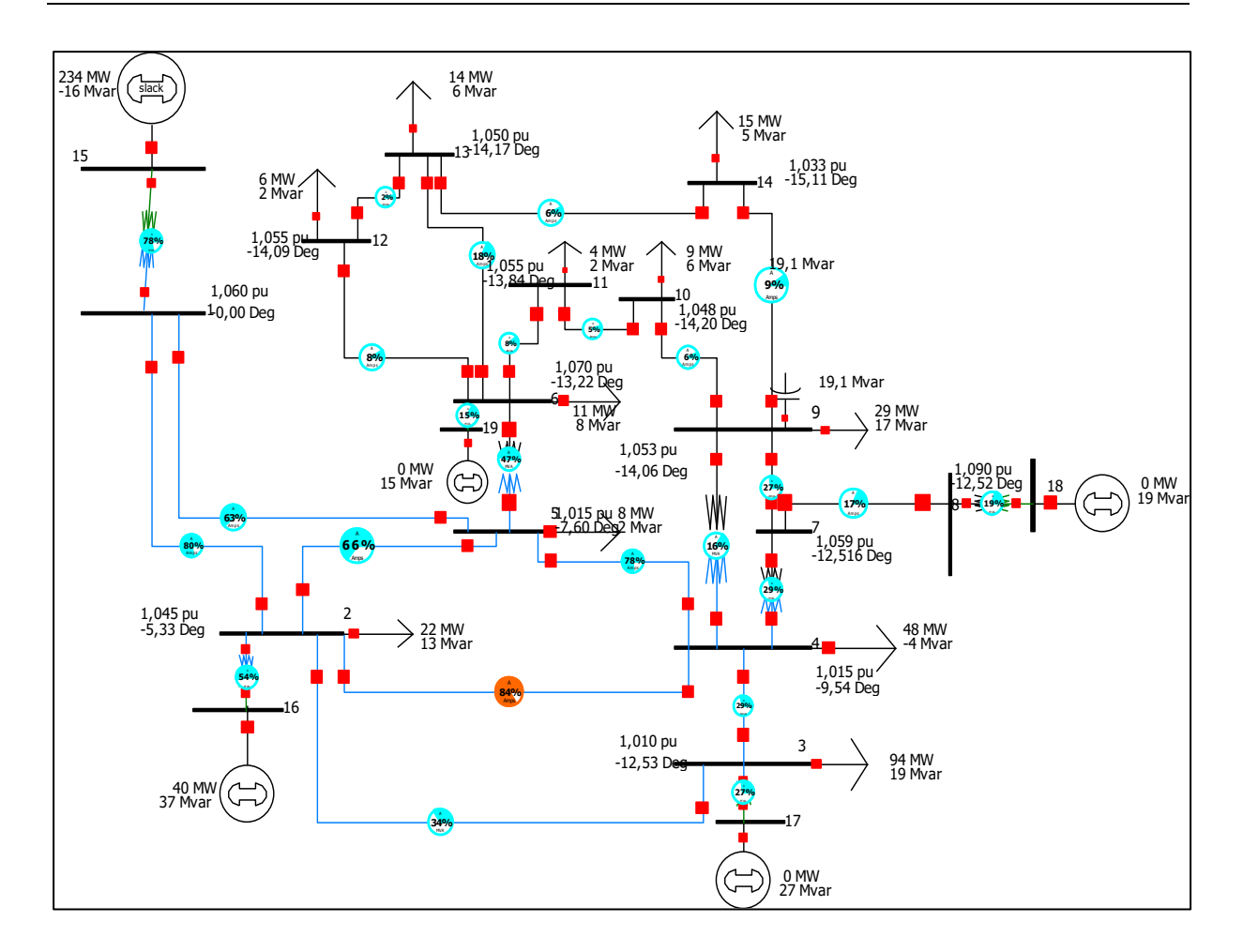

**Figure 3. 9** Le système d'IEEE 14 nœuds avec TCSC dans la ligne (2-5)

## **2) TCSC à la ligne (3-4)**

Lorsque le TCSC est incorporé dans la ligne (3-4) (figure 3.10), conséquence la surcharge de la ligne (2-4) a augmenté de 103% à 109%. Donc, la ligne (3-4) n'est pas l'endroit optimal de l'emplacement de TCSC.

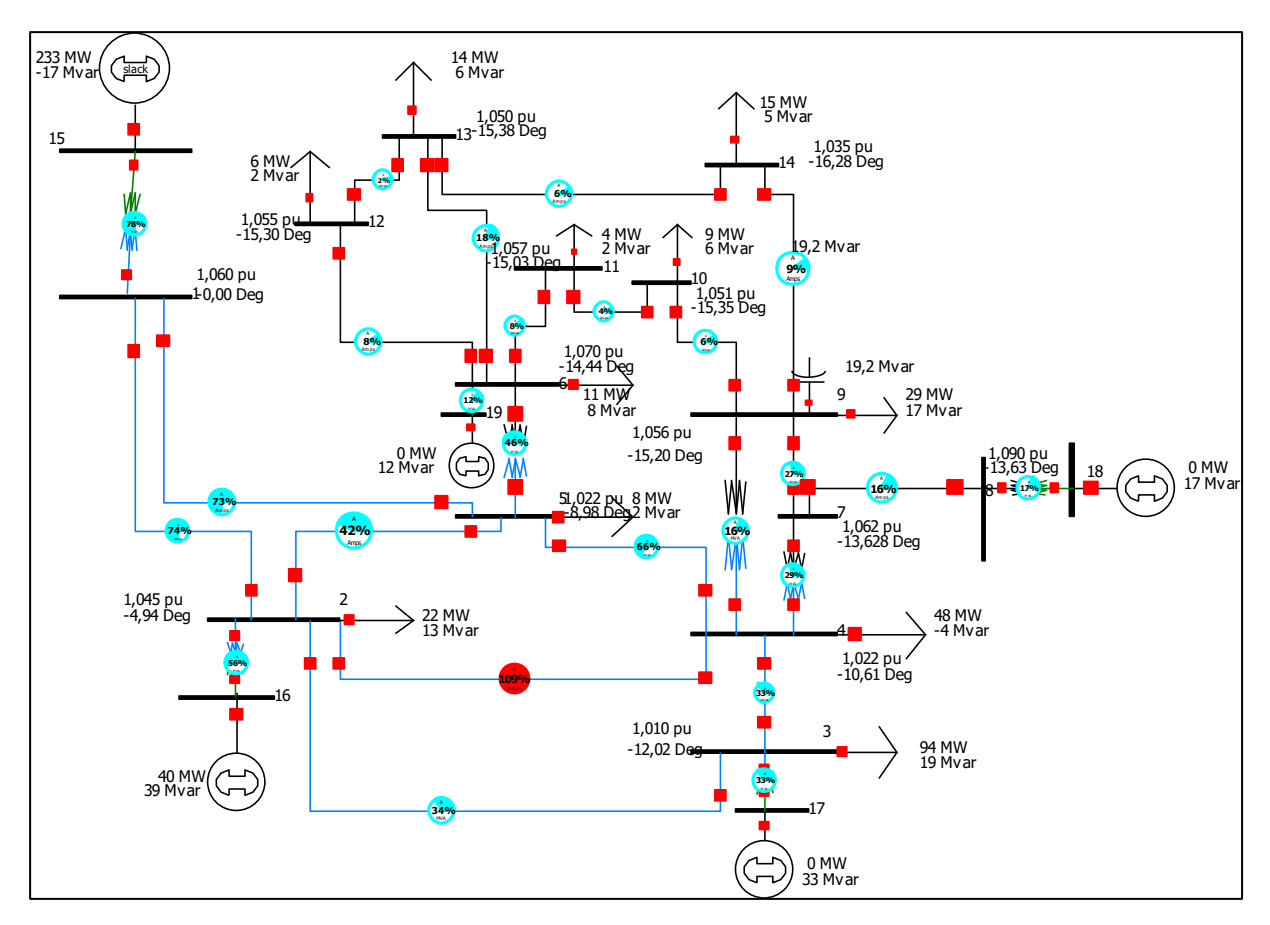

**Figure 3. 10** Le système d'IEEE 14 nœuds avec TCSC dans la ligne (3-4)

# **3) TCSC à la ligne (2-3)**

Si le TCSC est installé sur la ligne (2-3) (figure 3.11), la surcharge de la ligne (2-4) a diminué de 103% à 80%.

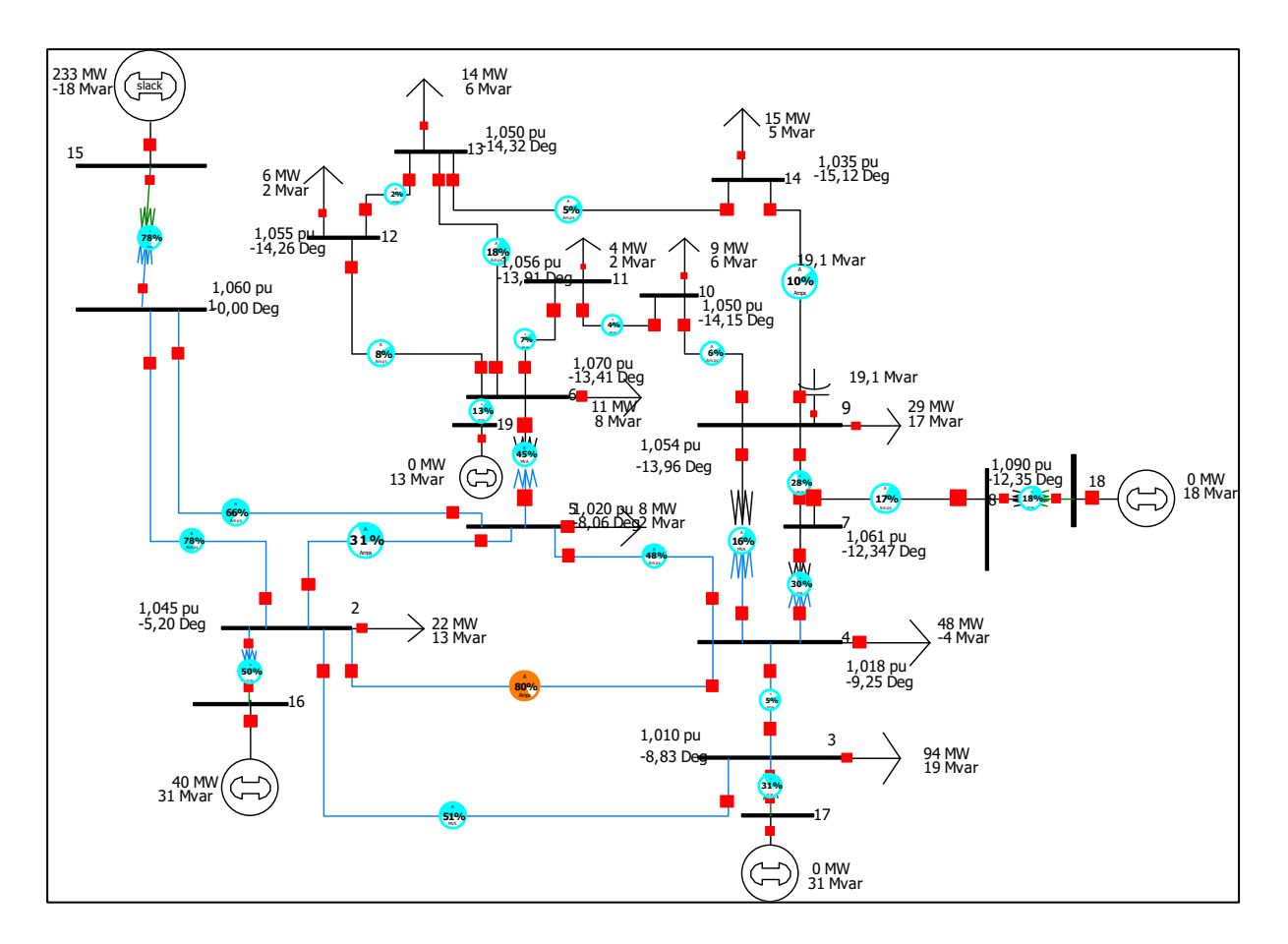

**Figure 3. 11** Le système d'IEEE 14 nœuds avec TCSC dans la ligne (2-3)

D'après les résultats précédents les meilleurs emplacements de TCSC sont les lignes (2-5) et (2-

3).

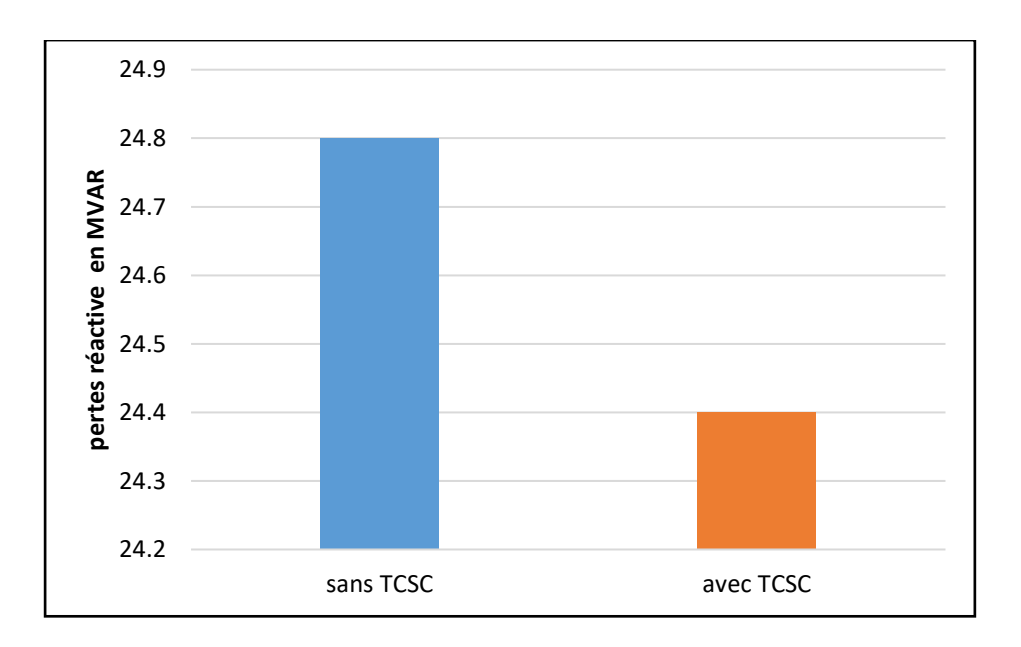

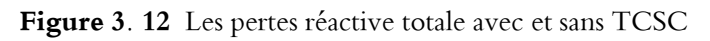

#### **3.4.2 Résultat de la simulation du système IEEE-30 nœuds**

Le réseau de transport qui va servir de base à notre étude est issu d'un réseau réel simplifié qui est le réseau test IEEE 30 nœuds représentant une portion du système de puissance électrique américain (in the Midwestren US) (Décembre 1961) ; (figure 3.13).

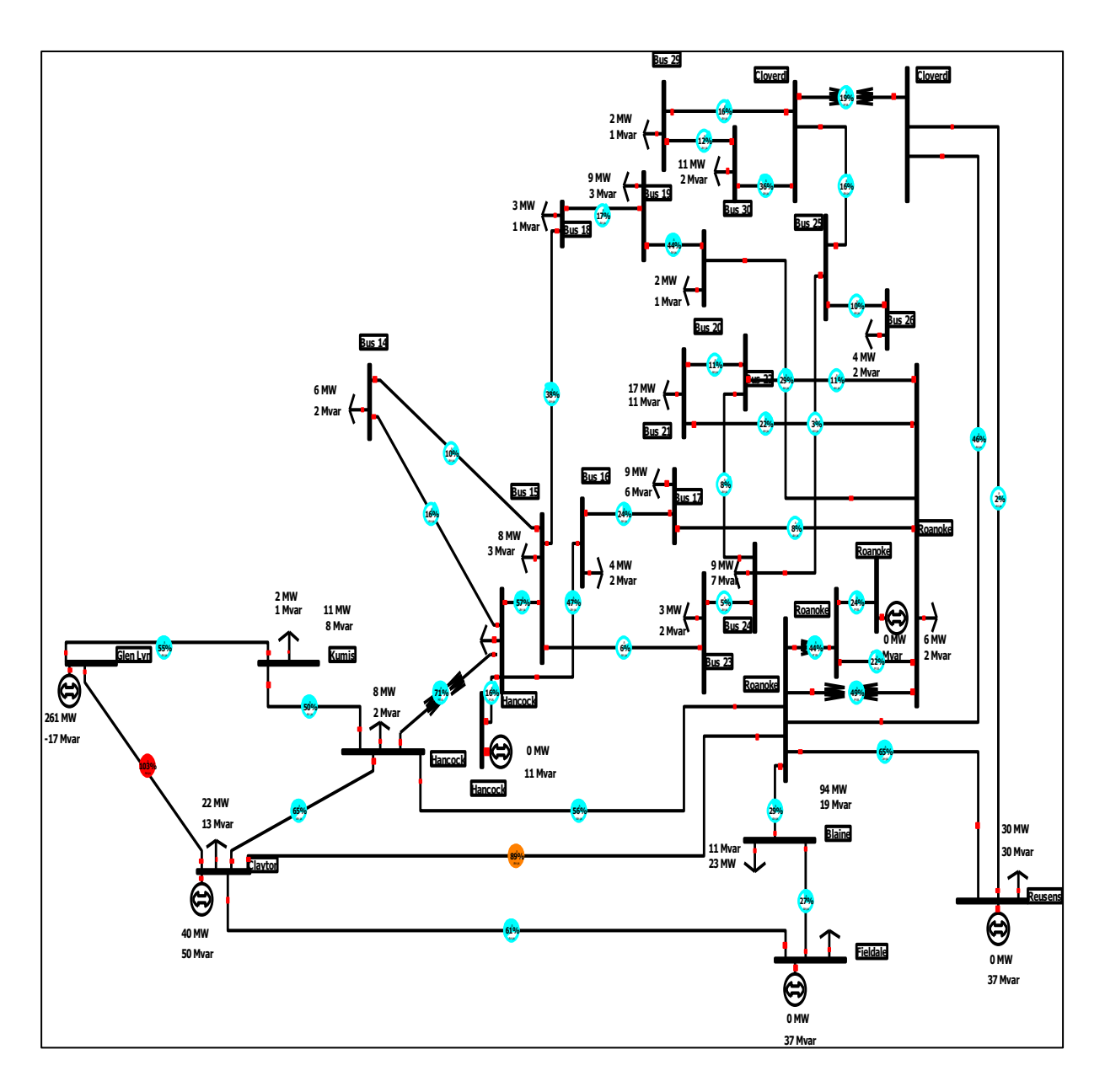

**Figure 3. 13** Schéma unifilaire du réseau électrique IEEE 30 nœuds

 La figure 3.13 montre que la ligne (1-2) est surchargée. Nous pouvons observer aussi que la puissance transmise dépasse la limite de ligne telle que 103 %.

| Ligne   | % PTDF  |
|---------|---------|
| $1 - 2$ | 83,29   |
| $1 - 3$ | 16,71   |
| $3 - 4$ | 16,71   |
| $4 - 6$ | 8,14    |
| $6 - 7$ | 2,67    |
| $5 - 7$ | $-2,67$ |
| $2 - 5$ | $-2,67$ |
| $2 - 6$ | -6      |
| $2 - 4$ | $-8,03$ |

**Tableau 3. 9** PTDF pour TCSC sur le réseau de transport IEEE 30-bus

 Puisque l'emplacement optimal de TCSC dans la ligne ayant le PTDF le plus positif, et à partir des résultats de PTDF qui sont affichés dans le tableau 3.9, nous déduisons que l'emplacement du TCSC pourra être soit dans la ligne (1-3) ou la ligne (3-4).

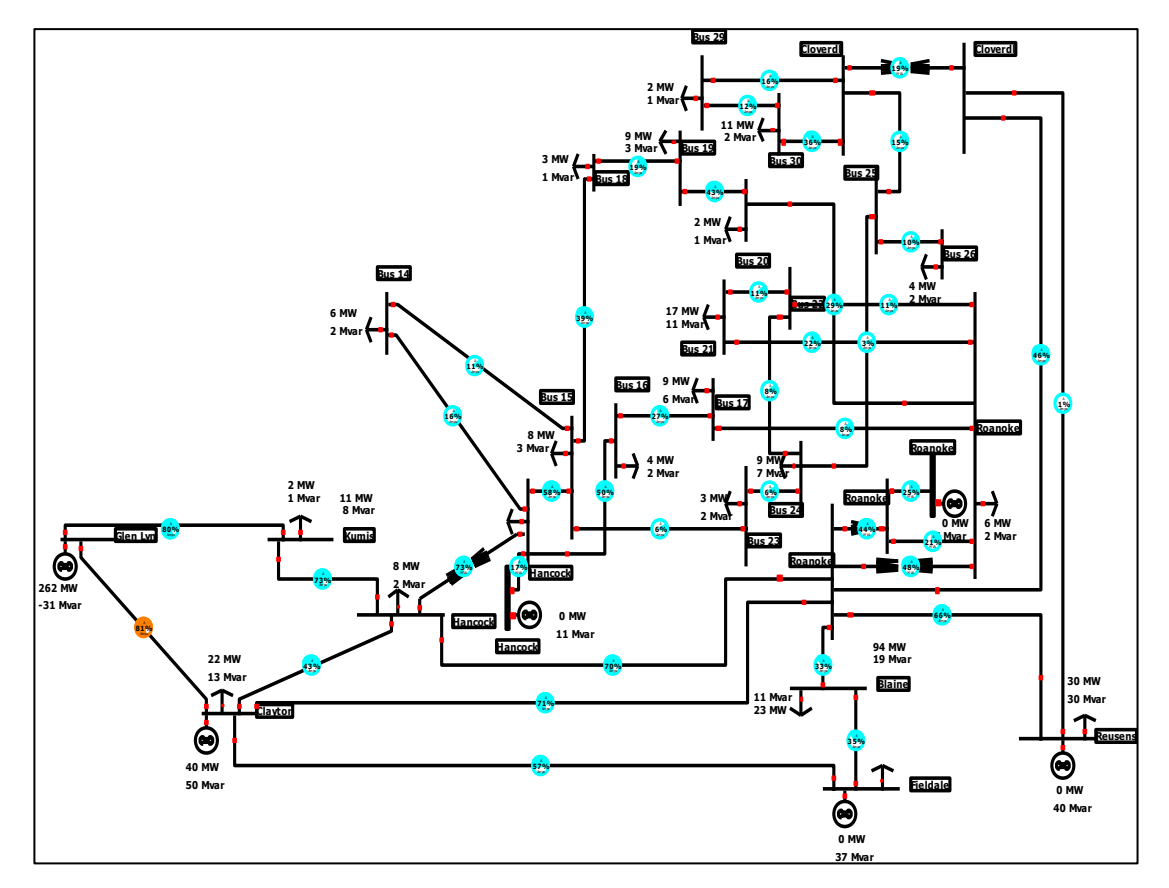

Figure 3. 14 Réseau de 30 nœuds IEEE lorsque TCSC est placé dans la ligne (1-3)

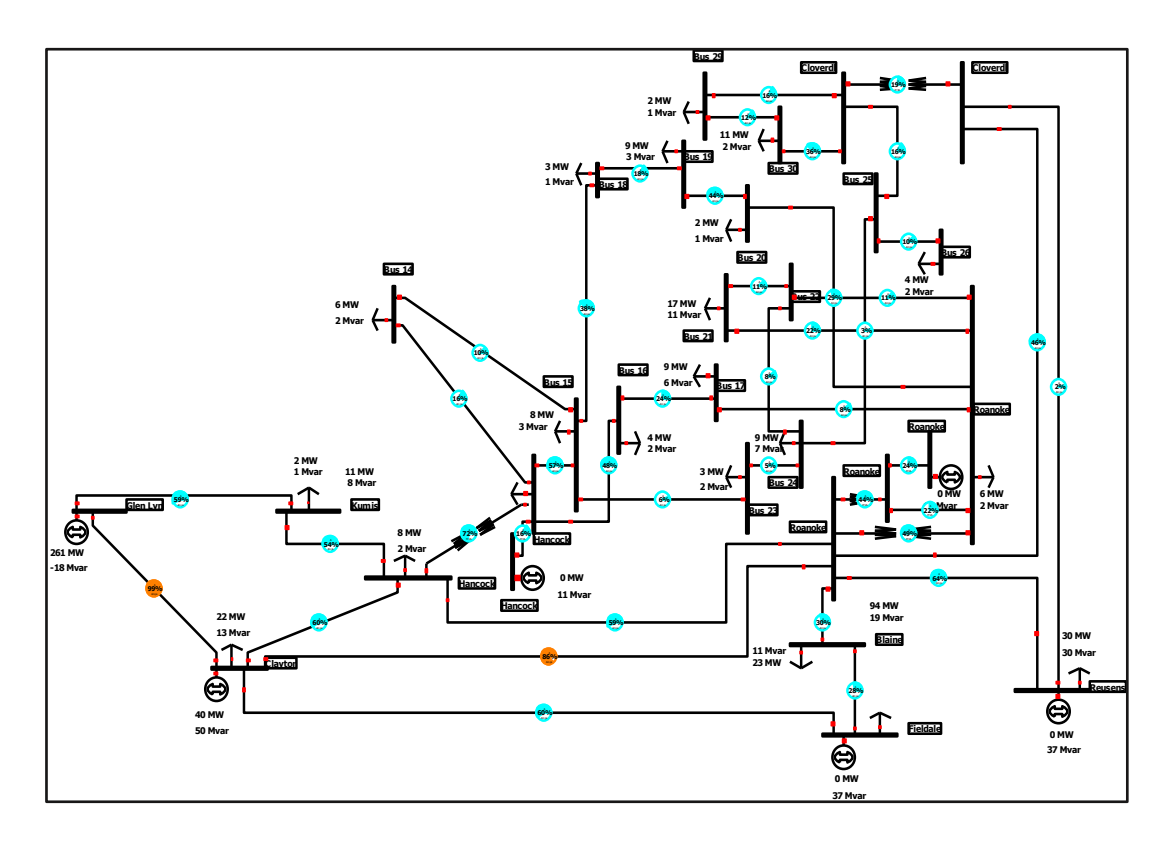

Figure 3. 15 Réseau de 30 nœuds IEEE lorsque TCSC est placé dans la ligne (3-4)

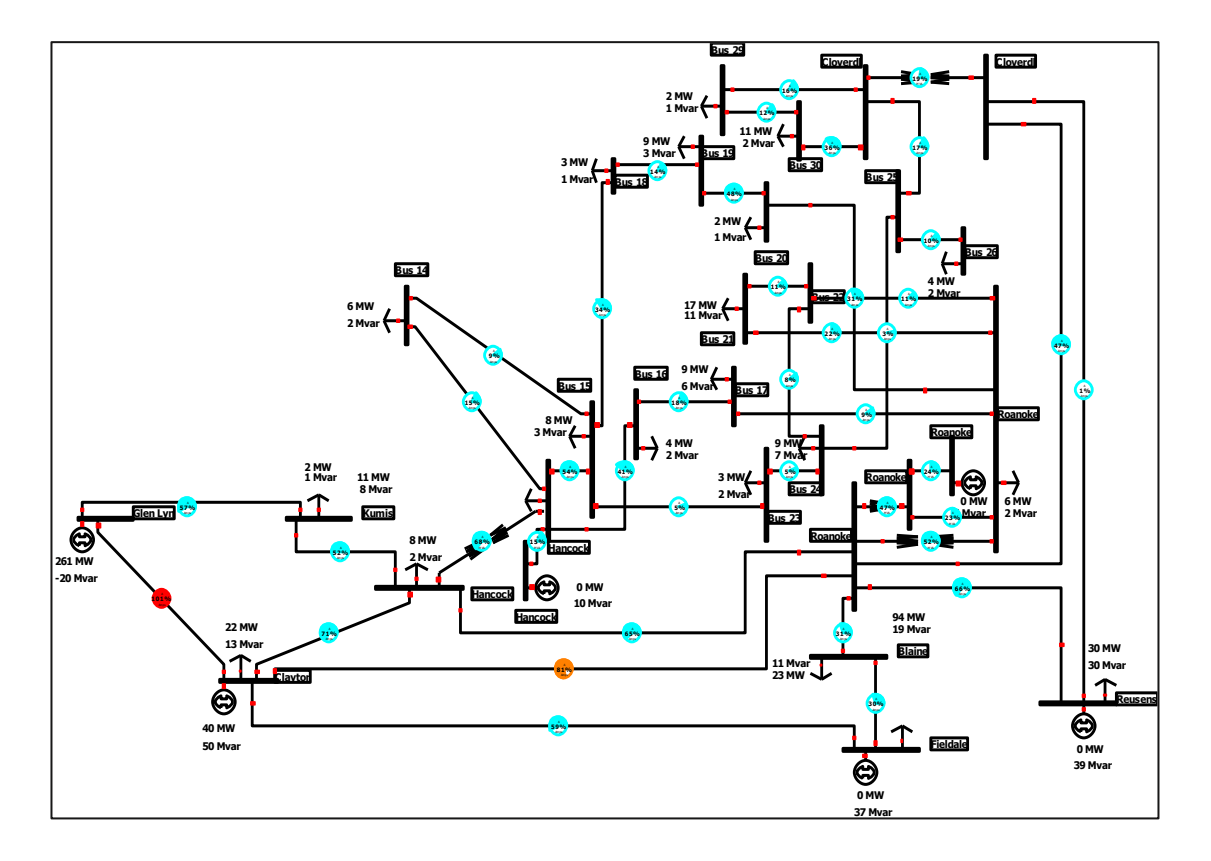

**Figure 3. 16** Réseau de 30 nœuds IEEE lorsque TCSC est placé dans la ligne (4-6)

La figure 3.14 montre que le TCSC est placé dans la ligne (1-3), il diminue la surcharge dans la ligne (1-2) de 103 % à 81% et pour la ligne (2-6) de 89 % à 86% , ici le TCSC augmente la capacité de ligne (1-2) , ce qui a permis d'améliorer l'écoulement de puissance, conséquence la surcharge a diminuée dans les autres lignes. Donc le système fonctionne dans les limites.

Si on place le TCSC dans la ligne (3-4) (figure 3.15), nous observons que la surcharge de la ligne (1-2) diminue avec 4% mais ce n'est pas suffisant pour maintenir la sécurité du réseau.

Le dernier cas, TCSC inséré sur la ligne (4-6) (figure 3.16), aucune amélioration sur le réseau, ce qui signifie que la ligne (4-6) n'est pas l'endroit optimal de TCSC.

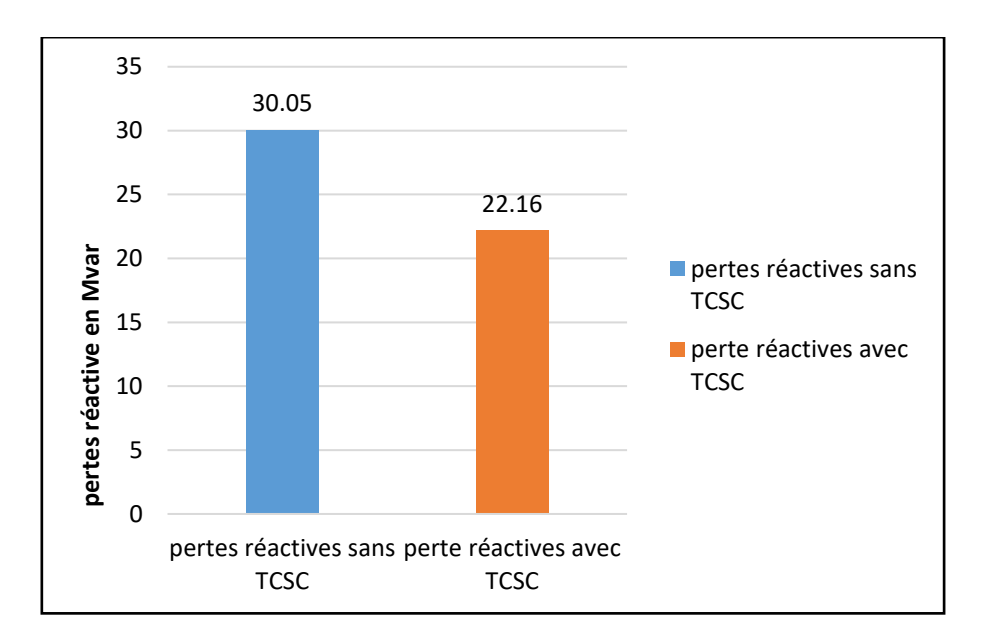

Figure 3. 17 Les pertes réactives totales avec et sans TCSC dans la ligne  $(1-2)$ 

Le graphe 3.17 montre les pertes de puissance réactives avec et sans le TCSC, nous observons que les pertes réactives totales dans l'état initial sont de 33,05 Mvar , après avoir installé le TCSC sur la ligne (1-2) , les pertes diminuent à 22,16 Mvar.

# **3.5 Placement optimal d'un TCSC en utilisant le LODF**

#### **3.5.1 Résultat de la simulation du système IEEE-14 nœuds**

Dans cet exemple, nous avons utilisé le réseau 14 nœuds IEEE test modifié (figure 3.18) , dans le but de trouver l'emplacement optimal de TCSC basé sur la méthode LODF (line outage distribution )

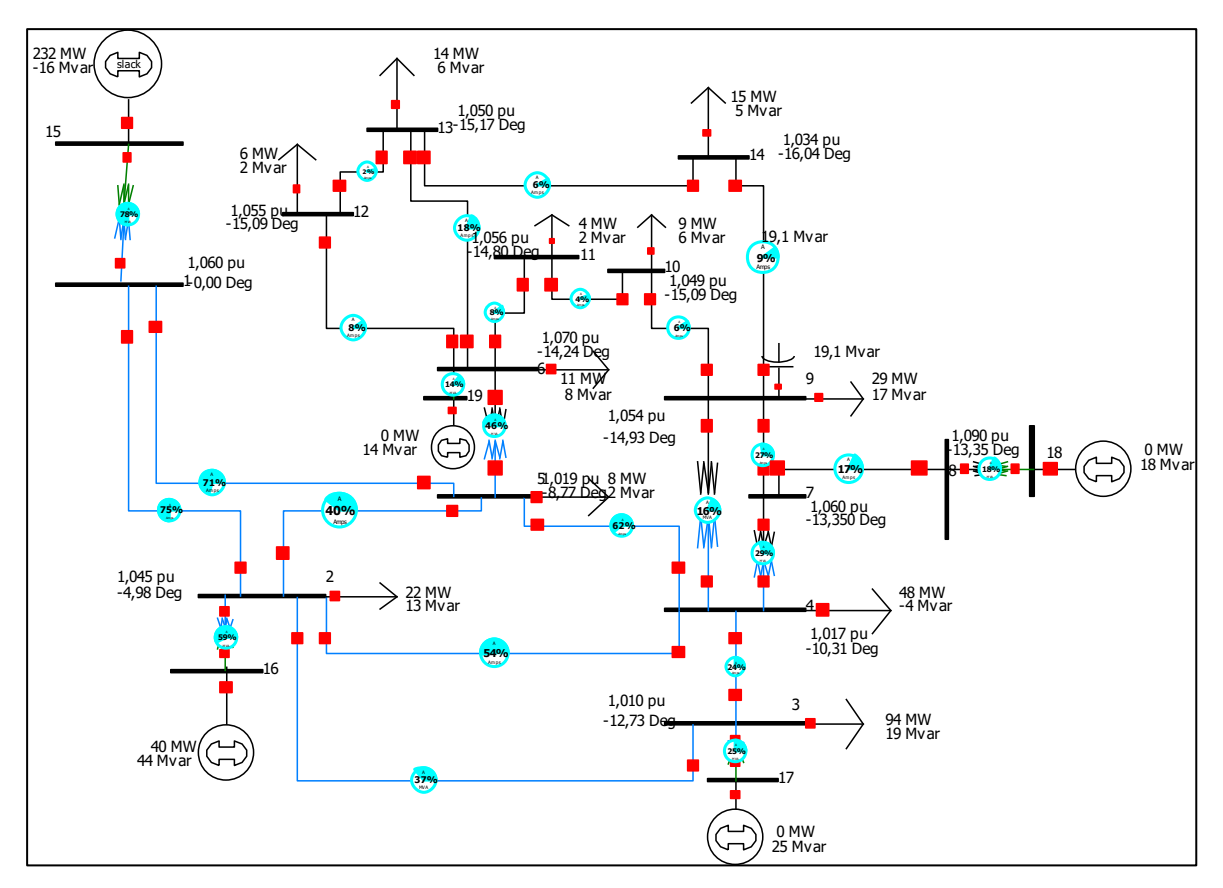

**Figure 3. 18** Réseau électrique IEEE 14 nœuds modifié

La méthode proposée pour l'emplacement optimal des FACTS série (TCSC) a été testé sur le réseau électrique IEEE 14 nœuds en utilisant le logiciel de simulation « Power World simulator

Si la ligne (2-4) est ouverte (figure 3.19), la puissance transmise de cette dernière est distribuée sur les autres lignes, donc les lignes (4-5) et (1-5) sont surchargées.

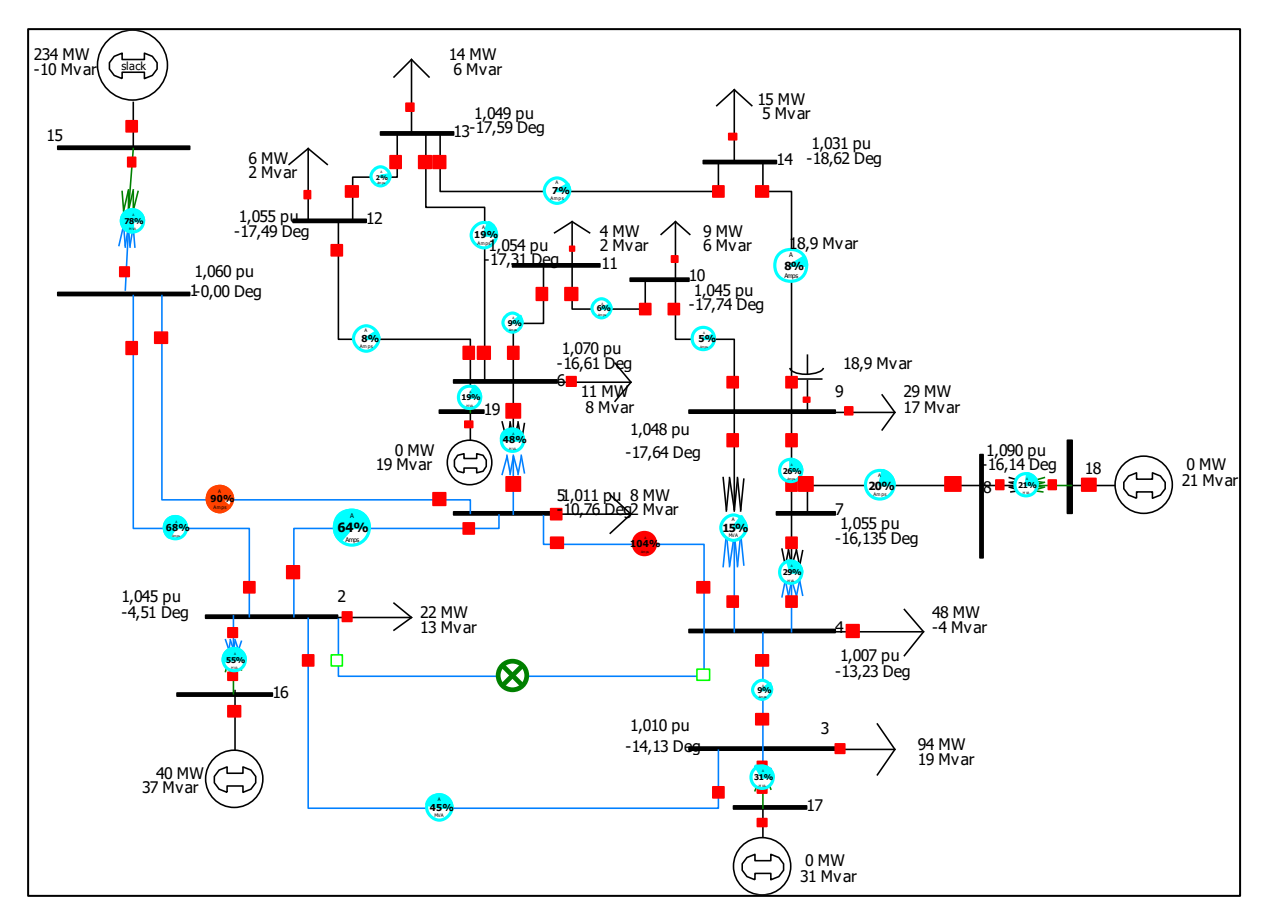

**Figure 3. 19** Réseau électrique IEEE 14 nœuds avec les lignes (4-5) et (1-5) sont surchargés

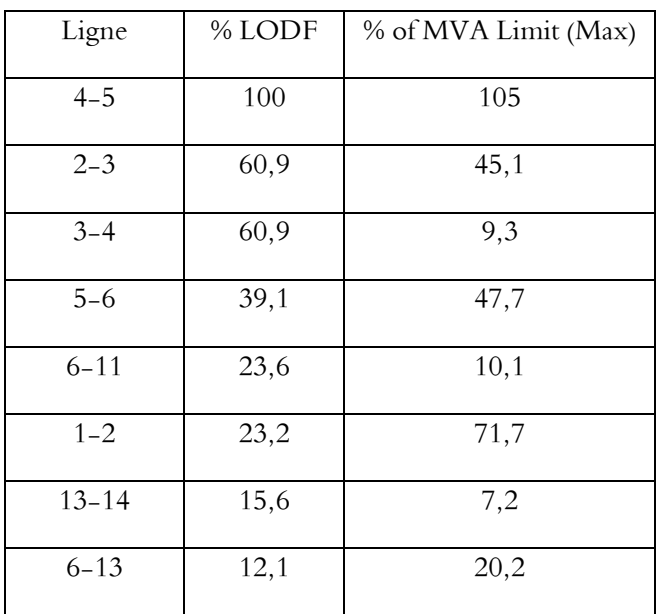

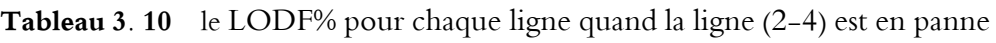

 Le tableau 3.10 présente LODF% pour chaque ligne lorsque la ligne (2-4) est ouverte, nous distinguons que les lignes (2-3) et (3-4) sont plus positives ( LODF) lorsque la ligne (2-4) est ouverte, telle que LODF $_{\text{ligne}(2-3)} = 60,9%$  et LODF  $_{\text{ligne}(3-4)} = 60,9%$ , le TCSC peut être inséré dans la ligne (2-3) ou (3-4) , le but de l'emplacement du TCSC est de résoudre le problème de surcharger des lignes (5-4) et (1-5).

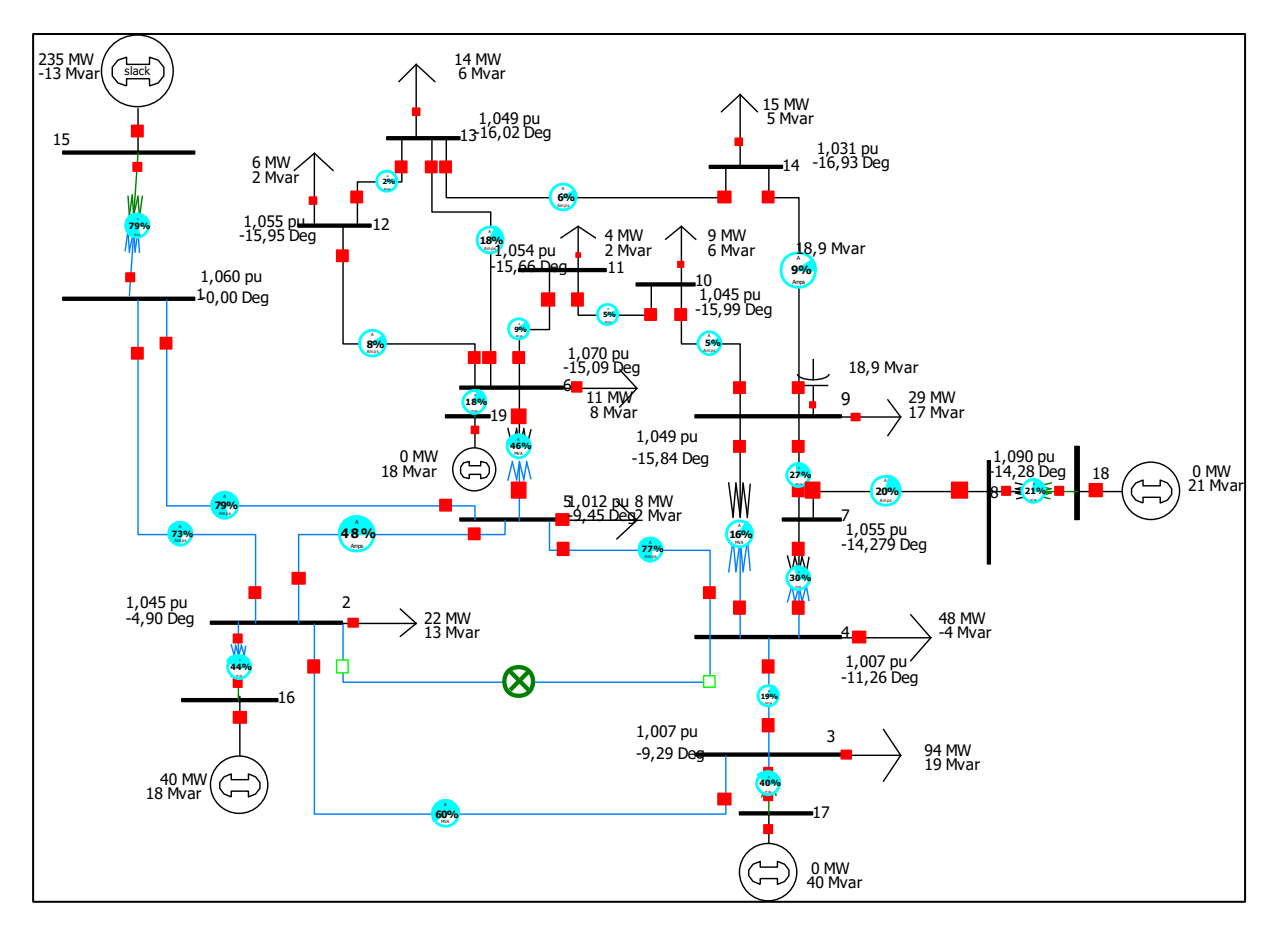

**Figure 3. 20** Réseau électrique IEEE 14 nœuds avec emplacement du TCSC dans la ligne (2-3).

La figure 3.20 montre que l'emplacement de TCSC en série avec la ligne (2-3), la surcharge dans les lignes (4-5) et (1-5) a diminué de 104 % à 77 % et de 90% à 79 %.

Le TCSC a augmenté le transit de puissance de la ligne (2-3), par conséquent, la surcharge est minimisée dans les lignes violentées.

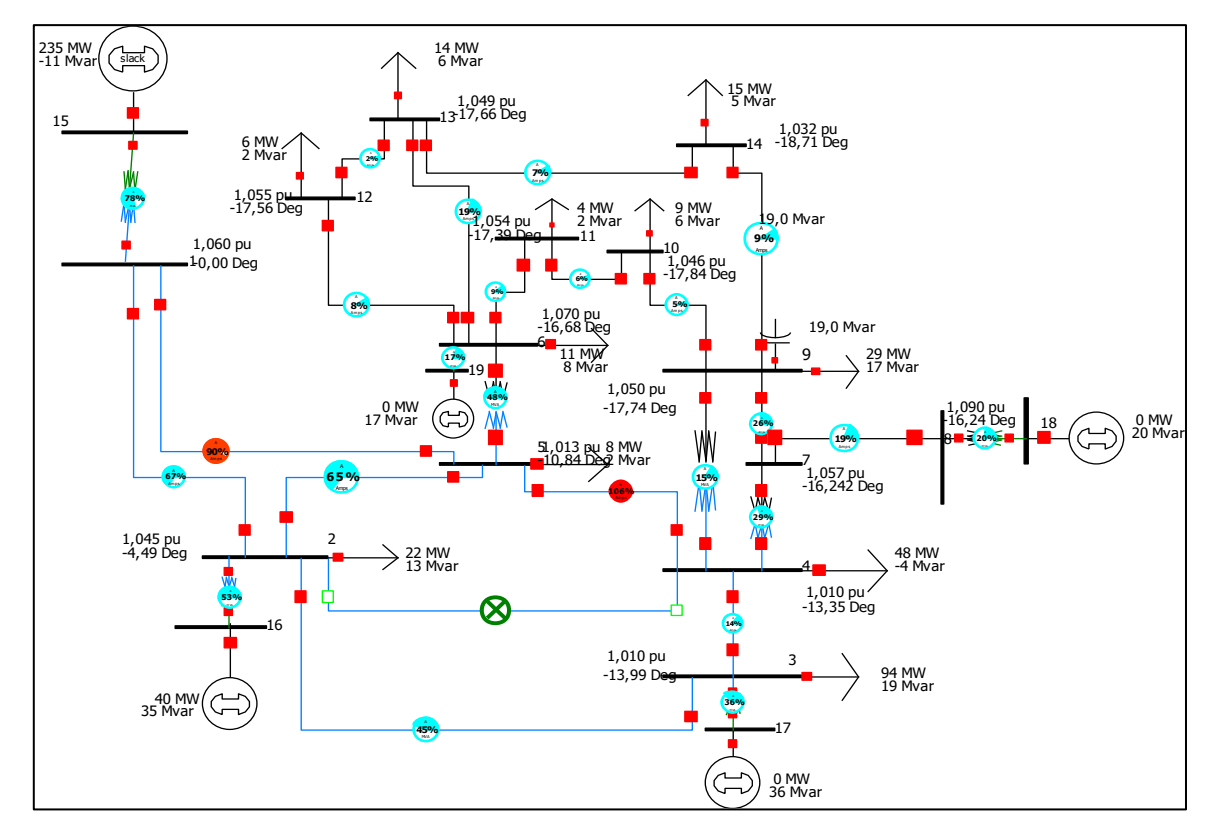

**Figure 3. 21** Réseau électrique IEEE 14 nœuds avec emplacement du TCSC dans la ligne(3-4).

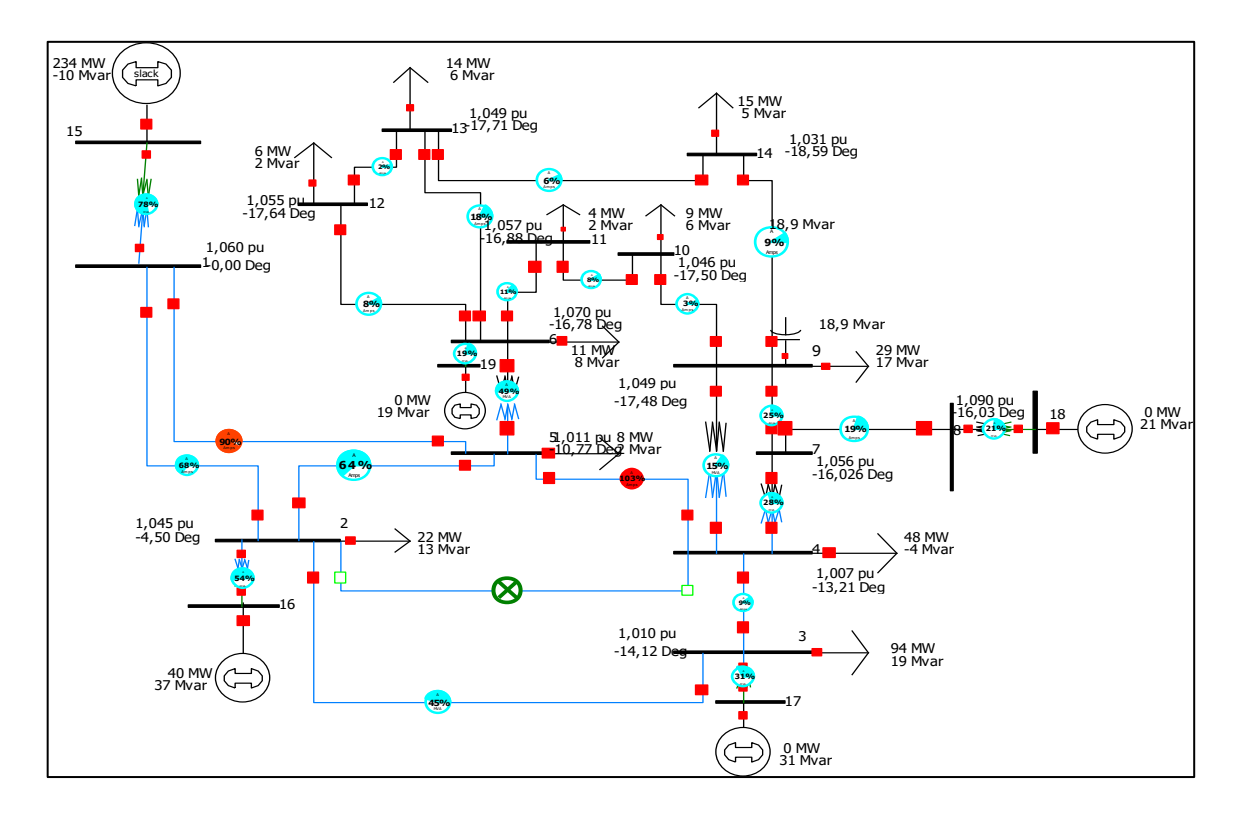

**Figure 3. 22** Réseau électrique IEEE 14 nœuds avec emplacement du TCSC dans la ligne(11-6)

Dans le premier cas, où le TCSC est placé dans la ligne (3-4), nous observons que la surcharge augmente dans la ligne (4-5) de l'ordre de 104 % à 106% et reste constante au niveau de la ligne (1-5). Le deuxième cas, la ligne (4-5) reste surchargée (105%) si le TCSC est placé dans la ligne (11-6).

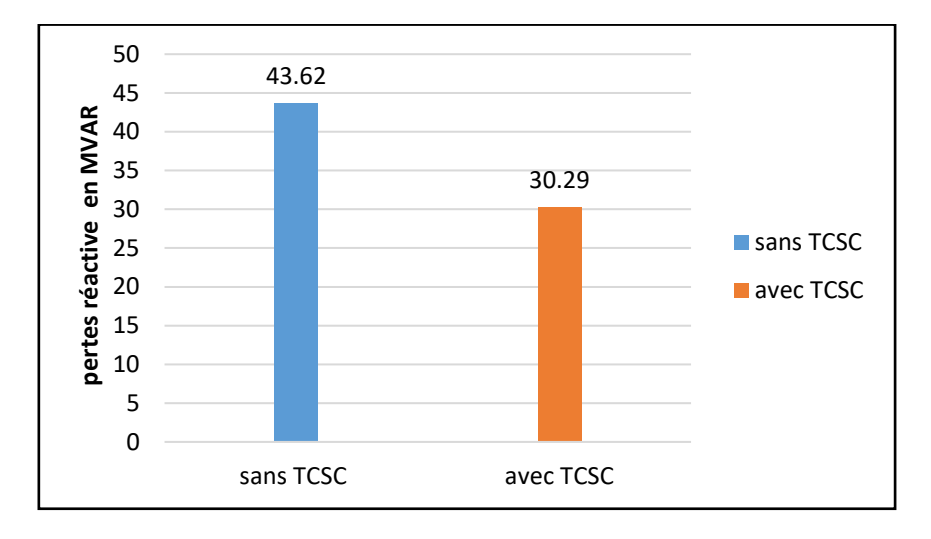

**Figure 3. 23** Les pertes réactives totales avant et après placement du TCSC à la ligne (2-3)

Le graphe 3.23 représente les pertes de puissance réactives totales, ces derniers ont diminué par l'insertion de TCSC dans le système.

Les résultats des simulations indiquent que les pertes de puissance réactives sont minimisées et cela à cause de l'emplacement adéquat du contrôleur de transit TCSC dans la ligne (2-3) , par rapport au résultat de l'état initial.

#### **3.5.2 Résultat de simulation du système IEEE-30 nœuds**

Le réseau de transport qui va servir de base à notre étude est issu d'un réseau réel simplifié qui est le réseau test IEEE 30 nœuds. Ce dernier représente une portion du système de puissance électrique américain (in the Midwestren US) pour décembre 1961 comme est montré dans la figure 3.24.

 Dans cette partie, nous essayerons d'utiliser le facteur de répartition de ligne en cas de panne ( LODF) pour trouver l'emplacement optimale de TCSC , les étapes de simulation sont

comme suite:

- Supposons une ligne en panne dans le système.
- Calculons le facteur de sensibilité LODF pour chaque ligne
- Plaçons TCSC dans la ligne la plus sensible.

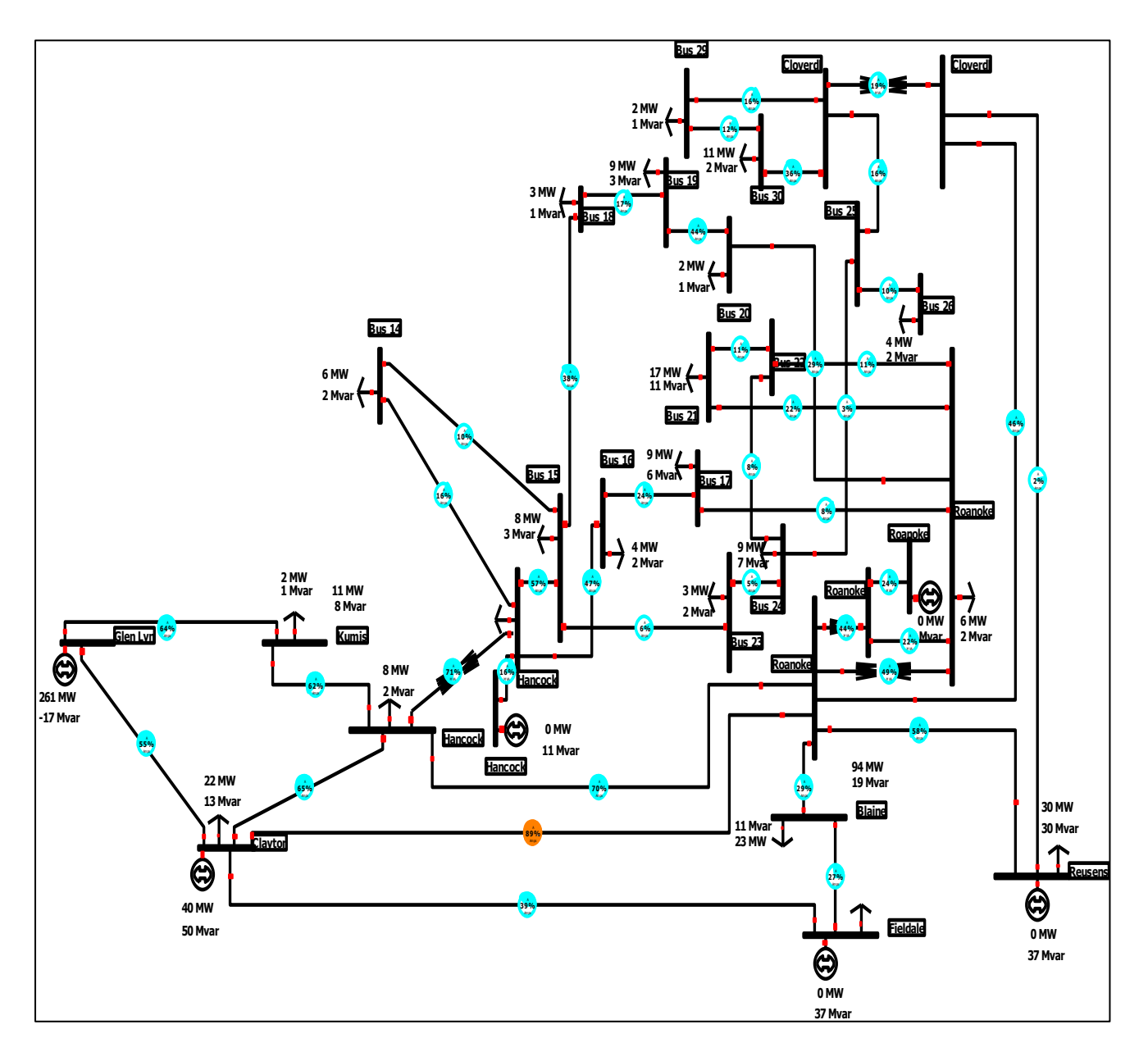

**Figure 3. 24** Schéma unifilaire du réseau électrique IEEE 30 nœuds

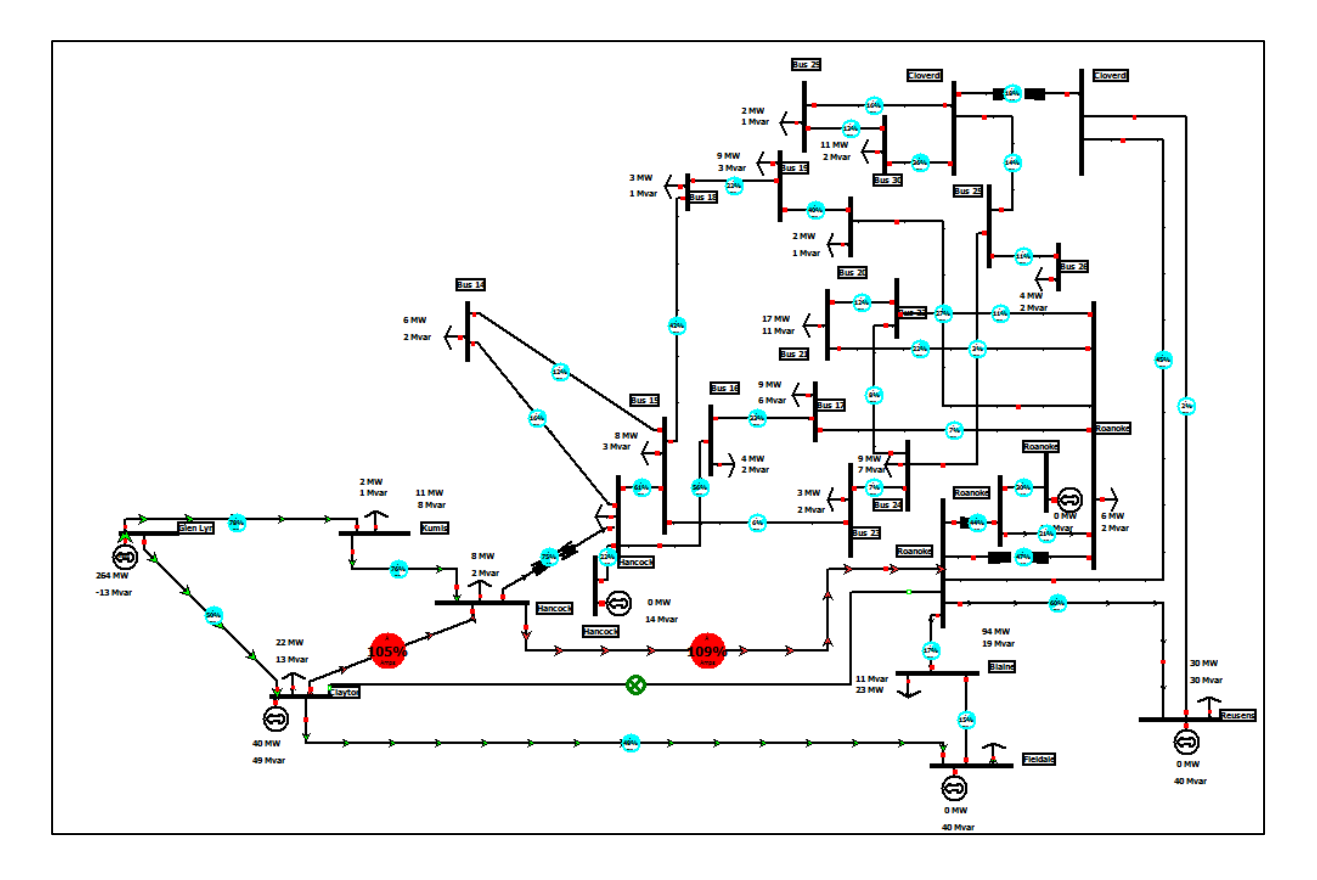

**Figure 3. 25** Réseau de 30 nœuds IEEE lorsque la ligne (2-6) est en panne

| Ligne    | LODF $(\%)$ | La limite de ligne en |
|----------|-------------|-----------------------|
|          |             | MVA%                  |
| $2 - 5$  | 55,9        | 17,8                  |
| $5 - 7$  | 55,9        | 49,8                  |
| $4 - 12$ | 44,1        | 75,1                  |
| $1 - 2$  | 22,4        | 52,7                  |

**Tableau 3. 11** LODF% pour chaque ligne quand la ligne (2-6) est en panne

D'après la figure 3.25, les lignes (2-4) et (4-6) sont surchargées lorsque la ligne (2-6) est en panne, la capacité des deux lignes (2-4) et (4-6) dépasse leur limite par des pourcentages 109% et 105 % respectivement.

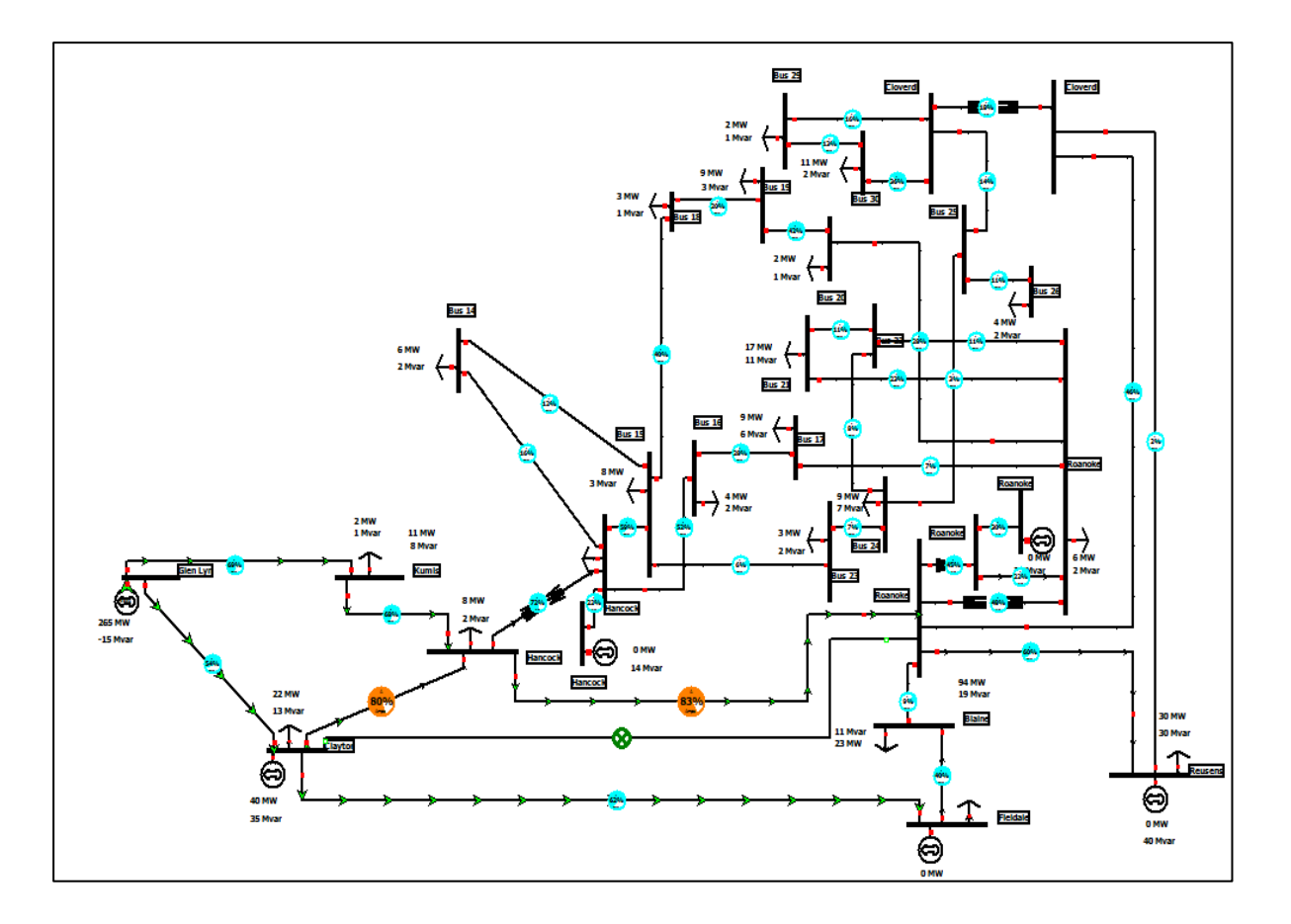

**Figure 3. 26** Réseau de 30 nœuds IEEE avec l'emplacement du TCSC avec la ligne (2-5)

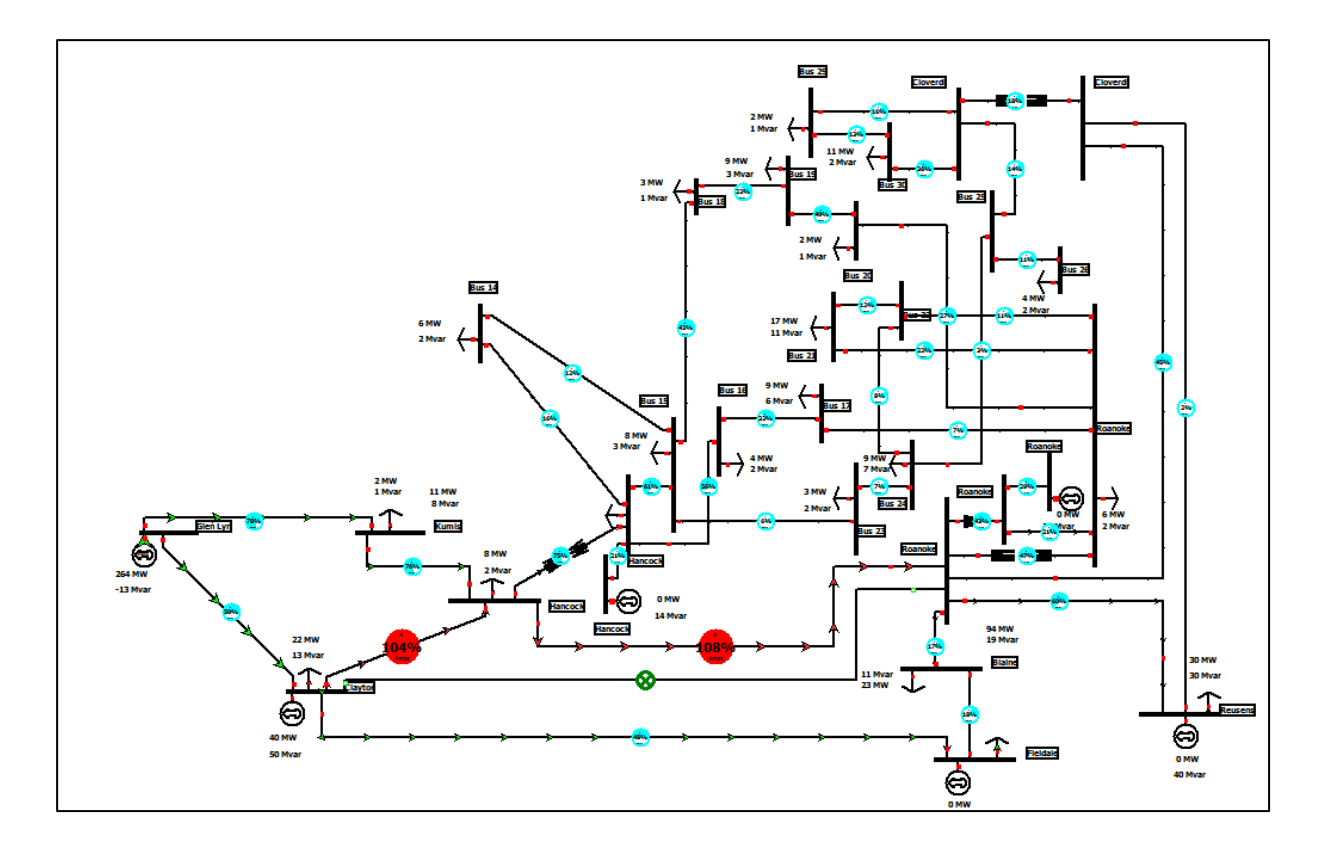

**Figure 3. 27** Réseau de 30 nœuds IEEE avec l'emplacement du TCSC avec la ligne (5-7)

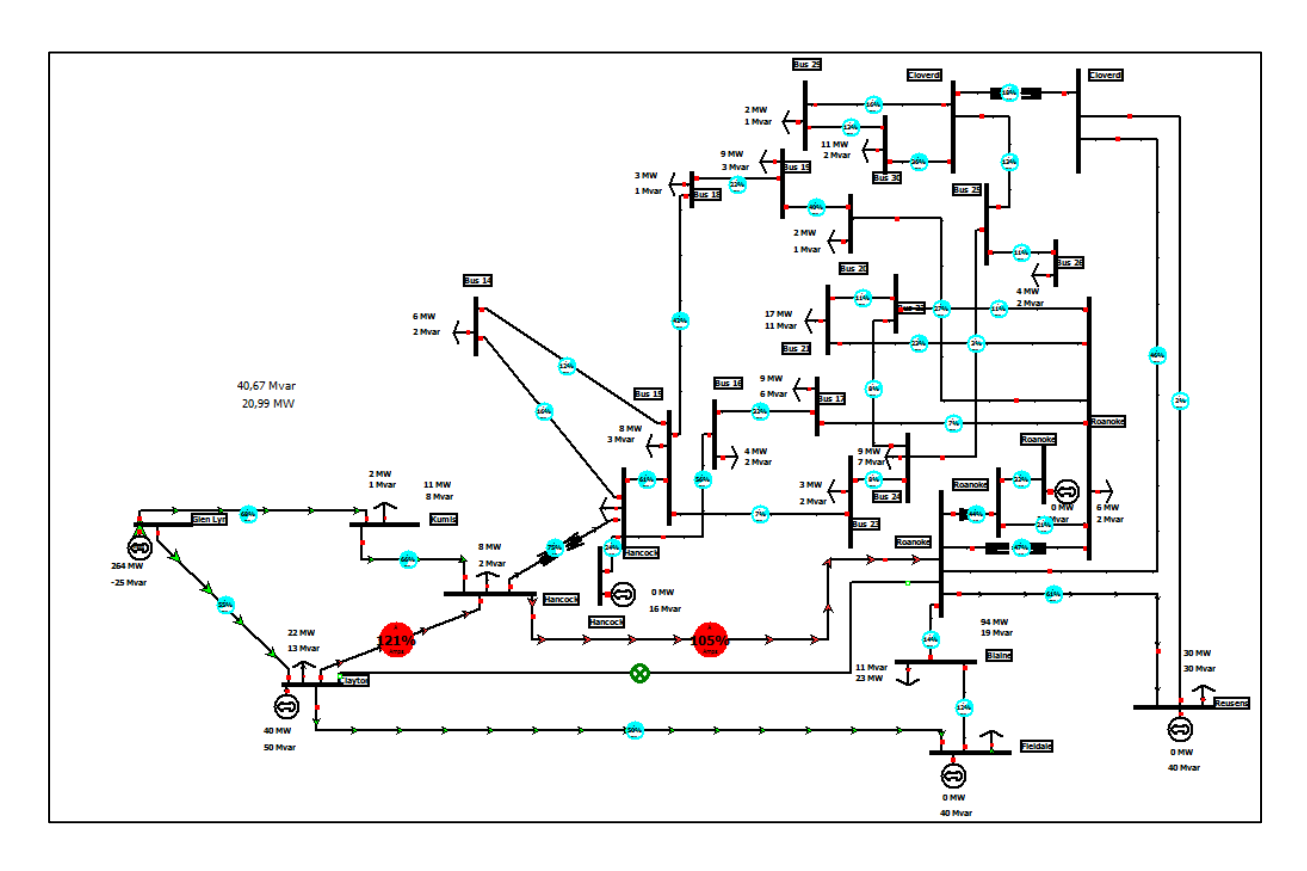

**Figure 3. 28** Réseau de 30 nœuds IEEE avec l'emplacement du TCSC avec la ligne (1-2)

Après l'insertion de TCSC dans la ligne (2-5), la surcharge a diminué dans les lignes (4-6) et (2-4) (109 % à 83% et 105% à 80% respectivement). Le TCSC a augmenté la capacité de ligne (2-5). En conséquence, le transit de puissance a augmenté, donc la surcharge a diminué sur les autres lignes. Si le TCSC est placé dans la ligne (5-7) et (1-2), la surcharge des lignes (2-4) et (2-6) n'a pas diminué.

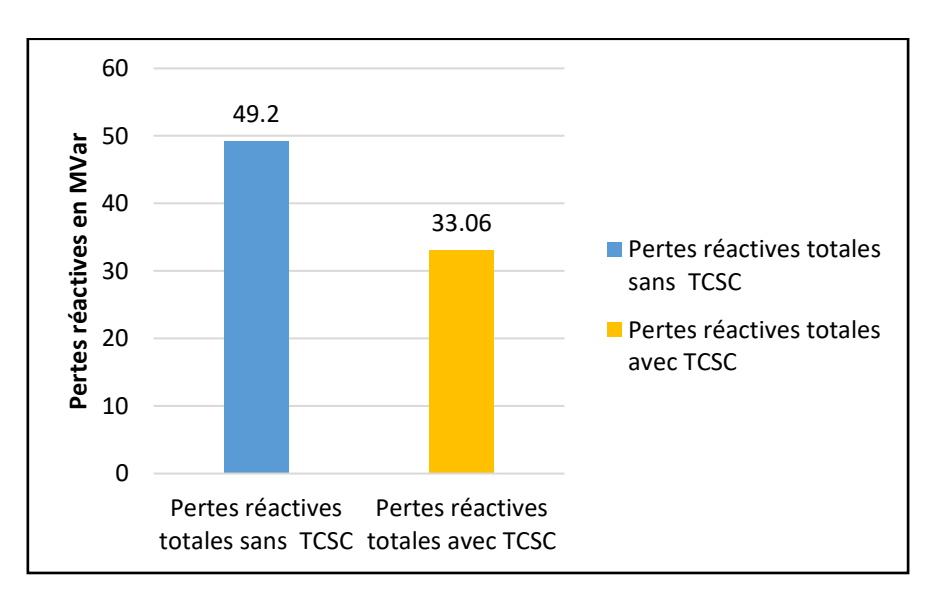

**Figure 3. 29** Les pertes réactives totales avant et après l'emplacement du TCSC dans la ligne (2-5)

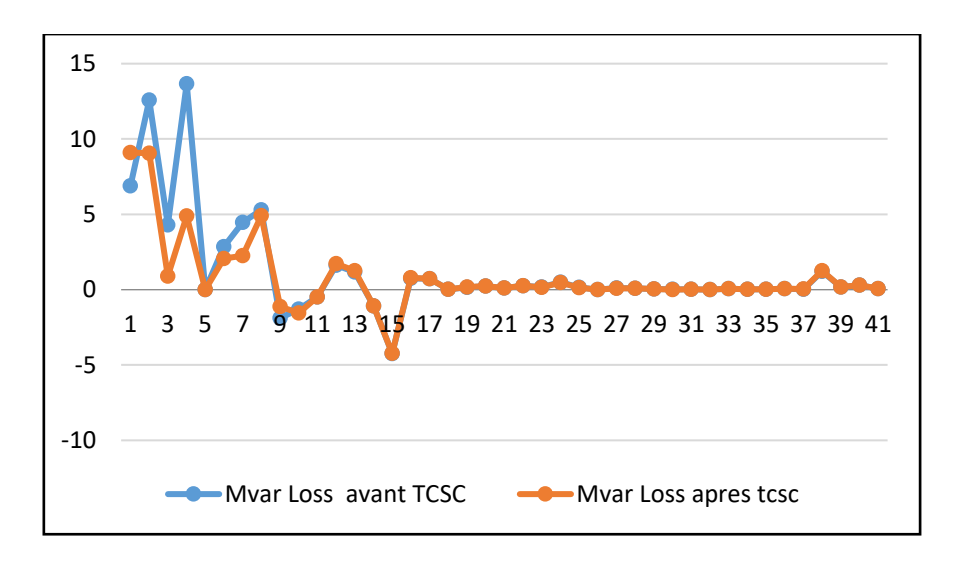

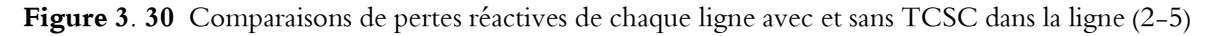

Le graphe 3.30 représente les pertes réactives de puissance pour chaque ligne. Les résultats des pertes de puissance réactives sont minimisées et cela à cause de l'emplacement adéquat du contrôleur de transit TCSC, par rapport au résultat de l'état initial.

Le rôle de LODF est de détecter les lignes les plus sensibles lors de la répartition de puissance active en cas de panne d'une ligne.

Puisque, il y a une relation entre LODF et l'impédances de lignes, cela permet de trouver l'emplacement optimale de TCSC facilement (l'impédance de ligne est le paramètre de contrôle de TCSC) .

#### **3.6 Placement optimal d'un TCSC en utilisant le facteur de sensibilité aij**

#### **3.6.1 Résultat de simulation du système IEEE-6 nœuds**

Dans cette étude, un réseau IEEE de six nœuds modifiés a été analysé pour l'emplacement optimal de TCSC en utilisation un logiciel de simulation Power World basé sur les indices de sensibilité.

Les caractéristiques du réseau à 6 nœuds IEEE sont données dans **l'annexe B 01**

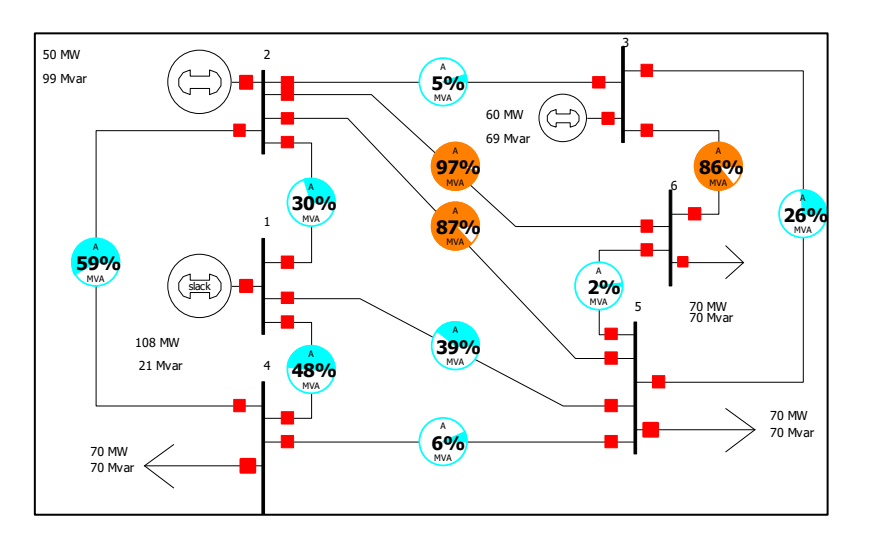

**Figure 3. 31** Réseau électrique IEEE 6 nœuds sans TCSC

La Figure 3.31 montre le système de IEEE 6 nœuds sans TCSC, on peut voir que les lignes (2-5), (2-6) et (3-6) sont surchargées. Pour un emplacement optimal de TCSC, utilisons l'analyse de sensibilité. Le tableau suivant représente le facteur de sensibilité « a<sub>ii</sub> » dans chaque ligne.

| Ligne   | $a_{ii}$ | Ligne   | $a_{ii}$ |
|---------|----------|---------|----------|
| $1 - 5$ | $-0.7$   | $2 - 5$ | $-29.7$  |
| $6 - 5$ | $-1.1$   | $2 - 1$ | $-40.4$  |
| $2 - 3$ | $-2.7$   | $1 - 4$ | $-43.1$  |
| $4 - 5$ | $-4.2$   | $2 - 6$ | $-57.7$  |
| $3 - 5$ | $-15.0$  | $3 - 6$ | $-236.6$ |
| $2 - 4$ | -18.1    |         |          |

**Tableau 3. 12** Le facteur de sensibilité dans chaque ligne.

Le but de facteur aij est la réduction de perte réactive de ligne. La valeur la plus positive signifie que l'emplacement de TCSC dans cette ligne permet de réduire les pertes réactives. Le résultat de calcul, tableau 3.12, montre que la ligne (1-5) est l'endroit optimum pour insérer le TCSC.

Après avoir installé le TCSC dans la ligne (1-5), nous observons que les lignes (2-5), (2-6), (3-6) sont soulagées et les pourcentages de limites pour les lignes violées sont minimisés par l'effet d'emplacement adéquat de TCSC , les pourcentages des lignes sont comme suivante :

68 % pour la ligne (2-5), 86% pour la ligne (2-6) et 84% pour la ligne (3-6).

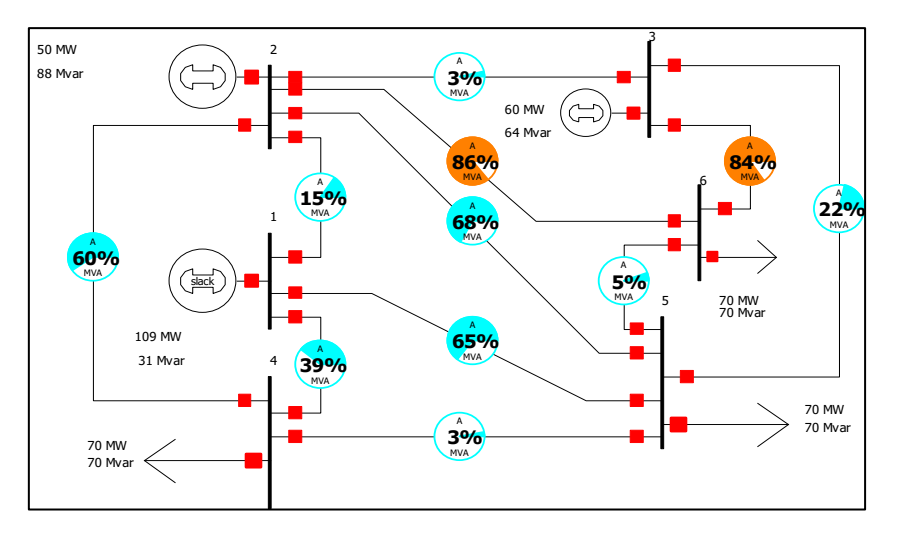

 **Figure 3. 32** Réseau IEEE 6 bus avec TCSC a placé dans la ligne (1-5)

La nouvelle réactance de la ligne est :

 $X_{eq} = 0.072pu,$ 

 $X<sub>TCSC</sub> = -0.168$  pu car :

 $X_{TCSC}$ = $0.7X_{\rm{ligne}}$  et  $\rm{X_{eq}}$ =  $\rm{X_{ligne}}$ +  $\rm{X_{TCSC}}$ 

**Tableau 3. 13** Comparaison du flux de puissance avec et sans TCSC dans la ligne (1-5)

| Ligne          | Nœuds départ - | Sans TCSC | Avec TCSC |
|----------------|----------------|-----------|-----------|
|                | Nœuds arrive   |           |           |
| $\mathbf{1}$   | $1 - 5$        | 36,7      | 63,1      |
| $\mathbf{2}$   | $1 - 4$        | 43,4      | 31,4      |
| $\mathfrak{Z}$ | $2 - 5$        | 11,8      | 3,7       |
| $\overline{4}$ | $2 - 1$        | 27,1      | 14,0      |
| 5              | $2 - 3$        | 2,9       | 1,9       |
| 6              | $2 - 6$        | 27,7      | 22,4      |
| $\overline{7}$ | $2 - 4$        | 34,8      | 39,8      |
| $8\,$          | $3 - 6$        | 43,6      | 44,1      |
| 9              | $3 - 5$        | 19,3      | 14,0      |
| $10\,$         | $4 - 5$        | 5,2       | 1,4       |
| 11             | $5 - 6$        | 0,6       | 5,1       |

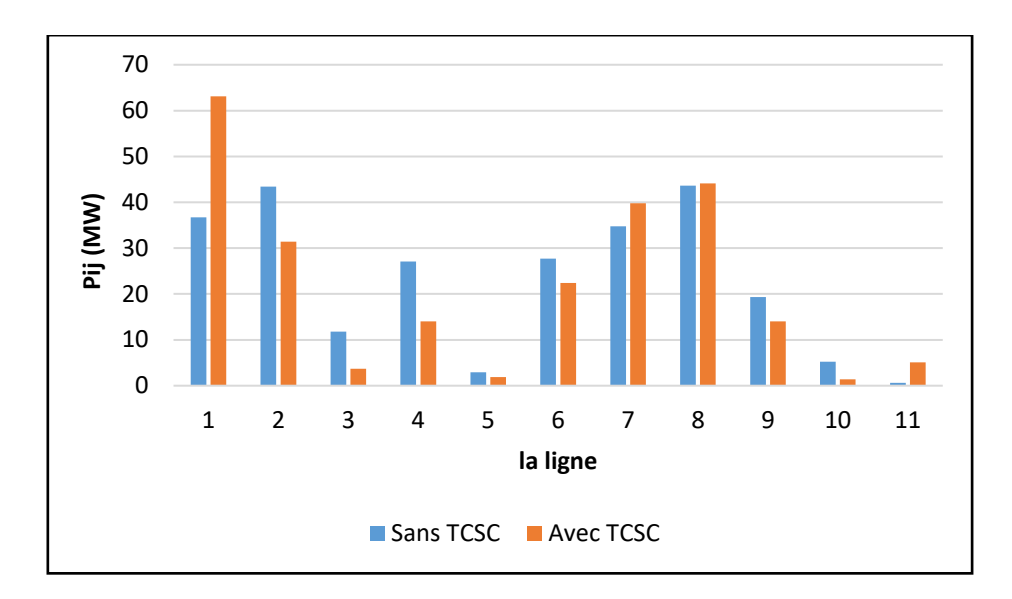

**Figure 3. 33** Comparaison du transit de puissance avec et sans TCSC la ligne (1-5)

#### • **Interprétations des résultats**

On adoptant la méthode le facteur de sensibilité a<sub>ii</sub> pour la localisation l'emplacement optimal du dispositif TCSC, nous avons trouvé deux lignes qui sont la ligne (4-5) et la ligne  $(1-5)$ .

L'insertion de TCSC dans la ligne (1-5) a amélioré le transit de puissance dans le réseau. Contrairement, si nous plaçons le TCSC dans la ligne (4-5), les lignes ne sont pas soulagées. En conséquence l'endroit optimal de TCSC est dans la ligne (1-5).

De même les résultats des pertes des puissances réactives sont minimisées est cela à cause de l'emplacement adéquat du contrôleur de transit TCSC dans la ligne (1-5).

#### **3.7 Conclusion**

Dans ce chapitre, nous avons présenté différents facteurs de sensibilité ou nous avons montrés comment les utilisés pour trouver l'endroit optimal des dispositifs FACTS. L'utilisation de ces facteurs de sensibilité dépend de type de FACTS (paramètre de contrôle) ; dans ce travail, nous avons testés ces facteurs sur deux types de FACTS ; série (TCSC) et shunt (SVC).

Les méthodes : LODF, PTDF et le facteur de sensibilité aij sont utilisés pour l'emplacement optimal de dispositifs FACTS série qui est le TCSC. Par contre, nous utilisons le facteur de sensibilité de tension pour l'emplacement optimal de SVC.

Les méthodes citées précédemment sont expliqué par des simulations visualisées dans le logiciel Power Wolrd, pour plusieurs réseaux tests de différentes tailles (6 bus IEEE, 14 bus IEEE et 30 bus IEEE).

D'après les résultats de simulation, le critère de l'emplacement optimal de FACTS basé sur le choix de valeur le plus positive, mais parfois on prend la deuxième ou la troisième valeur. Il y a deux avantages très intéressants de l'emplacement optimal de FACTS :

- Le dispositif FACTS devient plus efficace dans les réseaux électriques
- Réduction du coût (réduction du nombre de FACTS)

Après avoir validés les facteurs de sensibilités sur des réseaux à petites et moyennes tailles nous nous sommes posé deux questions qui sont les suivantes :

- 1. Est-ce-que la taille du réseau influe sur le choix de l'emplacement de FACTS, en adoptant les méthodes de sensibilités ?
- 2. Quels sont les nouveaux critères ou les stratèges qui peuvent être appliquées ?

Pour répondre aux deux questions, nous présenterons dans le chapitre quatre l'application des facteurs de sensibilité au réseau Algérien, un réseau large de 114 nœuds.

# **Chapitre 4 : Application des méthodes de sensibilités au réseau Algérien**

## **4.1 Introduction**

 D'après les résultats satisfaisants obtenus au chapitre précédent concernant les méthodes de sensibilités et pour les valider, nous allons appliquer deux méthodes qui sont le facteur de sensibilité de tension et la méthode de sensibilité PDTF, sur un réseau plus large. Ou nous avons voulu pousser à donner une dimension un peu plus pratique à notre travail, en s'orientant vers une application des méthodes de sensibilités au réseau Algérien de 114 nœuds.

# **4.2 Présentation générale du réseau électrique Algérien**

 La structure générale du réseau électrique Algérien se constitue de 114 JB , 159 lignes de transport , 15 centrales de production, 16 transformateurs et 91 charges [50] **(Annexe B 05**).Voir la carte ci-dessous :

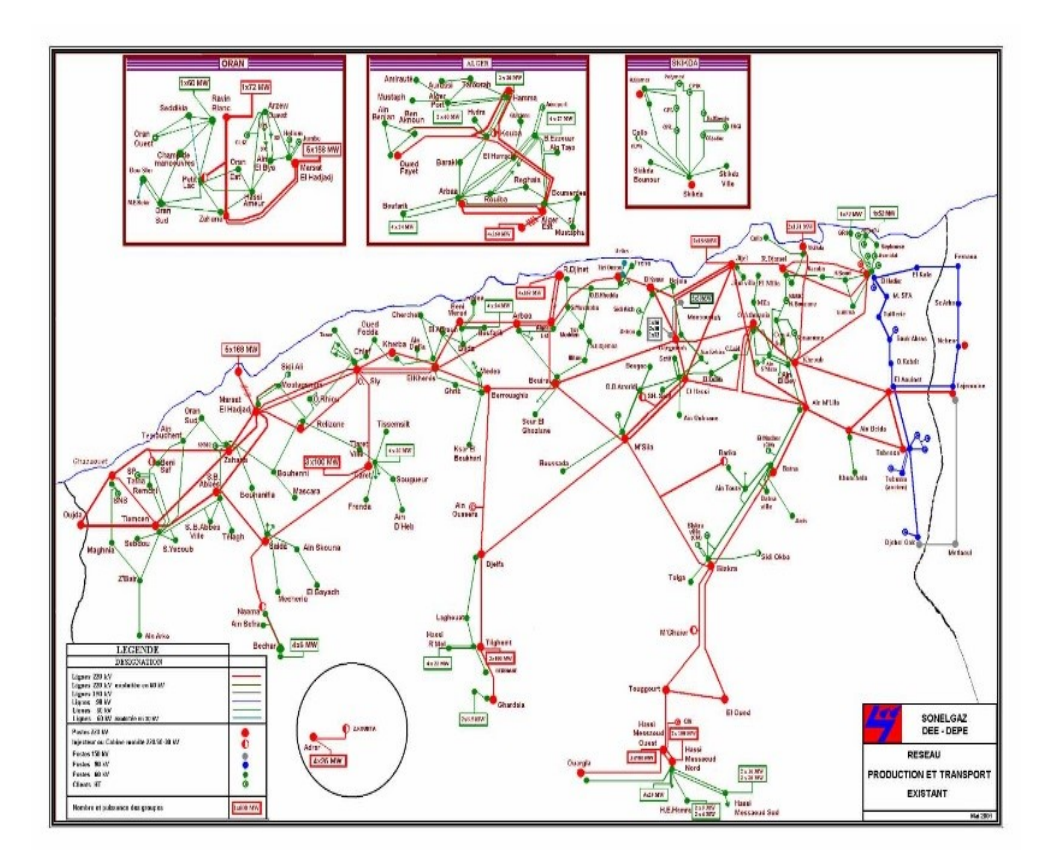

**Figure 4. 1** Carte de réseau électrique de transport dans l'Algérie
Le tableau suivant représente le code de niveau de tension sur les lignes et les postes :

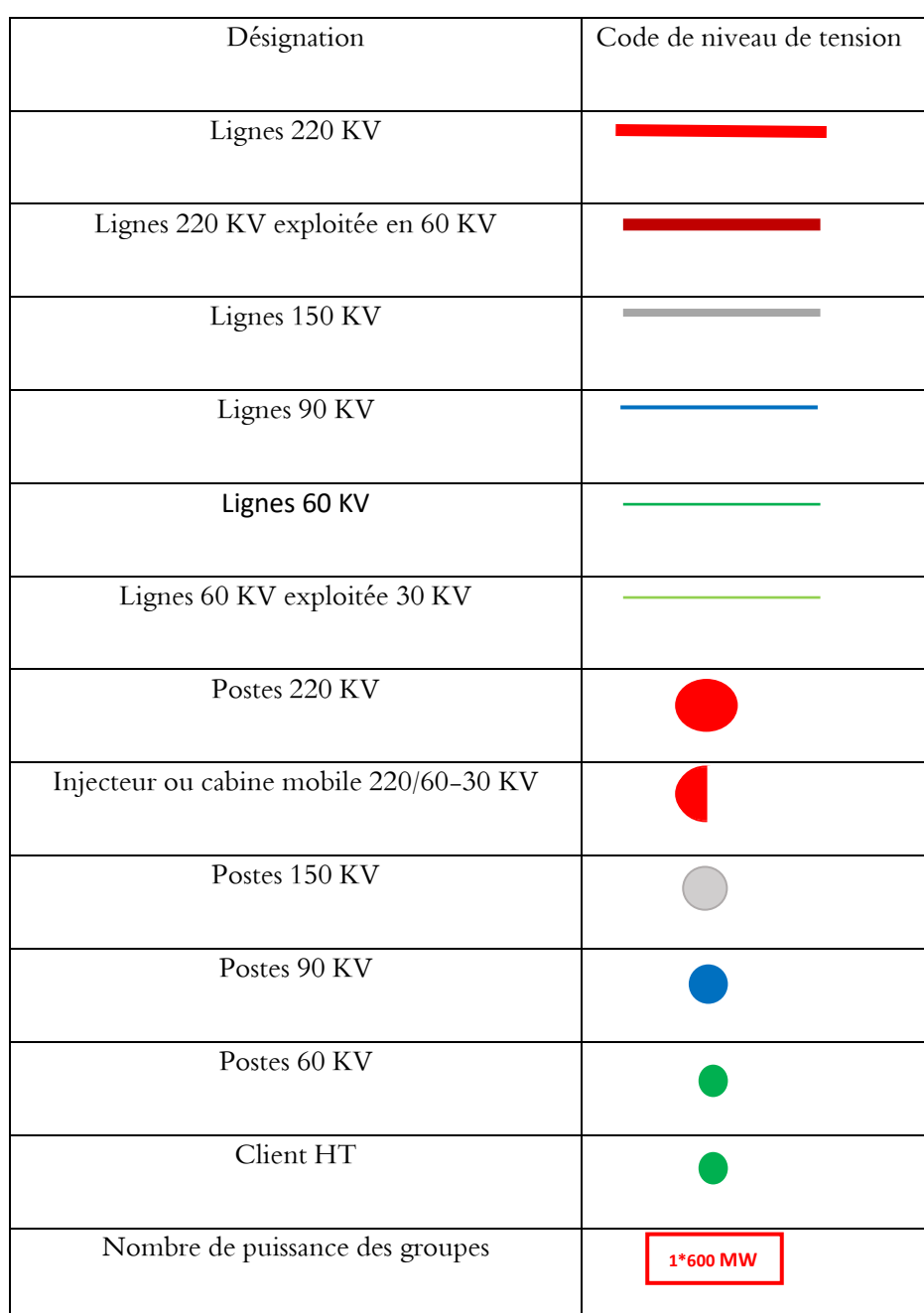

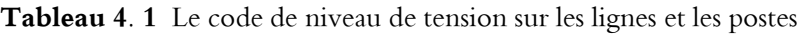

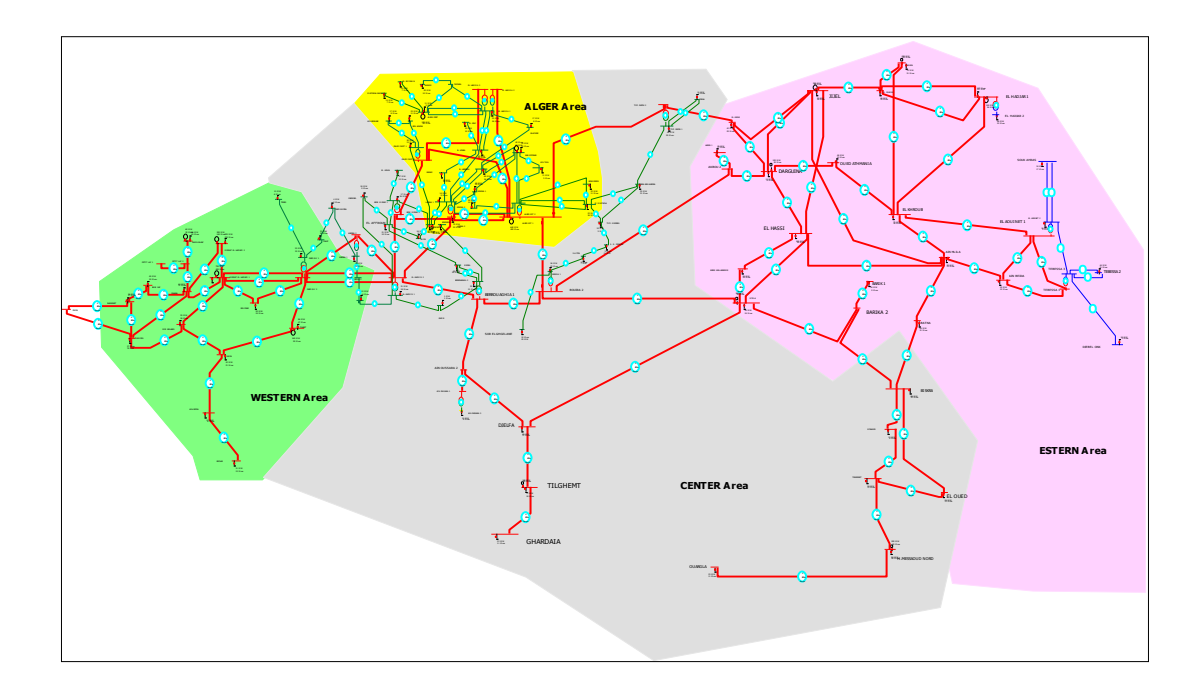

**Figure 4. 2** Réseau électrique Algérien représenté dans le logiciel Power World 18

#### **4.3 Application sur le réseau Algérien :**

 Dans cette partie, nous allons essayer de placer les dispositifs FACTS en particuliers de type shunt qui est le ' SVC et de type série qui est le 'TCSC'. Cette incorporation a pour objectif d'améliorer et d'assurer la stabilité de réseau Algérien en se basant sur les méthodes de sensibilités, pour but de trouver un placement optimal de ces dispositifs. Sachant que ces méthodes visent principalement la minimisation de nombres d'incorporation de FACTS dans le réseau à étudié, ce qui entraine principalement à la réduction de la facture d'achat de ces derniers, vu qu'ils sont très coûteux.

## **4.3.1 Placement optimal du dispositif shunt (SVC) en utilisant la sensibilité de tension**

 Le but principal de ce travail est d'améliorer le niveau de tension et minimiser les pertes réactives par l'emplacement optimal de SVC en adoptant l'utilisation de la méthode du « facteur de sensibilité de tension ».

Le tableau suivant montre le module et l'angle de tension pour chaque nœud.

**Remarque** : La chute de tension selon SONELGAZ ne doit pas dépasser 10%

| Nœud           | Nom                 | La tension en pu | Angle (Deg)    |
|----------------|---------------------|------------------|----------------|
| $\mathbf{1}$   | MERSAT EL HADJADJ 1 | $\mathbf{1}$     | $\overline{0}$ |
| $\overline{2}$ | OUJDA               | 0,95771          | $-4,99$        |
| $\overline{3}$ | <b>GHAZAOUET</b>    | 0,95748          | $-4,98$        |
| $\overline{4}$ | <b>ZAHANA</b>       | 0,98835          | $-1,72$        |
| 5              | MERSAT EL HADJADJ 2 | 0,99125          | $-0,81$        |
| 6              | <b>TLEMCEN</b>      | 0,95598          | $-4,98$        |
| $\overline{7}$ | <b>SIDI BELABES</b> | 0,96646          | $-4,16$        |
| $8\,$          | <b>RELIZANE</b>     | 0,97501          | $-2,42$        |
| 9              | <b>BENI SAF</b>     | 0,96333          | $-4,36$        |
| 10             | <b>SAIDA</b>        | 0,96676          | $-5,64$        |
| 11             | <b>TIARET</b>       | 1,00544          | $-2,44$        |
| 12             | <b>BECHAR</b>       | 0,89302          | $-16,57$       |
| 13             | AIN-SEFRA           | 0,93453          | $-11,8$        |
| 14             | PETIT LAC 1         | 0,99032          | $-2,45$        |
| 15             | <b>RAVIN BLANC</b>  | 0,99216          | $-3,12$        |
| 16             | PETIT LAC 2         | 0,99031          | $-2,45$        |
| 17             | ALGER EST 1         | 1,01818          | 1,05           |
| 18             | ALGER EST 2         | 0,98058          | $-3,6$         |
| 19             | <b>ALGER PORT</b>   | 0,94179          | $-5,25$        |

**Tableau 4. 2** La tension pour chaque nœud de réseau Algérien

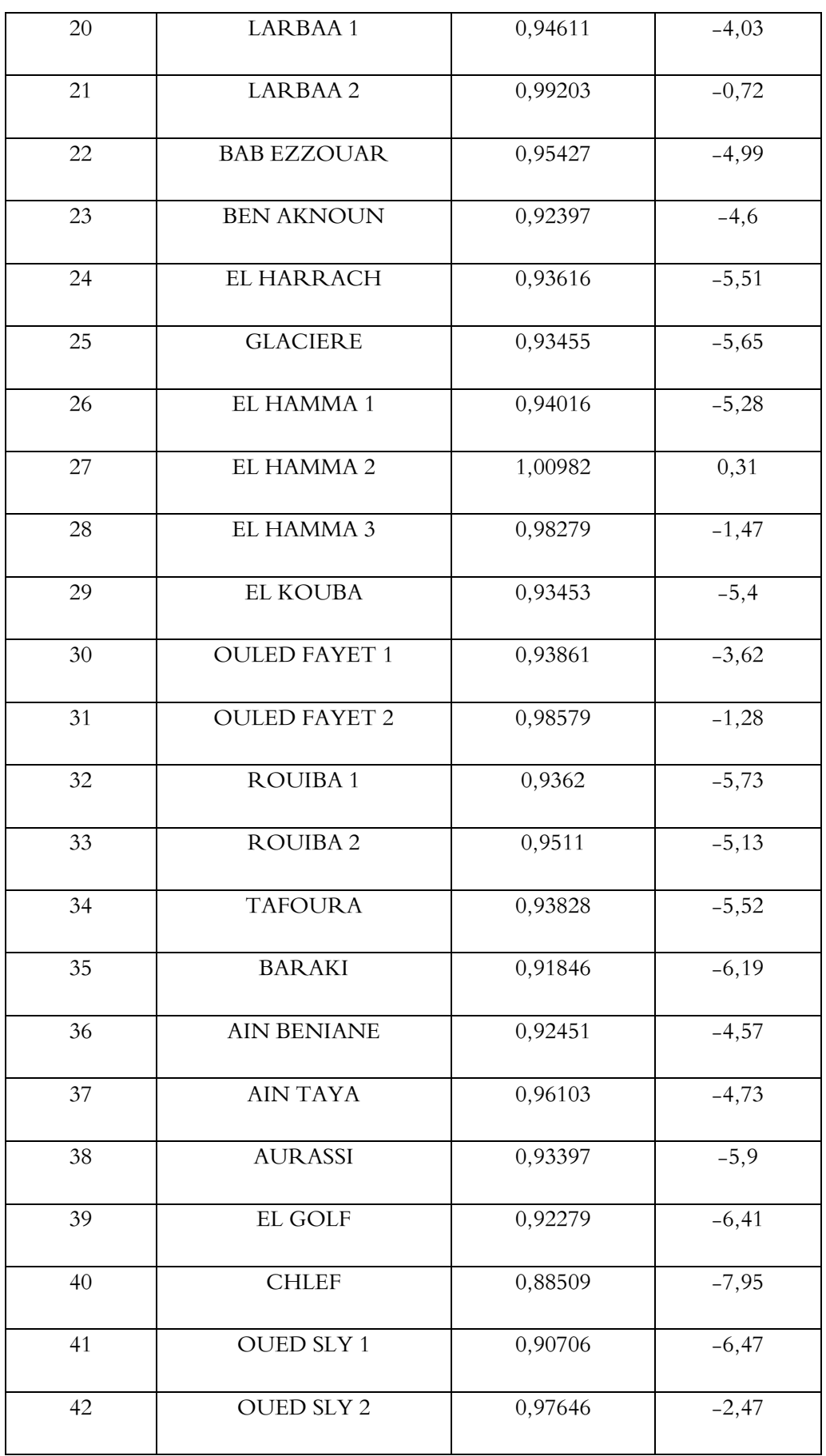

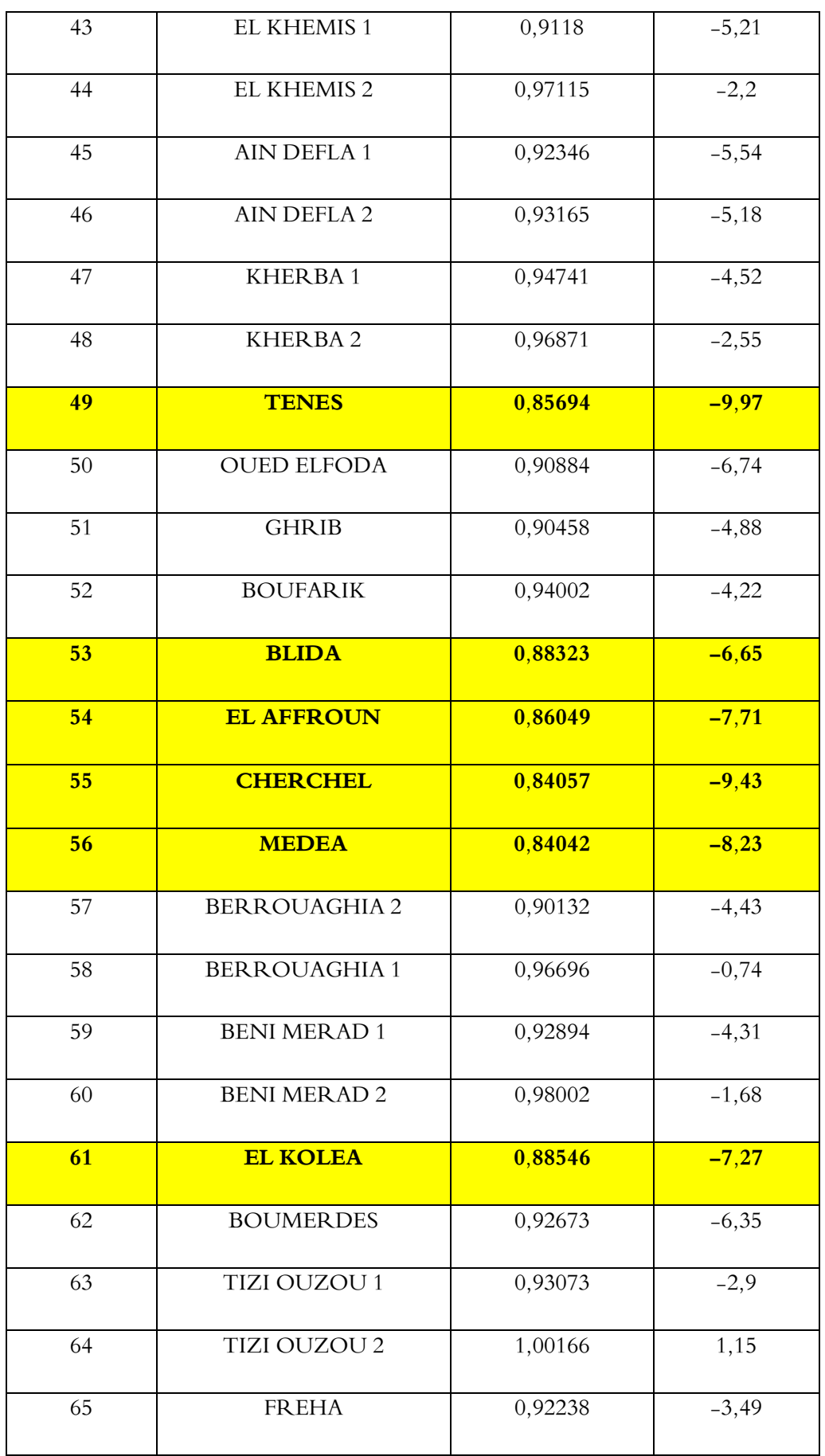

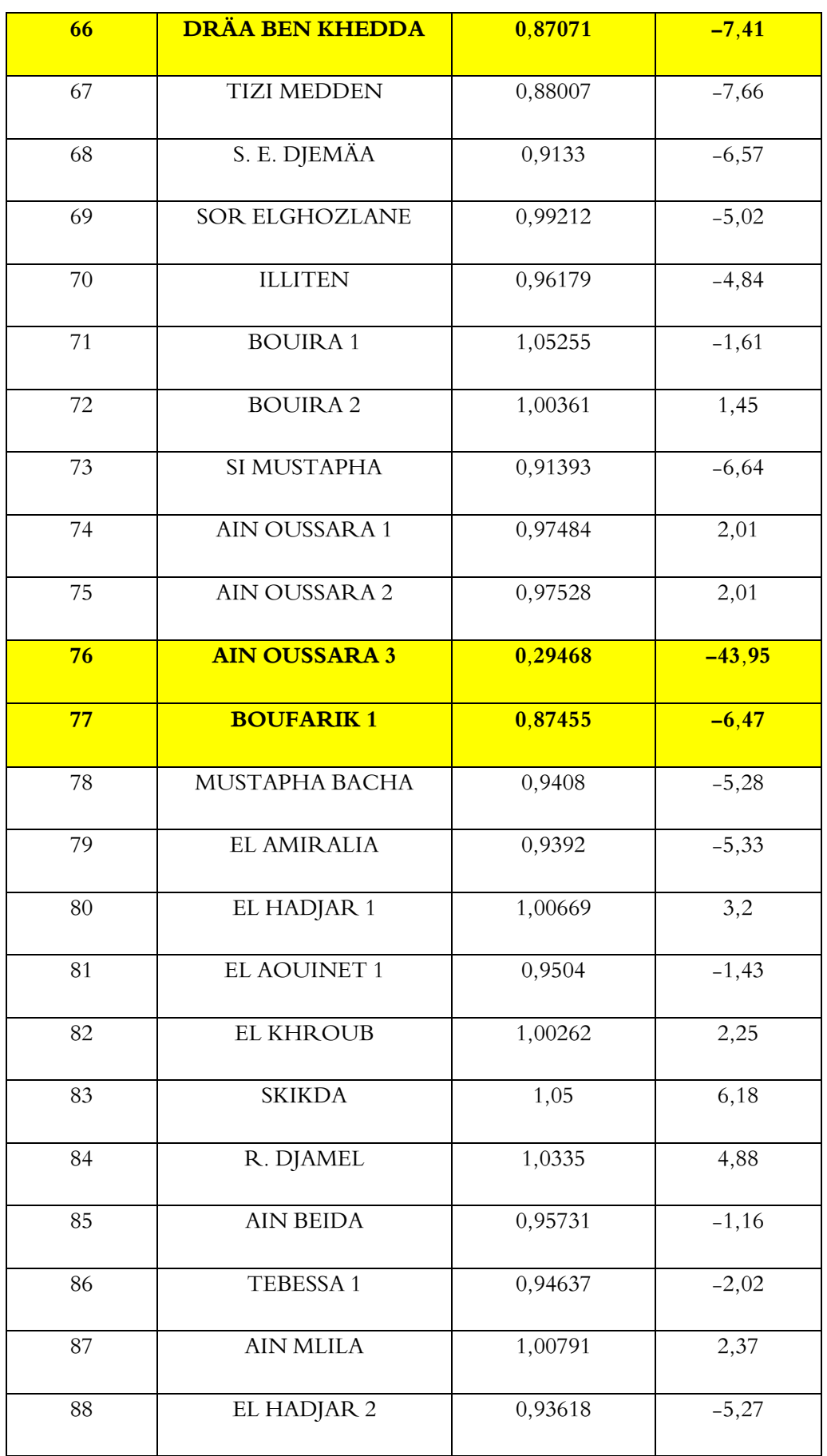

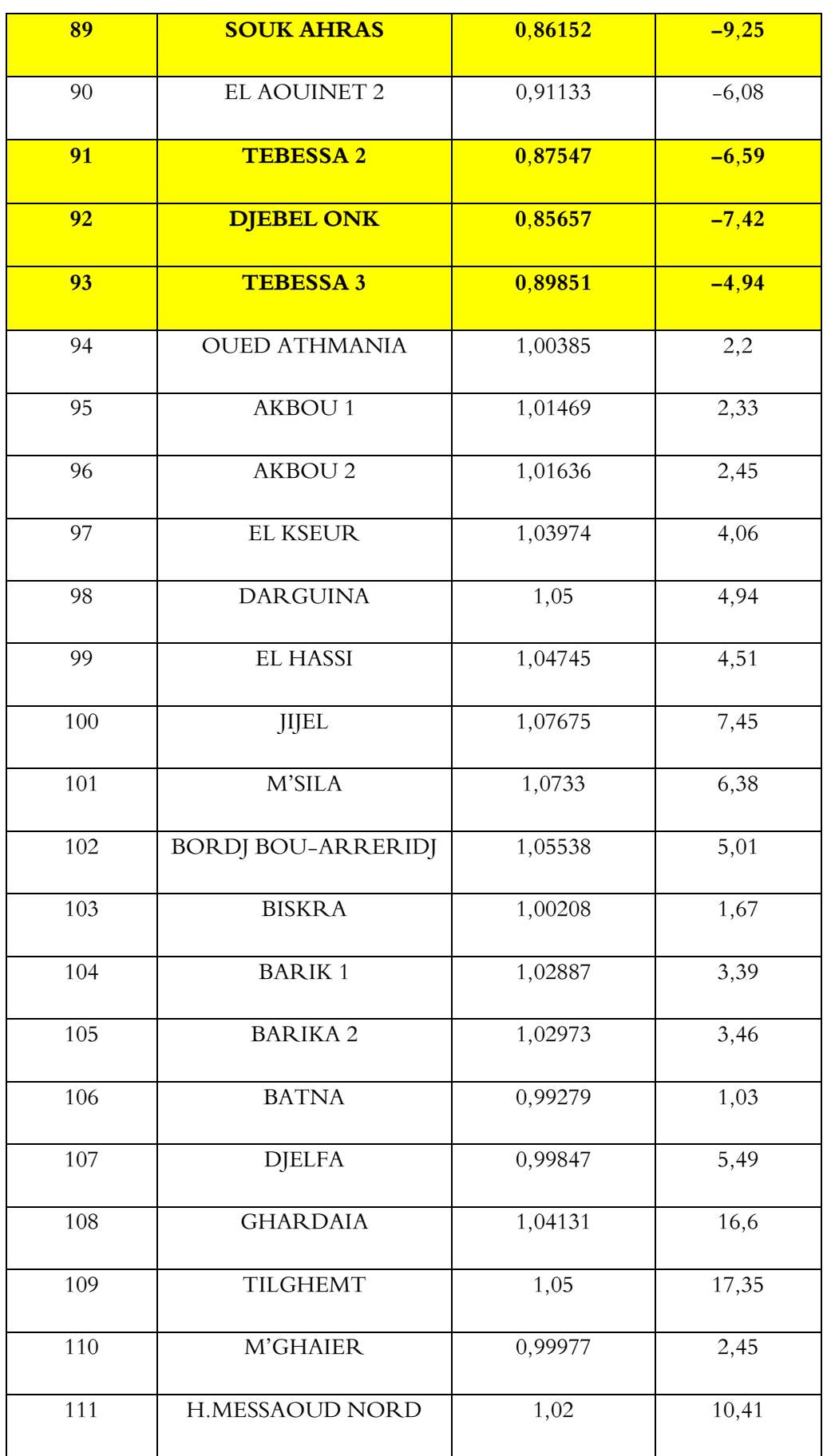

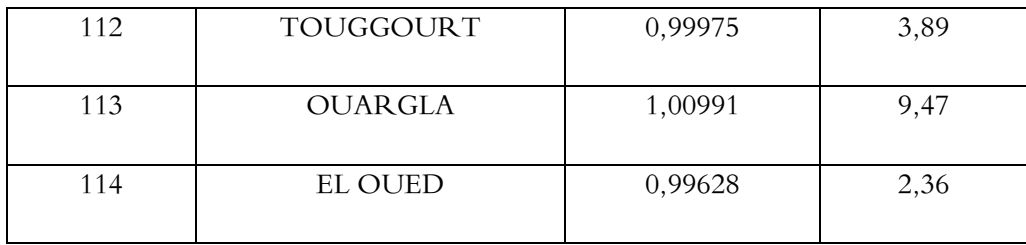

#### **Note :** les lignes en jaune c'est les nœuds critiques

 Nous avons utilisé les options du logiciel POWER WORLD 18, pour que nous puissions déterminer les régions de violation de tension. Notant que les régions avec la couleur bleu foncé indiquent que la tension est inférieure à 0.9 pu (chute de tension).

 A partir de la figure ci-dessus, nous pouvons voir une chute de tension très importante dans la région EST ( TEBESSA 2, TEBESSA 3 , SOUK AHRASS , DJBEL ONEK) , ALGER et dans la région OUEST ( BECHAR , TENES ,,, ) et pour la région CENTRE il y a BLIDA , MEDEA , AIN OUASSARA 3 . Puisque la tension n'est pas dans les limites admissibles, nous allons appliquer la méthode de sensibilité appelée « facteur de sensibilité de tension » en utilisant l'emplacement du dispositif shunt le SVC, pour éliminer les chutes de tension. Les nœuds les plus critiques dans le réseau sont montrés sur le tableau avec la couleur rouge.

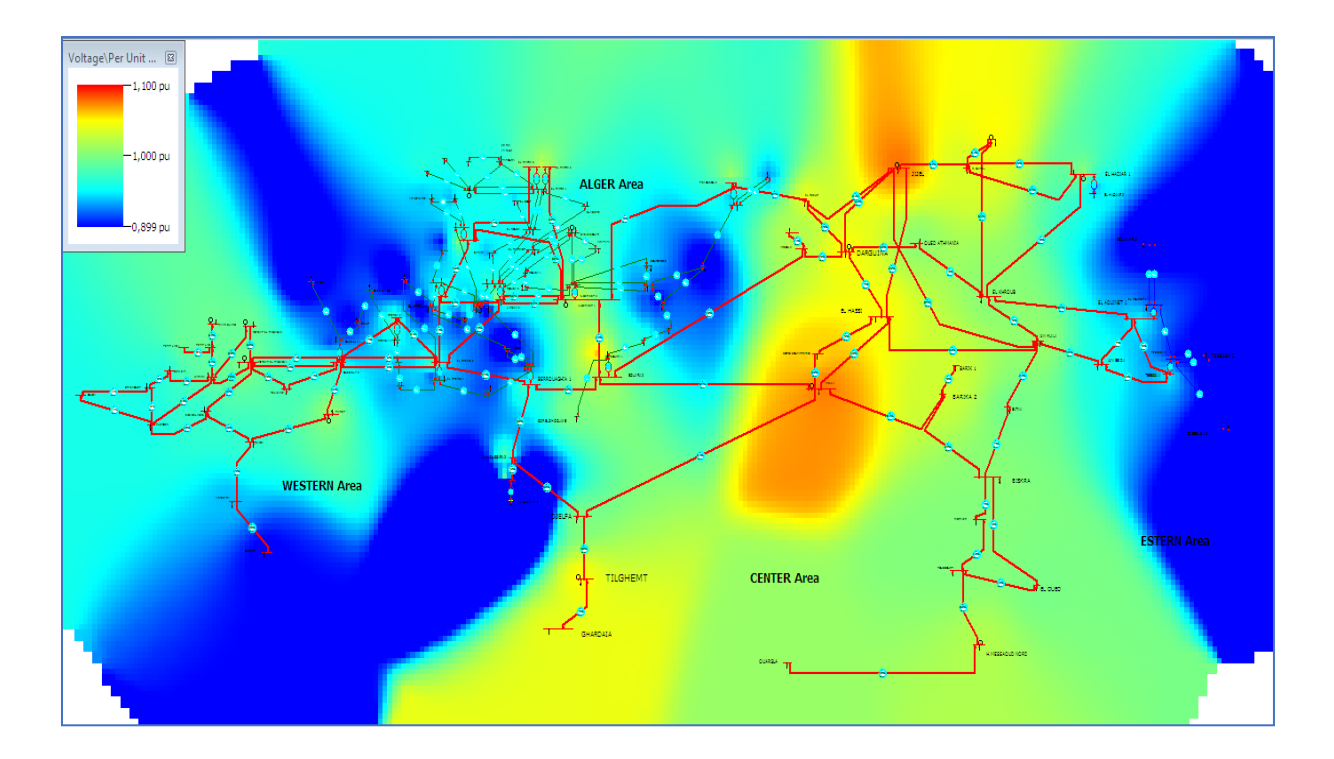

**Figure 4. 3** Niveau de tension sur le réseau Algérien avant l'emplacement du SVCs

 L'emplacement optimal de SVC est basé sur la méthode de sensibilité de tension. Les étapes de simulations de la méthode sont les suivantes :

- Calculer la sensibilité de tension pour chaque nœud critique.
- Choisir le nœud le plus sensible dans la région, ce qui déduit que ce dernier nous oriente vers l'emplacement optimal de SVC.

#### • **La région EST du réseau Algérien :**

 Nous allons calculer le facteur de sensibilités de tension sur les nœuds TEBESSA 2 ; TEBESSA 3, DJBEL ONEK, SOUK AHRAS, les résultats des simulations sont montrés sur le tableau suivant :

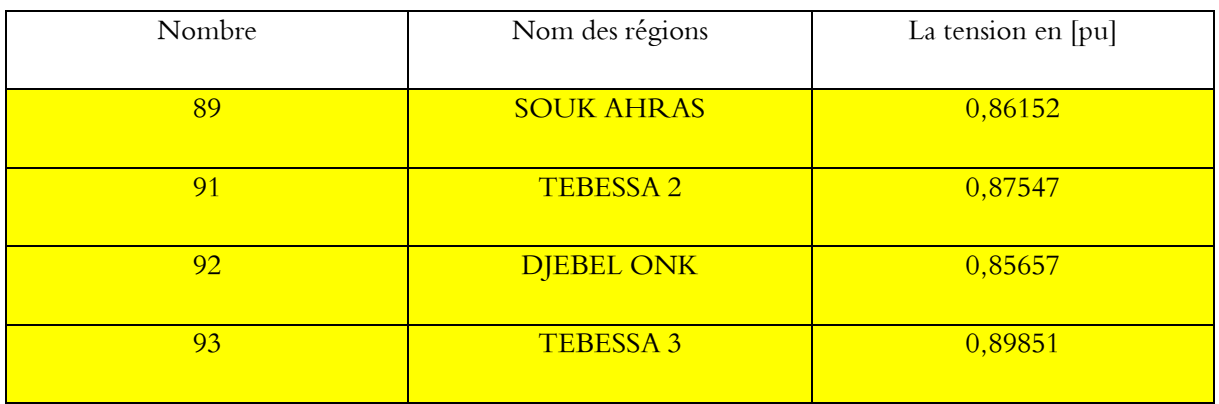

**Tableau 4. 3** Amplitudes de tension du nœuds critiques dans la région Est du réseau Algérien

**Tableau 4. 4** La sensibilité de tension VQ de nœuds critiques pour la région Est (a) et (b)

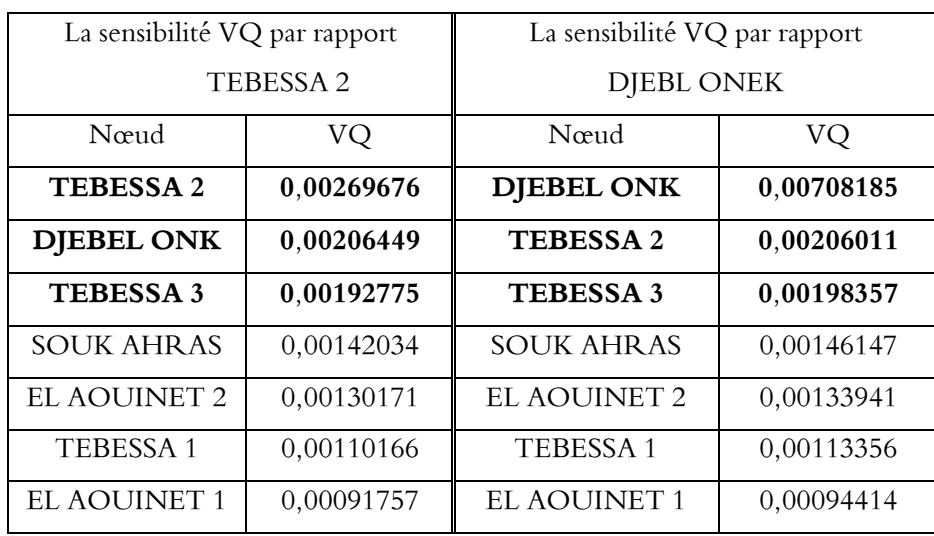

**(a)**

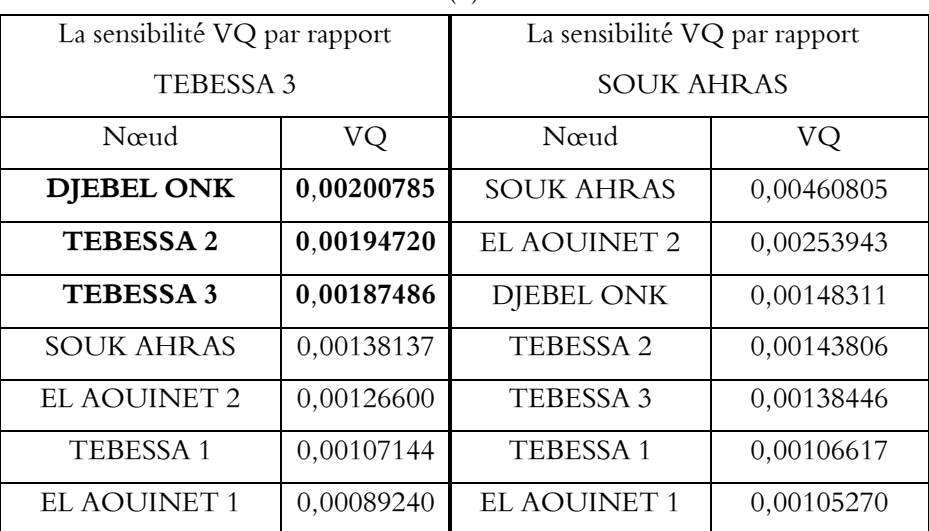

 D'après le tableau 4.4, nous remarquons que les tensions des nœuds de TEBESSA 2 ,de TEBESSA 3 et de DJBEL ONEK sont plus sensibles que celle de tension de nœud de SOUK AHRAS . Cette sensibilité est provoquée par l'influence de l'injection d'une puissance réactive au niveau des nœuds de TEBESSA 2 , de TEBESSA 3 et de DJBEL ONEK d'où son importance sur les nœuds critiques. On en déduit que le SVC doit se placer soit au niveau du nœud de TEBESSA 2 ou du nœud de TEBESSA 3 ou DJBEL ONEK, selon les résultats obtenus en adoptant la méthode de facteur de sensibilités de tension.

 Après l'emplacement optimal du SVC au niveau des nœuds de TEBESSA 2 et de TEBESSA 3, les résultats sont dressés dans le tableau 4.5.

**Tableau 4. 5** Amplitudes de tension avant et après l'insertion de SVC au TEBESSA 2 et TEBESSA 3 et

| La tension        |          |                   |                   |                      |
|-------------------|----------|-------------------|-------------------|----------------------|
| [pu]              | Sans SVC | SVC placé au nœud | SVC placé au nœud | SVC placé au nœud de |
| Nœud              |          | de TEBESSA 2      | de TEBESSA 3      | <b>DJBEL ONEK</b>    |
|                   |          |                   |                   |                      |
| <b>SOUK AHRAS</b> | 0,86152  | 0,92372           | 0,93074           | 0,89231              |
|                   |          |                   |                   |                      |
| <b>DJEBEL ONK</b> | 0,85657  | 0,94679           | 0,95715           | 0,96239              |
|                   |          |                   |                   |                      |
| <b>TEBESSA 3</b>  | 0,89851  | 0,98425           | 0,99415           | 0,92523              |
|                   |          |                   |                   |                      |
| <b>TEBESSA 2</b>  | 0,87547  | 0,99481           | 0,97352           | 0,91390              |
|                   |          |                   |                   |                      |

DJBEL ONEK

 Après avoir installé le SVC sur nœuds TEBESSA 2 et TEBESSA 3, nous pouvons déduire que toutes les tensions sont dans leurs les limites.

#### • **La région Ouest et Centre du réseau Algérien :**

 Nous allons procéder à la même méthodologie que celle adoptée pour l'Est du réseau Algérien. Les résultats de sensibilité de tension, après l'injection d'une puissance réactive au niveau du nœud d'EL AFFROUN, sont représentés sur le tableau ci-dessous.

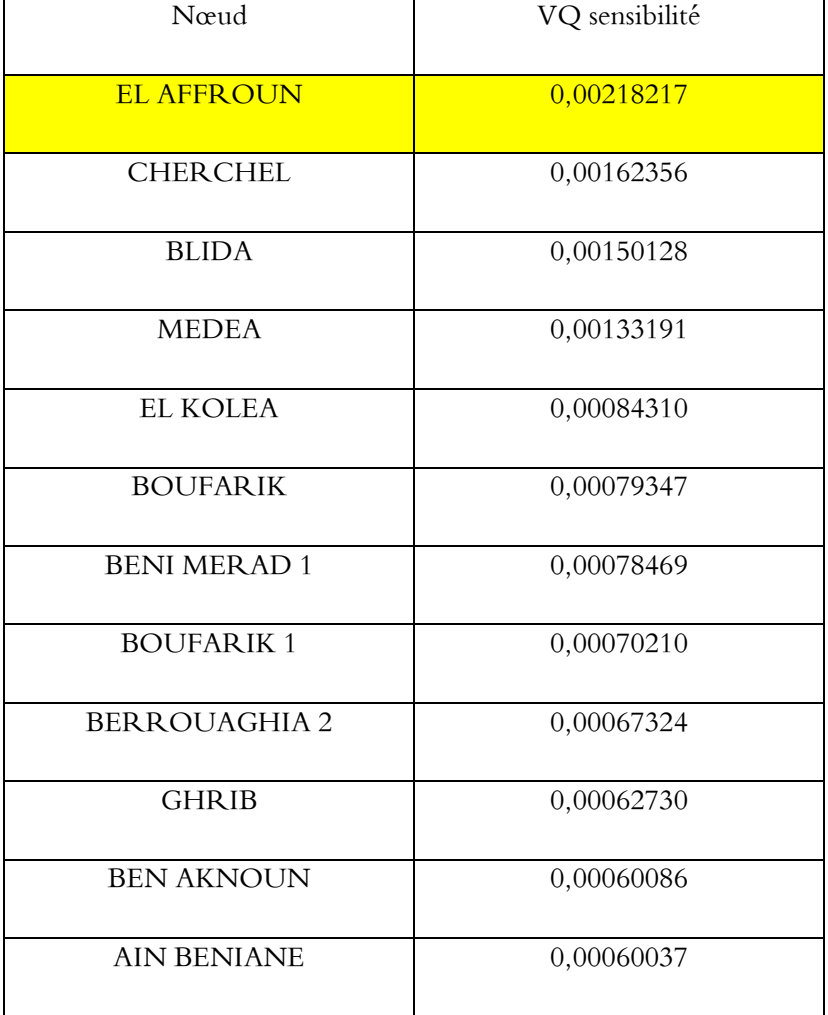

**Tableau 4. 6** La sensibilité de tension VQ de nœuds dans les régions Ouest et Centre du réseau Algérien

 D'après le tableau 4.6, nous remarquons que les nœuds critiques sont sensibles si on injecte de la puissance réactive au niveau du nœud El AFFROUN, delà nous pouvons déduire que l'emplacement optimal de dispositif SVC sera au niveau de ce nœud. Les résultats de tensions après l'emplacement de SVC sont montrés dans le tableau suivant.

**Tableau 4. 7** Amplitudes de tension du nœuds critiques avant et après l'insertion du SVC au niveau du

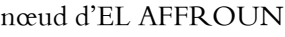

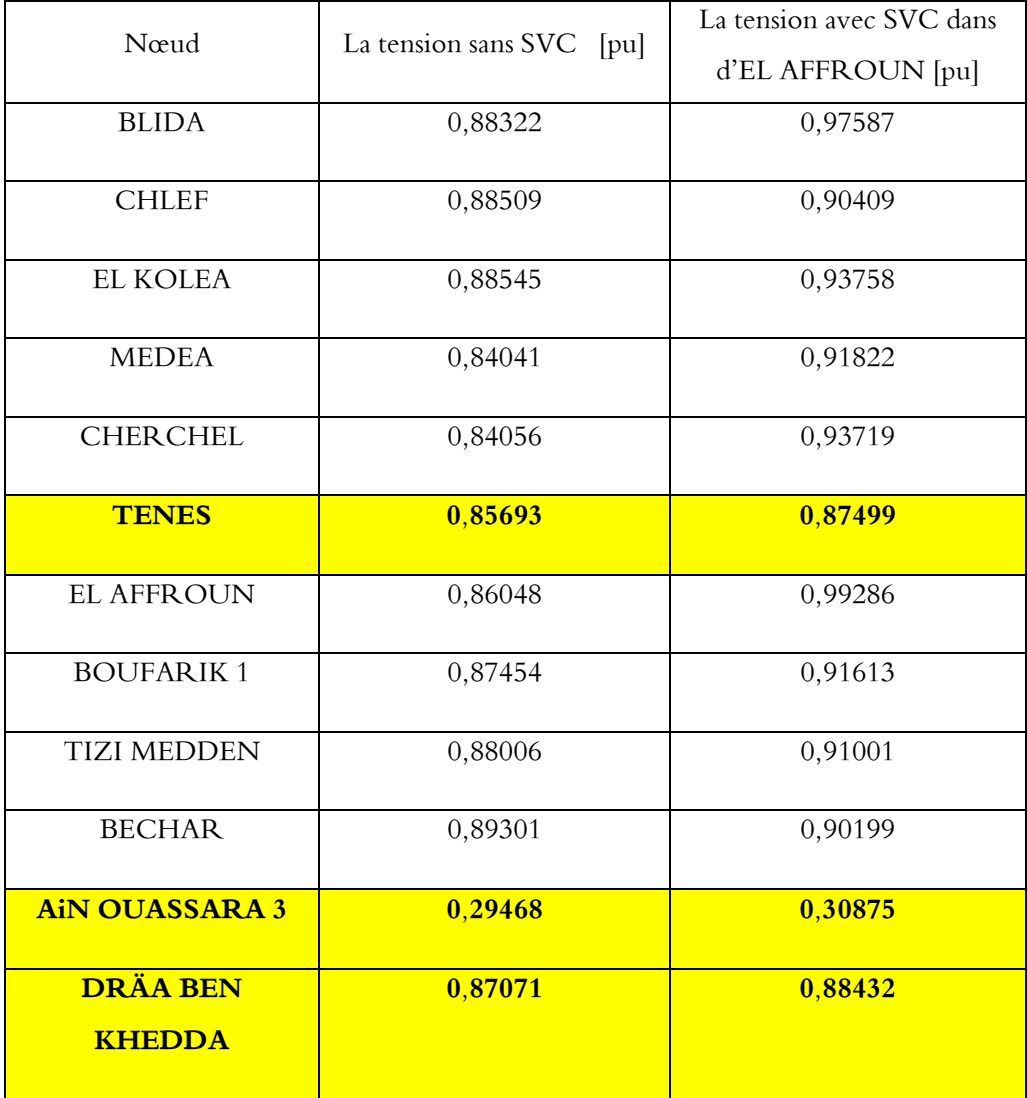

 Le tableau 4.7 de comparaison de tension avant et après incorporation du dispositif SVC au niveau du nœud d'EL AFFROUN, montre clairement que les tensions pour chaque région se sont améliorées après l'insertion du FACTS. Tel que presque toutes les tensions de nœuds critiques sont dans leurs limites admissibles, sauf pour quatre régions.

 La chute de tension reste dans les nœuds (AIN OUASSARA 3 , TENES, DRÄA BEN KHEDDA). Comme solution, nous pouvons proposer de placé d'autres SVC par exemple au niveau du nœud de DRÄA BEN KHEDDA pour augmenter et amélioré la tension au niveau des

régions ou la tension est faible. Pour ne pas alourdir la facture, on peut s'orienté aussi vers la compensation traditionnelle, vue le coût du SVC qui pose problème.

 Nous proposons d'utiliser la compensation traditionnelle au niveau des nœuds de TENES et AIN OUASSARA 3.

 Après plusieurs essayes et comparaison du point de vue des résultats des tensions et en pensant au coût. On a pu trouver une solution plus ou moins satisfaisante. Les résultats de simulations, nous ont menésà installer trois SVC et deux batteries de condensateurs pour résoudre les problèmes de chute de tension. Dans le tableau 4.8, ci-dessous, sont dressés les valeurs de puissances réactives incorporées dans le réseau Algérien étudié, que sa soit pour les valeurs de dispositifs SVC et les batteries de compensations traditionnelles.

| Le nœud          | <b>SVC</b> | Batterie de condensateur |
|------------------|------------|--------------------------|
| <b>TEBESSA 2</b> | 51,2 Mvar  |                          |
| El AFFROUN       | 64,1 Mvar  |                          |
| DRÄA BEN KHEDDA  | 42,6 Mvar  |                          |
| <b>TENES</b>     |            | $21,1$ Mvar              |
| AIN OUASSARA 3   |            | 45,5 Mvar                |

**Tableau 4. 8** La valeur nominale de puissance réactive pour chaque SVC et batterie de condensateur

 La figure 4.4 indique les allures des tensions avant et après l'installation les SVCs et les batteries de condensateurs. Les résultats montrent clairement une nette amélioration des niveaux de tensions sur toutes les régions du territoire Algérien.

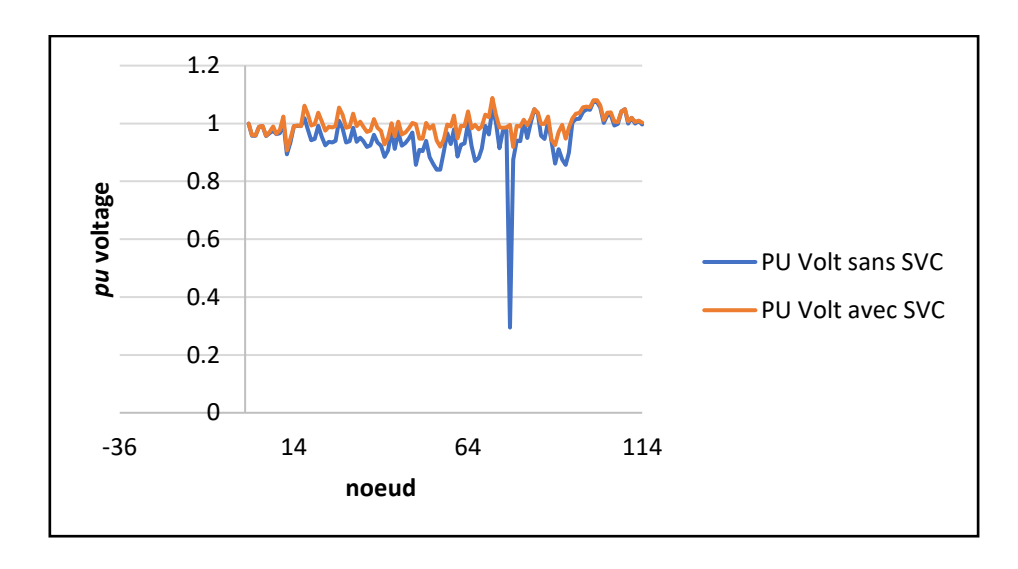

**Figure 4. 4** Comparaison du profil de tension sans et avec SVC et batterie du réseau Algérien

 La figure ci-dessous, montre le réseau Algérien simulé dans l'environnement power world après l'insertion des SVC et des batteries. Une nette amélioration est remarqué que sa soit pour le transit de puissances que celui des niveaux de tension.

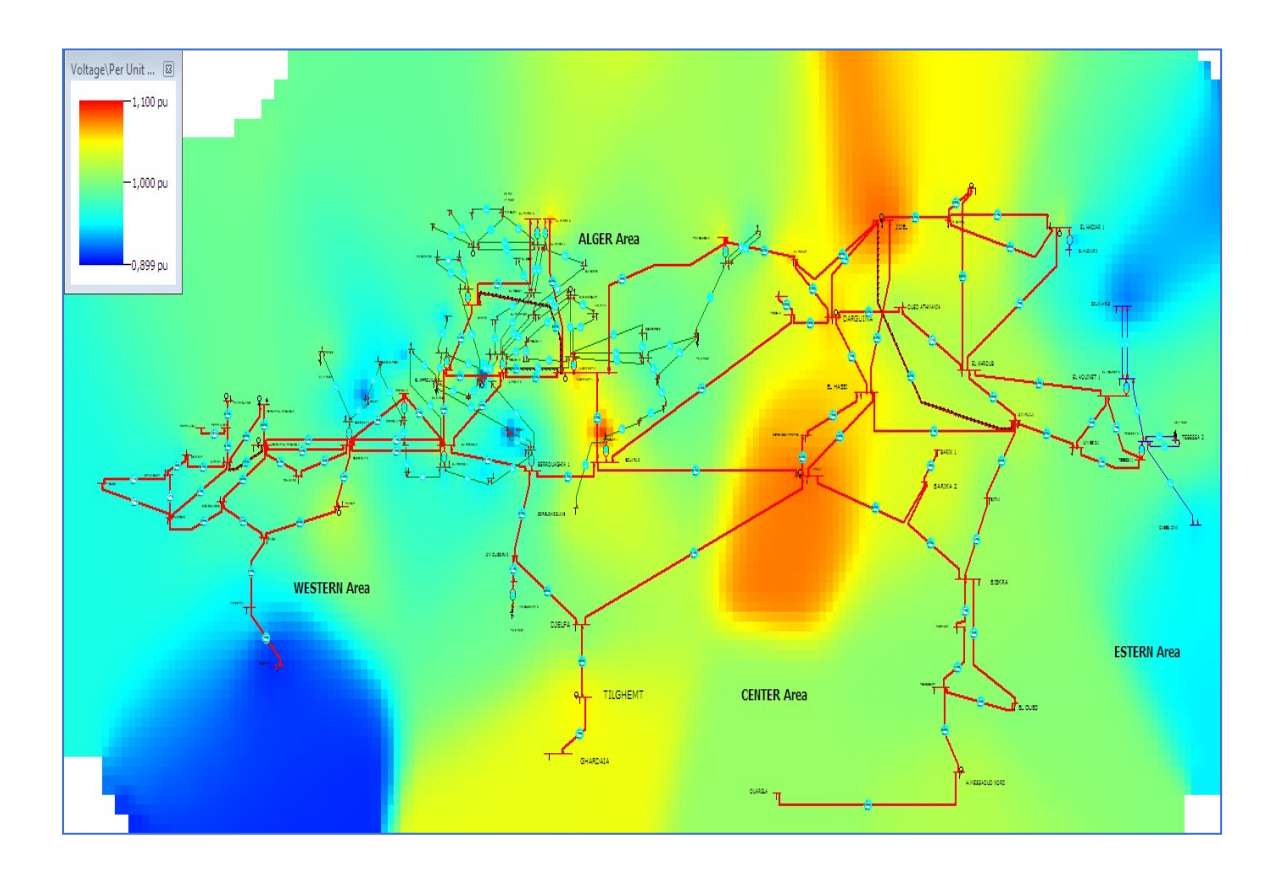

Figure 4. 5 La tension sur le réseau Algérien avec les SVCs

## **4.3.2 Emplacement optimal du TCSC en utilisant la méthode de sensibilité PTDF**

 Dans cette section, nous allons étudier trois cas de surcharges de lignes dans des régions différentes, ou nous allons essayer de résoudre ces problèmes par l'insertion optimal de dispositif FACTS type série TCSC en appliquant la méthode de sensibilité PTDF.

### ➢ **1 er cas : Surcharge de la ligne entre SKIKDA et El KHROUB de la région Est de réseau Algérien**

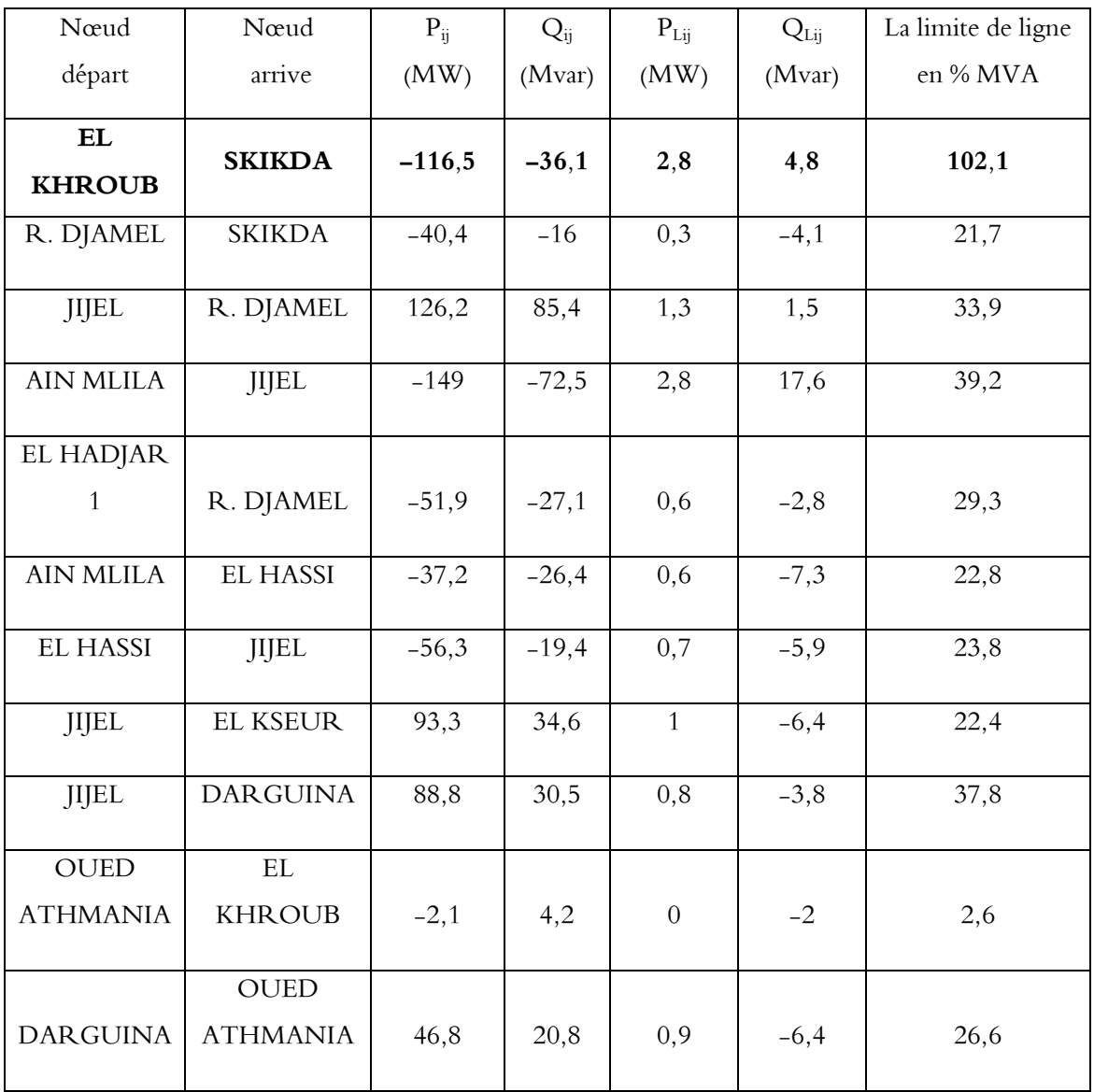

**Tableau 4. 9** L'écoulement de puissance avant emplacement du TCSC

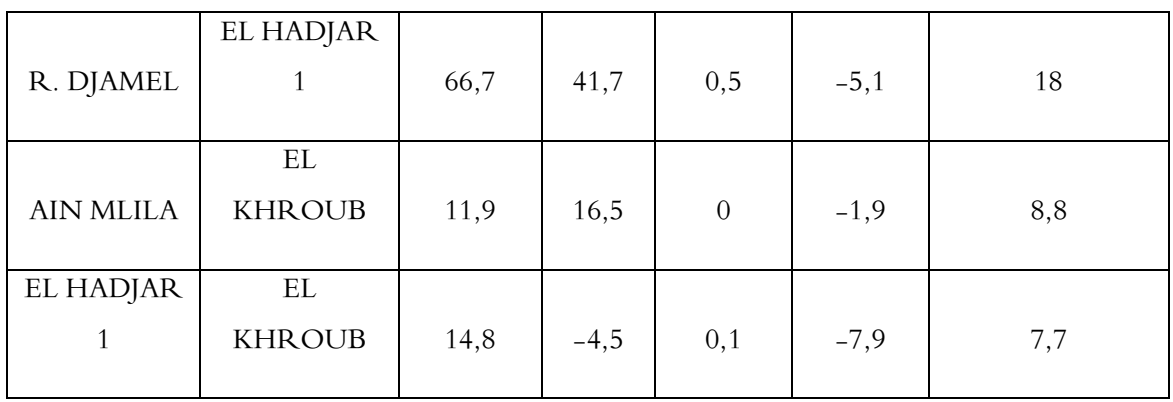

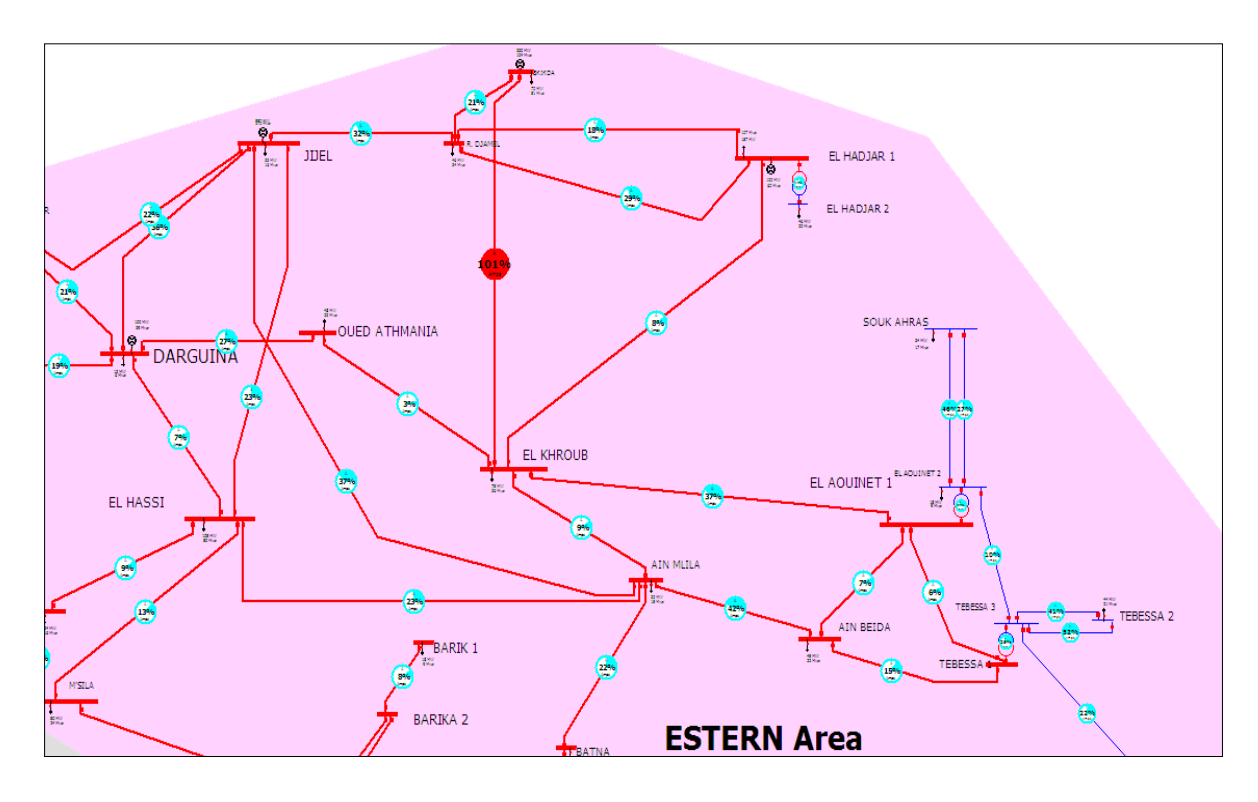

**Figure 4. 6** La région Est de réseau Algérien avec la ligne SKIKDA – EL KHROUB surchargée

La ligne EL KHROUB- SKIKDA transporte une puissance active très importante de l'ordre de 116,5 MW avec une capacité de 102 %, ce problème peut provoquer des risques sur les réseaux électriques surtout sur les lignes.

 Comme, on la déjà cité, le dispositif TCSCs est une meilleure solution pour résoudre le problème. Avant d'installer le TCSC, il faut déterminer tout d'abord l'endroit optimal dont le but d'avoir une bonne efficacité de transit, son oublier le côté économique qui faut prendre en considération, parce que les dispositifs TCSCs sont coûteux. La localisation de l'emplacement optimal est déduite par l'application de la méthode du facteur PTDF.

 Le tableau 4.10, montre les résultats du réseau Est Algérien en adoptant la méthode de sensibilité appelé facteur PTDF, pour la localisation des l'emplacement du dispositif TCSC.

**Tableau 4. 10** Le facteur PTDF des lignes pour la ligne EL KHROUB -SKIKDA surchargée

| Nœud départ                | Nœud arrive          | % PTDF         | La limite de ligne en % MVA |
|----------------------------|----------------------|----------------|-----------------------------|
| <b>EL KHROUB</b>           | <b>SKIKDA</b>        | 64,96          | 102,1                       |
| R. DJAMEL<br><b>SKIKDA</b> |                      | 35,04          | 21,7                        |
| <b>JIJEL</b>               | R. DJAMEL            | 20,77          | 33,9                        |
| <b>AIN MLILA</b>           | JIJEL                | 10,69          | 39,2                        |
| EL HADJAR 1                | R. DJAMEL            | 6,11           | 29,3                        |
| <b>AIN MLILA</b>           | <b>EL HASSI</b>      | 3,33           | 22,8                        |
| <b>EL HASSI</b>            | <b>JIJEL</b>         | $\overline{3}$ | 23,8                        |
| <b>JIJEL</b>               | EL KSEUR             | $-2,5$         | 22,4                        |
| <b>JIJEL</b>               | <b>DARGUINA</b>      | $-4,58$        | 37,8                        |
| <b>OUED ATHMANIA</b>       | EL KHROUB            | $-5,4$         | 2,6                         |
| <b>DARGUINA</b>            | <b>OUED ATHMANIA</b> | $-5,4$         | 26,6                        |
| R. DJAMEL<br>EL HADJAR 1   |                      | $-8,16$        | 18                          |
| <b>AIN MLILA</b>           | EL KHROUB            | $-13,65$       | 8,8                         |
| EL HADJAR 1                | EL KHROUB            | $-14,26$       | 7,7                         |

 D'après tableau ci-dessus, l'emplacement optimal de TCSC est localisé suivant la méthode adopté dans les valeurs les plus positifs de PTDF. Donc, nous allons placer le TCSC dans les lignes suivantes : R. DJAMEL- SKIKDA, JIJEL- SKIKDA et AIN MLILA- JIJEL.

 Le travail qui suit, va nous orienter dans qu'elle emplacement optimal du TCSC nous aurons un meilleur transit de puissance, après avoir déduit par la méthode proposé trois possibilité s'insertions. Les figures 4.7, 4.8 et 4.9 montrent les résultats de simulations de l'écoulement de puissance pour chaque emplacement du TCSC, sans oublier que nous sommes dans le cas de surcharge de la ligne EL KHROUB -SKIKDA du réseau Est de l'Algérie.

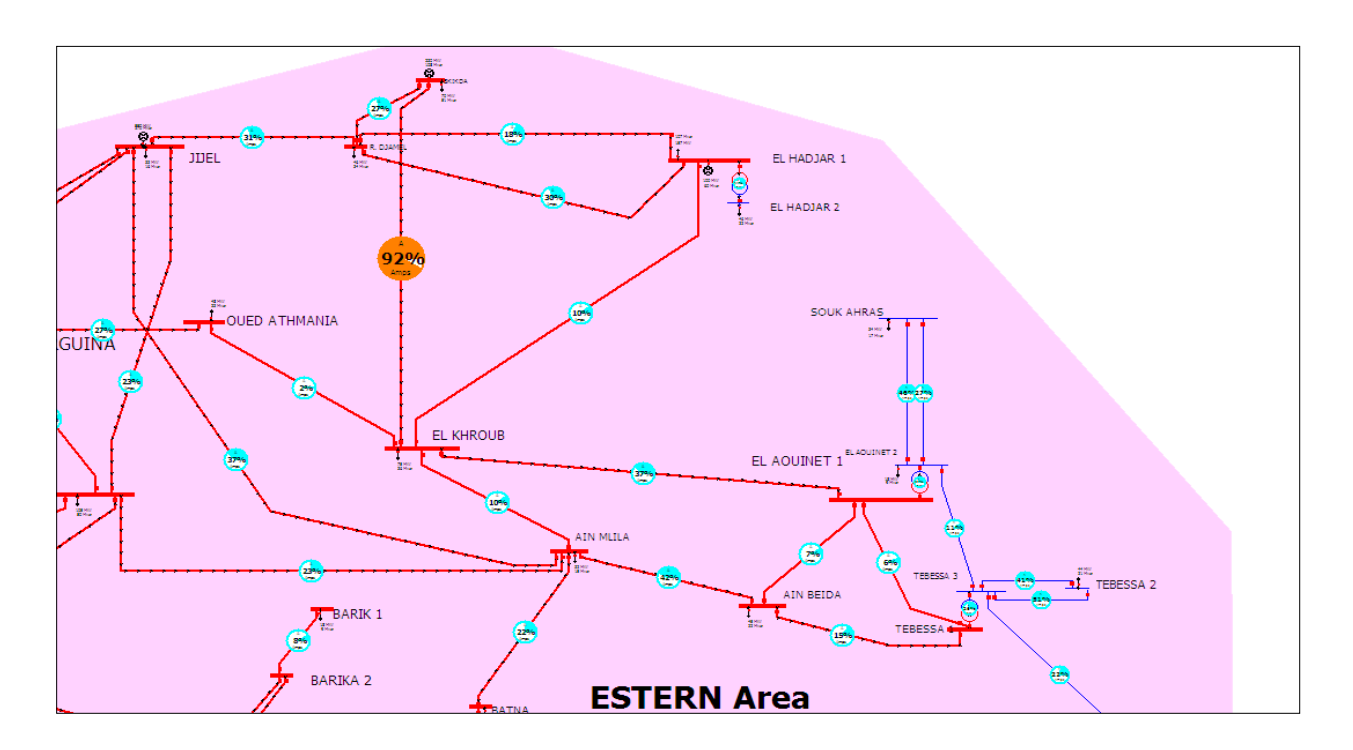

**Figure 4. 7** Le TCSC placé avec la ligne R. DJAMEL- SKIKDA

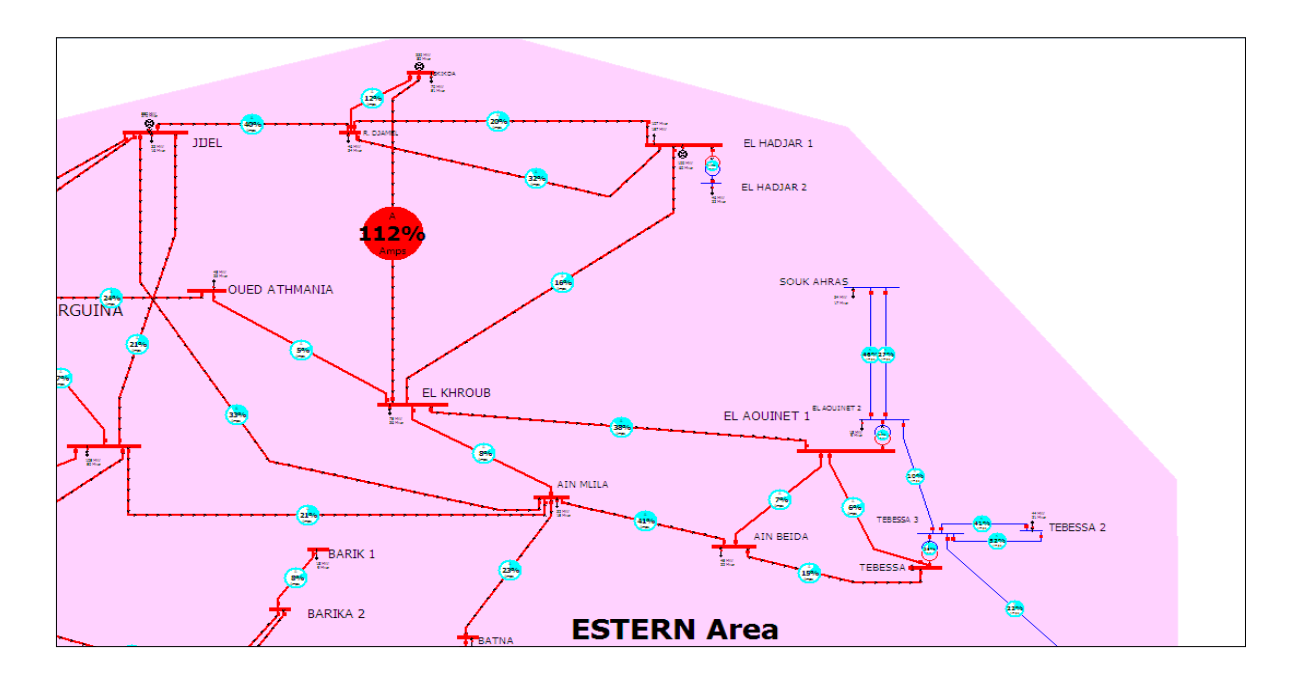

**Figure 4. 8** Le TCSC placé avec la ligne JIJEL- SKIKDA

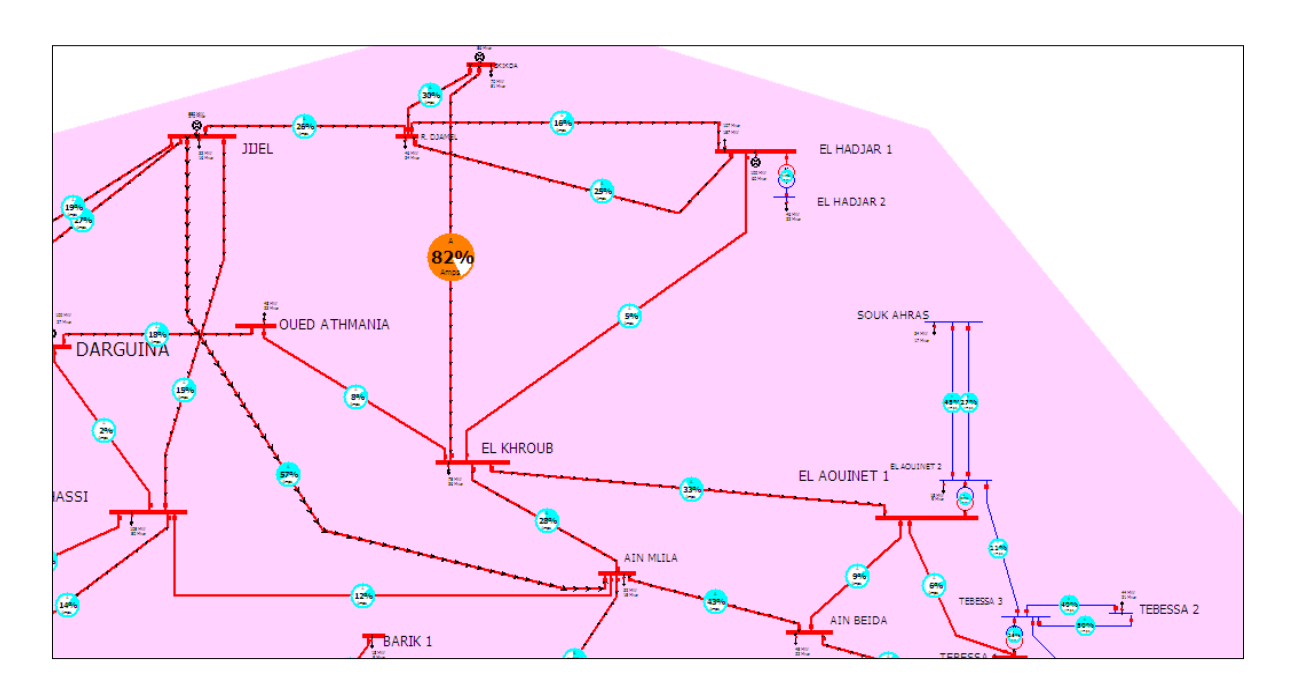

**Figure 4. 9** Le TCSC placé avec la ligne JIJEL- AIN MLILA

L'analyses des résultats visualisés dans les figures 4.7, 7.8 et 4.9, nous déduits les points suivants :

• Lors du placement du TCSC avec la ligne R. DJAMEL- SKIKDA (figure 4.7), la surcharge de la ligne SKIKDA- EL KHROUB s'est minimisée, elle est passée de 102% à 92 %.

- Aussi du placement du TCSC avec la ligne JIJEL- AIN MLILA (figure 4.9), la surcharge de la ligne EL KHROUB -SKIKDA s'est minimisé, elle est passée de 102% à 82 %.
- Par contre, l'emplacement du TCSC avec la ligne JIJEL-SKIKDA (figure 4.8), la surcharge de la ligne EL KHROUB -SKIKDA a augmenté, est passée de 102% à 112%.
- Donc , on peut conclure , qu'on adoptant la méthode de sensibilité appelé 'facteur PTDF' , dans le cas de surcharge de la ligne EL KHROUB -SKIKDA la meilleurs solution d'insertion du dispositif TCSC est localisé dans la ligne JIJEL- AIN MLILA .

#### ➢ **2 eme cas : surcharge de la ligne entre TAFOURA et ALGER PORT**

 Dans cet exemple, nous déduisons une surcharge dans la ligne TAFOURA - ALGER PORT à la région ALGER après avoir calculer l'écoulement de puissance. Cette surcharge est observer dans le tableau 4.11 qui montre clairement le pourcentage de surcharge de 104% ainsi que les puissances transmises, les pertes active et réactive les plus élevées. Les mêmes remarques sont visualisées dans la figure 4.10.

**Tableau 4. 11** Les puissances transmises et les pertes active et réactive dans le cas de la ligne

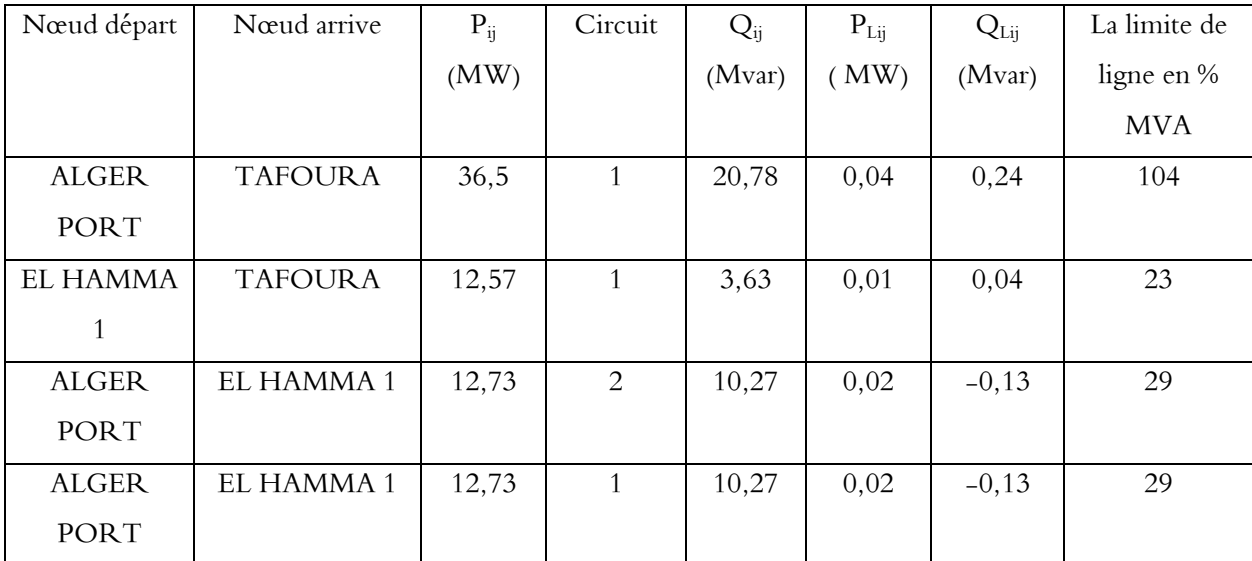

TAFOURA-ALGER PORT surchargée

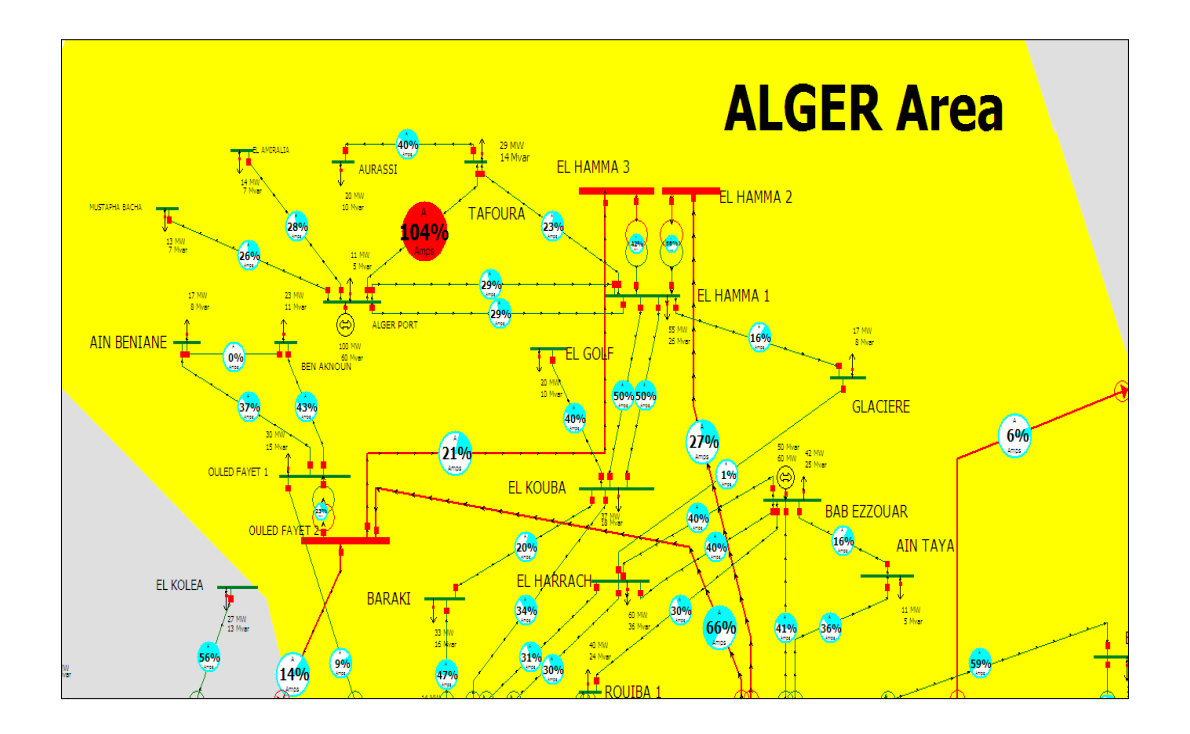

**Figure 4. 10** La région ALGER avec la ligne TAFOURA-ALGER PORT surchargé

**Tableau 4. 12** Le PTDF de lignes dans la région ALGER pour la ligne TAFOURA-ALGER PORT surchargé.

| Nœud départ       | Nœud arrive    | Circuit       | % PTDF | Limite de ligne en MVA |
|-------------------|----------------|---------------|--------|------------------------|
|                   |                |               |        | $\frac{0}{0}$          |
|                   |                |               |        |                        |
| <b>ALGER PORT</b> | <b>TAFOURA</b> |               | 73,89  | 104                    |
|                   |                |               |        |                        |
| EL HAMMA 1        | <b>TAFOURA</b> |               | 26,11  | 23                     |
|                   |                |               |        |                        |
| <b>ALGER PORT</b> | EL HAMMA 1     | $\mathcal{L}$ | 13,06  | 29                     |
|                   |                |               |        |                        |
| <b>ALGER PORT</b> | EL HAMMA 1     |               | 13,06  | 29                     |
|                   |                |               |        |                        |

Le Tableau 12 affiche le résultat de calcul de PTDF pour la ligne TAFOURA-ALGER PORT surchargé, le PTDF de ligne EL HAMMA 1- TAFOURA est 26,11% et les autres lignes ALGER PORT-EL HAMMA1 (circuit 1) et (circuit 2) sont le même valeur 13,06%.

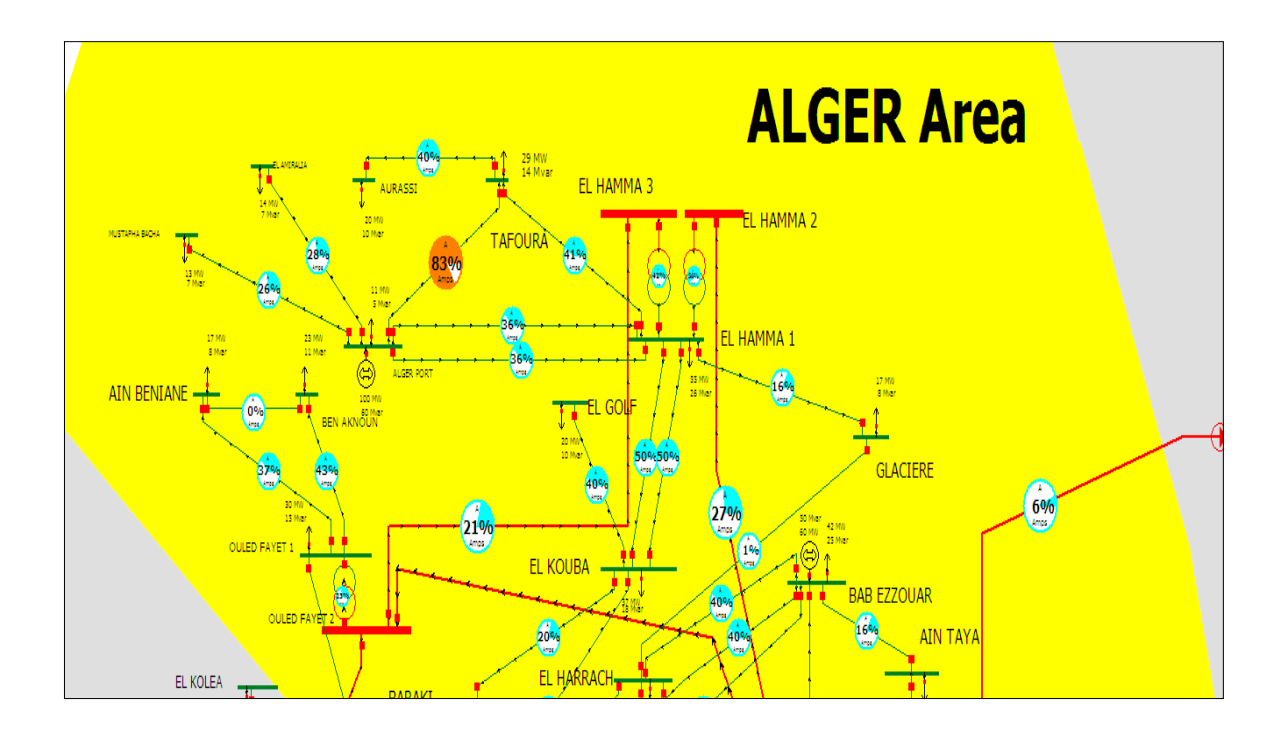

**Figure 4. 11** La région ALGER avec TCSC place dans la ligne EL HAMMA1-TAFOURA

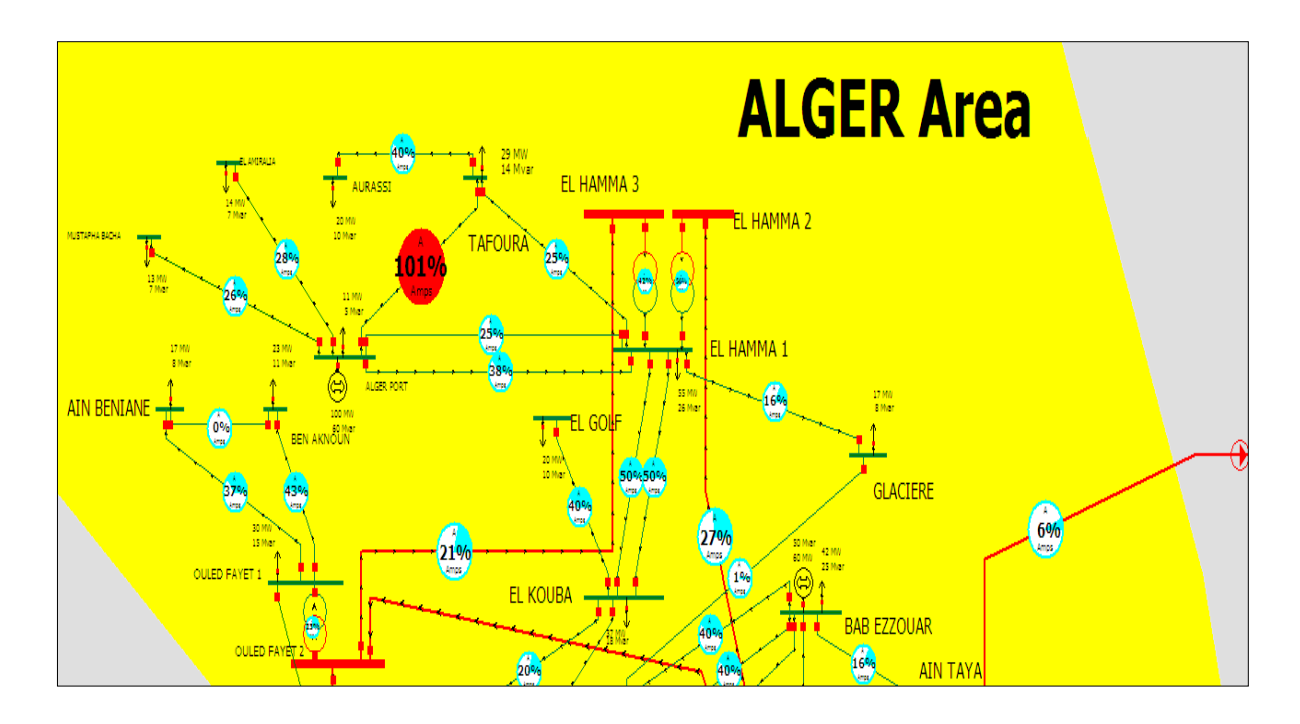

**Figure 4. 12** La région ALGER avec TCSC place dans la ligne ALGE PORT – HAMMA1 (1)

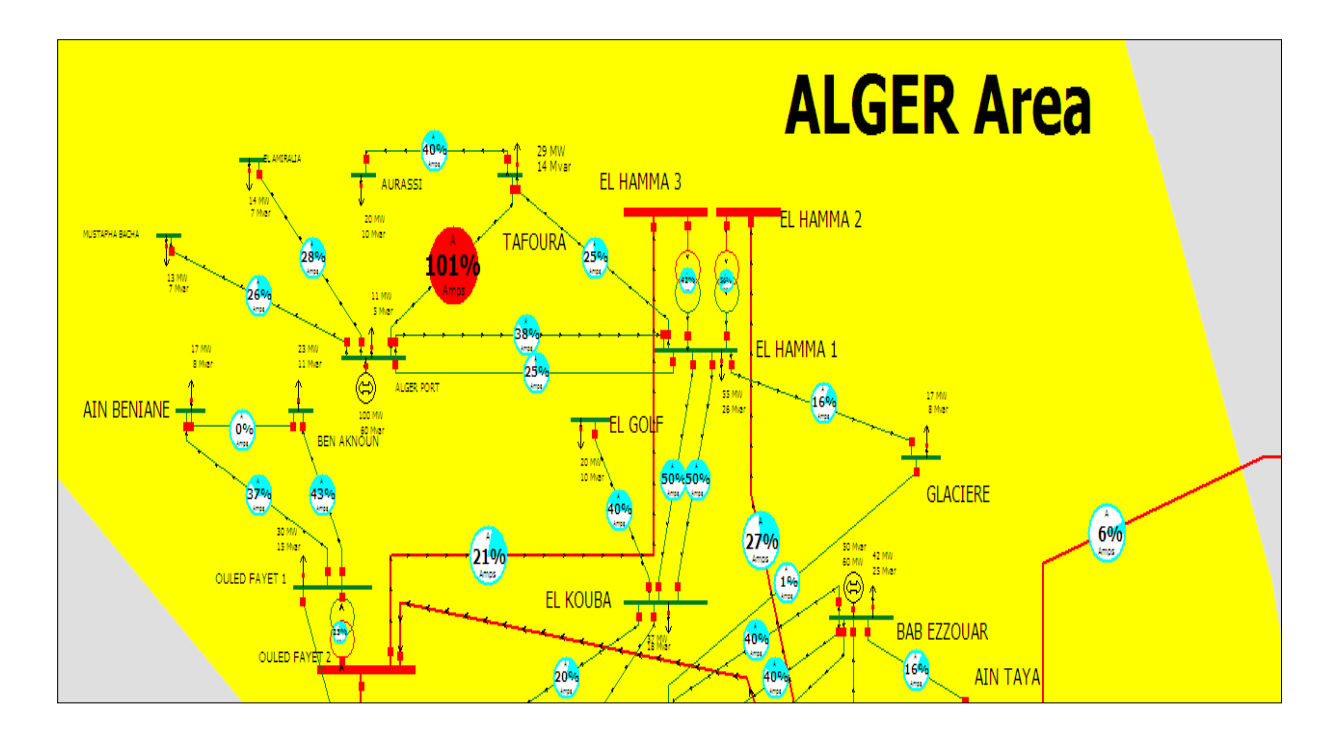

**Figure 4. 13** La région ALGER de réseau Algérien avec TCSC place dans la ligne ALGE PORT – HAMMA1 (2)

 En adoptant le même résonnement d'évaluation de pourcentage de surcharge des lignes, dans le cas d'insertion du dispositif TCSC, ou ce dernier a été localisé par la méthode de sensibilité 'facteur PTDF'. On déduit les points suivants :

- L'emplacement du dispositif TCSC dans la ligne EL HAMMA 1- TAFOURA, a entrainé une diminution de surcharge de la ligne ALGER PORT-TAFOURA passant de 104% à 83 %, voir figure 4.11.
- Par contre, les résultats sont différentes lors de l'emplacement du TCSC, pour le cas ALGE PORT – HAMMA1 (1) et ALGE PORT – HAMMA1 (2), les surcharges ont diminués mais pas suffisamment, elles sont restées toujours plus hautes de la stabilité de charge de la ligne ALGER PORT-TAFOURA, c'est-à-dire on est passé de 104% à 101%. Voir figure 4.12 et 4.13.
- La déduction est lisible, nous sommes passé à travers l'application de la méthode de sensibilité PTDF, pour la localisation de l'emplacement optimal du dispositif TCSC dans le but de minimiser la surcharge de la ligne ALGER PORT-TAFOURA. Le choix

optimal est celui de l'emplacement du TCSC au niveau de la ligne EL HAMMA 1- TAFOURA.

## ➢ **3 eme cas : surcharge de la ligne entre ZAHANA et MERSAT EL HADJADJ 1**

 Toujours dans le contexte, la troisièmes surcharge, localisé est la ligne ZAHANA - MERSAT EL HADJADJ de l'ordre de 99%, obtenu après calcul de l'écoulement de puissance. Voir la figure 4.13.

**Tableau 4. 13** Les puissances transmises et les pertes active et réactive dans le cas de la ligne ZAHANA

| Nœud départ         | Nœud arrive         | $P_{ii}$ | $Q_{ii}$ | $P_{Lij}$ | $Q_{Lij}$ | La limite de   |
|---------------------|---------------------|----------|----------|-----------|-----------|----------------|
|                     |                     | (MW)     | (Mvar)   | (MW)      | (Mvar)    | ligne en % MVA |
| <b>MERSAT EL</b>    | <b>ZAHANA</b>       | $-31,7$  | 194,1    | 1,28      | 1,38      | 98,4           |
| HADJADJ 1           |                     |          |          |           |           |                |
| MERSAT EL           | <b>ZAHANA</b>       | $-3,6$   | 82,5     | 0,19      | $-1,57$   | 33             |
| HADJADJ 2           |                     |          |          |           |           |                |
| <b>MERSAT EL</b>    | MERSAT EL           | $-52$    | 117,8    | 0,3       | 0,15      | 51,5           |
| HADJADJ1            | HADJADJ 2           |          |          |           |           |                |
| <b>SIDI BELABES</b> | <b>TLEMCEN</b>      | $-12$    | 21,3     | 0,09      | $-4,73$   | 9,7            |
|                     |                     |          |          |           |           |                |
| MERSAT EL           | <b>SIDI BELABES</b> | $-23,2$  | 107,1    | 1,77      | 3,39      | 44,1           |
| HADJADJ1            |                     |          |          |           |           |                |
| <b>TLEMCEN</b>      | <b>ZAHANA</b>       | 12,9     | $-56,2$  | 1,05      | $-3,23$   | 23,5           |
|                     |                     |          |          |           |           |                |
| <b>BENI SAF</b>     | <b>ZAHANA</b>       | 26,7     | $-76,7$  | 0,63      | $-4,62$   | 33,1           |
|                     |                     |          |          |           |           |                |
| <b>BENI SAF</b>     | <b>GHAZAOUET</b>    | $-15,9$  | 36,7     | 0,07      | $-3,61$   | 8              |
|                     |                     |          |          |           |           |                |

- MERSAT EL HADJADJ surchargée

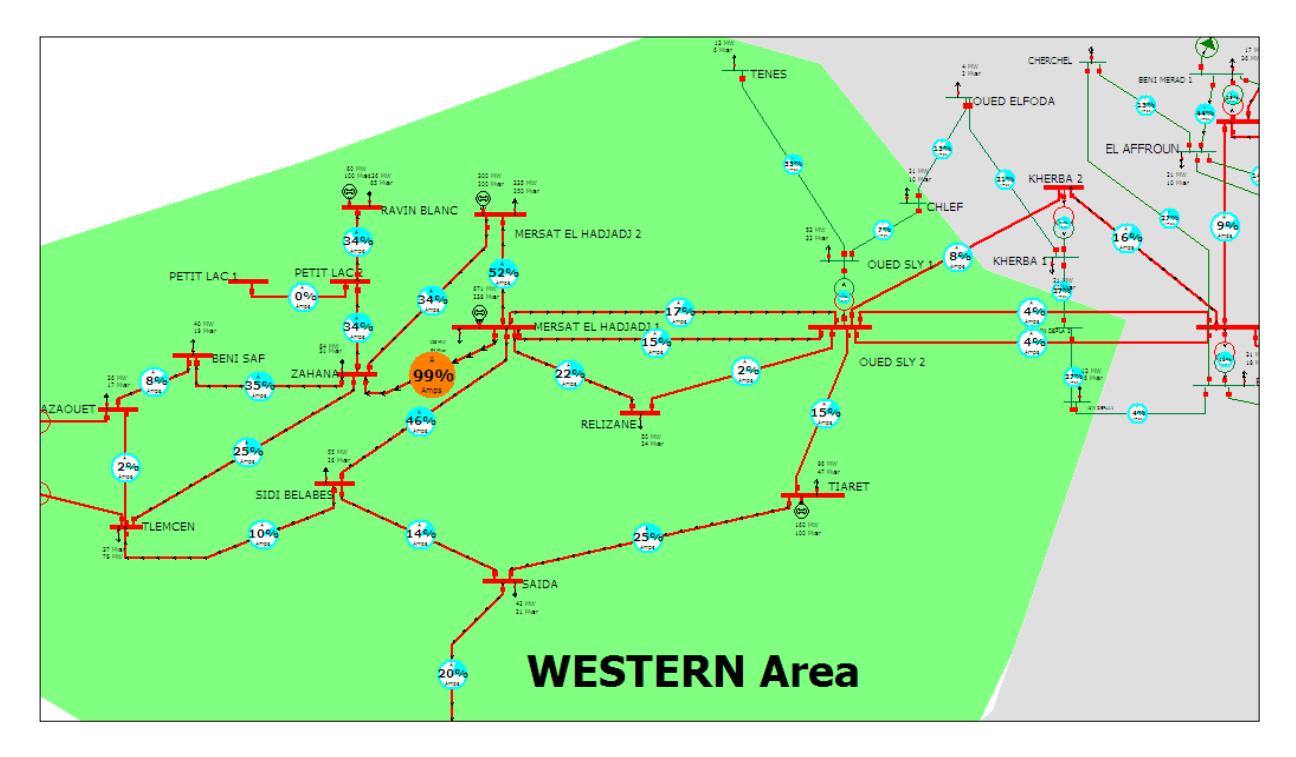

**Figure 4. 14** La région ouest de réseau Algérien avec surcharge dans la ligne ZAHANA-MERSAT EL

HADJADJ 1.

**Tableau 4. 14** Le PTDF de lignes à région Ouest pour la ligne ZAAHNA-MERSAT EL HADJADJ 1

surchargée.

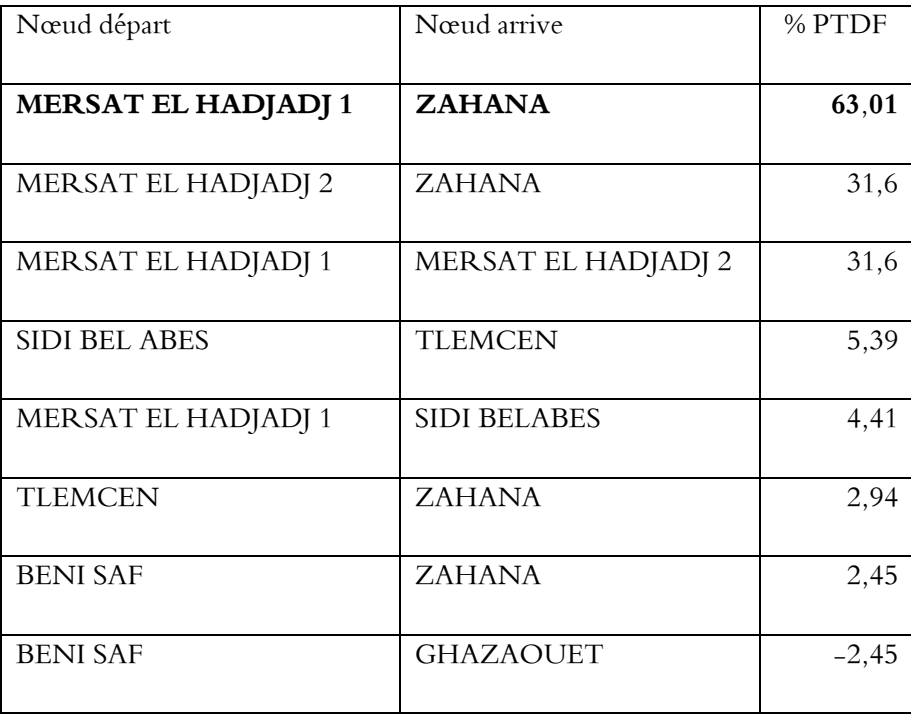

 D'après le tableau 4.14, les lignes MERSAT EL HADJADJ 2-ZAHANA et MERSAT EL HADJADJ1- MERSAT EL HADJADJ 2 possèdent les valeurs de PTDF les plus positif, à part la ligne ZAHANA - MERSAT EL HADJADJ, aussi ils possèdent la même valeur de l'ordre de 31,6 % .

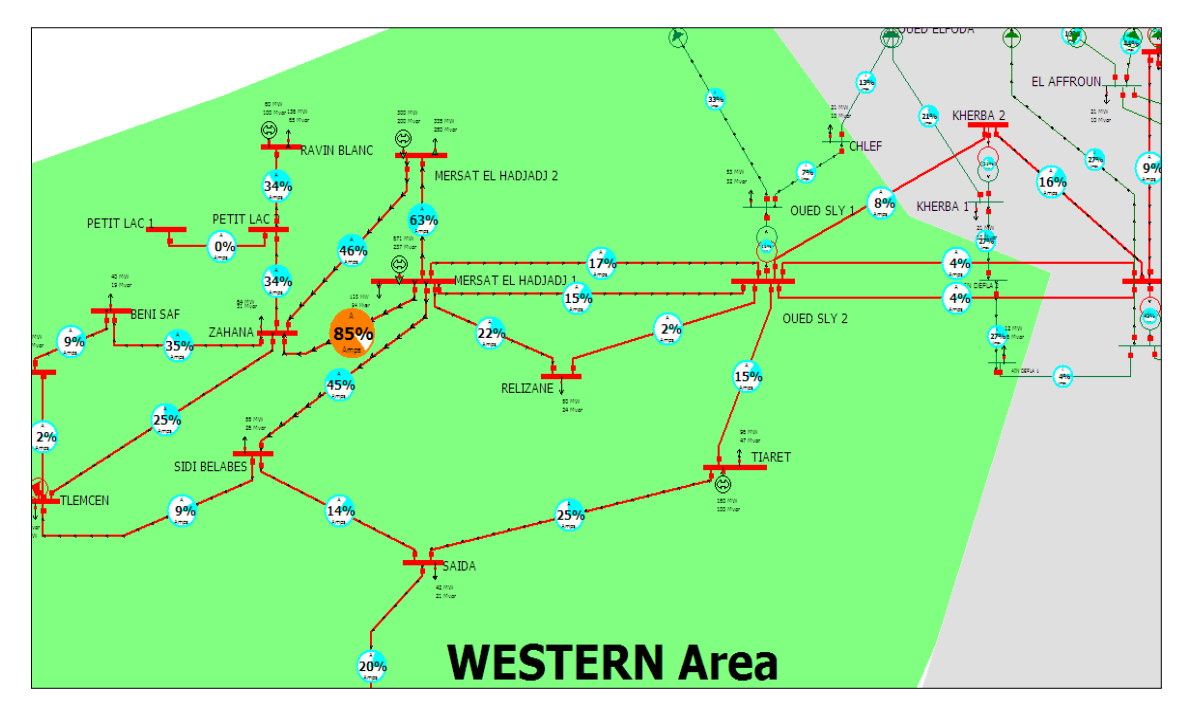

**Figure 4. 15** La région ouest de réseau Algérien avec TCSC installe dans la ligne MERSAT EL

#### HADJADJ 2- ZAHANA

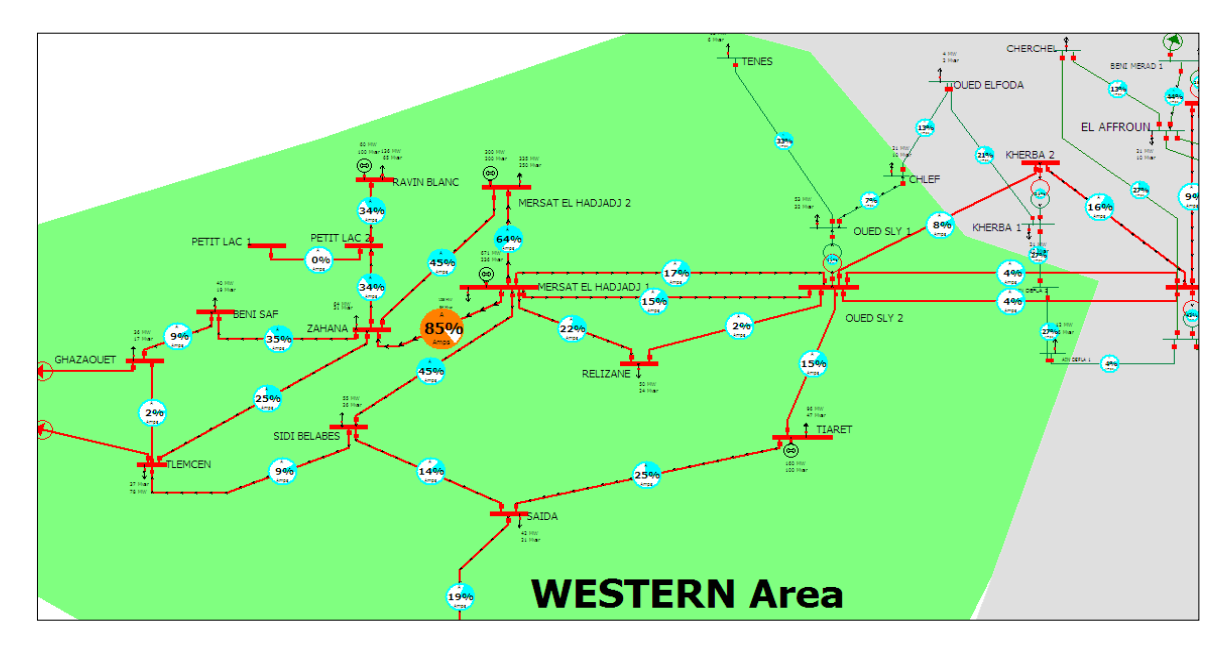

**Figure 4. 16** La région ouest de réseau Algérien avec TCSC installe dans la ligne MERSAT EL

#### HADJADJ1- MERSAT EL HADJADJ2

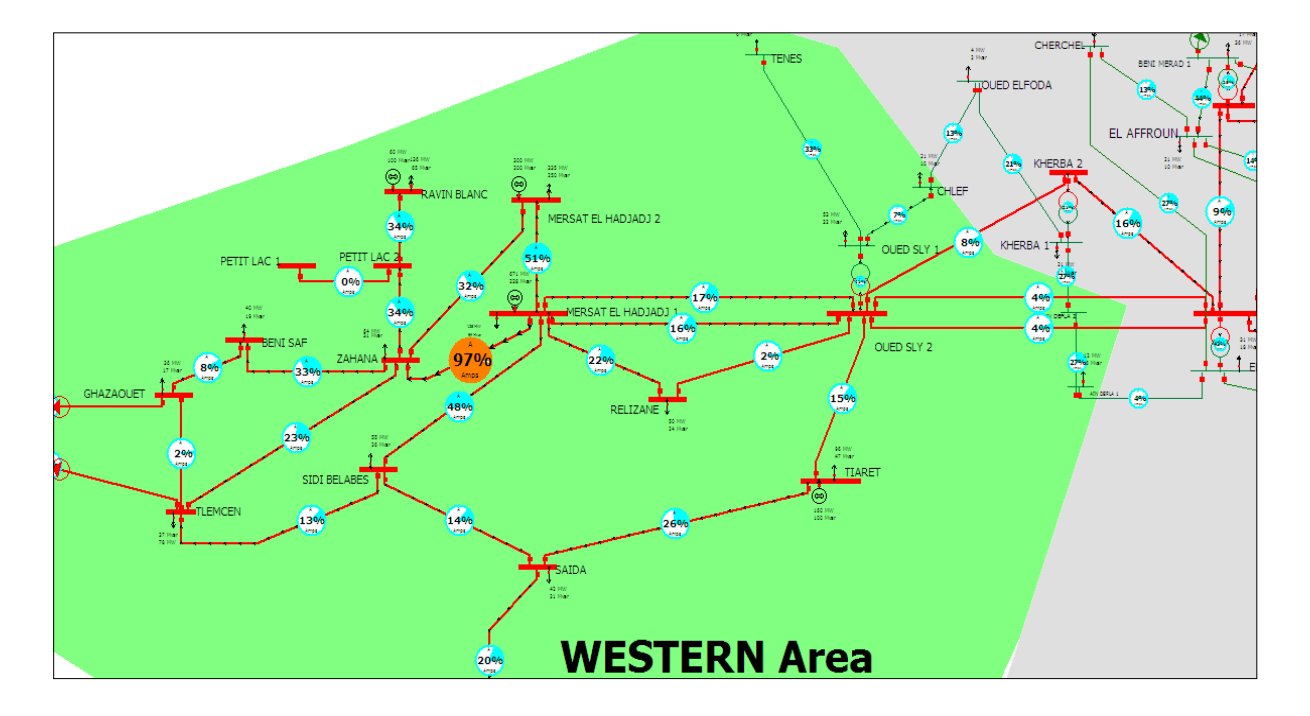

**Figure 4. 17** La région ouest de réseau Algérien avec TCSC installe dans la ligne SIDI BEL ABES –

#### TLEMCEN.

 Nous avons localisé l'emplacement du TCSC obtenue par la méthode PTDF, puis son emplacement dans MERSAT EL HADJADJ 2-ZAHANA et MERSAT EL HADJADJ1- MERSAT EL HADJADJ 2, delà nous avons entamé le calcul de l'écoulement de puissance. Les figures 4.15 et 4.16. Visualise clairement le pourcentage de lignes ou nous avons incorporé le TCSC. Nous constatons une diminution des pourcentages de charge de la ligne ZAHANA-MERSAT EL HADJADJ 1 et pour les mêmes valeurs c'est-à-dire de 99% à 85%. On déduit qu'on a obtenu des résultats encourageants et satisfaisants.

 Part contre, le résultat obtenu et visualisé dans la figure 4.17, ou nous avons placé le TCSC au niveau de la ligne SIDI BEL ABES – TLEMCEN, a diminué effectivement la charge de la ligne ZAHANA-MERSAT EL HADJADJ 1 de 99% à 95%. Mais ces résultats ne sont pas considérer comme meilleurs.

#### **4.4 Conclusion**

 Dans ce chapitre, nous avons validé deux méthodes de sensibilités déjà évoqués au chapitre 3, qui sont '« facteur de sensibilité de tension » adopté pour la localisation de l'emplacement optimal du SVC, puis la méthode de « sensibilité PTDF » adopté pour l'emplacement optimal du dispositif TCSC. Ces méthodes sont appliquées sur le réseau national Algérien (114 nœuds), ce travail a permis de tirer quelques conclusions, qui sont:

- Il est devenu difficile de trouver un emplacement optimal de dispositif FACTS dans les réseaux électriques plus grand, pour cela, le travail nous oblige à diviser le réseau en région pour faciliter l'étude (Area).
- Dans le cas de l'insertion de SVC, nous avons calculé le facteur QV juste pour les nœuds critiques, puis nous avons choisi le nœud le plus positif, c'est l'endroit optimal de SVC, cela est déduit d'après la méthode. Ce qui nous entraine a conclure que le nœud le plus faible de tension n'est pas toujours un emplacement optimal de SVC.
- Concernant la deuxième méthode utilisée, nous ne pouvons pas installer le TCSC sur les lignes surchargées, parce que le TCSC réduit l'impédance de la ligne (parce que le TCSC augmente la capacite avec de pourcentage. Parfois la ligne est trop surchargé ; si nous plaçons le TCSC, la surcharge n'est pas totalement éliminé dans la ligne)

## **Conclusion générale**

#### **Conclusion générale**

Dans cette thèse nous avons accompli plusieurs objectives sur la sécurité des réseaux électriques d'où nous avons discuté les points suivants :

- Les facteurs de la sensibilité pour l'emplacement optimal pour deux types de FACTS tel que la TCSC et le SVC ou nous avons donnés des exemples d'applications en utilisant des réseaux standard IEEE.
- La sécurité côté stabilité de tension en utilisant l'emplacement optimal de SVC.
- Améliorer la capacité et éliminer la surcharge d'une ligne de transmission en utilisant l'emplacement optimal de TCSC.
- L'insertion du TCSC et SVC dans un réseau réel pour donner une dimension un peu plus pratique à notre travail, en s'orientant vers une application des méthodes de sensibilité au réseau Algérien de 114 nœuds.

 Généralement, l'analyse de sensibilité est appliquée dans les domaines de l'optimisation, tel que la gestion du marché électrique, gestion de congestion sur le réseau électrique, aussi nous pouvons l'utiliser pour insérer les équipements comme les générateurs, les dispositifs FACTS.

 Après avoir présenter une généralité sur le réseau électrique et les causes qui conduisent au déséquilibre de ce dernier, et aussi les moyens techniques pour améliorer la sécurité cité au premier chapitre. Aussi nous avons définit en général le concept FACTS, la classification la plus commune et citer les méthodes utilisées pour l'emplacement optimal de dispositifs de contrôle FACTS dans le second chapitre. Le troisième chapitre a été discuter sur les facteurs de sensitivité ou nous avons fait plusieurs tests sur différents systèmes, nous avons utilisé ces facteurs pour l'emplacement optimal de dispositifs FACTS, l'étude vise a appliqué deux types de FACTS série ( TCSC) et shunt (SVC) .

Nous pouvons récapituler des méthodes de facteurs de sensibilité utilisées dans notre travail en les résument par une clair et coute définition comme suit :

Par définition, le facteur de sensibilité de perte ligne est la dérivée de la puissance réactive (QL) par rapport aux variables de contrôle des FACTS, dans ce cas de TCSC la variable de contrôle est l'impédance de la ligne. Le TCSC doit être placé sur la ligne la plus positive.

Les LODFs sont des estimations linéaires de la variation du flux de puissance sur les lignes adjacentes en cas de perte de lignes de transmission. Ils permettent de prévoir rapidement le changement des flux de ligne pour la panne d'une autre ligne. Ces facteurs peuvent êtres utiliser pour l'emplacement optimal de TCSC, parce que la localisation des lignes surchargées nous permet de localiser le FACTS optimal, le TCSC doit être placé sur la ligne qui ayant LODF le plus positive.

Le facteur de répartition de puissance (PTDF) permet de prévoir les changements de l'écoulement de puissance d'une ligne l lorsqu'il y a un transfert de puissance active entre deux nœuds i et j . La méthode d'analyse utilisée pour développer ce modèle est la méthode de Newton-Raphson. En dérivant les équations impliquées dans l'analyse de l'écoulement de puissance de la méthode Newton-Raphson.

Le facteur de sensibilité de tension est obtenu par le développement de la méthode Newton-Raphson, ou nous supposons la puissance ΔP nul, la sensibilité de tension indique la variation de la tension dans un nœud due à l'injection de puissance réactive dans un autre nœud. Ce modèle permet de déterminer le placement optimal de FACTS shunt.

Dans nos simulations, nous avons appliqués les méthodes de sensibilité cités comme suit :

 Nous avons inséré le TCSC dans un réseau à 6 nœuds IEEE, en utilisant le facteur de sensibilité aij , et le TCSC doit être placés dans la ligne la plus sensible .

 Nous avons réinséré le TCSC et SVC dans deux réseaux différents (14 nœuds et 30 nœuds) :

- En utilisant les facteurs (LODF et PTDF), ces dernières sont efficaces et rapides pour trouver l'endroit optimal de TCSC.
- L'endroit optimal de SVC est détecté par le facteur de sensibilité de tension, les résultats obtenus en montraient l'efficacité de ce facteur pour l'emplacement optimal de SVC.

 Le quatrième chapitre est une application de PTDF et le facteur de sensibilité de tension sur un large réseau (réseau électrique Algérien 114 nœuds) pour confirmer et valider les deux facteurs sur un réseau plus grand pour donner une dimension un peu plus pratique à notre travail.

D'après les travaux réalisés dans cette thèse qui ont ouvert un grand univers de recherche pour nous, nos perspectives visent les points suivant :

- Trouver des facteurs de sensibilités pour d'autre type de FACTS.
- Gestion de la congestion du marché électrique en utilisant le FACTS par des méthodes de sensibilités.

# **Références Bibliographiques**

#### **Références Bibliographiques**

**[1] Alimi, O. A., Ouahada, K., & Abu-Mahfouz, A. M**. A review of machine learning approaches to power system security and stability. IEEE Access, Vol 8, 2020 , pp 113512- 113531.

**[2] Jean Tessier-BBA,** "lignes de distribution et de transport ", Université LAVAL Montréal ,16 Février 2005.

**[3] Gerbex, S., Cherkaoui, R., et Germond, A. J.** "Optimal location of FACTS devices to enhance power system security". In: 2003 IEEE Bologna Power Tech Conference Proceedings, IEEE, Vol. 3. 2003. p. 7 pp.

**[4] Saravanan, M., Slochanal, S.** Mary Raja, VENKATESH, P., et al. "Application of particle swarm optimization technique for optimal location of FACTS devices considering cost of installation and system loadability". Electric power systems research, 2007, vol. 77, no 3-4, p. 276-283.

**[5] Bhattacharyya, A. B. Et Goswami, B. S. K**. "Optimal placement of FACTS devices by genetic algorithm for the increased load ability of a power system". World academy of science, engineering and technology, 2011, vol. 5, p. 153-158.

**[6] Singh, S. N. Et David, A. K.** "Optimal location of FACTS devices for congestion management". Electric Power Systems Research, 2001, vol. 58, no 2, p. 71-79.

**[7] Boudour .M, Hellal .A**, " Réseaux électriques " , pages bleues, 978-9947-85-070-1,  $(2011)$ .

**[8] Aouzellag Lahaçani Narimen** « Polycopié de cours Réseaux Electriques (UEF 3111) », (2020/2021) . Université A.MIRA-BEJAIA .

**[9] Wendy Carolina Briceno Vicente**. " Modélisation des réseaux de distribution sous incertitudes " . Thèse doctorat. Université de Grenoble, France 2012.

**[10]** Data and statistics - World : Electricity 2018 [archive], Agence internationale de l'énergie, 12 septembre 2020.

**[11] J.L. Lilien** , " Transport et Distribution de l'Energie Electrique ", Cours donné à l'Institut d'Electricité Montefiore, Université de Liège, Belgique ,2013.

**[12] Tebani Hocine**, " Cours en Production de l'Energie Electrique ", Université Hassiba Benbouali, Chlef, 2019 / 2020.

**[13] Mohamed, Zelagui**. " Etude des protections des réseaux électriques MT (30 & 10 kV) ". Mémoire de magister, Universite Mentouri Constantine, Année, 2010.

**[14] Groupe Sonelgaz**, " Guide Technique de Distribution ", Document technique de Groupe SONELGAZ, 1984.

**[15] Boussadia, Fethi.** "Optimisation de la sécurité des réseaux électriques de puissance par des systèmes de transmission flexible en courant alternatif FACTS ", Thèse de doctorat, Université Ferhat ABBAS - Sétif 1, Algérie, 2019.

**[16] Yvon Besanger.**"Vers l'amélioration de la sécurité des réseaux électriques de puissance. Energie électrique ". Energie électrique, Institut National Polytechnique de Grenoble -INPG, France, 2006.

**[17] Miguel Angel Fontela Garcia.** " Interaction des réseaux de transport et de distribution en présence de production décentralisée ". Sciences de l'ingénieur [physics]. Institut National Polytechnique de Grenoble - INPG, France. 2008.

**[18] Jean-Claude Turpain ,Daniel Noel, Michel ,**" Les postes MT/BT ", Systèmes D'énergie Électrique Guide De Référence , Édition 1998.

**[19] Long, Willis, and Stig L. Nilsson.** " Introduction to Flexible AC Transmission Systems (FACTS) Controllers: A Chronology", Flexible AC Transmission Systems: FACTS ,2020 ,p 4-5.
**[20] Hingorani N.G.,** "Flexible AC Transmission Systems", IEEE Spectrum, April 1993, Vol. 30, No. 4, pp. 40- 45.

**[21] N.G Hingorani and L. Gyugyi**, "Understanding FACTS: Concepts and Technology of Flexible AC transmission Systems," IEEE press, New-York, 2000.

**[22] Benabid, R. and M. Boudour**. " Amélioration de la stabilité de tension dans les réseaux électriques : utilisant l'optimisation multi-objectif des dispositifs FACTS ", Editions universitaires europeennes EUE, 2014.

**[23] Edris, A. A**. "Proposed terms and definitions for flexible AC transmission system (FACTS). IEEE Transactions on Power Delivery", 1997, vol. 12, no 4.

**[24] Nadeem, Muhammad, Kashif Imran, Abraiz Khattak, Abasin Ulasyar, Anamitra Pal, Muhammad Zulqarnain Zeb, Atif Naveed Khan, and Malhar Padhee.** "Optimal placement, sizing and coordination of FACTS devices in transmission network using whale optimization algorithm." Energies 13, no. 3 2020: p753.

**[25] Ferreira, Helder Lopes, L'abbate, Angelo, Fulli, Gianluca, et al**. "Flexible Alternating Current Transmission Systems (FACTS) Devices". In : Advanced Technologies for Future Transmission Grids. Springer, London, 2013. p. 119-156.

**[26] Mr. Benyamina Mansour** , "Contribution à la Commande et au Contrôle Robuste d'un Compensateur ASVC à Base d'Onduleurs Multiniveaux", Thèse de Doctorat , l'USTO, le  $10 - 03 - 2013$ .

**[27] Naderipour, A., Abdul-Malek, Z., Gandoman, F. H., Nowdeh, S. A., Shiran, M. A., Moghaddam, M. J. H., & Davoodkhani, I. F**. "Optimal designing of static var compensator to improve voltage profile of power system using fuzzy logic control". Energy, Vol 192, 2020.p 116665.

**[28] Pr. Jean-Luc THOMAS**, "Les systèmes flexibles de transport et de distribution électrique"., 10ème Entretiens Physique – Industrie, PARIS, Porte de Versailles, 19 octobre 2006. http://sfp.in2p3.fr/expo/EPI10/Thomas.pdf

**[29] Mme AitouareT Née Chekkal Samira**, Cours Compensation d'Énergie Réactive, "Chapitre 4 : Les systèmes flexibles de transport et de distribution électrique", Université de Bejaia , 23/072017.

**[30] Stéphane Gerbex**, " Metaheuristique Appliquées Au Placement Optimal De Dispositifs FACTS dans un Réseau Electrique, " thèse PHD, Ecole polytechnique de Lausanne, Lausanne 2003.

**[31] Dawn, Subhojit Et Tiwari, Prashant Kumar.** "Improvement of economic profit by optimal allocation of TCSC & UPFC with wind power generators in double auction competitive power market". International Journal of Electrical Power & Energy Systems, 2016, vol. 80, p. 190-201.

**[32] Siddiqui, Anwar Shahzad, Khan, Mohd Tauseef, Et Iqbal, Fahad**. "Determination of optimal location of TCSC and STATCOM for congestion management in deregulated power system". International Journal of System Assurance Engineering and Management, 2017, vol. 8, no 1, p. 110-117.

**[33] Oloulade, Arouna,** " Contribution à l'optimisation multicritère du fonctionnement d'un réseau électrique de distribution par le placement optimal de dispositifs FACTS et la reconfiguration de sa topologie", Thèse Doctorat, l'Université d'Abomey-Calavi, Bénin,2019.

**[34] Yahiaoui Merzoug**, "Contrôle optimal des puissances réactives et des tensions dans un réseau d'énergie électrique par dispositifs FACTS", Thèse doctorat, Université d'Oran ( USTO) ,2014.

**[35] Singh, S. N., & David, A. K.** "Congestion management by optimising FACTS device location". In DRPT2000. International Conference on Electric Utility Deregulation and Restructuring and Power Technologies. Proceedings (Cat. No. 00EX382). IEEE. April, 2000. pp. 23-28.

**[36] Singh, S. N., & Erlich, I.** "Locating unified power flow controller for enhancing power system loadability". In 2005 International Conference on Future Power Systems, November,2005.

**[37] F. Boussadia, S. Belkhiat** , "Voltage Stability Assessment based on a Load Flow Sensitivity Method" , International Conference and Exposition on Electrical And Power Engineering (EPE), Iasi, Romania , 18-19 Oct 2018.

**[38] Glover, J. Duncan, Mulukutla S. Sarma, and Thomas Overby** , Web help documentation. "Power World Simulator", [.http://www.powerworld.com/WebHelp.](http://www.powerworld.com/WebHelp.%2020) 2021.

**[39] Zobeidi, Messaoud, Lakdja, Fatiha, Gherbi, Yamina Ahlem,** et al. Effect of a wind generator on the optimal location of FACTS. Przegląd Elektrotechniczny, 2020, Vol. 20, No. 9 , pp : 43-47 .

**[40] Allen J. Wood, Bruce F. Wollenberg, and Gerald B**, "Power Generation, Operation and Control" , 3 thrd edition, John Wiley & Sons, Inc., Hoboken, New Jersey . 2013.p 336-338.

**[41] Chong Suk Song, Chang Hyun Park, Minhan Yoon & Gilsoo Jang**, "Implementation of PTDFs and LODFs for Power System Security", Journal of International Council on Electrical Engineering, 2011, Vol 1, Issue1, pp. 49-53.

**[42] S.A. Khaparde ,A.R. Abhyankar,** "Web course, Restructured Power Systems Electrical Engineering", university of IIT Delhi ,2012.

[http://nptel.ac.in/courses/108101005/20.](http://nptel.ac.in/courses/108101005/20)

**[43] Zhu, J**. "Optimization of Power System Operation". IEEE Press Series on Power Engineering. Wiley, 2016. [https://books.google.com/books?id=qv6zDQAAQBAJ.](https://books.google.com/books?id=qv6zDQAAQBAJ)

**[44] Zobeidi, Messaoud, Lakdja, Fatiha, et Gherbi, Fatima Zohra,** "The sensitivity approach method with optimal placement of thyristor-controlled series compensator". Leonardo Journal of Sciences, 2016, no 29, p. 43-54.

**[45] Zobeidi, Messaoud, Lakdja, Fatiha, et Gherbi, Fatima Zohra** , "Improvement Power System Security by optimal placement of TCSC" , The International Conference on Electrical Sciences and Technologies October 26th- 28th, 2016, Marrakesh, Morocco.

**[46] Zaborszky, J., W. Keh-Wen, and K. Prasad**, "Fast Contingency Evaluation Using Concentric Relaxation". Power Apparatus and Systems, IEEE Transactions on, 1980. PAS-99(1): p. 28-36.

**[47] G. Vinod Kumar, J. Srinivasa Rao, J. Amarnath, "**Transmission Congestion Management by Using Series Facts Devices and Changing Participation Factors of Generators". International Journal of Modern Engineering Research (IJMER), 2013, Vol. 3, Issue. 4, pp-2111-2118.

**[48]** The IEEE modified test systems 14 bus,<https://www.kios.ucy.ac.cy/testsystems/>

**[49]** The IEEE 30-bus test ,<https://icseg.iti.illinois.edu/ieee-30-bus-system/>

**[50] A. Salem**, **"**Différentes Techniques de Planification de l'Energie Réactive dans les Réseaux Electriques", thèse de doctorat, école nationale polytechnique d'Alger, 2008.

# **Annexe**

#### **Annexe**

# **1. Annexe A 01 : La méthode de Newton-Raphson appliqué aux équations de l'écoulement de puissance (NLF) :**

D'après la forme générale d'équations de puissance au J.d.B :

$$
P_i = \sum_{j=1}^n |y_{ij}| \cdot |V_i| \cdot |V_j| \cos(\delta_j - \delta_i + \gamma_{ij}) = F_{ip}
$$
  
\n
$$
Q_i = -\sum_{j=1}^n |y_{ij}| \cdot |V_i| \cdot |V_j| \sin(\delta_j - \delta_i + \gamma_{ij}) = F_{iq}i = 1, 2, \dots, n
$$
  
\n
$$
\bigg\} (A-01)
$$
  
\n
$$
\bigg\}.
$$

<sup>i</sup>=1 : J.d.B de référence

<sup>n</sup>: Nombre de J.d.B

<sup>i</sup>: Numéro de J.d.B

Après développement de  $F_{ip}$ et  $F_{iq}$ en série de TAYLOR autour de la première approximation

$$
P_{i} = F_{ip}^{(0)} + \left(\frac{\partial F_{ip}}{\partial \delta_{2}}\right)^{(0)} \Delta \delta_{2}^{(0)} + \dots + \left(\frac{\partial F_{ip}}{\partial \delta_{n}}\right)^{(0)} \Delta \delta_{n}^{(0)} + \left(\frac{\partial F_{ip}}{\partial |V_{2}|}\right)^{(0)} \Delta V_{2}^{(0)}
$$
  

$$
Q_{i} = F_{iq}^{(0)} + \left(\frac{\partial F_{iq}}{\partial \delta_{2}}\right)^{(0)} \Delta \delta_{2}^{(0)} + \dots + \left(\frac{\partial F_{iq}}{\partial \delta_{n}}\right)^{(0)} \Delta \delta_{n}^{(0)} + \left(\frac{\partial F_{iq}}{\partial |V_{2}|}\right)^{(0)} \Delta V_{2}^{(0)}
$$
(A-02)

Avec  $F^0_{ip}$  *et*  $F^0_{iq}$ sont des fonctions de tension et de phase :

A partir de la relation de 
$$
\begin{bmatrix} \Delta P \\ \Delta Q \end{bmatrix}
$$
  
Avec  $\Delta P_i^{(0)} = P_i - F_{ip}^{(0)}$   
 $\Delta Q_i^{(0)} = Q_i - Q_{iq}^{(0)}$  (A-03)

Les deux systèmes d'équation (A-02) et (A-03) donnent :

$$
\begin{bmatrix}\n\Delta P_2^{(0)} \\
\Delta P_1^{(0)} \\
\Delta P_n^{(0)} \\
\Delta Q_2^{(0)} \\
\Delta Q_n^{(0)}\n\end{bmatrix}\n\begin{bmatrix}\n\frac{\partial F_{2p}}{\partial \delta_2} & \dots & \dots & \frac{\partial F_{2p}}{\partial \delta_n} \frac{\partial F_{2p}}{|V_2|} \dots & \dots & \frac{\partial F_{np}}{|V_n|} \\
\frac{\partial F_{np}}{\partial \delta_2} & \dots & \dots & \frac{\partial F_{np}}{\partial \delta_n} \frac{\partial F_{np}}{|V_2|} \dots & \dots & \frac{\partial F_{np}}{|V_n|} \\
\frac{\partial F_{2q}}{\partial \delta_2} & \dots & \dots & \frac{\partial F_{2q}}{\partial \delta_n} \frac{\partial F_{2q}}{\partial |V_2|} \dots & \dots & \frac{\partial F_{2q}}{|V_n|} \\
\frac{\partial F_{2q}}{\partial \delta_2} & \dots & \dots & \frac{\partial F_{nq}}{\partial \delta_n} \frac{\partial F_{nq}}{\partial |V_2|} \dots & \dots & \frac{\partial F_{nq}}{|V_n|}\n\end{bmatrix}\n\begin{bmatrix}\n\Delta \delta_2^{(0)} \\
\Delta \delta_0^{(0)} \\
\Delta V_2^{(0)} \\
\Delta V_1^{(0)}\n\end{bmatrix}
$$
\n(A-04)

Donc on peut écrire le système comme suit :

$$
\begin{bmatrix}\n\Delta P^{(0)} \\
\Delta Q^{(0)}\n\end{bmatrix} = \begin{bmatrix}\nJ^{(0)}\n\end{bmatrix} \begin{bmatrix}\n\Delta \delta^{(0)} \\
\Delta V^{(0)}\n\end{bmatrix} \Leftrightarrow \begin{bmatrix}\n\Delta \delta^{(0)} \\
\Delta V^{(0)}\n\end{bmatrix} = \begin{bmatrix}\nJ^{(0)}\n\end{bmatrix}^{-1} \begin{bmatrix}\n\Delta P^{(0)} \\
\Delta Q^{(0)}\n\end{bmatrix}
$$
\n(A-05)

On rappelle que :

$$
\Delta \delta_i^{(K)} = \delta_i^{(K+1)} - \delta_i^{(K)}
$$
\n(A-06)

$$
i \neq 1 (ref), i \neq 2 (cont) \tag{A-07}
$$

$$
\Delta V_i^{(K)} = V_i^{(K+1)} - V_i^{(K)}
$$
\n(A-08)

L'adaptation de (A-05) avec (A-08) donne :

$$
\begin{bmatrix} \delta_i^{(K+1)} \\ |V|^{(K+1)} \end{bmatrix} = \begin{bmatrix} \delta^{(K)} \\ |V|^{(K)} \end{bmatrix} + \begin{bmatrix} \Delta \delta \\ \Delta |V| \end{bmatrix} \Leftrightarrow \begin{bmatrix} \delta_i^{(K+1)} \\ |V|^{(K+1)} \end{bmatrix} = \begin{bmatrix} \delta^{(K)} \\ |V|^{(K)} \end{bmatrix} + \begin{bmatrix} J^{(K)} \end{bmatrix}^{-1} \begin{bmatrix} \Delta P^{(K)} \\ \Delta Q^{(K)} \end{bmatrix} \quad (A-09)
$$

D'une manière générale

$$
\begin{bmatrix} \Delta P \\ \Delta Q \end{bmatrix} = [J] \begin{bmatrix} \Delta \delta \\ \Delta |V| \end{bmatrix} \tag{A-10}
$$

$$
J = \begin{bmatrix} J_1 & J_2 \\ J_3 & J_4 \end{bmatrix} \tag{A-11}
$$

J1 , J<sup>2</sup> , J<sup>3</sup> , J<sup>4</sup> Sont les sous matrice de Jacobienne.

#### **Détermination des sous matrices de la Jacobienne J**

A partir du système d'équations (A-01) on peut déterminer les éléments de J

**Les éléments diagonaux et hors diagonal de 1:** 

$$
\frac{\partial P_i}{\partial \delta_i} = \sum_{j=1, i \neq j}^n |V_i| |V_j| |y_{ij}| \sin(\delta_j - \delta_i + \gamma_{ij}), i = j
$$
\n
$$
\frac{\partial P_i}{\partial \delta_j} = -|V_i| |V_j| |y_{ij}| \sin(\delta_j - \delta_i + \gamma_{ij}), i \neq j
$$
\n(A-12)

#### **Les éléments diagonaux et hors diagonal de 2:**

$$
\frac{\partial P_i}{\partial |V_i|} = 2|V_i||y_{ij}| \cos(\gamma_{ij}) + \sum_{j=1, i \neq j}^n |V_j||y_{ij}| \cos(\delta_j - \delta_i + \gamma_{ij}), i = j
$$
\n
$$
\frac{\partial P_i}{\partial |V_j|} = |V_j||y_{ij}| \cos(\delta_j - \delta_i + \gamma_{ij}), \quad i \neq j
$$
\n(A-13)

Les éléments diagonaux et hors diagonal de *J* 3:

$$
\frac{\partial Q_i}{\partial \delta_i} = \sum_{j=1, i \neq j}^{n} |V_i| |V_j| |y_{ij}| \cos(\delta_j - \delta_i + \gamma_{ij}), i = j
$$
\n
$$
\frac{\partial Q_i}{\partial \delta_j} = -|V_i| |V_j| |y_{ij}| \cos(\delta_j - \delta_i + \gamma_{ij}), i \neq j
$$
\n(A-14)

**Les éléments diagonaux et hors diagonal de 4:** 

$$
\frac{\partial Q_i}{\partial |V_i|} = -2|V_i||y_{ij}| \sin(\gamma_{ij}) + \sum_{j=1, i \neq j}^n |V_j||y_{ij}| \sin(\delta_j - \delta_i + \gamma_{ij}), i = j
$$
\n
$$
\frac{\partial Q_i}{\partial |V_j|} = -|V_j||y_{ij}| \sin(\delta_j - \delta_i + \gamma_{ij}), i \neq j
$$
\n(A-15)

**Les étapes de calcul**

1. A partir des données du système, on prend la matrice d'admittance bus Y .

2. On estime les valeurs initiales  $|V_i|^0$ et  $\delta_i^0$ pour les J.d.B de charge et  $\delta_i^0$  pour les J.d.B de contrôle.

3. On calcule  $P$ ,  $Q$  qui nous donne  $\Delta P$ ,  $\Delta Q$ .

- 4. Formation de la matrice Jacobienne J.
- 5. On trouve l'inverse de Jacobienne.
- 6. On calcule

$$
\begin{bmatrix} \Delta \delta \\ \Delta |V| \end{bmatrix} = [J]^{-1} \begin{bmatrix} \Delta P \\ \Delta Q \end{bmatrix}
$$

On obtient :

$$
\delta_i^{(1)} = \Delta \delta_i^{(0)} + \delta_i^{(0)}
$$

$$
|V|_i^{(1)} = \Delta |V|_i^{(0)} + |V|_i^{(0)}
$$

7. le processus se répète jusqu'à ce que la tolérance suivante se vérifie.

$$
max(\Delta P, \Delta Q) \leq \varepsilon
$$

8. On prend les résultats obtenus.

## **Annexe B**

## **2. Annexe B 02 : Les Données du réseau IEEE06**

Les données des nœuds :

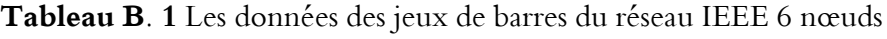

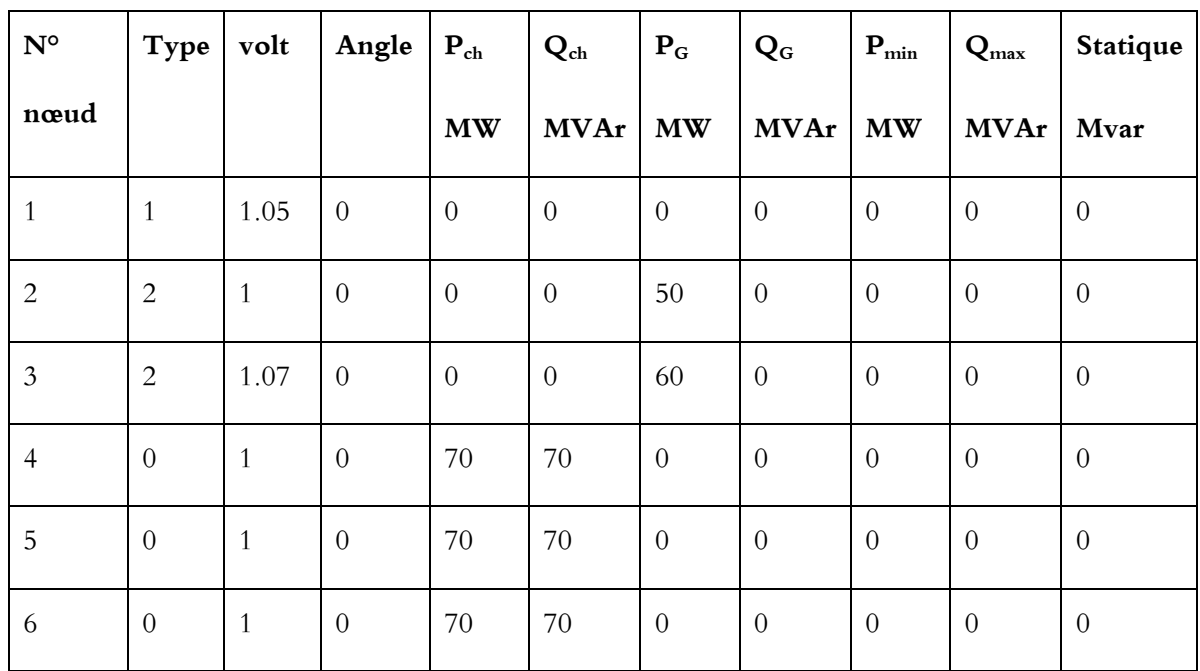

**Les données des lignes :**

**Tableau B. 2** Les paramètres des lignes de transport du réseau IEEE 6 nœuds

| N° de          | Nœud   | Nœud    | R(pu) | $\mathbf{X}(pu)$ | $\frac{1}{2}$ B(pu) | Ligne          | Limite de     |
|----------------|--------|---------|-------|------------------|---------------------|----------------|---------------|
| ligne          | départ | arriver |       |                  |                     | code           | ligne $(Mva)$ |
|                |        | 2       | 0.1   | 0.2              | 0.02                | $\theta$       | 40            |
| 2              |        | 4       | 0.05  | 0.2              | 0.02                | $\theta$       | 60            |
| 3              |        | 5       | 0.08  | 0.3              | 0.03                | $\overline{0}$ | 50            |
| $\overline{4}$ | 2      | 3       | 0.05  | 0.25             | 0.03                | $\overline{0}$ | 50            |

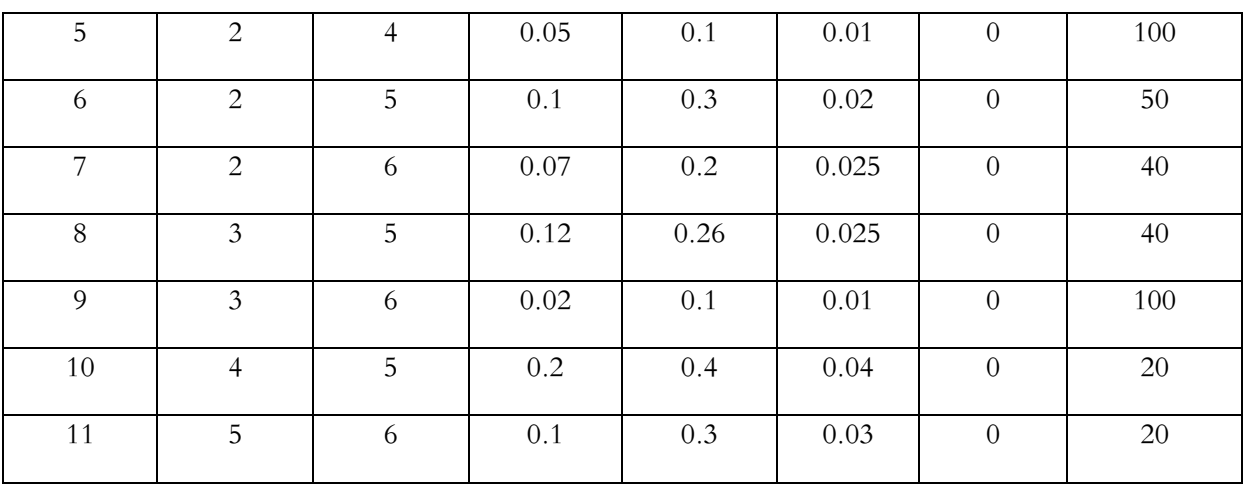

## **1. Annexe B 03 : Les Données du réseau IEEE14**

Les données des nœuds :

**Tableau B. 3** Les données des jeux de barres du réseau IEEE 14 nœuds

| $\mathbf{N}^{\text{o}}$ | Type           | volt         | Angle            | $P_{ch}$               | $Q_{ch}$         | $\mathbf{P}_{\text{G}}$ | $Q_{G}$          | $P_{min}$              | $Q_{\rm max}$    | cond           | suscep           |
|-------------------------|----------------|--------------|------------------|------------------------|------------------|-------------------------|------------------|------------------------|------------------|----------------|------------------|
| nœud                    |                |              |                  | $\mathbf{M}\mathbf{W}$ | <b>MVAr</b>      | $\mathbf{M}\mathbf{W}$  | <b>MVAr</b>      | $\mathbf{M}\mathbf{W}$ | <b>MVAr</b>      |                |                  |
| $\mathbf{1}$            | $\mathbf{1}$   | 1.06         | $\boldsymbol{0}$ | $\overline{0}$         | $\overline{0}$   | $\boldsymbol{0}$        | $\overline{0}$   | $\boldsymbol{0}$       | $\boldsymbol{0}$ | $\overline{0}$ | $\overline{0}$   |
| $\sqrt{2}$              | $\sqrt{2}$     | 1.045        | $\boldsymbol{0}$ | 21.7                   | 12.7             | 40                      | $\boldsymbol{0}$ | 40                     | 50               | $\theta$       | $\boldsymbol{0}$ |
| $\mathfrak{Z}$          | $\overline{2}$ | 1.01         | $\boldsymbol{0}$ | 94.2                   | 19               | $\boldsymbol{0}$        | $\theta$         | $\boldsymbol{0}$       | 40               | $\theta$       | $\boldsymbol{0}$ |
| $\overline{4}$          | $\overline{0}$ | $\mathbf{1}$ | $\boldsymbol{0}$ | 47.8                   | $-3.9$           | $\boldsymbol{0}$        | $\overline{0}$   | $\boldsymbol{0}$       | $\overline{0}$   | $\overline{0}$ | $\boldsymbol{0}$ |
| 5                       | $\overline{0}$ | $\mathbf{1}$ | $\theta$         | 7.6                    | 1.6              | $\boldsymbol{0}$        | $\overline{0}$   | $\boldsymbol{0}$       | $\boldsymbol{0}$ | $\theta$       | $\boldsymbol{0}$ |
| 6                       | $\overline{2}$ | 1.07         | $\boldsymbol{0}$ | 11.2                   | 7.5              | $\boldsymbol{0}$        | $\theta$         | 6                      | 24               | $\overline{0}$ | $\boldsymbol{0}$ |
| $\overline{7}$          | $\overline{0}$ | $\mathbf{1}$ | $\boldsymbol{0}$ | $\overline{0}$         | $\overline{0}$   | $\boldsymbol{0}$        | $\overline{0}$   | $\boldsymbol{0}$       | $\overline{0}$   | $\overline{0}$ | $\boldsymbol{0}$ |
| 8                       | $\overline{2}$ | 1.09         | $\boldsymbol{0}$ | $\overline{0}$         | $\boldsymbol{0}$ | $\boldsymbol{0}$        | $\theta$         | 6                      | 24               | $\theta$       | $\boldsymbol{0}$ |
| 9                       | $\theta$       | $\mathbf{1}$ | $\boldsymbol{0}$ | 29.5                   | 16.6             | $\boldsymbol{0}$        | $\theta$         | $\boldsymbol{0}$       | $\boldsymbol{0}$ | $\theta$       | 0.19             |

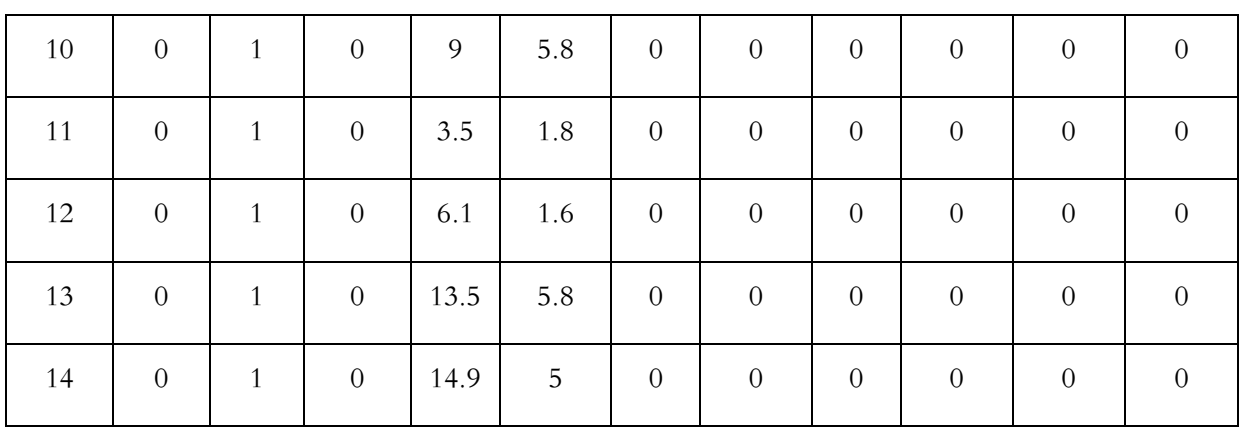

: nœud de charge ; 1 : nœud de référence ; 2 : nœud de contrôle ;

Les données des lignes :

**Tableau B. 4** Les paramètres des lignes de transport du réseau IEEE 14 nœuds

| $\mathbf{N}^\mathrm{o}$ de | Nœud           | Nœud           | R(pu)            | X(pu)   | $\frac{1}{2}$ B(pu) | Ligne            | Limite de   |
|----------------------------|----------------|----------------|------------------|---------|---------------------|------------------|-------------|
| ligne                      | départ         | arriver        |                  |         |                     | code             | ligne (Mva) |
| $\mathbf{1}$               | $\mathbf{1}$   | $\overline{2}$ | 0.01938          | 0.05917 | 0.0264              | $\overline{0}$   | 200         |
| $\overline{2}$             | $\mathbf{1}$   | 5              | 0.05403          | 0.22304 | 0.0246              | $\overline{0}$   | 100         |
| $\mathfrak{Z}$             | $\overline{2}$ | $\mathfrak{Z}$ | 0.04699          | 0.19797 | 0.0219              | $\boldsymbol{0}$ | 100         |
| $\overline{4}$             | $\overline{c}$ | $\overline{4}$ | 0.05811          | 0.17632 | 0.017               | $\boldsymbol{0}$ | 100         |
| 5                          | $\overline{c}$ | 5              | 0.05695          | 0.17388 | 0.0173              | $\boldsymbol{0}$ | 100         |
| 6                          | $\overline{3}$ | $\overline{4}$ | 0.06701          | 0.17103 | 0.0064              | $\overline{0}$   | 50          |
| $\overline{7}$             | $\overline{4}$ | 5              | 0.01335          | 0.04211 | $\boldsymbol{0}$    | $\overline{0}$   | 100         |
| 8                          | $\overline{4}$ | $\overline{7}$ | $\overline{0}$   | 0.20912 | $\boldsymbol{0}$    | 0.978            | $50\,$      |
| 9                          | $\overline{4}$ | 9              | $\overline{0}$   | 0.55618 | $\boldsymbol{0}$    | 0.969            | 50          |
| $10\,$                     | $\overline{5}$ | 6              | $\boldsymbol{0}$ | 0.25202 | $\overline{0}$      | 0.932            | 100         |
| 11                         | 6              | 11             | 0.09498          | 0.1989  | $\overline{0}$      | $\overline{0}$   | 50          |
| 12                         | 6              | 12             | 0.12291          | 0.25581 | $\overline{0}$      | $\overline{0}$   | 20          |
| 13                         | 6              | 13             | 0.06615          | 0.13027 | $\overline{0}$      | $\boldsymbol{0}$ | 50          |

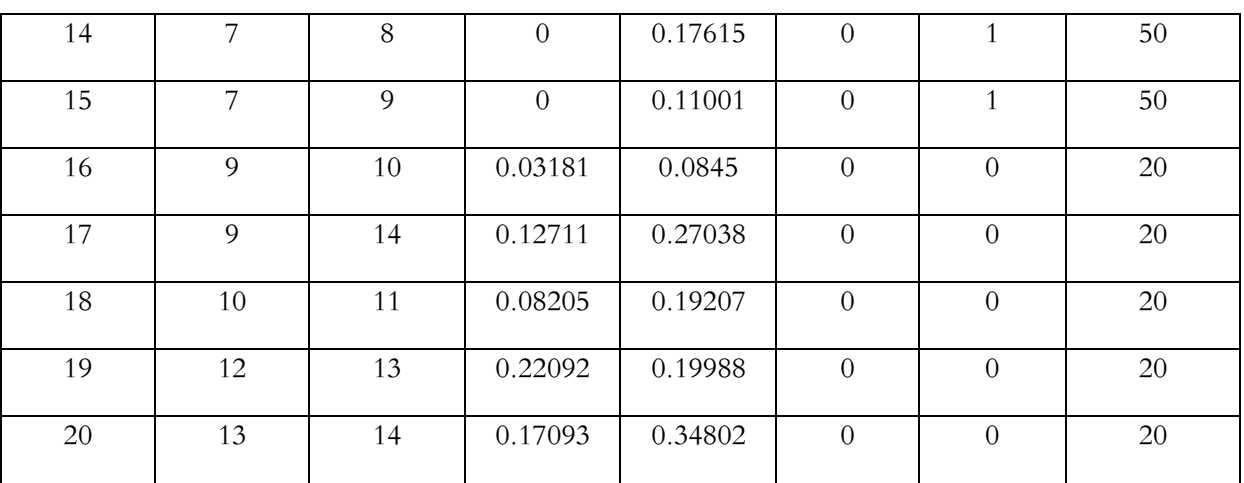

Les données des fonctions couts des générateurs :

| $N^{\circ}$ no and | <b>Type</b> | $P_{\min}$ | $P_{\text{max}}$ | a     |       | $\mathsf{C}$ |
|--------------------|-------------|------------|------------------|-------|-------|--------------|
| Générateur         |             |            |                  |       |       |              |
| 1                  | 1           | 50.000     | 200.000          | 0.002 | 2.000 | 150.00       |
| $\overline{c}$     | 2           | 20.000     | 80.000           | 0.010 | 2.500 | 25.00        |
| 3                  | 2           | 15.000     | 50.000           | 0.062 | 1.000 | 0.00         |
| 6                  | 2           | 10.000     | 35.000           | 0.008 | 3.250 | 0.00         |
| 1                  | 1           | 50.000     | 200.000          | 0.002 | 2.000 | 150.00       |

**Tableau B. 5** Fonctions couts des générateurs

Fonction cout de générateur :

$$
C(P_G) = c + b * P_G + a * P_G^2
$$
 (B-01)

## **1. Annexe B 04 : Les Données du réseau IEEE 30:**

Les données des nœuds :

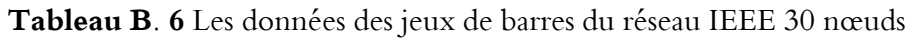

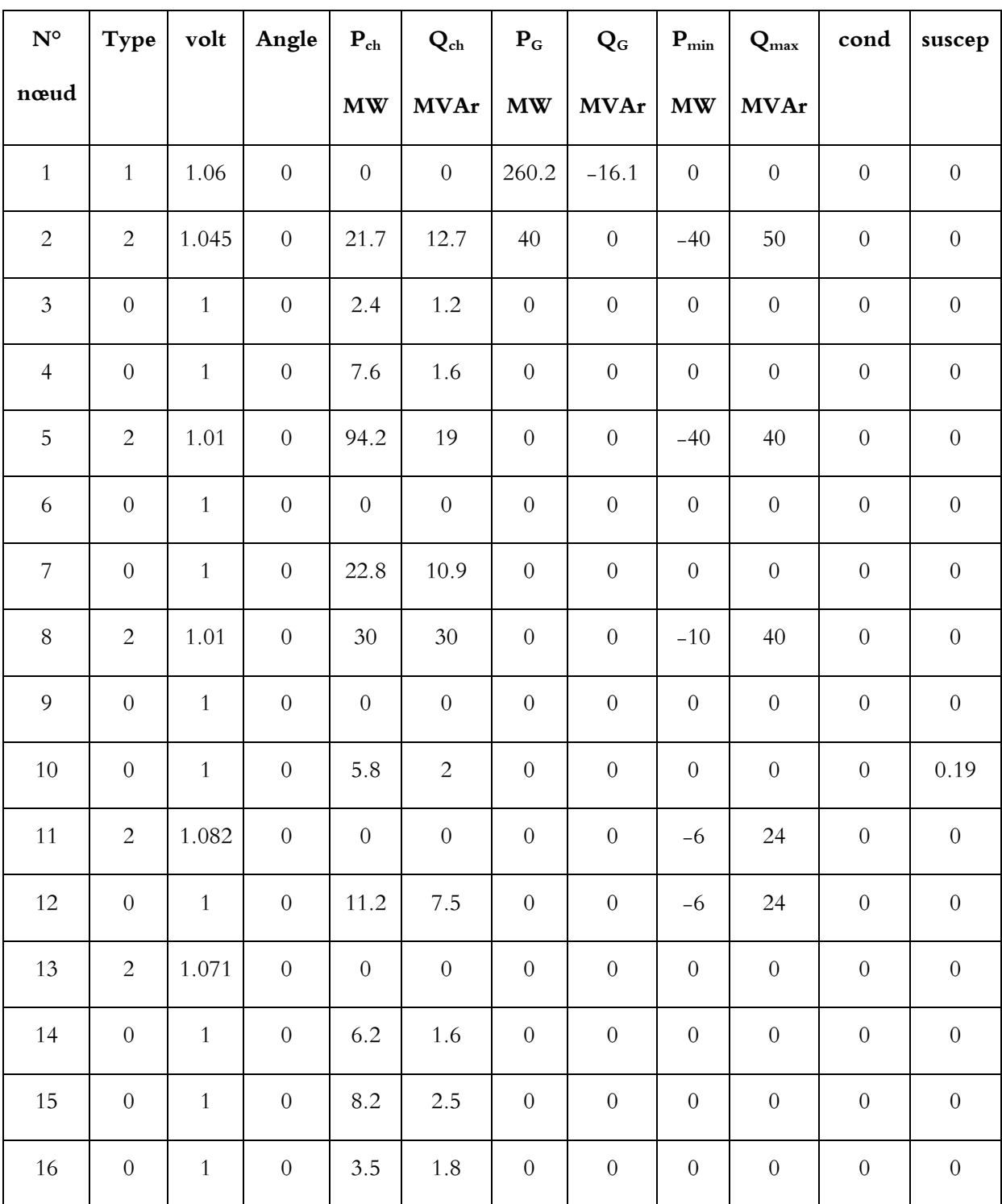

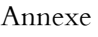

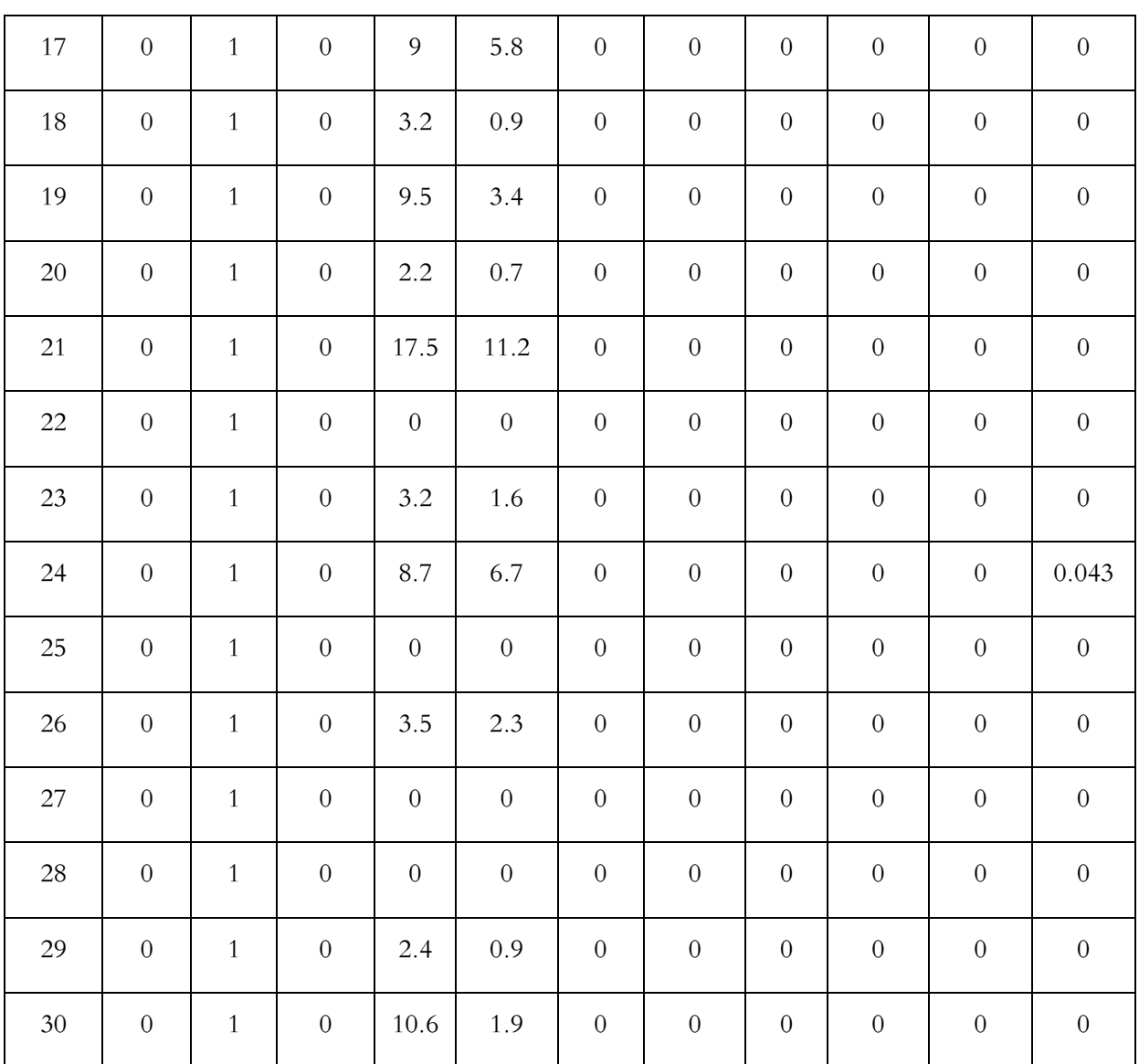

Les données des lignes :

 $\overline{1}$ 

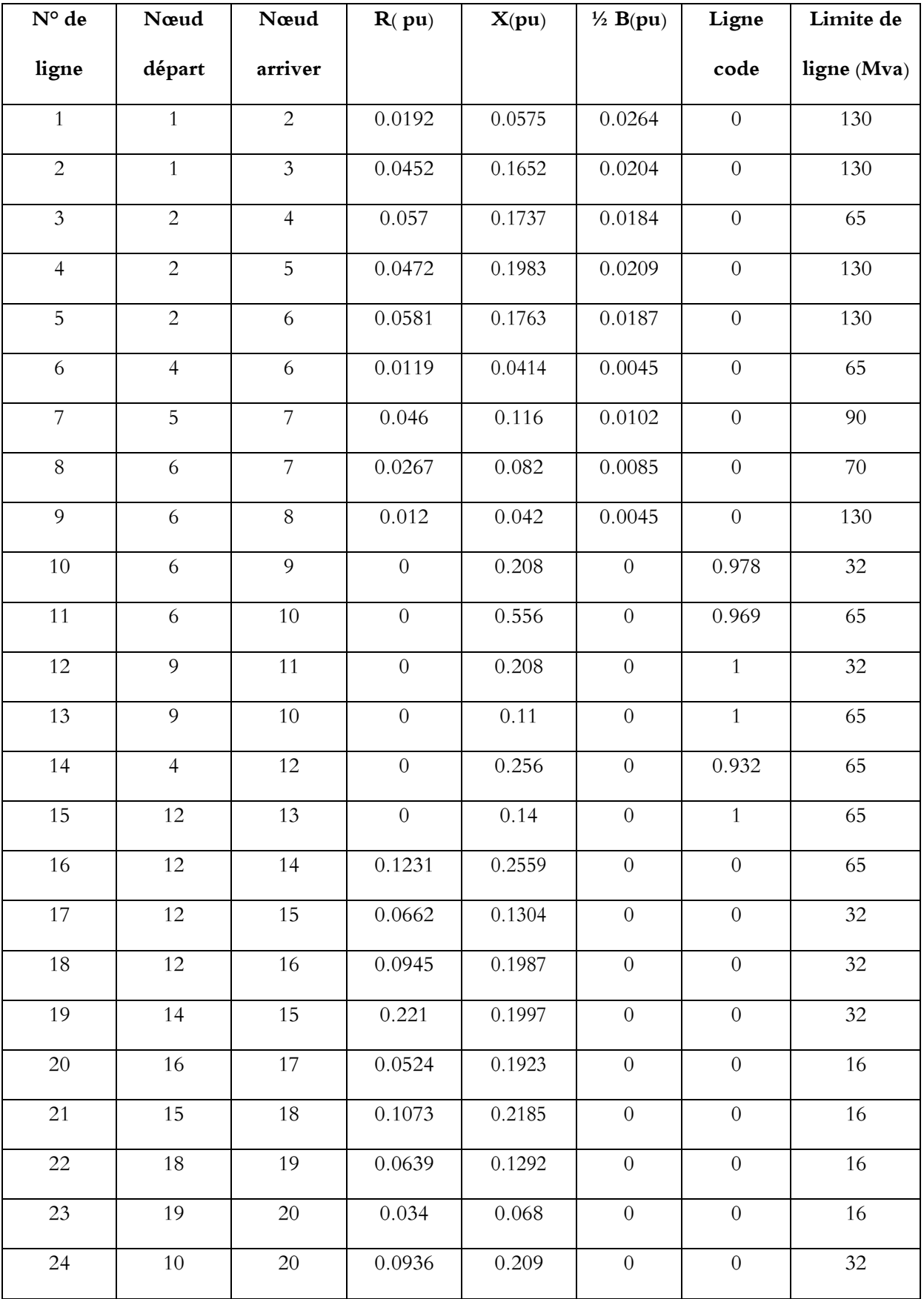

## **Tableau B. 7** Les paramètres des lignes de transport du réseau IEEE 30 nœuds

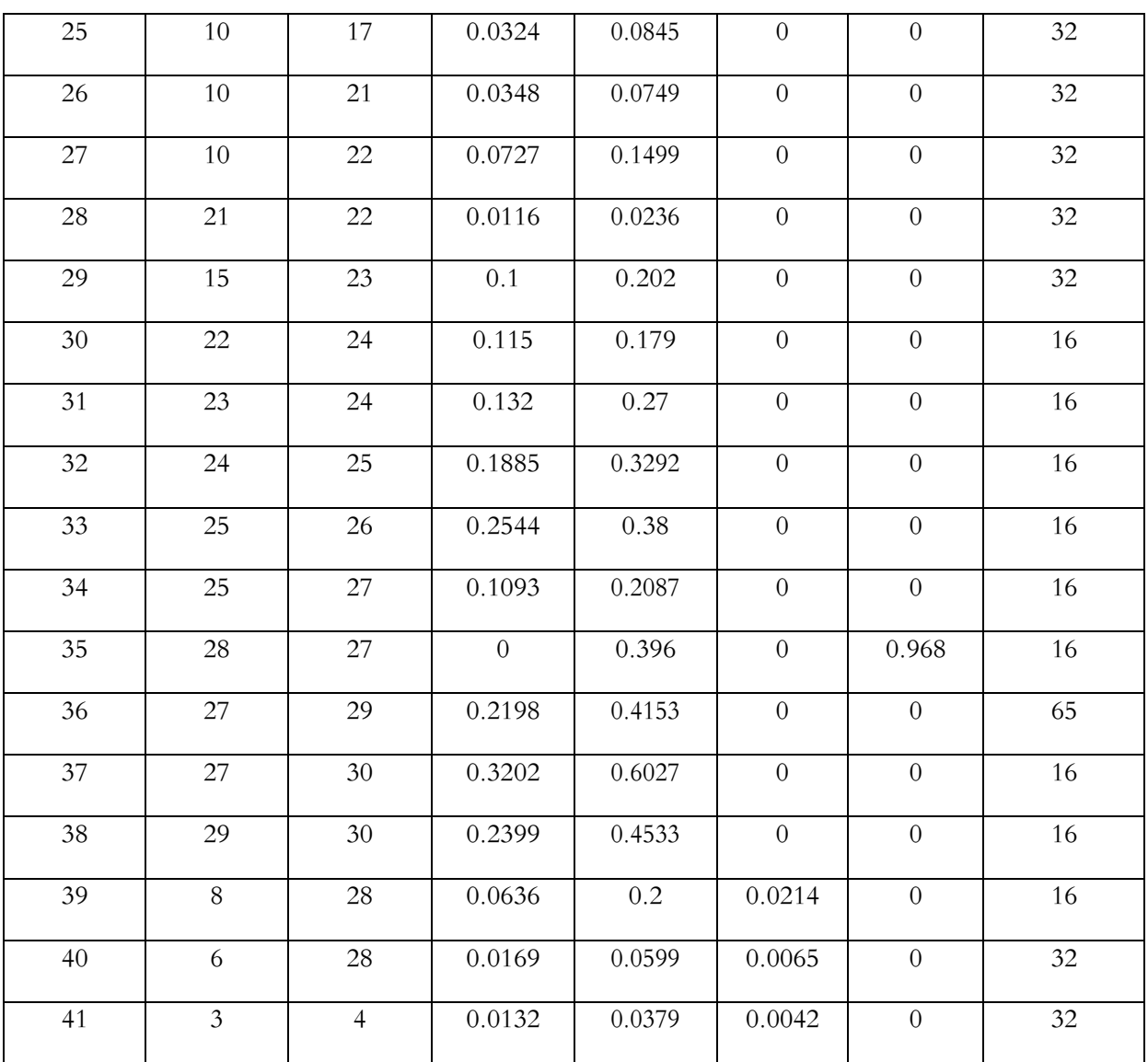

Í

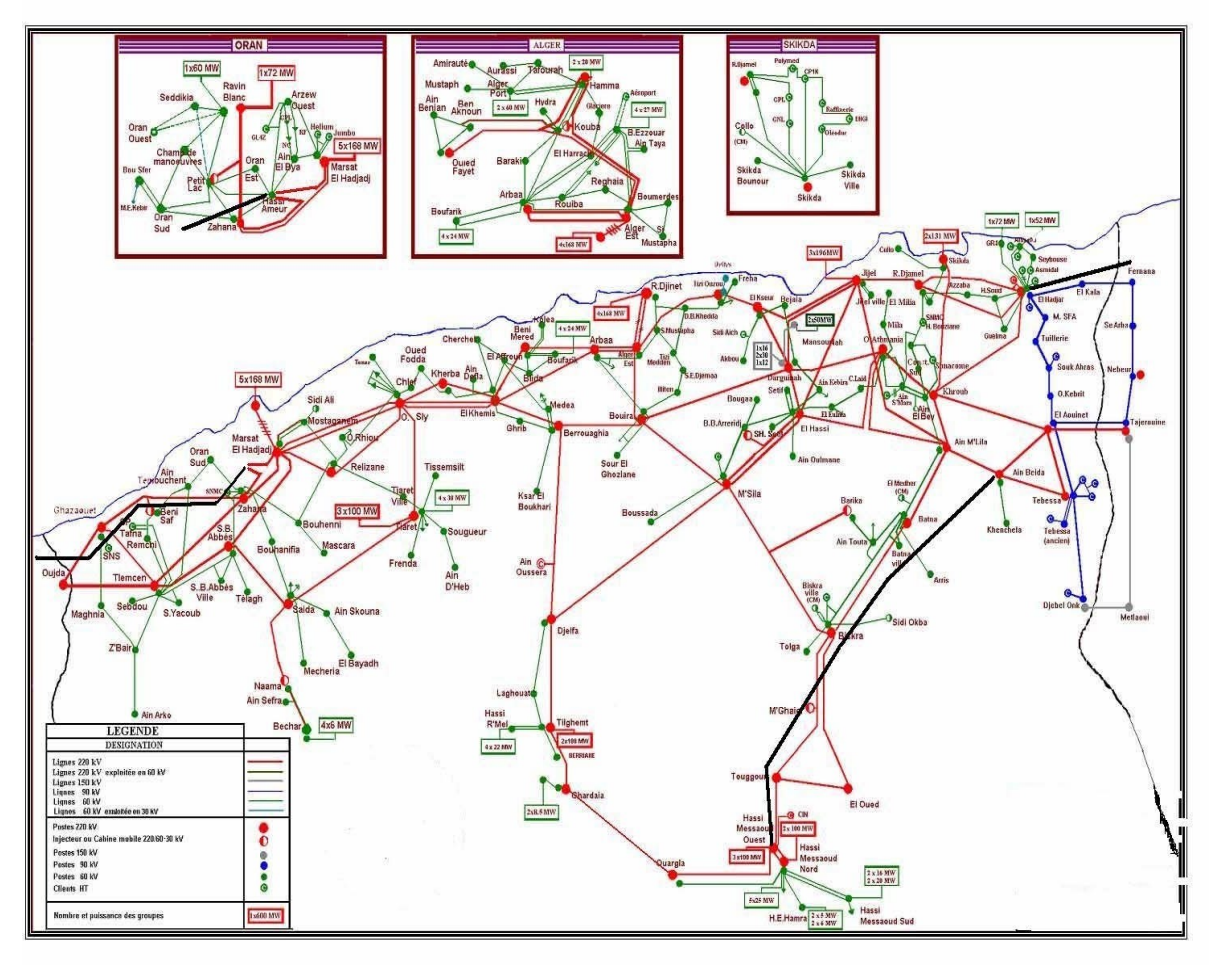

## **1. Annexe B 05 : Données du réseau Algérien 114 nœuds**

Topologie du Réseau Algérien (114 nœuds).

**Tableau B. 8** Les données des jeux de barres du réseau Algérien 114 nœuds

| $N^{\circ}$ de | Nome de nœud     | Volt | Angle | Volt           | $P_G$    | $Q_G$    | $P_{ch}$ | $Q_{ch}$ |
|----------------|------------------|------|-------|----------------|----------|----------|----------|----------|
| nœud           |                  | (kV) | (Deg) | (pu)           |          |          |          |          |
| $1^*$          | MERSAT EL        | 220  | 1.07  | $\Omega$       | 750      | 400      | 125      | 94       |
|                | HADJADJ1         |      |       |                |          |          |          |          |
| 2              | OUJDA            | 220  | 1.0   | $\Omega$       | $\Omega$ | $\Omega$ | $\Omega$ | $\Omega$ |
| $\mathfrak{Z}$ | <b>GHAZAOUET</b> | 220  | 1.0   | $\overline{0}$ | $\Omega$ | $\Omega$ | 36       | 17       |
| $\overline{4}$ | <b>ZAHANA</b>    | 220  | 1.0   | $\overline{0}$ | $\Omega$ | $\Omega$ | 64       | 31       |
| 5              | MERSAT EL        | 220  | 1.0   | $\overline{0}$ | 300      | 160      | 335      | 250      |

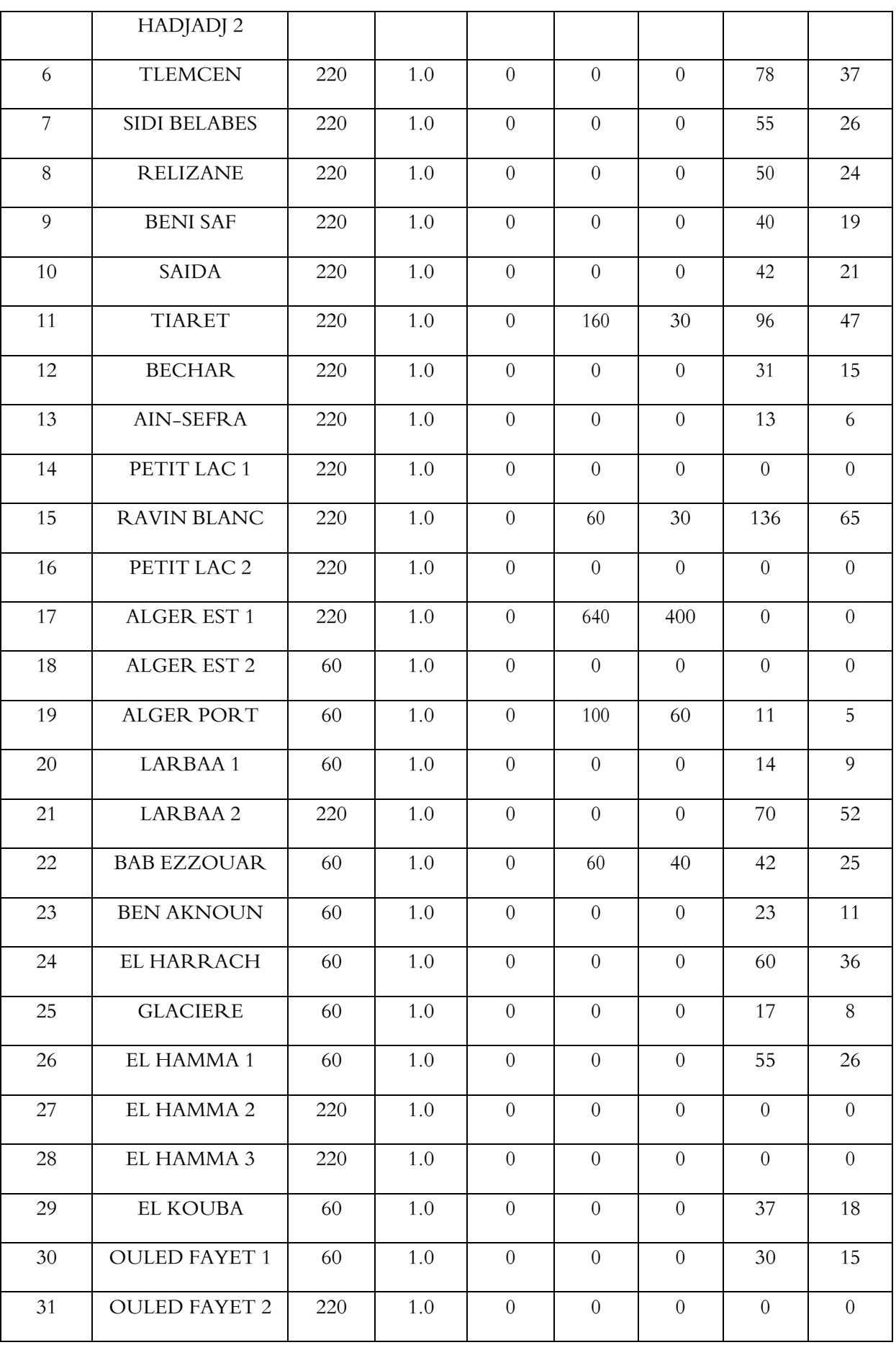

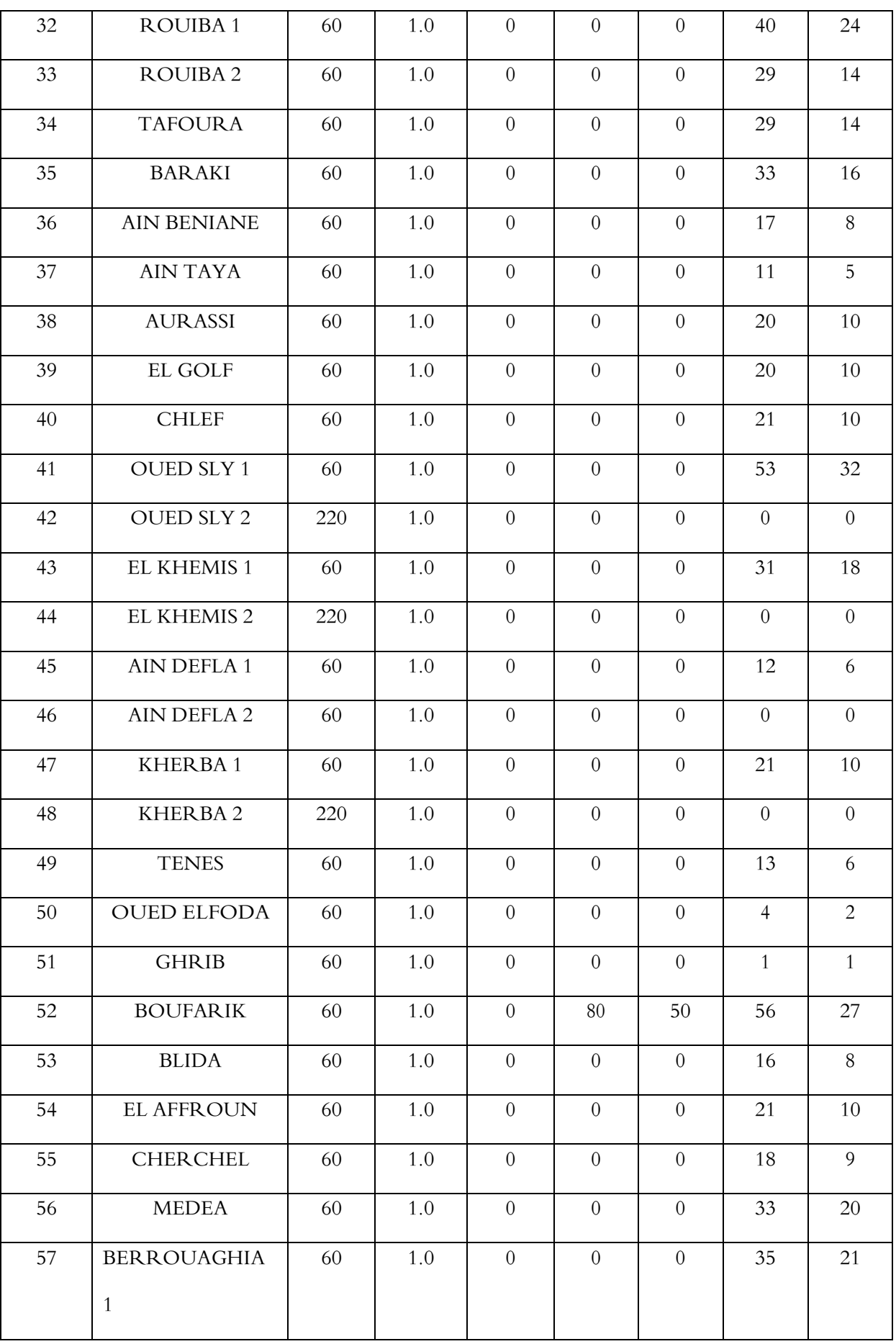

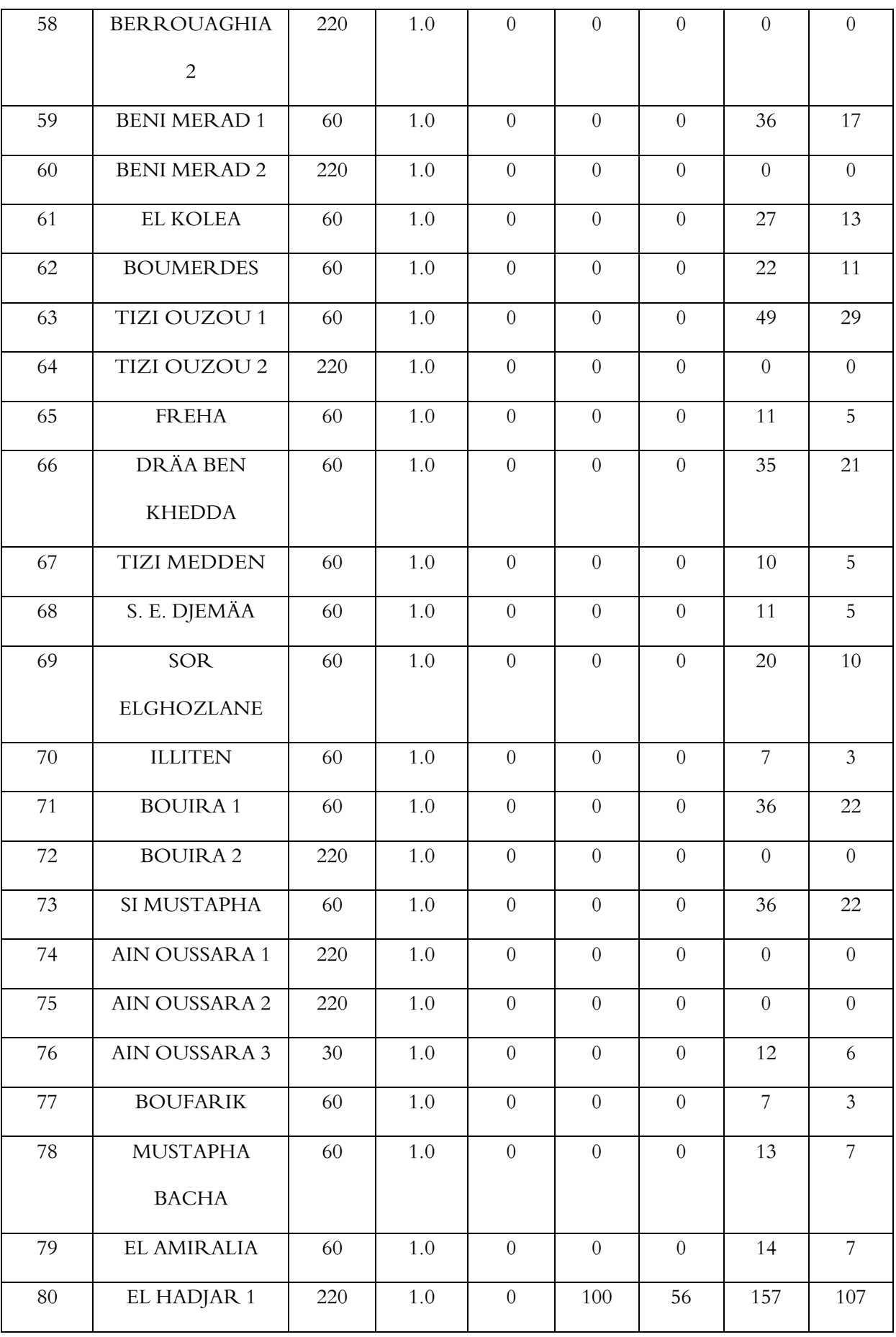

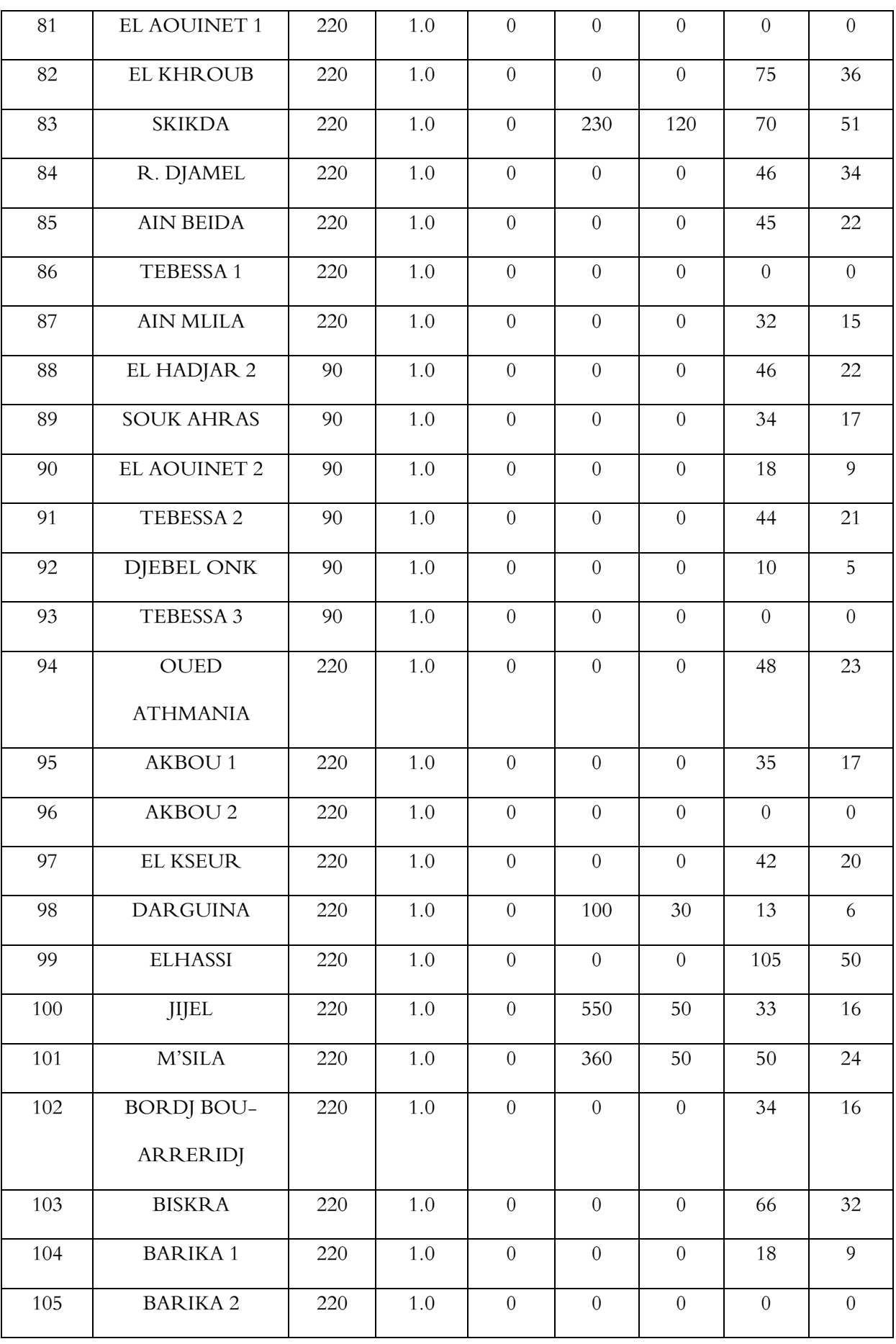

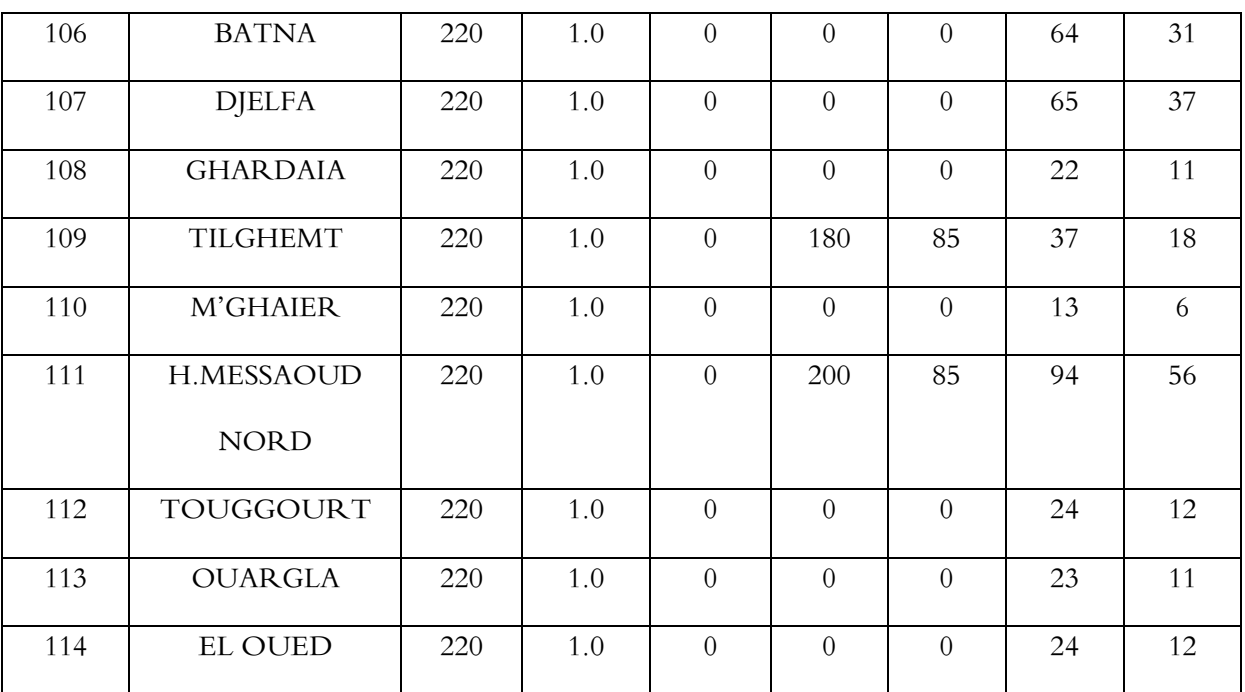

### **\* Nœud balancier**

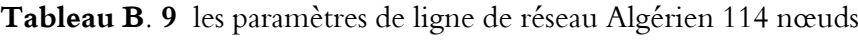

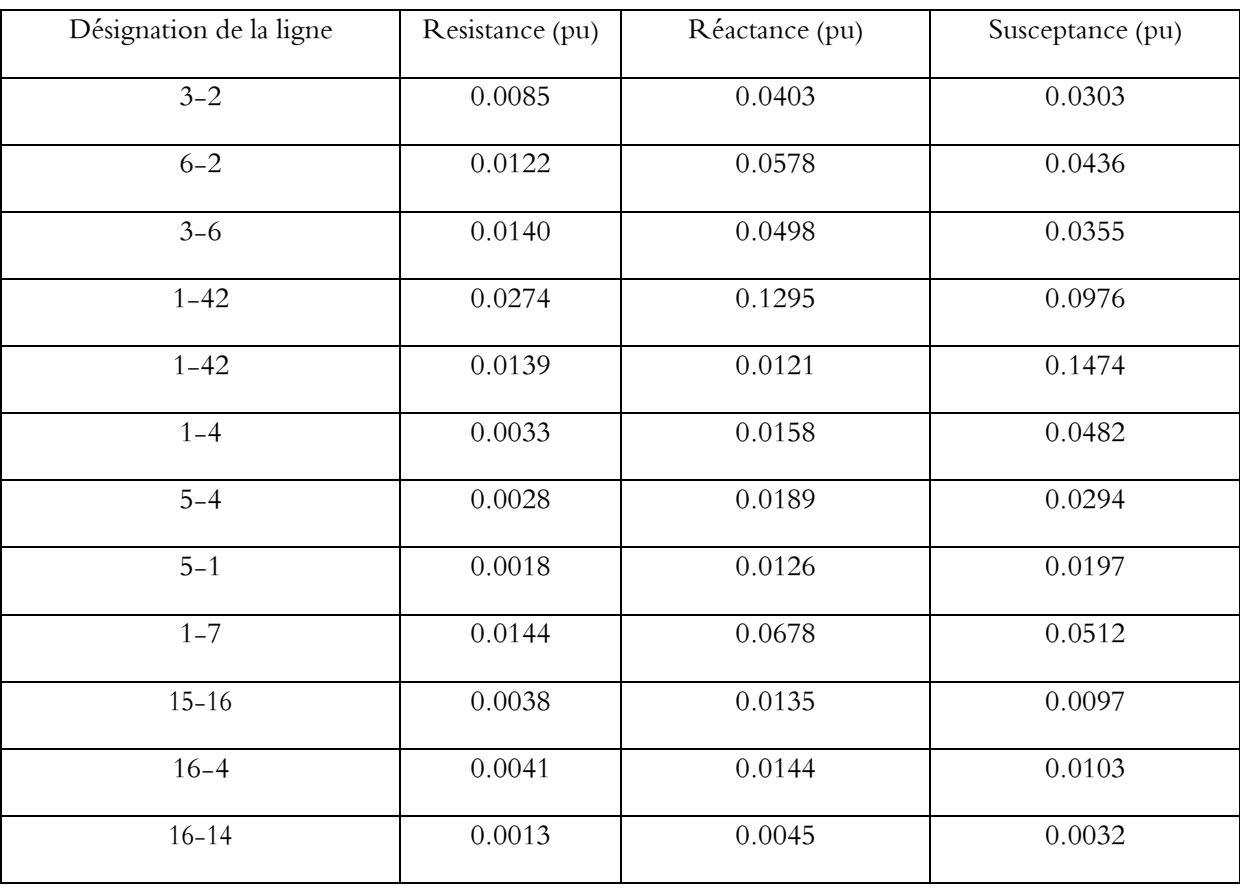

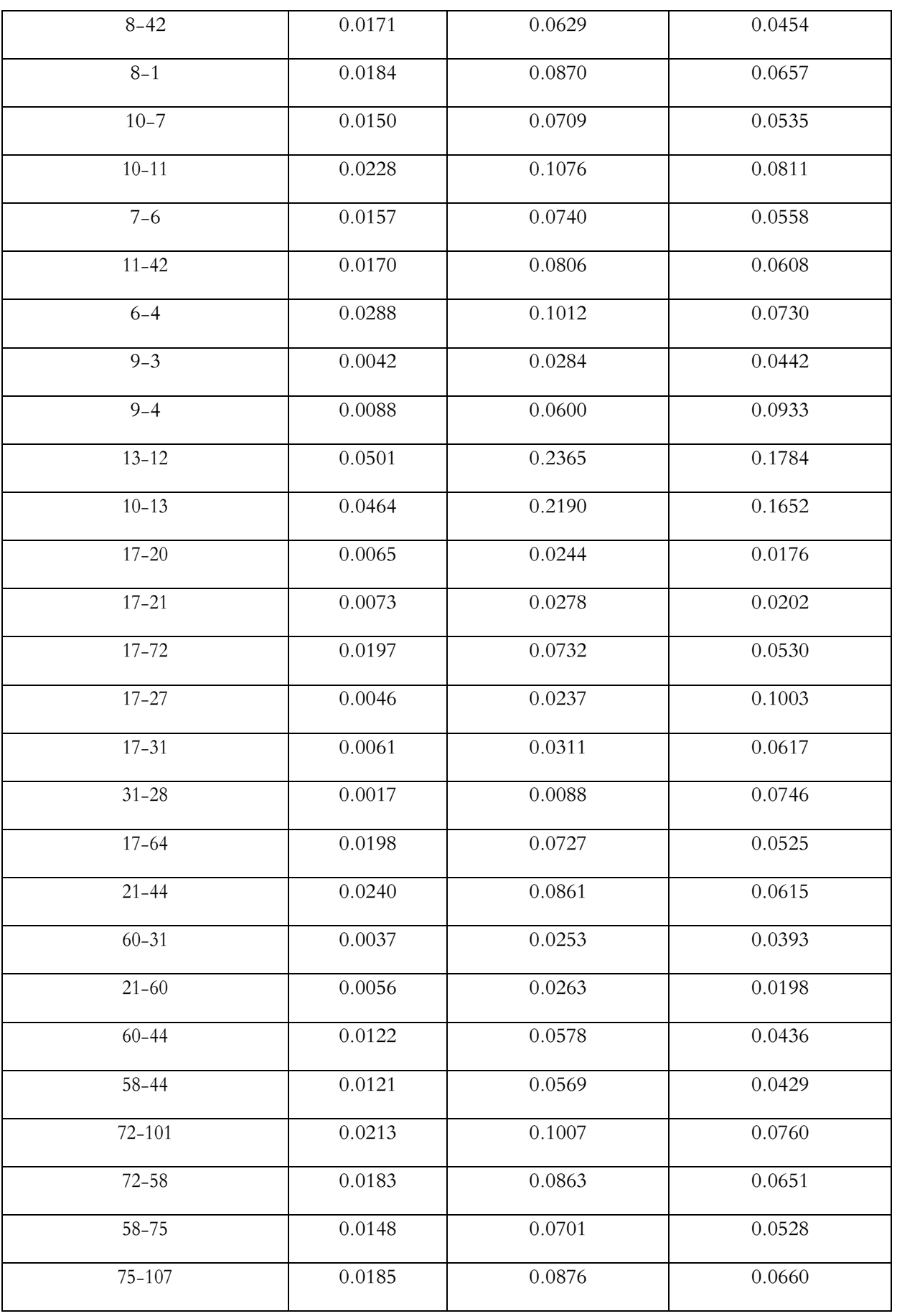

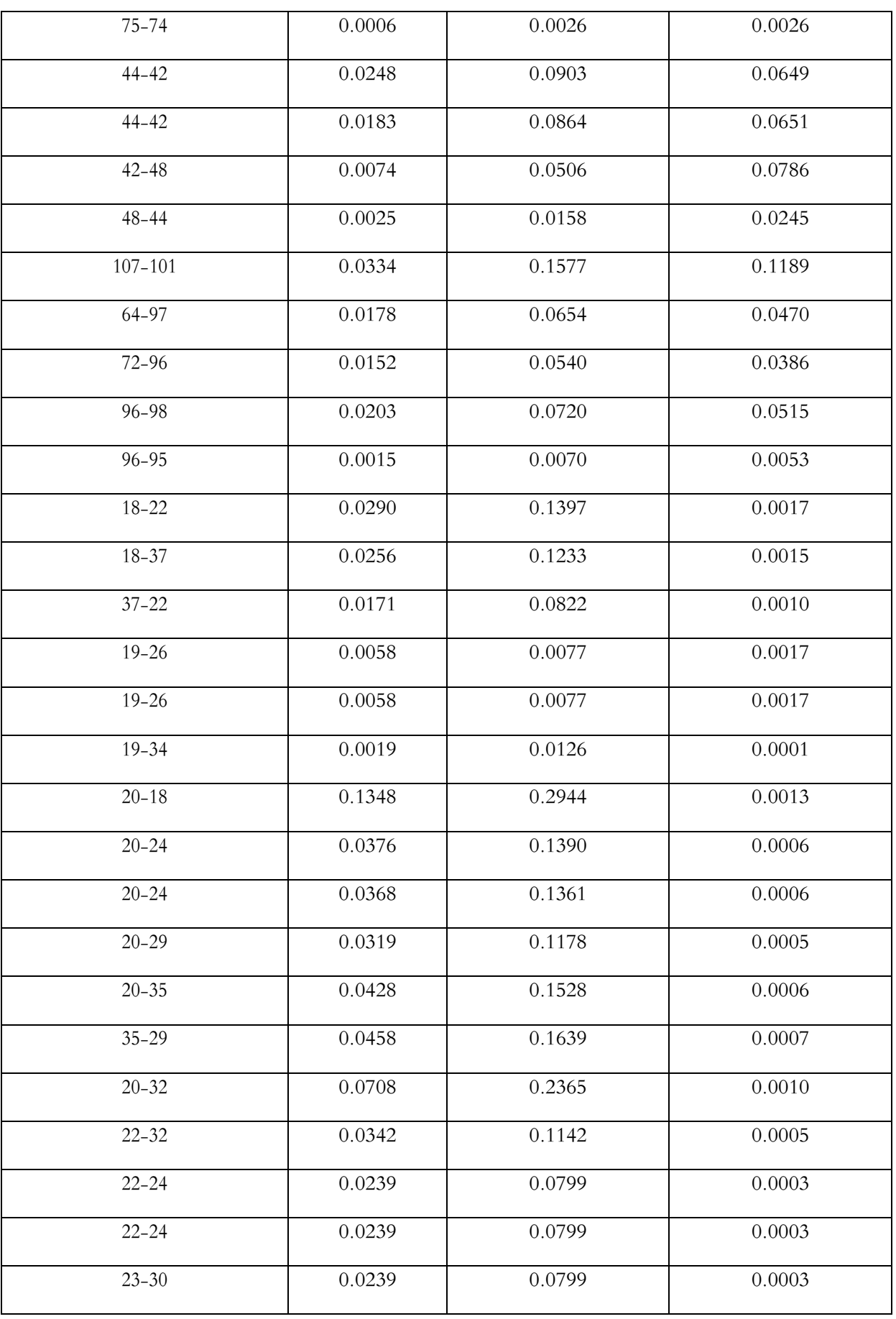

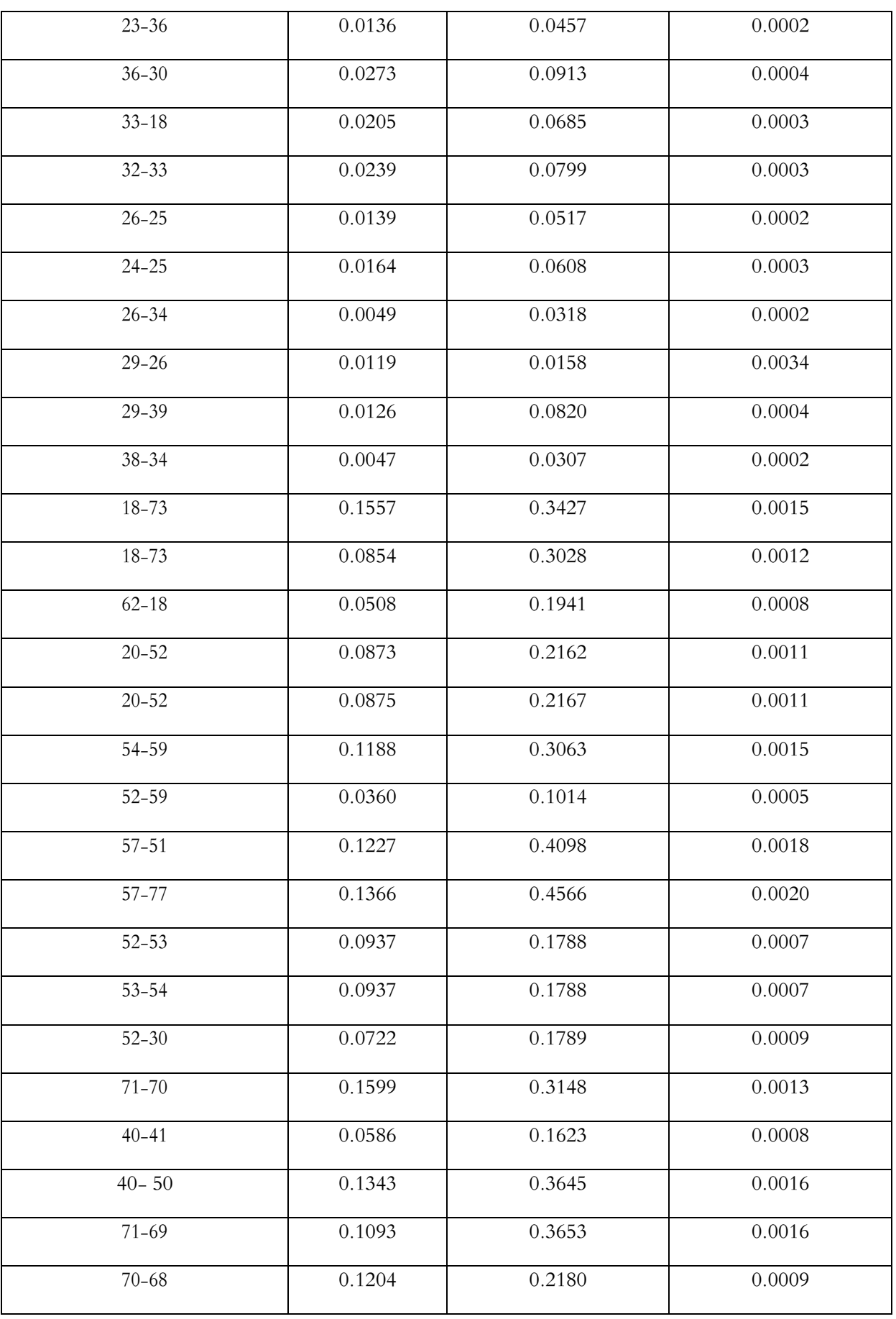

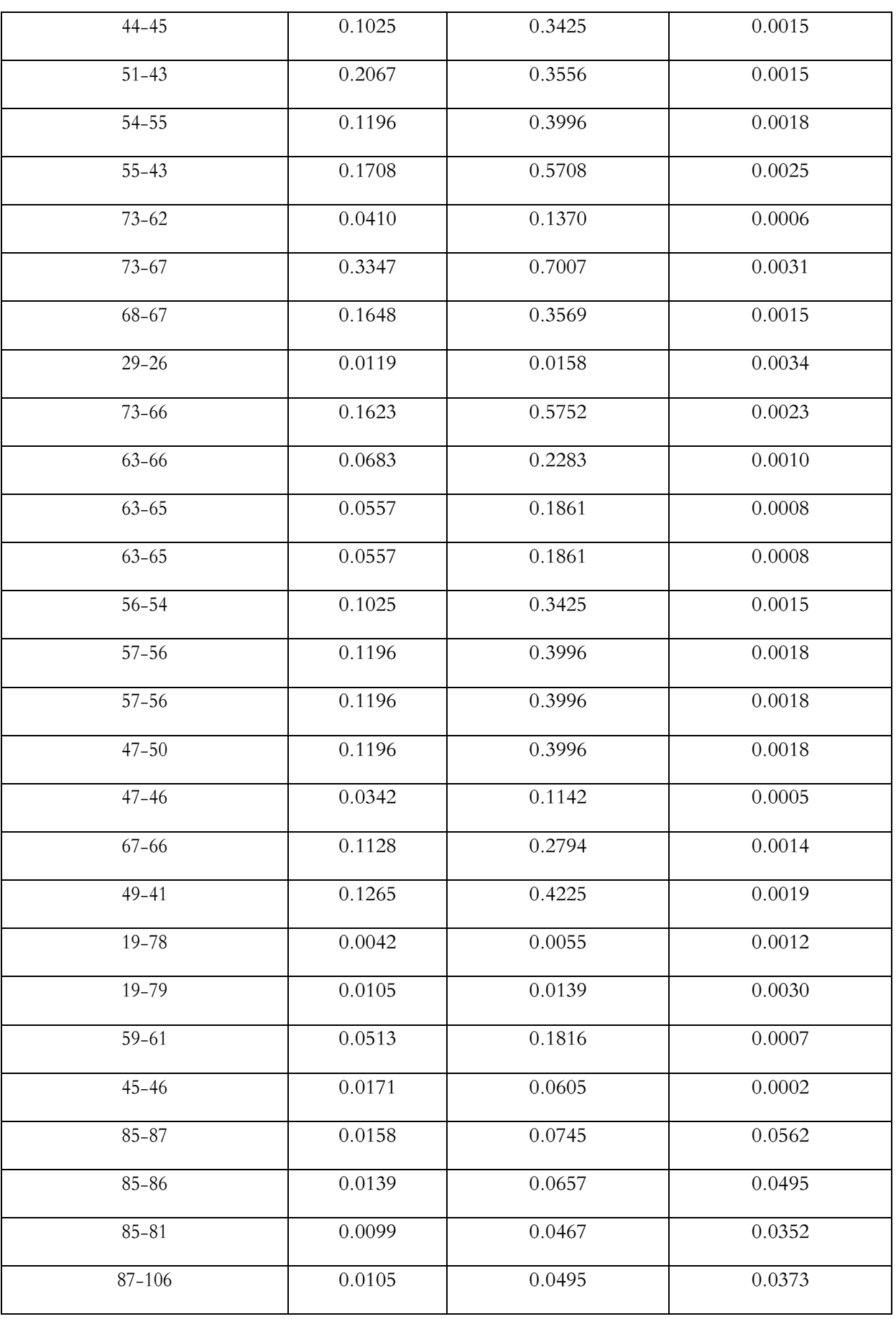

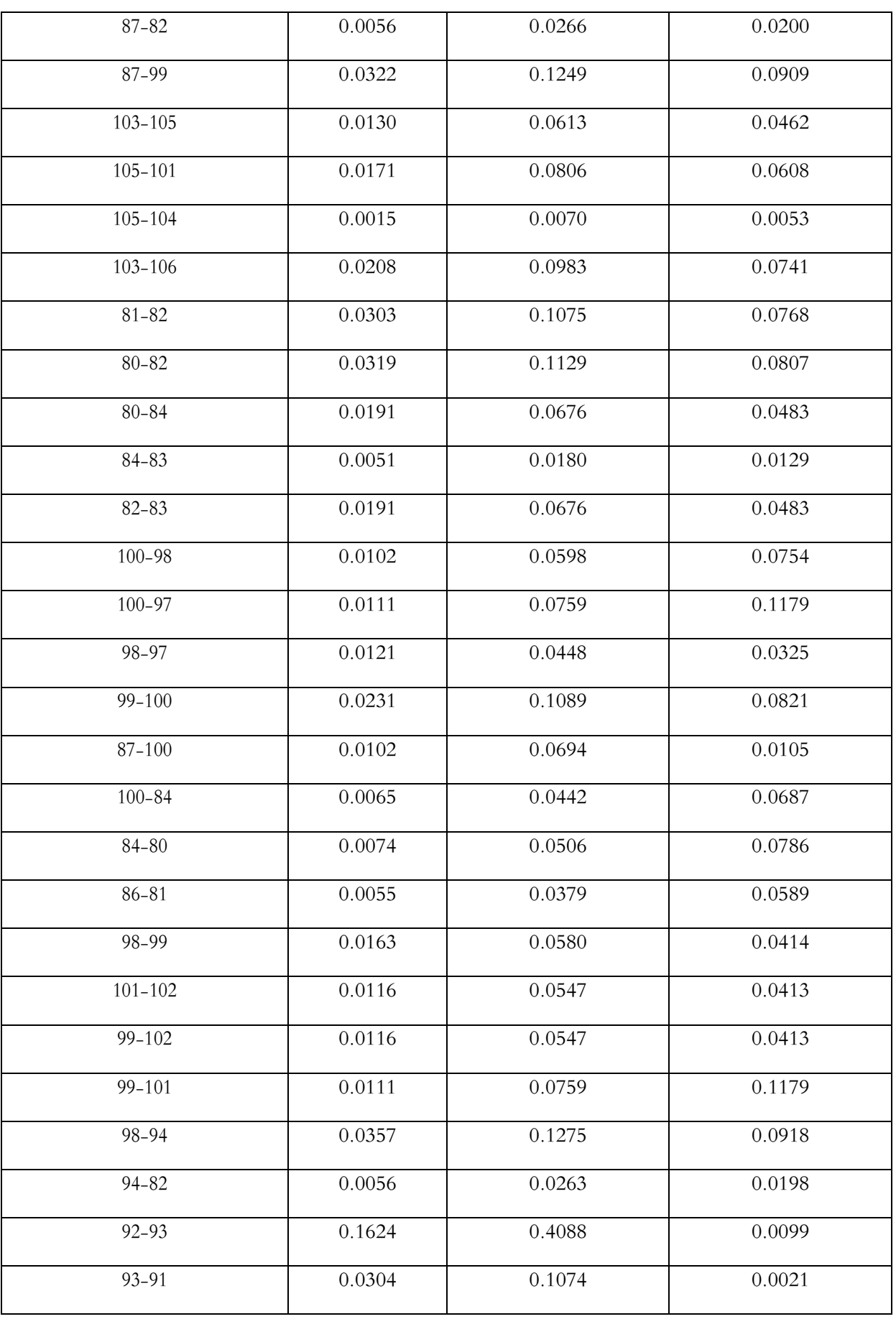

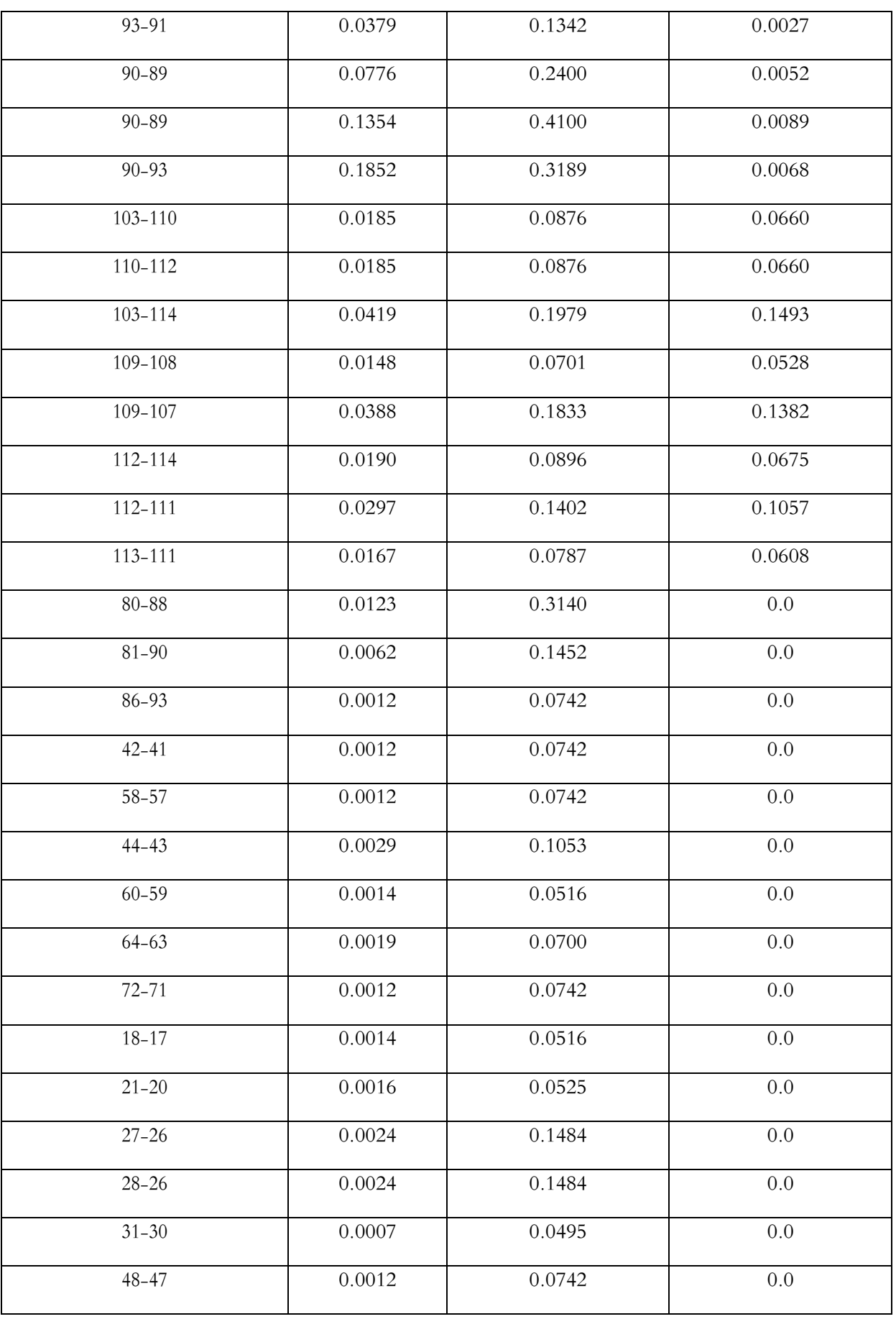

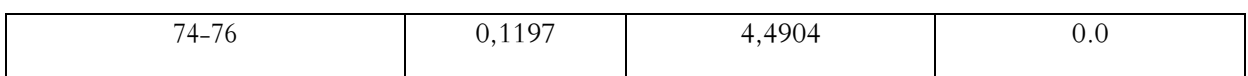

\* Résistance, réactance et susceptance en  $p.u.$  sur la base de 100000 KVA.

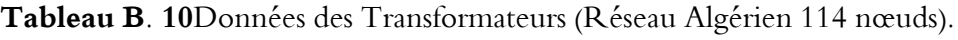

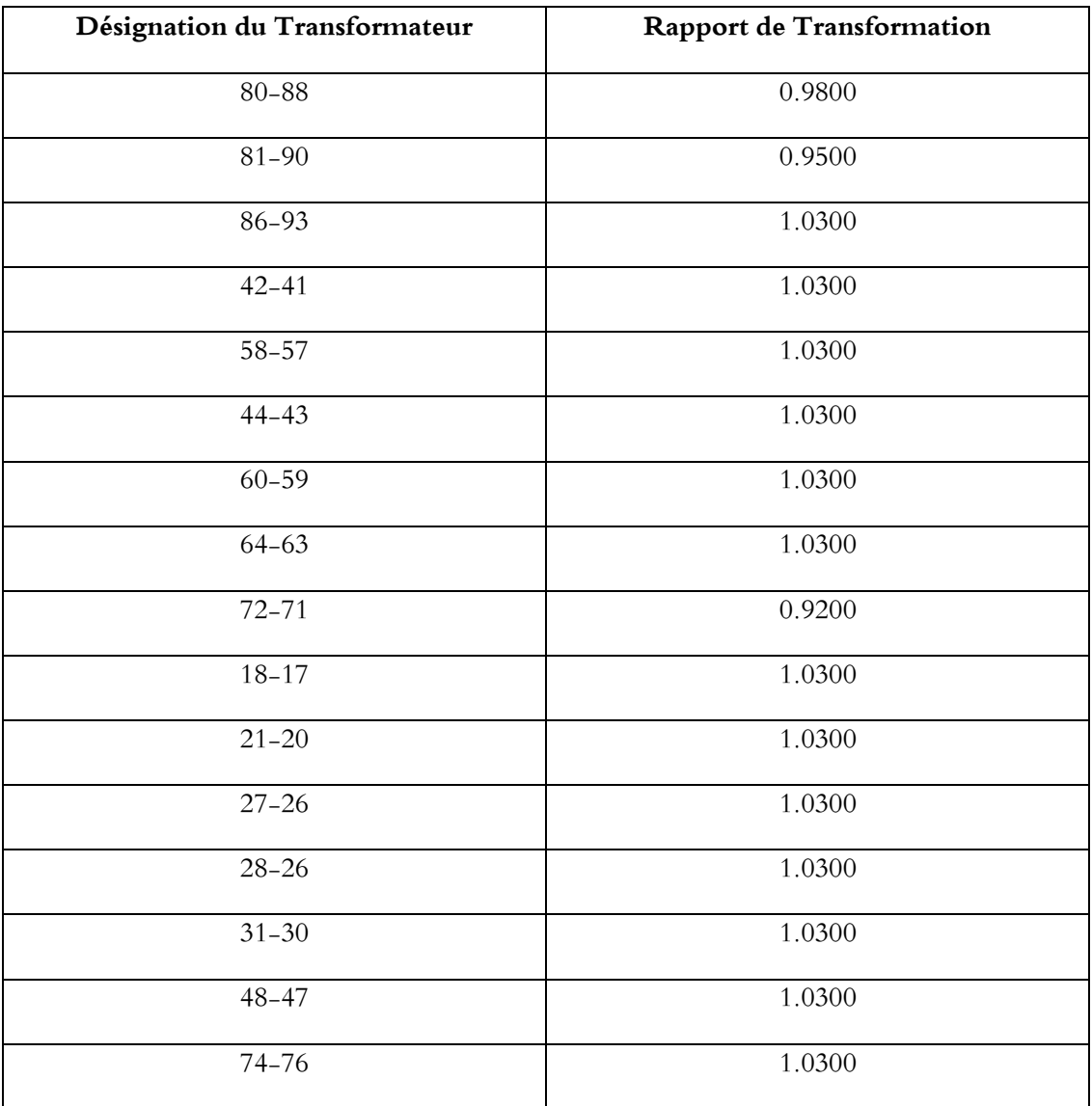

**Tableau B. 11** Données des Nœuds de Régulation (Réseau Algérien 114 nœuds)

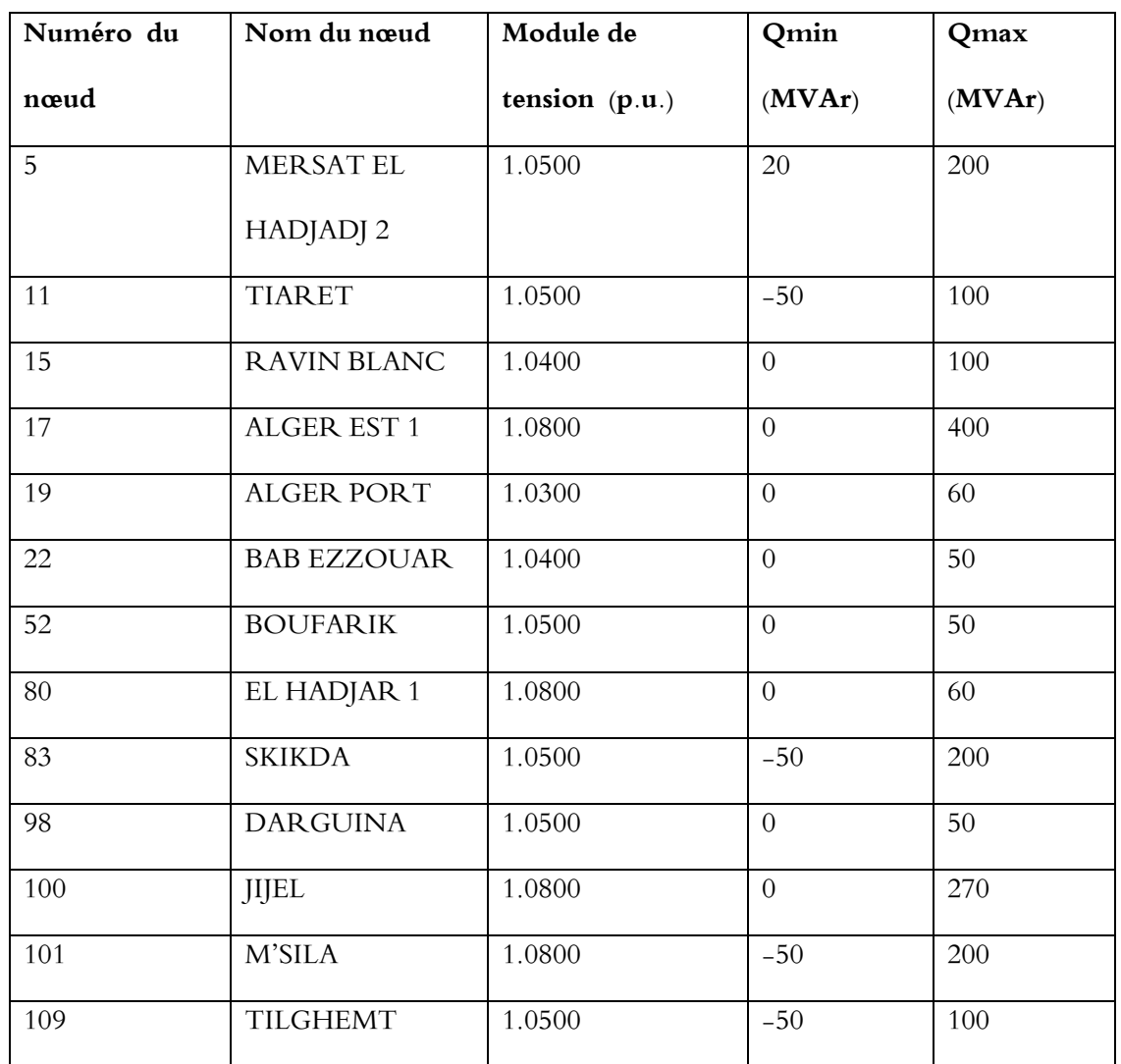

لقد تم تصميم أنظمة نقل التيار المتردد المرنة (FACTS) من اجل تحسين أداء شبكات نقل الطاقة الكهربائية. وقد أجريت عدة دراسات على هذه الأنظمة لزيادة سرعة السيطرة على معاملات الخطوط (الجهد، والزاوية، المعاوقة). كذلك تعتبر أنظمة النقل المرنة من احلول للحد من اضطرابات التي تواجه منظومة القوى الكهربائية (زيادة الحمل على خطوط النقل، انخفاض الجهد...) , تعتمد أجهزة المعوضات بنوعيها الموصولة على التوازي والتسلسل في مبدأ عملها على إلكترونيات القدرة ذات الفصل والوصل السريع, وهذا مما يساعد على زيادة مرونة شبكات نقل الطاقة الكهربائية. .لضمان أمن الشبكات الكهربائية ، قمنا بدراسة عدة عوامل يف هذه األطروحة ، واليت كان هدفها الرتكيز على املوقع األمثل لل FACTS ابستخدام عوامل احلساسية ، وأتثي حجم الشبكة على عوامل احلساسية ، وكذلك حتسني جهد النظام ابستخدام أجهزة FACTS على التوازي ،و تقليل احلمل الزائد وزايدة قدرات نقل الطاقة ابستخدام أجهزة FACTS التسلسلي ، مت الحصول على النتائج باستخدام شبكات اختبار مختلفة (شبكة اختبار 6 عقدة ، شبكة اختبار 30 عقدة ، شبكة جزائرية 114 عقدة) وأظهرت النتائج تأثير كل نظام FACTS على شبكات الطاقة.

**كلمات مفتاحيه**: أجهزة نقل التيار املتناوب املرنة، أمن الشبكات الكهرابئية, عوامل احلساسية، املوقع األمثل , حتسني اجلهد , تقليل احلمل الزائد .

#### **Résume :**

Les Systèmes de transmission flexible en courant alternatif (FACTS) sont conçus pour l'amélioration des performances des réseaux électriques de transport et interconnexion. De nombreuses études ont été faites sur ces systèmes concernant l'augmentation de la vitesse de contrôle des paramètres des lignes (tension, impédance, déphasage). L'adoption de la nouvelle technologie de compensations shunt et série utilisant des systèmes d'électronique de puissance sont des concepts FACTS. Ces derniers permettent aux réseaux d'être plus flexibles. Pour sauvegarder la sécurité des réseaux électriques, on a étudié plusieurs facteurs dans cette thèse dont l'objectif a été focalisé sur l'emplacement optimal de FACTS en utilisant les facteurs de sensibilités, et l'impact de la taille de réseau sur les facteurs de sensibilités, l'amélioration de la tension de système en utilisant le FACTS shunt, la réduction de la surcharge et l'augmentation des capacités de transfert de puissance en utilisant les FACTS série. Les résultats ont été obtenus à l'aide de différents réseaux tests (réseau 6 nœuds IEEE, réseau 14 nœuds IEEE, réseau 30 nœuds IEEE et réseau Algérien 114 nœuds) et ont montré l'impact de chaque système FACTS sur les réseaux de puissance.

**Mots clés :** FACTS, la sécurité des réseaux électriques, facteurs de sensibilités, l'emplacement optimal .

#### **Abstract:**

Flexible Alternating Current Transmission Systems (FACTS) are designed to improve the performance of transmission and interconnection grids. Many studies have been carried out on these systems concerning the increase in the speed of control of line parameters (voltage, impedance, phase shift). The adoption of new shunt and series compensation technology using power electronics systems are FACTS concepts. These allow grid to be more flexible. To safeguard the security of the electricity grids, we studied several factors in this thesis, the objective of which was to focus on the optimal location of FACTS using sensitivities factors, and the impact of the grid size on the factors of sensitivities, system voltage improvement using FACTS shunt, reduction of overload and increase of power transfer capabilities using FACTS series. The results were obtained using different test grid (IEEE 6 buses , IEEE 14 buses, IEEE 30 buses and Algerian grid 114 nodes) and showed the impact of each FACTS system on the power grid.

**Keywords:** FACTS, security of electrical grid , optimal location, sensitivities factors.